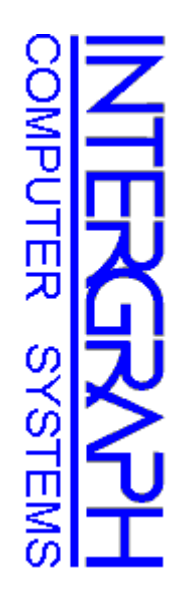

# TPC Benchmark<sup>TM</sup> C Full Disclosure Report TPC Benchmark<sup>TM</sup> C Full Disclosure Report

**\_\_\_\_\_\_\_\_\_\_\_\_\_\_\_\_\_\_\_\_\_\_\_\_\_\_\_\_\_\_\_\_\_\_\_\_\_\_\_\_**

## INTERGRAPH **INTERGRAPH**

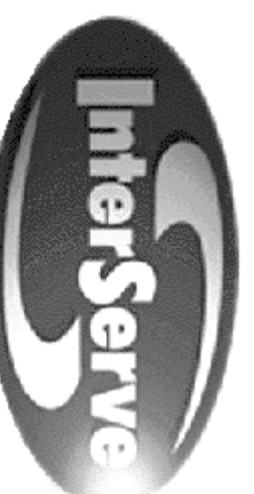

 **IS-650 IS-650** 

**\_\_\_\_\_\_\_\_\_\_\_\_\_\_\_\_\_\_\_\_\_\_\_\_\_\_\_\_\_\_\_\_\_\_\_\_\_\_\_\_**

Microsoft Windows NTS v. 4.0 (SP1) **Microsoft Windows NTS v. 4.0 (SP1) Microsoft SQL Server v. 6.5 (SP3)**<br>and **Microsoft SQL Server v. 6.5 (SP3) Using**

**First Edition July 1997**

## First Printing July, 1997 **First Printing July, 1997**

 $\mathcal{L} = \{ \mathcal{L} = \{ \mathcal{$ 

responsible for any inadvertent errors. information discussed in this document is subject to change without notice. Intergraph Corporation is not Intergraph Corporation believes that the information in this document is accurate as of the publication date. responsible for any inadvertent errors. information discussed in this document is subject to change without notice. Intergraph Corporation is not Intergraph Corporation believes that the information in this document is accurate as of the publication date. The The

however, Intergraph Corporation provides no warranty on the pricing information in this document. The pricing information is this document is believed to accurately reflect prices in effect of publication date; however, Intergraph Corporation provides no warranty on the pricing information in this document. The pricing information is this document is believed to accurately reflect prices in effect of publication date;

Copyright  $\odot$ 1997 Intergraph Corporation

Printed in the U.S.A Printed in the U.S.A. All Rights Reserved All Rights Reserved

above is set forth in the full text on the title page of each item reproduced. Permission is hereby granted to reproduce this document in whole or in part provided the copyright notice printed above is set forth in the full text on the title page of each item reproduced. Permission is hereby granted to reproduce this document in whole or in part provided the copyright notice printed

# ONLY COPYING RIGHTS ARE GRANTED; ALL OTHER RIGHTS, INCLUDING **AUTHORSHIP, OWNERSHIP, CONTENTS, AND PUBLICATION ARE RESERVED. AUTHORSHIP, OWNERSHIP, CONTENTS, AND PUBLICATION ARE RESERVED. ONLY COPYING RIGHTS ARE GRANTED; ALL OTHER RIGHTS, INCLUDING RIGHTS OF** RIGHTS OF

#### **Trademarks** Trademarks

trademark of Intergraph Corporation. trademark of Intergraph Corporation. Intergraph ® and the Intergraph logo are registered trademarks of Intergraph Corporation. InterServeInterServe<sup>™</sup> is a

Pentium ® and Pentium®Pro are trademarks of Intel Corporation.

Windows NT<sup>IM</sup> is a trademark of Microsoft Corporation. Windows NTMicrosoft®, Windows™ is a trademark of Microsoft Corporation. ®, MS-DOS®, and the Microsoft logo are registered trademarks of Microsoft Corporation.

TPC Benchmark<sup>TM</sup> is a trademark of the Transaction Processing Performance Council TPC Benchmark™ is a trademark of the Transaction Processing Performance Council.

Other brands and product names are trademarks of their respective owners Other brands and product names are trademarks of their respective owners.

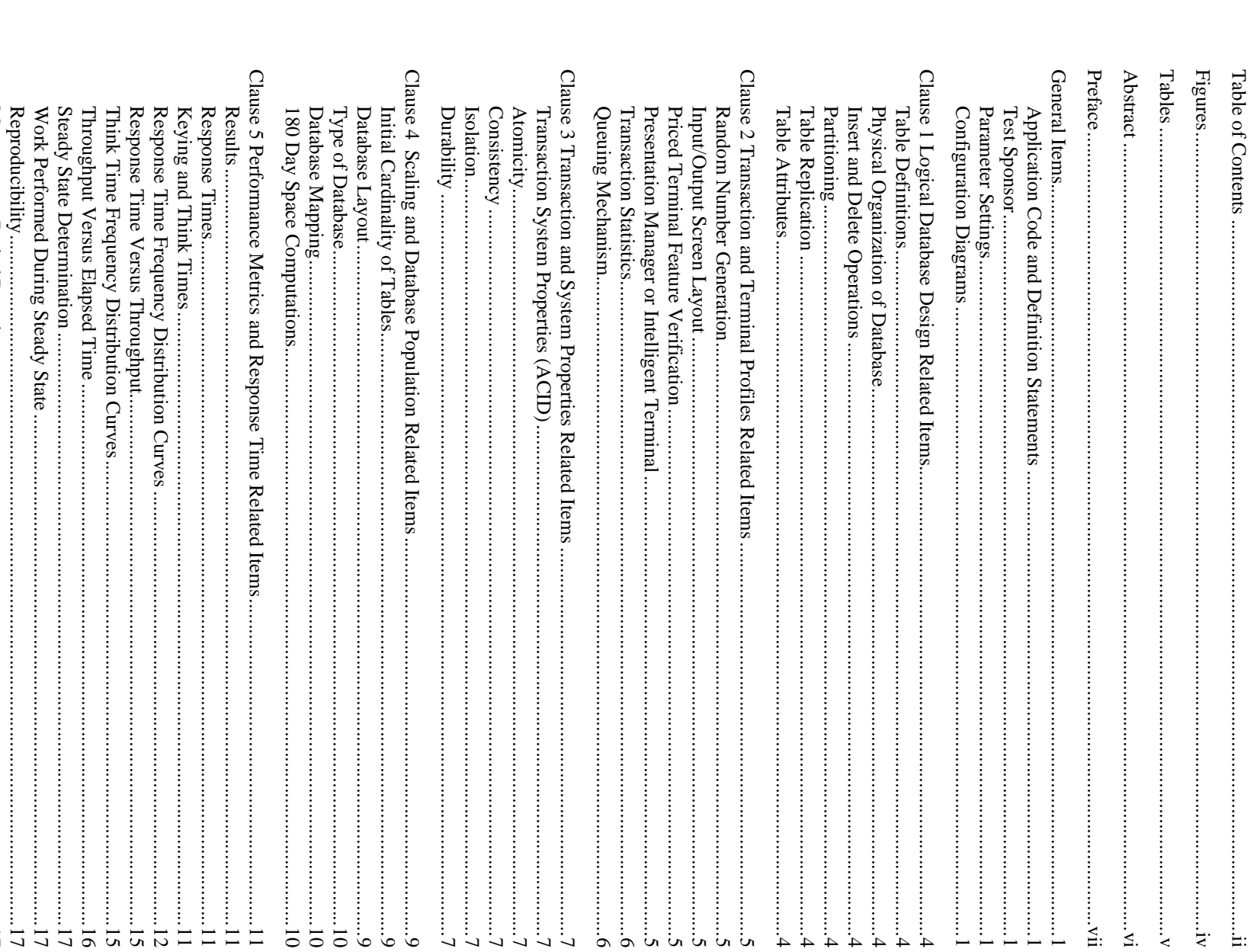

Table of Contents

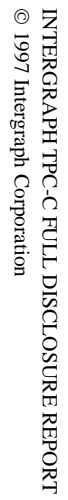

 $\Xi$  $\Xi$  $\Xi$   $\overline{5}$  $\overline{5}$  $\overline{5}$ 

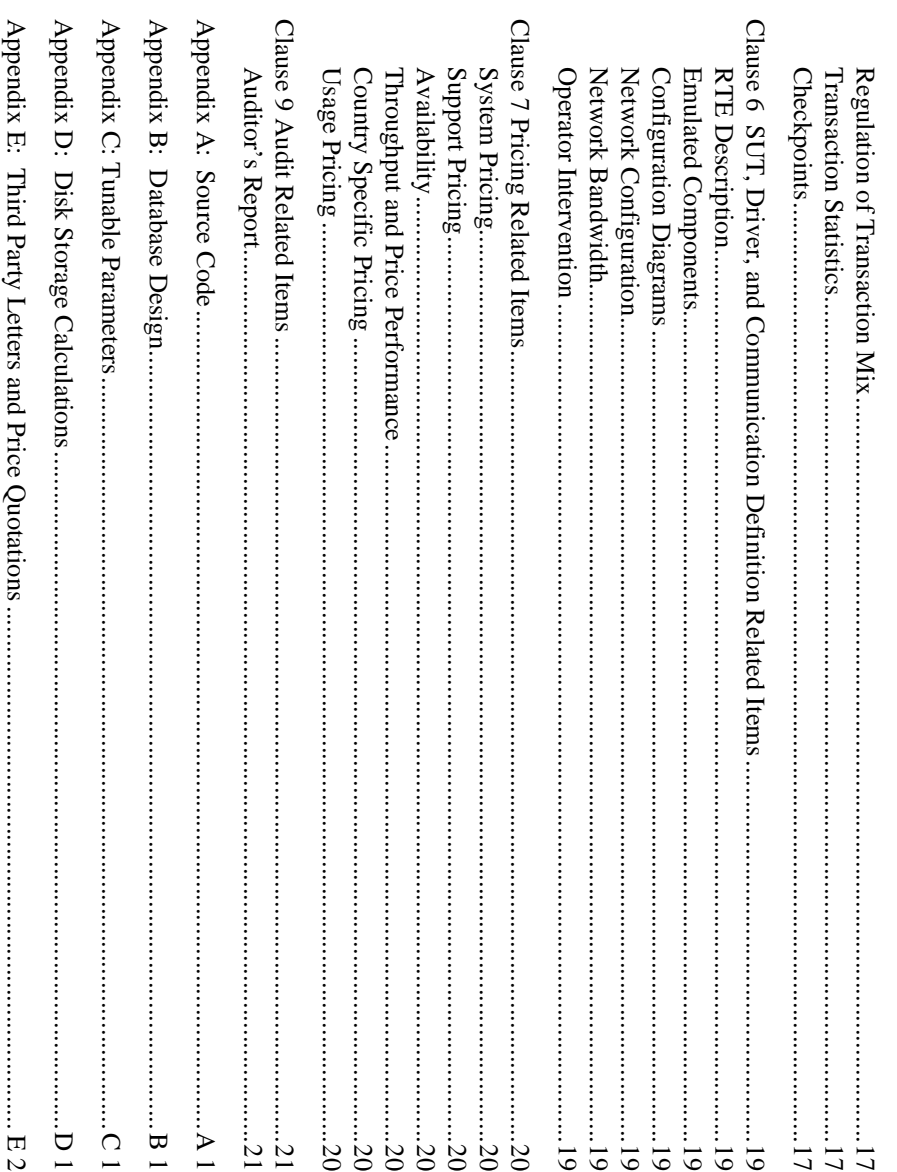

### Figures

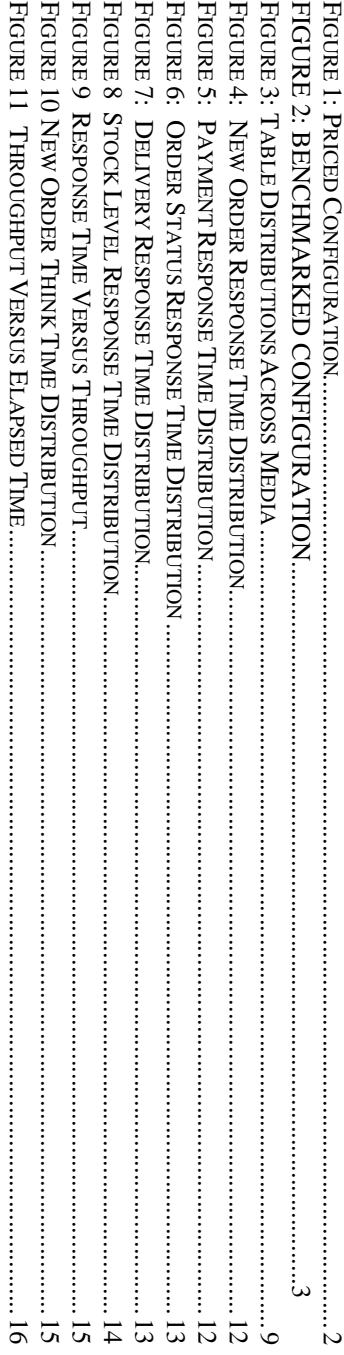

#### Tables

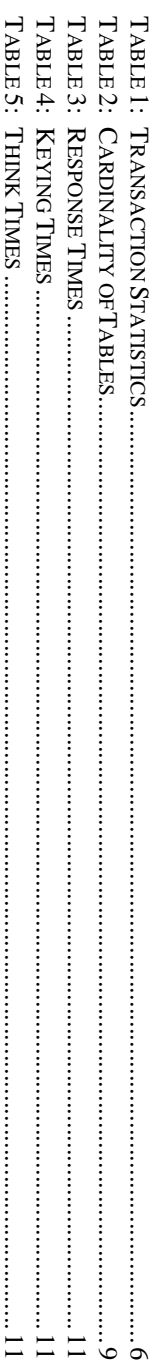

## **Abstract**

This report documents Intergraph Corporation's compliance with the specifications of the TPC Benchmark C version 3.3 on the InterServe 650. The database software for the benchmark was Microsoft SQL Server 6.5 (SP3), and t was Microsoft Windows NT Server 4.0 (SP1). the InterServe 650. The database software for the benchmark was Microsoft SQL Server 6.5 (SP3), and the operating system This report documents Intergraph Corporation's compliance with the specifications of the TPC Benchmark C version 3.3 on

 $\mathcal{L} = \{ \mathcal{L} = \{ \mathcal{$ 

The benchmark was completed on July 30, 1997, and resulted in a score of 5307.23 tpmC, a price performance of  $$62.93$ /tpmC with an availability date of July 1997. The standard metrics of tpmC and \$/tpmC are reported in a with the TPC Benchmark<sup>™</sup> C standard. with the TPC Benchmark™ C standard. $$62.93$ /tpmC with an availability date of July 1997. The stan The benchmark was completed on July 30, 1997, and resulted in a score of 5307.23 tpmC, a price performance of dard metrics of tpmC and \$/tpmC are reported in accordance

#### **Preface**

specifications of the TPC Benchmark<sup>™</sup> C. order to be compliant with the specification. According to the TPC Benchmark™ C Standard Specification, test sponsors are required to publish a full disclosure report in specifications of the TPC Benchmark order to be compliant with the specification. This report documents Intergraph Corporation's compliance with the According to the TPC Benchmark ™ C Standard Specification, test sponsors are required to publish a full disclosure report in This report documents Intergraph Corporation's compliance with the

 $\mathcal{L} = \{ \mathcal{L} = \{ \mathcal{$ 

tpmC results must include the tpmC rate, the associated price-per-tpmC, and the availability date of the priced configuration. activity of processing an order, and each transaction is subject to a response time constraint. The performance metric for this benchmark is expressed in transactions-per-minute-C (tpmC). To be compliant with the TPC-C sta throughput" measuring the number of orders processed per minute. Multiple transactions are used to simulate the business The purpose of TPC benchmarks is to provide relevant, objective performance data to industry users. The purpose of TPC benchmarks is to provide relevant, objective performance data to industry users. tpmC results must include the tpmC rate, the associated price-per-tpmC, and the availability date of the priced configuration.benchmark is expressed in transactions-per-minute-C (tpmC). To be compliant with the TPC-C standard all references to activity of processing an order, and each transaction is subject throughput" measuring the number of orders processed per minute. Multiple transactions are used to simulate the business According to the TPC Benchmark<sup>TM</sup> C Standard Specification, the performance metric reported by TPC-C is a "business According to the *TPC Benchmark*™ *C Standard Specification* to a response time constraint. The performance metric for this , the performance metric reported by TPC-C is a "business

Requests for additional copies of this report should be sent to the following address: Requests for additional copies of this report should be sent to the following address:

USA TPC 777 N. First St., Suite 600 San Jose, CA 95112-6113 San Jose, CA 95112-6113 777 N. First St., Suite 600 C/O Shanley Public Relations C/O Shanley Public Relations

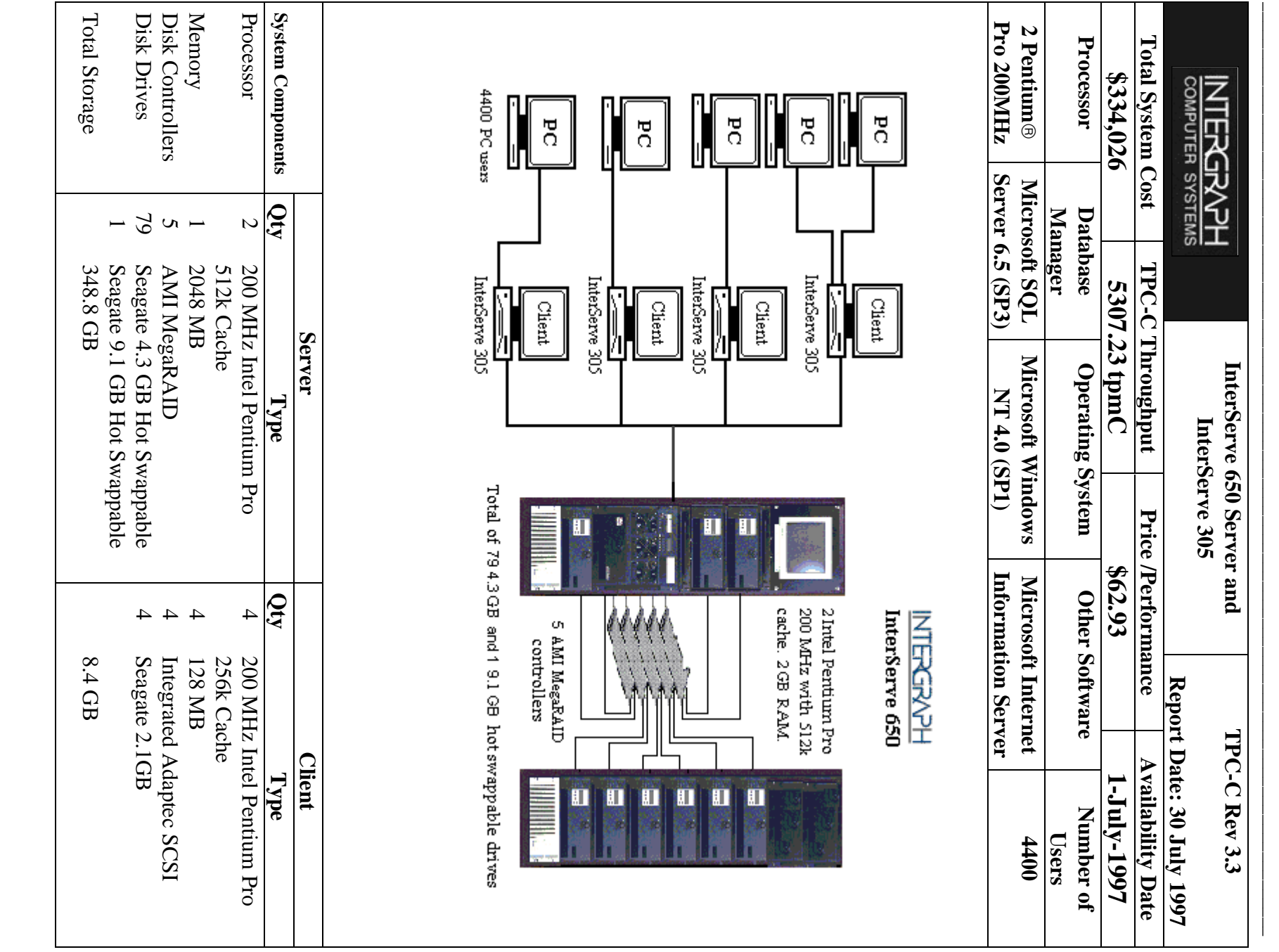

INTERGRAPH TPC-C FULL DISCLOSURE REPORT INTERGRAPH TPC-C FULL DISCLOSURE REPORT © 1997 Intergraph Corporation 1997 Intergraph Corporation

i

 $\underline{\mathit{199}}$ 797

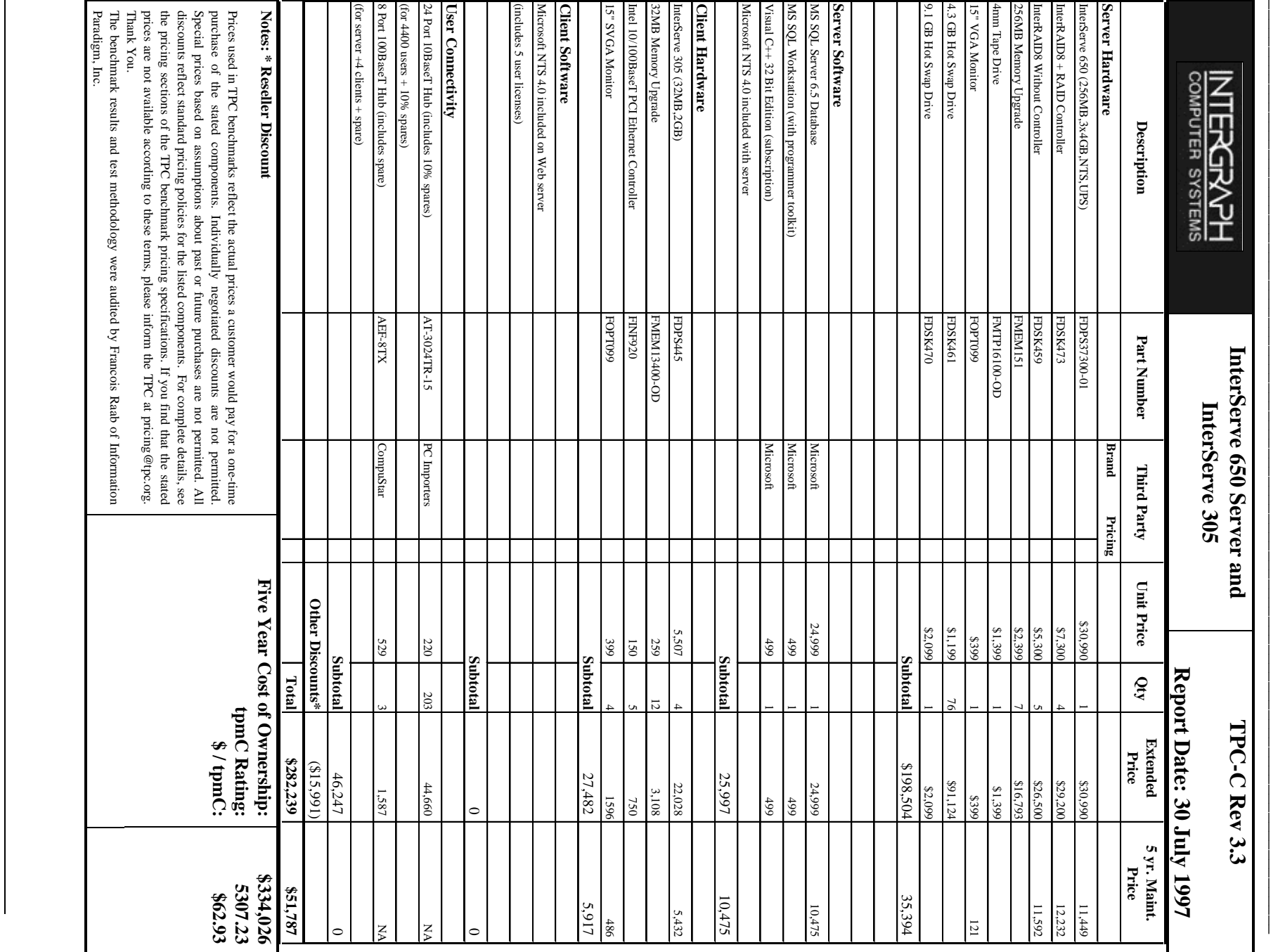

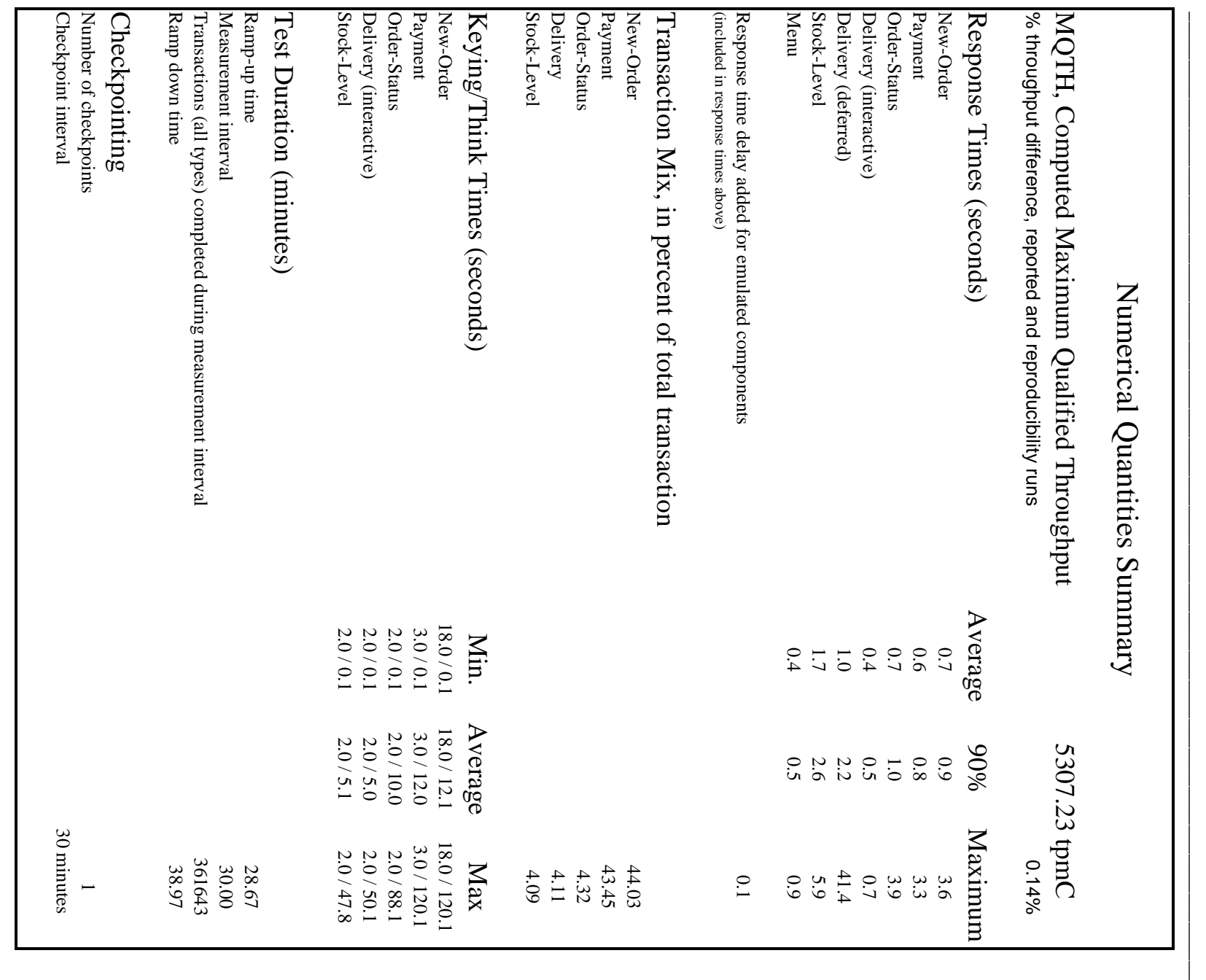

#### **General Items** General Items

 $\mathcal{L} = \{ \mathcal{L} = \{ \mathcal{$ 

# Application Code and Definition Statements **Application Code and Definition Statements**

implementing the five transactions and the terminal input and output functions. *implementing the five transactions and the terminal input and output functions.* The application program (as defined in Clause 2.1.7) must be disclosed. This includes, but is not limited to, the code *The application program (as defined in Clause 2.1.7) must be disclosed. This includes, but is not limited to, the code*

Appendix A lists the application code used to implement this benchmark. Appendix A lists the application code used to implement this benchmark.

#### **Test Sponsor Test Sponsor**

A statement identifying the benchmark sponsor(s) and other participating companies must be provided *A statement identifying the benchmark sponsor(s) and other participating companies must be provided.*

Corporation and Microsoft Corporation. This benchmark was sponsored and executed by Intergraph Corporation. Corporation and Microsoft Corporation. This benchmark was sponsored and executed by Intergraph Corporation. The benchmark was developed by Intergraph The benchmark was developed by Intergraph

#### Parameter Settings **Parameter Settings**

Settings must be provided for all customer-tunable parameters and options which have been changed from the defaults found in actual products, including but not limited to: *in actual products, including but not limited to: Settings must be provided for all customer-tunable paramete rs and options which have been changed from the defaults found*

- Database tuning options. *Database tuning options.*
- Recovery/commit options. *Recovery/commit options.*
- Consistency/locking options. *Consistency/locking options.*
- Operating system and application configuration parameters. *Operating system and application configuration parameters.*

This requirement can be satisfied by providing a full list of all parameters and options. *This requirement can be satisfied by providing a full list of all parameters and options.* • Compilation and linkage options and run-time optimizations used to create/install applications, OS, and/or databases. *Compilation and linkage options and run-time optimizations used to create/install applications, OS, and/or databases.*

Appendix D contains the tunable parameters used in this benchmark Appendix D contains the tunable parameters used in this benchmark.

## **Configuration Diagrams Configuration Diagrams**

Diagrams of both measured and priced configurations must be provided, accompanied by a description of the differences. *Diagrams of both measured and priced configurations must be provided, accompanied by a description of the differences.*

The configuration diagrams for the priced and benchmarked systems are provided on the following pages The configuration diagrams for the priced and benchmarked systems are provided on the following pages.

The differences between the benchmarked configuration and the priced configuration include the following The differences between the benchmarked configuration and the priced configuration include the following:

• Priced configuration control and the properties of the control of the control of the control of the control of the control of the control of the control of the control of the control of the control of the control of the co Priced configuration contains the hardware required for additional network segments on the clients.

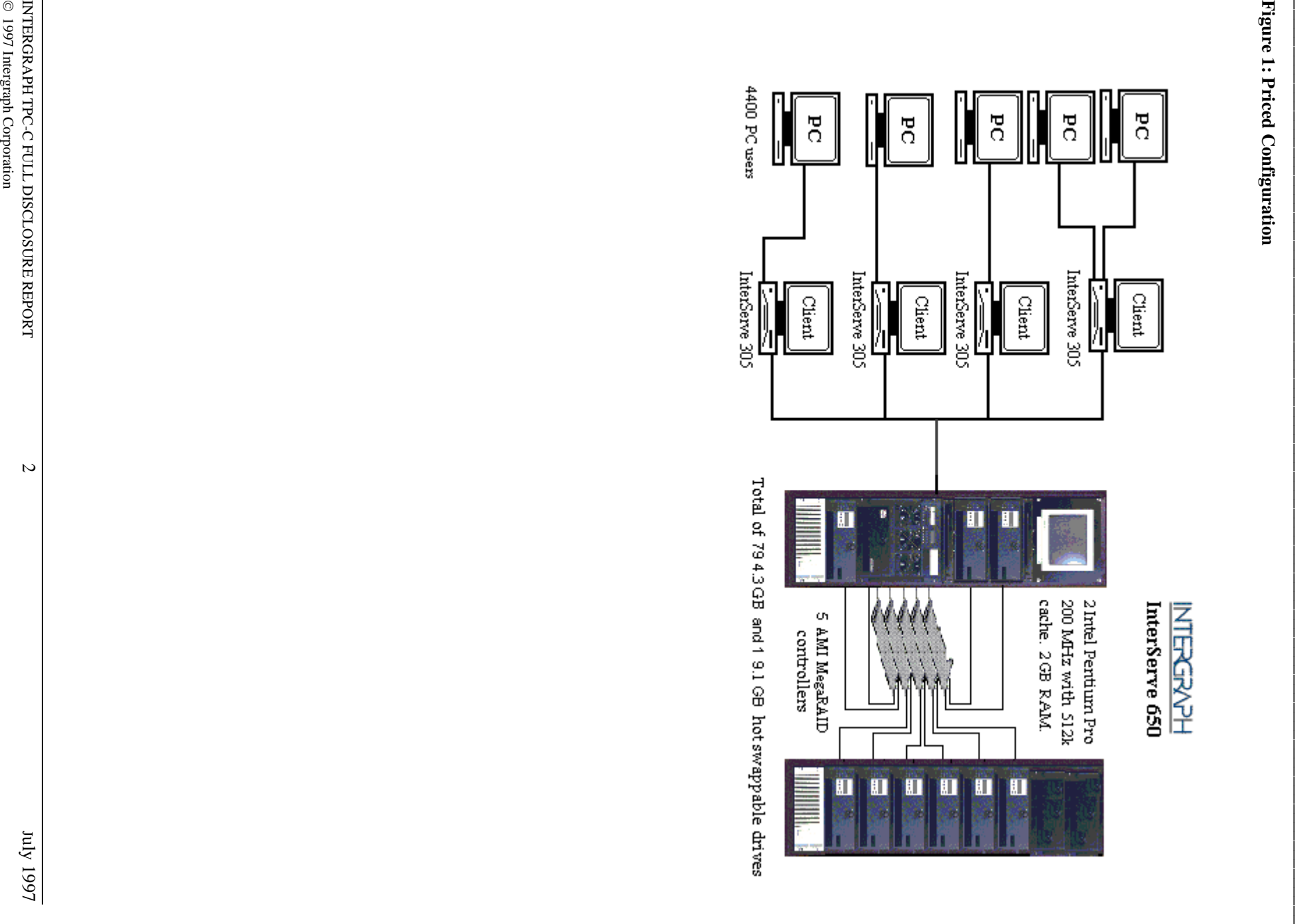

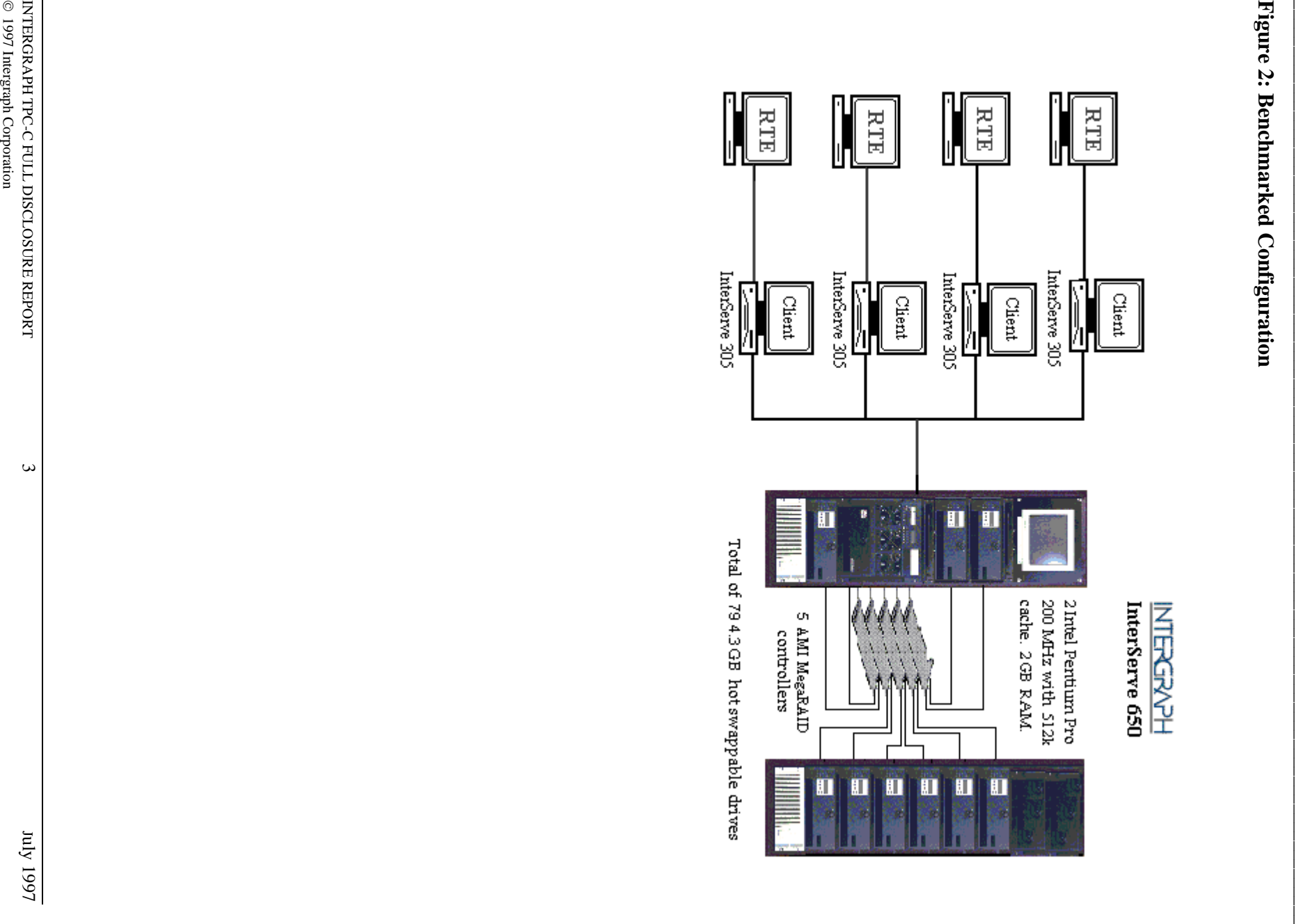

**Figure 2: Benchmarked Configuration**

# Clause 1 Logical Database Design Related Items **Clause 1 Logical Database Design Related Items**

 $\mathcal{L} = \{ \mathcal{L} = \{ \mathcal{$ 

#### **Table Definitions Table Definitions**

Listings must be provided for all table definition statements and all other statements used to set-up the database *Listings must be provided for all table definition statements and all other statements used to set-up the database.*

Appendix B contains the database definition files that were used to set up the database in this benchmark Appendix B contains the database definition files that were used to set up the database in this benchmark.

# Physical Organization of Database **Physical Organization of Database**

The physical organization of tables and indices, within the database, must be disclosed *The physical organization of tables and indices, within the database, must be disclosed.*

Appendix B contains information detailing the organization and distribution of the database Appendix B contains information detailing the organization and distribution of the database.

## Insert and Delete Operations **Insert and Delete Operations**

transaction mix. Furthermore, any restriction in the SUT database implementation that precludes inserts beyond the limits<br>defined in Clause 1.4.11 must be disclosed. This includes the maximum number of rows that can be ins maximum key value for these new rows. *maximum key value for these new rows. defined in Clause 1.4.11 must be disclosed. This includes transaction mix. Furthermore, any restriction in the SUT database implementation that precludes inserts beyond the limits* It must be ascertained that insert and/or delete operations to any of the tables can occur concurrently with the TPC-C *It must be ascertained that insert and/or delete operations to any of the tables can occur concurrently with the TPC-C the maximum number of rows that can be inserted and the*

There were no restrictions on insert or delete operations to any tables in the database There were no restrictions on insert or delete operations to any tables in the database.

#### Partitioning **Partitioning**

(see Clause 1.6), any such partitioning must be disclosed. *(see Clause 1.6), any such partitioning must be disclosed.*While there are a few restrictions placed upon horizontal or vertical partitioning of tables and rows in the TPC-C benchmark *While there are a few restrictions pla ced upon horizontal or vertical partitioning of tables and rows in the TPC-C benchmark*

Partitioning was not used for this benchmark Partitioning was not used for this benchmark.

#### **Table Replication Table Replication**

Replication of tables, if used, must be disclosed (see Clause 1.4.6). *Replication of tables, if used, must be disclosed (see Clause 1.4.6).*

No replications were used in this benchmark. No replications were used in this benchmark.

#### **Table Attributes Table Attributes**

(see Clause 1.4.7). *(see Clause 1.4.7).* Additional and/or duplicated attributes in any table must be disclosed along with a statement on the impact on performance *Additional and/or duplicated attributes in any table must be disclosed along with a statement on the impact on performance*

No additional or duplicated attributes were used in this benchmark No additional or duplicated attributes were used in this benchmark.

 $\overline{\mathcal{A}}$ 

# **Clause 2 Transaction and Terminal Profiles Related Items Clause 2 Transaction and Terminal Profiles Related Items**

 $\mathcal{L} = \{ \mathcal{L} = \{ \mathcal{$ 

## **Random Number Generation Random Number Generation**

The method of verification for the random number generation must be described *The method of verification for the random number generation must be described.*

#### **RTE**

precision floating-point values uniformly distributed over the interval [0.0, 1.0). point, which is invoked before drand48() is called. Random numbers were generated using the drand48() call. This function generates pseudo-random numbers using the point, which is invoked before drand48() is called. precision floating-point values uniformly distributed over the well-known linear congruential algorithm and 48-bit integer arithmetic. Function drand48() returns non-negative doublewell-known linear congruential algorithm and 48-bit integer arithmetic. Function drand48() returns non-negative double-Random numbers were generated using the drand48() call. This function generates pseudo-random numbers using the interval [0.0, 1.0). Function srand48() is an initialization entry Function srand48() is an initialization entry

#### Database Load **Database Load**

repeating. Copied from: Random N<br>October 1988 Volume 31 Number 10. The loader program implements a pseudo random number generator. This generator wi<br>repeating. Copied from: Random Numbers Generators: Good Ones Are Hard to Find. October 1988 Volume 31 Number 10. repeating. Copied from: Random Numbers Generators: Good Ones Are Hard to Find. Communications of the ACM - The loader program implements a pseudo random number generator. This generator will run the complete period before This generator will run the complete period before<br>Are Hard to Find. Communications of the  $ACM$ -

## Input/Output Screen Layout **Input/Output Screen Layout**

The actual layouts of the terminal input/output screens must be disclosed. *The actual layouts of the terminal input/output screens must be disclosed.*

All screen layouts match the TPC-C Benchmark Specification All screen layouts match the TPC-C Benchmark Specification.

# Priced Terminal Feature Verification **Priced Terminal Feature Verification**

and commercially available (including supporting software and maintenance). *and commercially available (including supporting software and maintenance).* Although not specifically priced, the type and model of the terminals used for the demonstration in 8.1.3.3 must be disclosed *Although not specifically priced, the type and*  The method used to verify that the emulated terminals provide all the features described in Clause 2.2.2.4 must be explained. *The method used to verify that the emulated terminals provide all the features described in Clause 2.2.2.4 must be explained. model of the terminals used for the demonstration in 8.1.3.3 must be disclosed*

HTTP connection from an Intergraph TD-300 workstation. HTTP connection from an Intergraph TD-300 workstation. The terminal emulator meets the specification. These features were manually verified using a Microsoft Internet Explorer The terminal emulator meets the specification. These features were manually verified using a Microsoft Internet Explorer

# Presentation Manager or Intelligent Terminal **Presentation Manager or Intelligent Terminal**

Any usage of presentation managers or intelligent terminals must be explained *Any usage of presentation managers or intelligent terminals must be explained.*

intelligent terminal features were used. The source code for the user interface is listed in Appendix A. intelligent terminal features were used. The source code for the user interface is listed in Appendix A.Application code on the client machine implemented the TPC-C user interface. No presentation manager software or Application code on the client machine implemented the TPC-C user interface. No presentation manager software or

## **Transaction Statistics Transaction Statistics**

Table 1 lists the numerical quantities required by Clauses 8.1.3.5 to 8.1.3.11. Table 1 lists the numerical quantities required by Clauses 8.1.3.5 to 8.1.3.11.

 $\mathcal{L} = \{ \mathcal{L} = \{ \mathcal{$ 

## Table 1: Transaction Statistics **Table 1: Transaction Statistics**

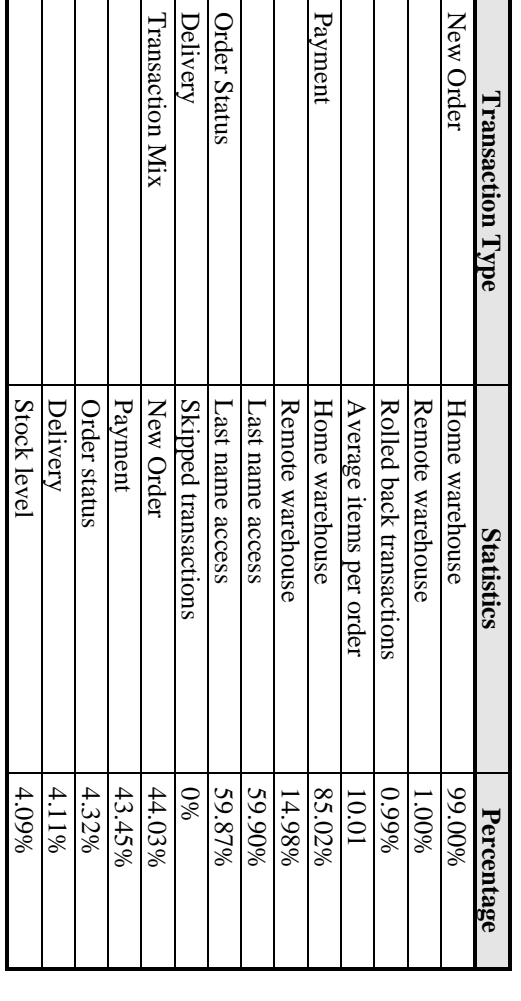

# **Queuing Mechanism**

**Queuing Mechanism**<br>The queuing mechanism used to defer the execution of the Delivery transaction must be disclosed. *The queuing mechanism used to defer the execution of the Delivery transaction must be disclosed.*

The source code for the delivery process is listed in Appendix A. The source code for the delivery process is listed in Appendix A.

# Clause 3 Transaction and System Properties Related Items **Clause 3 Transaction and System Properties Related Items**

 $\mathcal{L} = \{ \mathcal{L} = \{ \mathcal{$ 

# Transaction System Properties (ACID) **Transaction System Properties (ACID)**

includes disclosing which case was followed for the execution of Isolation Test 7. *includes disclosing which case was followed for the execution of Isolation Test 7.* The results of the ACID tests must be disclosed along with a description of how the ACID requirements were met. This *The results of the ACID tests must be disclosed along with a description of how the ACID requirements were met. This*

### **Atomicity**

operations on the data or will assure that no partially completed operations leave any effects on the data. *operations on the data or will assure that no partially completed operations leave any effects on the data.* The system under test must guarantee that the database transactions are atomic; the system will either perform all individual *The system under test must guarantee that the database transactions are atomic; the system will either perform all individual*

#### **Completed Transactions** *Completed Transactions*

verified that all had been updated appropriately. customer. The transaction was committed. The values of  $w_2ytd, d_2ytd, c_2b$  ance,  $c_2ytd$  payment, and  $c_2p$  ayment cut were randomly selected from the warehouse table. verified that all had been updated appropriately. customer. The transaction was committed. The values of w\_ytd, d\_ytd, c\_balance, c\_ytd\_payment, and c\_payment\_cnt were randomly selected from the warehouse table. A Payment transaction was executed on the same warehouse, district, and For Completed Transactions: For Completed Transactions: The values of w\_ytd, d\_ytd, c\_balance, c\_ytd\_payment, and c\_payment\_cnt of a row were The values of  $w_y/d$ ,  $d_y/d$ ,  $c_z$  balance,  $c_y/d_z$  payment, and  $c_z$  payment on  $d$  a row were A Payment transaction was executed on the same warehouse, district, and

#### Aborted Transactions *Aborted Transactions*

randomly selected from the warehouse table. customer. The transaction was rolled back. The values of  $w\_\text{ytd}$ ,  $d\_\text{ytd}$ ,  $c\_\text{balance}$ ,  $c\_\text{ytd}\_\text{pyment}$ , and  $c\_\text{payment}\_\text{cut}$  were verified that none of the values had been changed. verified that none of the values had been changed. customer. The transaction was rolled back. The values of w\_ytd, d\_ytd, c\_balance, c\_ytd\_payment, and c\_payment\_cnt were For Aborted Transactions: The values of  $w\_ytd$ ,  $d\_yd$ ,  $c\_balance$ ,  $c\_yd\_pyment$ , and  $c\_payment\_cnt$  of a row were randomly selected from the warehouse table. A Payment transaction was executed on the same warehouse, district, and randomly selected from the warehouse table. A Payment transaction was executed on the same warehouse, district, and For Aborted Transactions: The values of w\_ytd, d\_ytd, c\_balance, c\_ytd\_payment, and c\_payment\_cnt of a row were

#### Consistency **Consistency**

one consistent state to another, assuming that the database is initially in a consistent state *one consistent state to another, assuming that the database is initially in a consistent state.* Consistency is the property of the application that requires any execution of a database transaction to take the database from *Consistency is the property of the app lication that requires any execution of a database transaction to take the database from*

Consistency conditions 1 to 4 were run and the auditor verified that all four conditions were met Consistency conditions 1 to 4 were run and the auditor verified that all four conditions were met.

#### **Isolation**

 $(Clause 3.4.1)$  is obtained. Sufficient conditions must be enabled at either the system or application level to ensure the required isolation defined above *(Clause 3.4.1) is obtained. Sufficient conditions must be e nabled at either the system or application level to ensure the required isolation defined above*

Isolation conditions 1 to 9 were run and the auditor verified that all seven conditions were met Isolation conditions 1 to 9 were run and the auditor verified that all seven conditions were met.

### **Durability**

The tested system must guarantee durability: the ability to preserve the effects of committed transaction and insure database<br>consistency after recovery from any one of the failures listed in Clause 3.5.3. *consistency after recovery from any one of the failures listed in Clause 3.5.3.The tested system must guarantee durability : the ability to preserve the effects of committed transaction and insure database*

## Loss of Log Drive and Loss of Memory **Loss of Log Drive and Loss of Memory**

The following test was conducted on the fully scaled  $440$  warehouse database using  $4400$  emulated terminals: The following test was conducted on the fully scaled 440 warehouse database using 4400 emulated terminals:

- $\overline{\phantom{0}}$ 1. The initial count of the total number of orders was found by the sum of d\_next\_o\_id of all rows in the distriction. The initial count of the total number of orders was found by the sum of d\_next\_o\_id of all rows in the district
- 2. The test was started and allowed to run at steady state for 10 minutes. table giving the initial count. table giving the initial count. The test was started and allowed to run at steady state for 10 minutes
- 
- $\alpha$  is 3. One of the log drives was pulled out. Since the disk was mirrored, testing was not interrupted. One of the log drives was pulled out. Since the disk was mirrored, testing was not interrupted
- $4.7$ 4. The test was allowed to run for an additional 10 minutes. The test was allowed to run for an additional 10 minutes
- 5. The server was powered down. The server was powered down.
- $\tilde{\mathcal{L}}$ 6. The test was aborted on the RTE. The test was aborted on the RTE.
- $\sim$   $\sim$ 7. The server was powered back on. The server was powered back on
- 8. Database recovery was done. Database recovery was done.

 $\sim$ 9. Several "success" orders recorded by the RTE were verified in the database.

 $\mathcal{L} = \{ \mathcal{L} = \{ \mathcal{$ 

10. Step 1 was repeated to give the total number of orders.  $10.$ Several "success" orders recorded by the RTE were verified in the database.<br>Step 1 was repeated to give the total number of orders. The difference from Step 1 was calculated and compared to the number of "success" records in the RTE. number of "success" records in the RTE. The difference from Step 1 was calculated and compared to the

#### Loss of Data Drive **Loss of Data Drive**

The following test was conducted on a 10 warehouse database with a load of 100 users. pass this test. pass this test. The following test was conducted on a 10 warehouse database with a load of 100 users. A fully scaled database would also A fully scaled database would also

- 1. The database was dumped to extra disks. The database was dumped to extra disks.
- $\sim$  table giving the initial count.  $22$  The total number of new orders was found by the sum of  $\alpha$  lext\_o\_id of all rows in the distriction in the distriction of  $\alpha$ table giving the initial count. The total number of new orders was found by the sum of  $d$  next  $\circ$  id of all rows in the district
- $\omega \neq \omega$ 3. The test was started and allowed to run at steady state for 10 minutes. The test was started and allowed to run at steady state for 10 minutes
	- 4. One of the data disks was removed from the RAID cabinet. One of the data disks was removed from the RAID cabinet.
- 5. Errors were reported by Microsoft SQL Server. Errors were reported by Microsoft SQL Server.
- $\mathbf{\hat{o}}$ 6. The RTE was terminated. The RTE was terminated.
- $\alpha$  . 8. Microsoft SQL Server was restarted but was unable to recover the database. 7. The data disk was replaced. Microsoft SQL Server was restarted but was unable to recover the database The data disk was replaced.
- $\mathsf{S}.$ 9. A dump of the transaction log was taken. A dump of the transaction log was taken.
- $\overline{10}$ 10. The backup of the database was restored and the transaction log was loaded. The backup of the database was restored and the transaction log was loaded
- 11. Several "success" orders recorded by the RTE were verified in the database.
- $\overline{11}$  . 12. Step 1 was repeated to give the total number of orders. Several "success" orders recorded by the RTE were verified in the database.<br>Step 1 was repeated to give the total number of orders. The difference from Step 2 was calculated and compared to the number of "success" records in the RTE. number of "success" records in the RTE.The difference from Step 2 was calculated and compared to the

 $\infty$ 

INTERGRAPH TPC-C FULL DISCLOSURE REPORT INTERGRAPH TPC-C FULL DISCLOSURE REPORT<br>© 1997 Intergraph Corporation 1997 Intergraph Corporation

 $\sqrt{2661}$   $\mathrm{A} \mathrm{pu}$ 

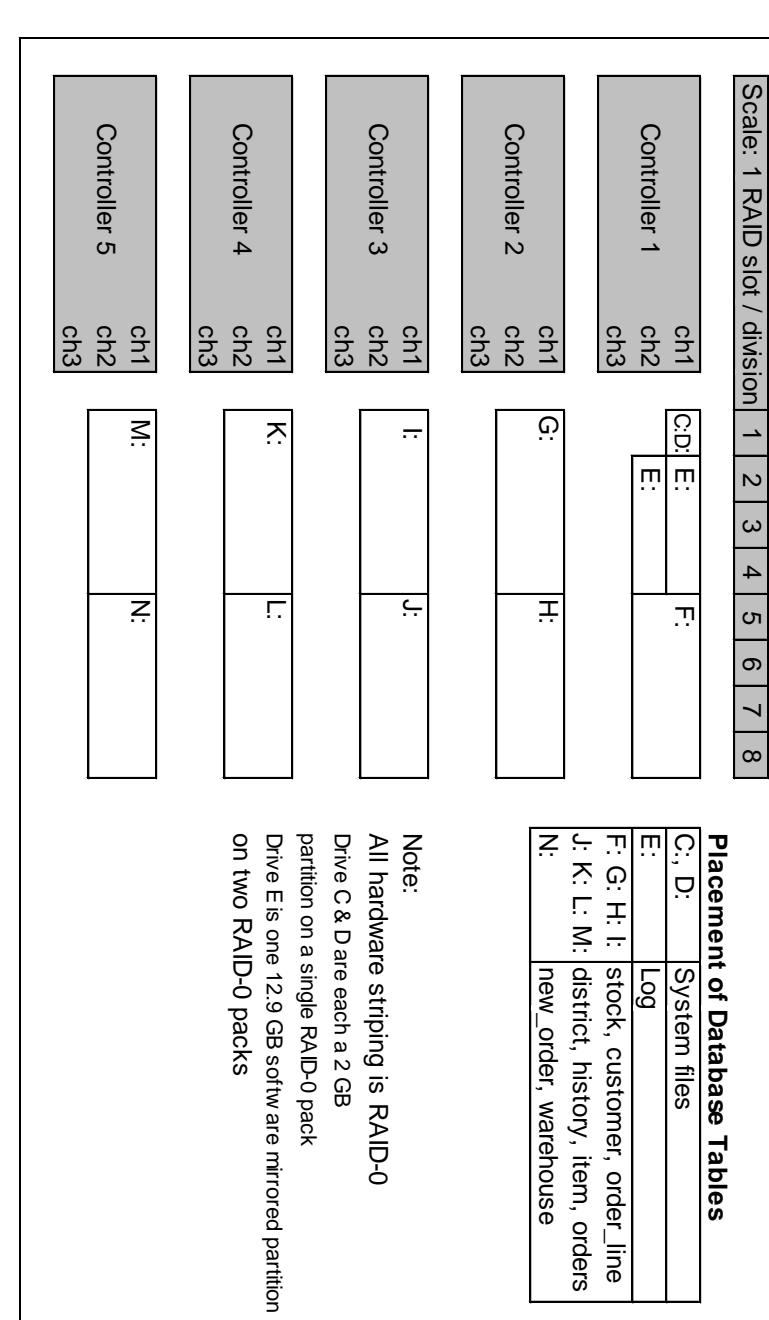

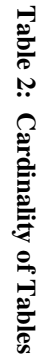

The number of rows in each table are shown in Table 2 below:

The number of rows in each table are shown in Table 2 below:

 $\mathcal{L} = \{ \mathcal{L} = \{ \mathcal{$ 

**Clause 4 Scaling and Database Population Related Items**

Clause 4 Scaling and Database Population Related Items

*The cardinality (e.g., the number of rows) of each table, as it existed at the start of the benchmark run (see Clause 4.2), mus*

The cardinality (e.g., the number of rows) of each table, as it existed at the start of the benchmark run (see Clause 4.2), must<br>be disclosed. If the database was over-scaled and inactive rows of the WAREHOUSE table were d *be disclosed. If the database was over-scaled and inactive rows of the WAREHOUSE table were deleted (see Clause 4.2.2),*

*the cardinality of the WAREHOUSE table as initially configured and the number of rows deleted must be disclosed.*

**Initial Cardinality of Tables**

Initial Cardinality of Tables

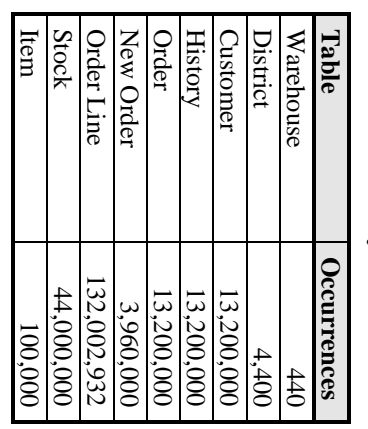

## **Database Layout**

**Database Layout**<br>The distribution of tables and logs across all media must be explicitly depicted for the tested and priced systems. *The distribution of tables and logs across all media must be explicitly depicted for the tested and priced systems.*

# Figure 3: Table Distributions Across Media **Figure 3: Table Distributions Across Media**

Scale: 1 RAID slot / division | 1 | 2 | 3 | 4 | 5 | 8

 $\rightarrow$  $\overline{c}$  $\boldsymbol{\omega}$  $\overline{4}$  $\sigma$  $\circ$  $\overline{\phantom{0}}$  $\infty$ 

1 RAID slot / division

July 1997

priced system. tested system configuration. The one hundred eighty day storage requirements are satisified with the unused space on the The distribution of the database tables over the 80 disks in the priced configuration is an extension of the distribution in the priced system. tested system configuration. The one hundred eighty day storage requirements are satisified with the unused space on the The distribution of the database tables over the 80 disks in the priced configuration is an extension of the distribution in the

 $\mathcal{L} = \{ \mathcal{L} = \{ \mathcal{$ 

#### Type of Database **Type of Database**

A statement must be provided that describes: *A statement must be provided that describes:*

- *1. The data model implemented by the DBMS used (e.g., relational, network, hierarchical)* The data model implemented by the DBMS used (e.g., relational, network, hierarchical)  $\pi$
- *2. The database interface (e.g., embedded, call level) and a* Ņ The database interface (e.g., embedded, call level) and access language (e.g., SQL, DLI, COBOL read/write) used to transaction type must be disclosed. implement the TPC-C transactions. If more than one interface/access language is used to implement TPC-C, each<br>interface/access language must be described and a list of which interface/access language is used with which *transaction type must be disclosed. interface/access language must be described and a list of which interface/access language is used with which implement the TPC-C transactions. If more than one interface/access language is used to implement TPC-C, each ccess language (e.g., SQL, DL/1, COBOL read/write) used to*

Microsoft SQL Server version 6.5 (a relational database) was used in this benchmark.<br>used and invoked through DB-Library function calls. used and invoked through DB-Library function calls. Microsoft SQL Server version 6.5 (a relational database) was used in this benchmark. SQL Server stored procedures wereSQL Server stored procedures were

#### Database Mapping **Database Mapping**

The mapping of database partitions/replications must be explicitly described. *The mapping of database partitions/replications must be explicitly described.*

No partitioning or replication was used. No partitioning or replication was used.

## 180 Day Space Computations **180 Day Space Computations**

Details of the 180 day space computations along with proof that the database is configured to sustain 8 hours of growth for<br>the dynamic tables (Order, Order-Line, and History) must be disclosed (see Clause 4.2.3). *the dynamic tables (Order, Order-Line, and History) must be disclosed (see Clause 4.2.3). Details of the 180 day space computations along with proof that the database is configured to sustain 8 hours of growth for*

The details of the 180 day space computations and 8 hours of transaction log space requirements are shown in Appendix D The details of the 180 day space computations and 8 hours of transaction log space requirements are shown in Appendix D

# Clause 5 Performance Metrics and Response Time Related Items **Clause 5 Performance Metrics and Response Time Related Items**

 $\mathcal{L} = \{ \mathcal{L} = \{ \mathcal{$ 

*Measured tpmC must be reported.* **Results**<br>Measured tpmC must be reported.

Measured tpmC 5307.23 tpmC<br>Price per tpmC \$62.93 Price per tpmC \$62.93 Measured tpmC 5307.23 tpmC

#### Response Times **Response Times**

Ninetieth percentile, maximum and average response times must be reported for all transaction types as well as for the Menu response time. *response time. Ninetieth percentile, maximum and average response times must be reported for all transaction types as well as for the Menu*

### Table 3: Response Times **Table 3: Response Times**

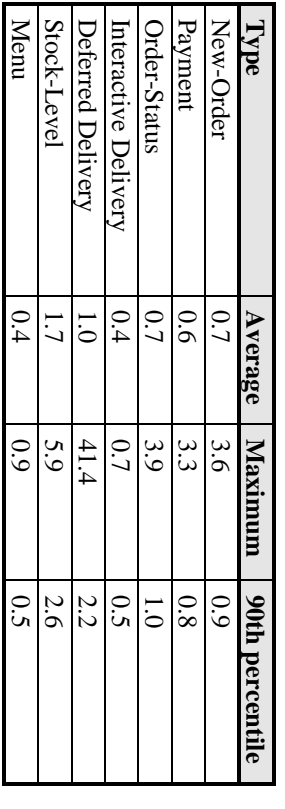

## Keying and Think Times **Keying and Think Times**

The minimum, the average, and the maximum keying and think times must be reported for each transaction type *The minimum, the average, and the maximum keying and think times must be reported for each transaction type.*

#### Table 4: Keying Times **Table 4: Keying Times**

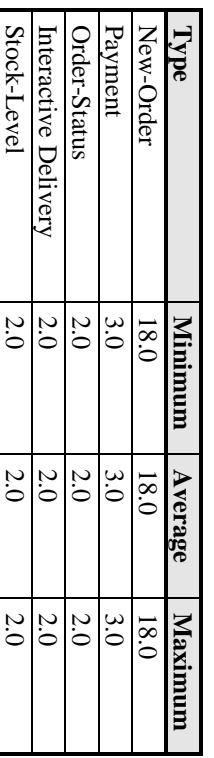

#### Table 5: Think Times **Table 5: Think Times**

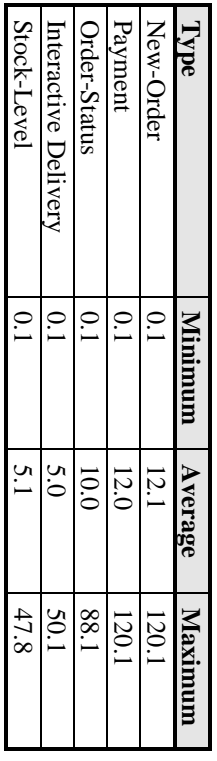

browser.An additional time of 100 milliseconds was added to the terminal emulation software to reflect real time latency within a web An additional time of 100 milliseconds was added to the terminal emulation software to reflect real time latency within a web

**Response Time Frequency Distribution Curves**

**Response Time Frequency Distribution Curves**<br>Response Time frequency distribution curves (see Clause 5.6.1) must be reported for each transaction type *Response Time frequency distribution curves (see Clause 5.6.1) must be reported for each transaction type.*

 $\mathcal{L} = \{ \mathcal{L} = \{ \mathcal{$ 

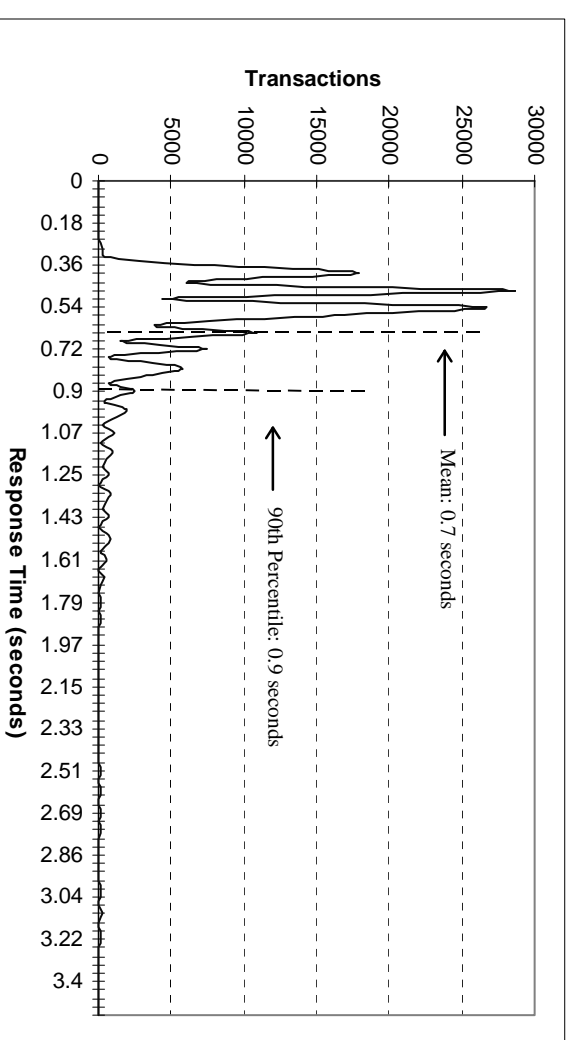

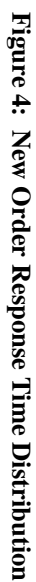

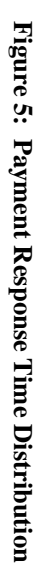

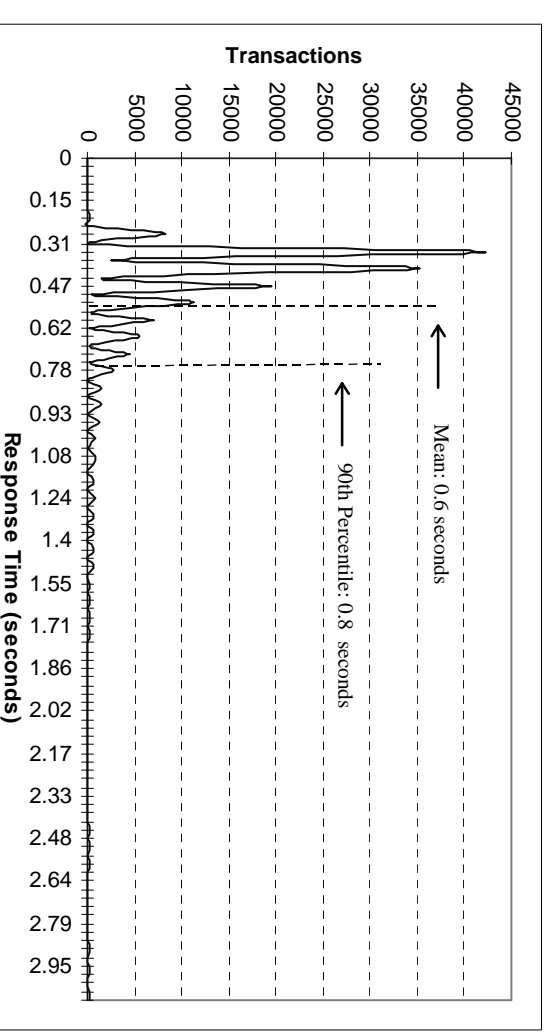

 $\frac{1661 \text{ A}m}{ }$ 

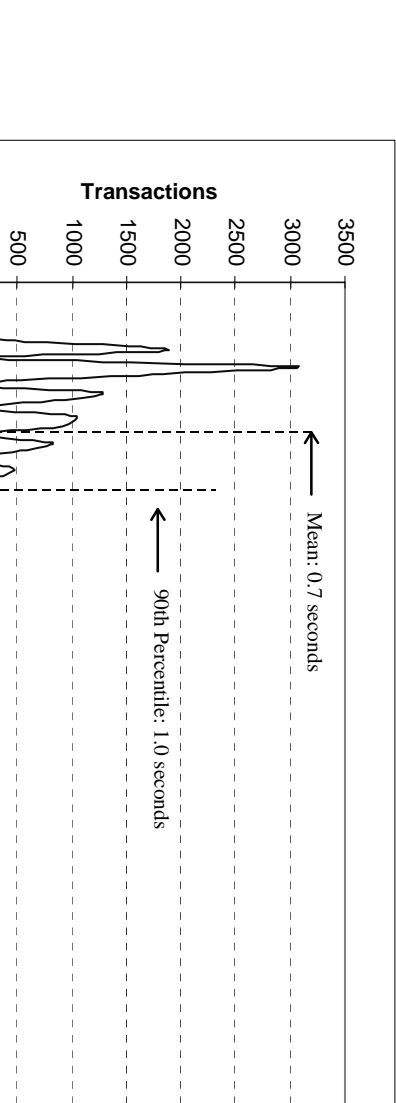

 $\mathcal{L} = \{ \mathcal{L} = \{ \mathcal{$ 

**Figure 6: Order Status Response Time Distribution**

Figure 6: Order Status Response Time Distribution

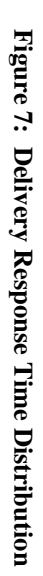

 $\circ$ 

 $\ddagger$ 

在某事主义主义主义

 $\ddagger$ ┋  $\ddagger$ 

00.2 0.4 0.6 0.8 0.99 1.19 1.39 1.59 1.79 1.99 2.19 2.39 2.59 2.79 2.98 3.18 3.38 3.58 3.78

**Response Time (seconds)**

Response Time (seconds)

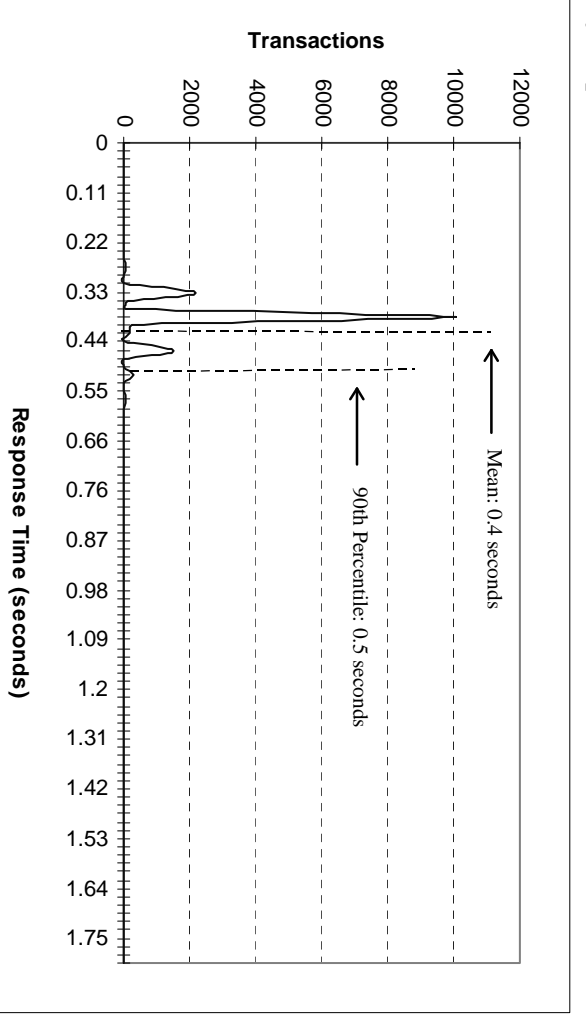

13

July 1997

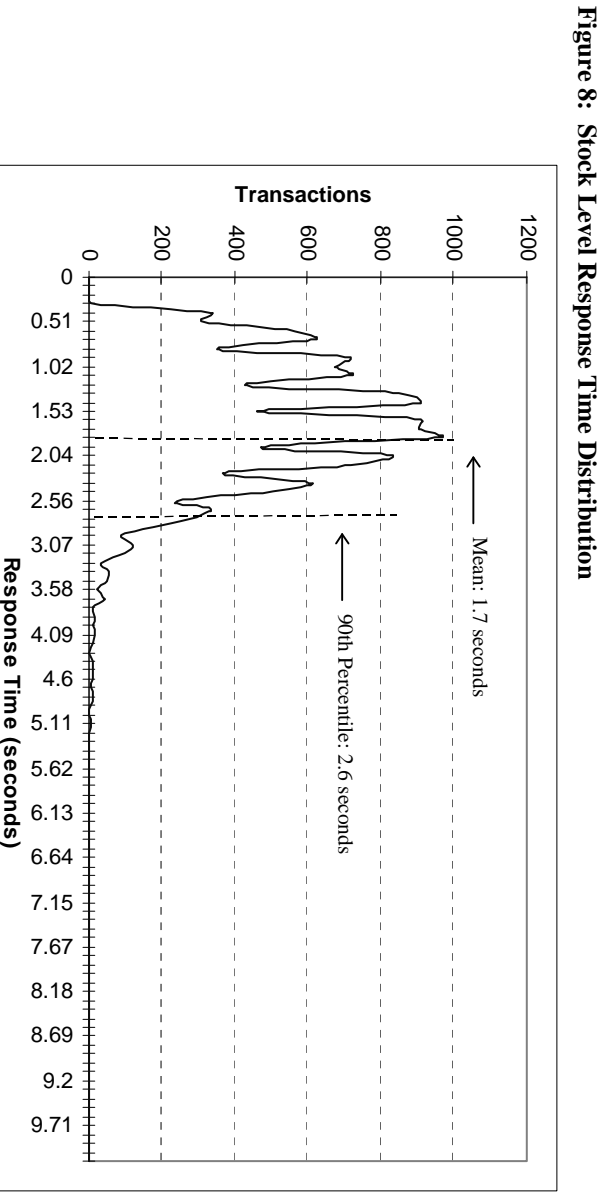

 $\mathcal{L} = \{ \mathcal{L} = \{ \mathcal{$ 

# Response Time Versus Throughput **Response Time Versus Throughput**

*The performance curve for response times versus throughput (see Clause 5.6.2) must be reported for the New-Order<br>transaction. The performance curve for response times versus throughput (see Clause 5.6.2) must be reported for the New-Order*

 $\mathcal{L} = \{ \mathcal{L} = \{ \mathcal{$ 

# Figure 9: Response Time Versus Throughput **Figure 9: Response Time Versus Throughput**

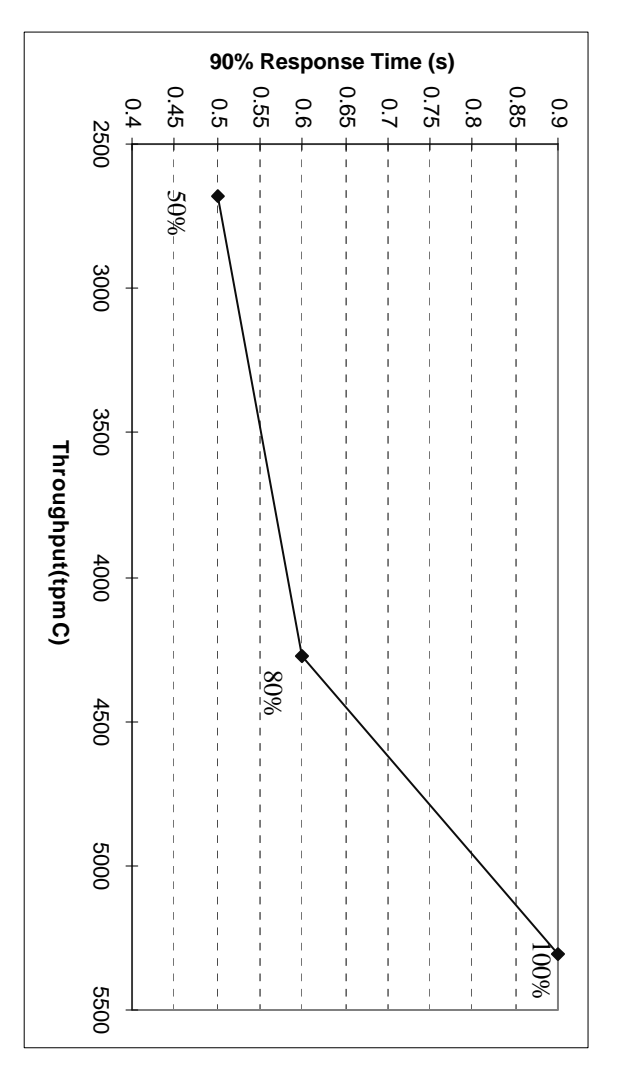

# Think Time Frequency Distribution Curves **Think Time Frequency Distribution Curves**

Think Time frequency distribution curves (see Clause 5.6.3) must be reported for each transaction type. *Think Time frequency distribution curves (see Clause 5.6.3) must be reported for each transaction type.*

# Figure 10: New Order Think Time Distribution **Figure 10: New Order Think Time Distribution**

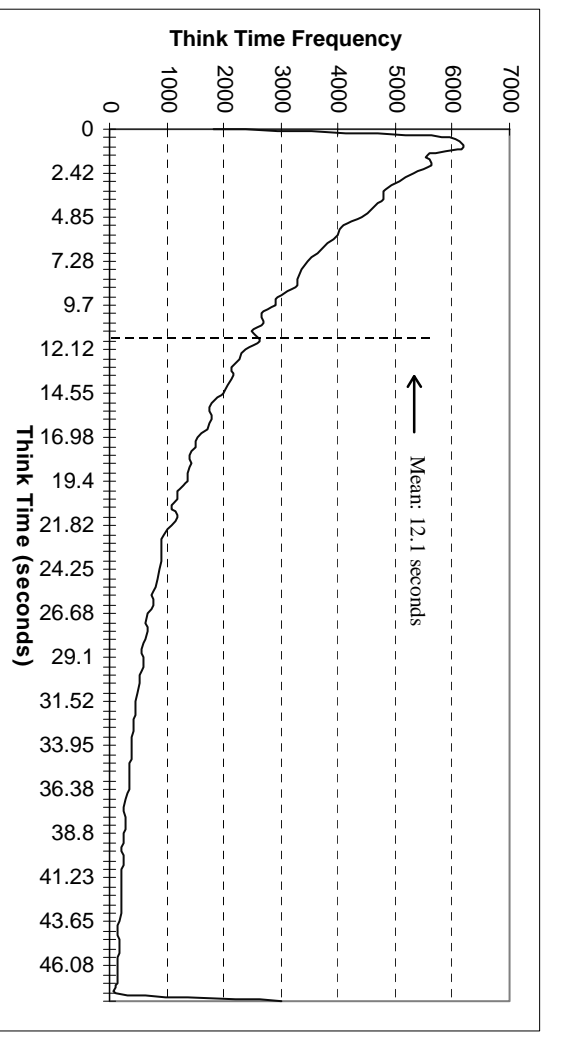

#### $\frac{1}{2}$ 661  $\text{A}$ mr

# Throughput Versus Elapsed Time **Throughput Versus Elapsed Time**

A graph of throughput versus elapsed time (see Clause 5.6.5) must be reported for the New-Order transaction. *A graph of throughput versus elapsed time (see Clause 5.6.5) must be reported for the New-Order transaction.*

 $\mathcal{L} = \{ \mathcal{L} = \{ \mathcal{$ 

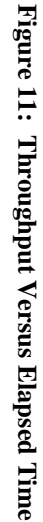

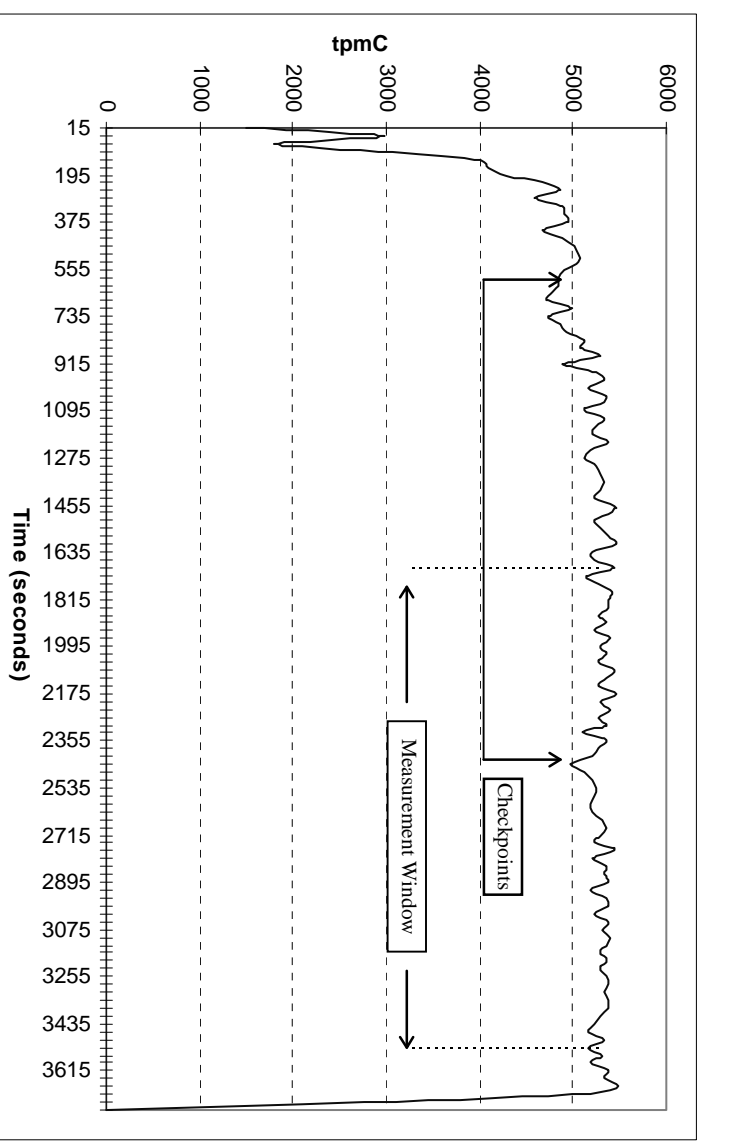

## Steady State Determination **Steady State Determination**

*Clause 5.5) must be described.* Clause 5.5) must be described. The method used to determine that the SUT had reached a steady state prior to commencing the measurement interval (see *The method used to determine that the SUT had reached a steady state prior to commencing the measurement interval (see*

 $\mathcal{L} = \{ \mathcal{L} = \{ \mathcal{$ 

measurement interval. Figure 11, New-Order throughput versus time graph, shows that the system was in steady state at the beginning of the measurement interval. Figure 11, New-Order throughput versus time graph, shows that the system was in steady state at the beginning of the beginning of the beginning of the beginning of the beginning of the beginning of the beginning of the beg

# Work Performed During Steady State **Work Performed During Steady State**

A description of how the work normally performed during a sustained test (for example checkpointing, writing redo/undo log records, etc.), actually occurred during the measurement interval must be reported. *records, etc.), actually occurred during the measurement interval must be reported. A description of how the work normally performed during a sustained test (for example checkpointing, writing redo/undo log*

using a Visual Basic application which issued a specified number of checkpoints at specified time intervals. Server's recovery interval configuration option was set to the maximum allowable value. Checkpoints were performed by In Microsoft SQL Server, a checkpoint writes all dirty pages that have been modified to the disks. using a Visual Basic application which issued a specified number of checkpoints at specified time intervals. Server's recovery interval configuration option was set to the maximum allowable value. Checkpoints were performed by In Microsoft SQL Server, a checkpoint writes all dirty pages that have been modified to the disks. During this test, SQL During this test, SQL

#### **Reproducibility** Reproducibility

A description of the method used to determine the reproducibility of the measurement results must be reported *A description of the method used to determine the reproducibility of the measurement results must be reported.*

throughput for the reproducibility run was within 0.14% of the reported tpmC throughput for the reproducibility run was within 0.14% of the reported tpmC. A repeatability measurement was taken on the same system for the same length of time as the measured run. A repeatrich measurement was taken on the same system in the same length of time as the measured run. The computed run. The computed

## **Measurement Period Duration** Measurement Period Duration

*included.* A statement of the duration of the measurement interval for the reported Maximum Qualified Throughput (tpmC) must be *A statement of the duration of the me asurement interval for the reported Maximum Qualified Throughput (tpmC) must be*

The measurement interval for the reported Maximum Qualified Throughput (tpmC) was 30 minutes The measurement interval for the reported Maximum Qualified Throughput (tpmC) was 30 minutes.

## Regulation of Transaction Mix **Regulation of Transaction Mix**

adjustments to the weight from the initial value must be disclosed. *adjustments to the weight from the initial value must be disclosed.* weighted distribution is used and the RTE adjusts the weights associated with each transaction type, the maximum *weighted distribution is used and the RTE adjusts the weights associated with each transaction type, the maximum* The method of regulation of the transaction mix (e.g., card decks or weighted random distribution) must be described. *The method of regulation of the transaction mix (e.g., card decks or weighted random distribution) must be described. If*  $\mathcal{H}$ 

of the initial value The "weighted" method used in this benchmark was as described in the specification. The maximum weights were within 5% of the initial value. The "weighted" method used in this benchmark was as described in the specification. The maximum weights were within 5%  $\mu$ 

### **Transaction Statistics Transaction Statistics**

The percentage of the total mix for each transaction type must be disclosed. *The percentage of the total mix for each transaction type must be disclosed.*

The percentage of New-Order transactions rolled back as a result of invalid item number must be disclosed *The percentage of New-Order transactions rolled back as a result of invalid item number must be disclosed.*

The average number of order-lines entered per New-Order transaction must be disclosed *The average number of order-lines entered per New-Order transaction must be disclosed.*

The percentage of remote order-lines entered per New-Order transaction must be disclosed *The percentage of remote order-lines entered per New-Order transaction must be disclosed.*

The percentage of remote Payment transactions must be disclosed. *The percentage of remote Payment transactions must be disclosed.*

*disclosed.* The percentage *The percentage of customer selections by customer last name in the Payment and Order-Status transactions must be* of customer selections by customer last name in the Payment and Order-Status transactions must  $be$ 

be disclosed *be disclosed.*The percentage of Delivery transactions skipped due to there being fewer than necessary orders in the New-Order table muss *The percentage of Delivery transactions sk ipped due to there being fewer than necessary orders in the New-Order table must*

Table 1 lists the statistics required by  $8.1.6.14$  to  $8.1.6.20$ Table 1 lists the statistics required by 8.1.6.14 to 8.1.6.20

#### **Checkpoints Checkpoints**

The number of checkpoints in the Measurement Interval, the time in seconds from the start of the Measurement Interval to the<br>first checkpoint and the Checkpoint Interval must be disclosed. *first checkpoint and the Checkpoint Interval must be disclosed. The number of checkpoints in the Measurement Interval, the time in seconds from the start of the Measurement Interval to the*

 $\mathcal{L} = \{ \mathcal{L} = \{ \mathcal{$ 

start of the Measurement Interval. The first checkpoint was performed 600 seconds after the start of the benchmark. The second checkpoint was performed 1800 seconds after the first checkpoint and was within the Measurement Interval. This checkpoint occurred start of the Measurement Interval. seconds after the first checkpoint and was within the Measurement Interval. This checkpoint occurred 680 seconds after the The first checkpoint was performed 600 seconds after the start of the benchmark. The second checkpoint was performed 1800

# **Clause 6 SUT, Driver, and Communication Definition Related Items** Clause 6 SUT, Driver, and Communication Definition Related Items

 $\mathcal{L} = \{ \mathcal{L} = \{ \mathcal{$ 

#### **RTE Description RTE Description**

inputs (e.g., scripts) to the RTE had been used. *inputs (e.g., scripts) to the RTE had been used.* If the RTE is commercially available, then its inputs must be specified. *If the RTE is commercially avail able, then its inputs must be specified. Otherwise, a description must be supplied of what* Otherwise, a description must be supplied of what

A proprietary RTE was used in this benchmark. Appendix A includes a listing of a sample input script A proprietary RTE was used in this benchmark. Appendix A includes a listing of a sample input script.

## **Emulated Components Emulated Components**

equivalent to that of the priced system. The results of the test described in Clause 6.6.3.4 must be disclosed *equivalent to that of the priced system. The results of the test described in Clause 6.6.3.4 must be disclosed.* It must be demonstrated that the functionality and performance of the components being emulated in the Driver System are *It must be demonstrated that the functionality and performance of the components being emulated in the Driver System are*

No emulated components were used in this benchmark No emulated components were used in this benchmark.

## **Configuration Diagrams Configuration Diagrams**

must be disclosed. A detailed list of all software and hardware functionality being performed on the Driver System, and its interface to the SUT must be disclosed (see Clause 6.6.3.6). *interface to the SUT must be disclosed (see Clause 6.6.3.6). must be disclosed. A detailed list of all software and hardw* A complete functional diagram of both the benchmark configuration and the configuration of the proposed (target) system *A complete functional diagram of both the benchmark configuration and the configuration of the proposed (target) system are functionality being performed on the Driver System, and its*

See "Configuration Diagrams" section under General Items at the beginning of this report See "Configuration Diagrams" section under General Items at the beginning of this report.

## Network Configuration **Network Configuration**

thorough explanation of exactly which parts of the proposed configuration are being replaced with the Driver System must be disclosed (see Clause 6.6.4). *be disclosed (see Clause 6.6.4). thorough explanation of exactly which parts of the proposed configuration are being replaced with the Driver System must* The network configurations of both the tested services and the proposed (target) services which are being represented and a *The network configurations of both the tested services and the proposed (target) services which are being represented and a*

In the tested configuration, Four (4) 10 megabits/second LAN segments were used to connect four RTE machines to four client machines. One (1) 100 megabits/second LAN segment was used to connect the client machines to the client machines. One (1) 100 megapits/second LAN segment was used to connect the client machines to the database server. In the tested configuration, Four (4) 10 megabits/second LA N segments were used to connect four RTE machines to four

In the priced configuration Four thousand four hundred  $(4400)$  users were spread over five (5) 10 megabits/second network segments, as opposed to four segments in the tested configuration. All client machines were connec (1) 100 megabits/second LAN segment. (1) 100 megabits/second LAN segment. segments, as opposed to four segments in the tested configuration. All client machines were connected to the server by one In the priced configuration Four thousand four hundred ( 4400) users were spread over five (5) 10 megabits/second network

### **Network Bandwidth Network Bandwidth**

The bandwidth of the network(s) used in the tested/priced configuration must be disclosed. *The bandwidth of the network(s) used in the tested/priced configuration must be disclosed.*

supporting the traffic generated by this benchmark and the clients and 100 megabits/second between the clients and the server. The network utilized and priced is capable of The bandwidth of the network segments in the tested and priced configurations were 10 megabits/second between the users supporting the traffic generated by this benchmark.and the clients and 100 megabits/second between the clients and the server. The network utilized and priced is capable of The bandwidth of the network segments in the tested and pri ced configurations were 10 megabits/second between the users

## **Operator Intervention** Operator Intervention

*must be disclosed.* must be disclosed If the configuration requires operator intervention (see Clause 6.6.6), the mechanism and the frequency of this intervention *If the configuration requires operator intervention (see Clause 6.6.6), the mechanism and the frequency of this intervention*

No operator intervention was required No operator intervention was required.

# **Clause 7 Pricing Related Items Clause 7 Pricing Related Items**

 $\mathcal{L} = \{ \mathcal{L} = \{ \mathcal{$ 

#### System Pricing **System Pricing**

components of the package must be disclosed. Pricing source(s) and effective date(s) of price(s) must also be reported. A detailed list of hardware and software used in the priced system must be reported. Each separately orderable item must<br>have vendor part number, description, and release/revision level, and either general availability sta *components of the package must be disclosed. Pricing source(s) and effective date(s) of price(s) must also be reported.* date. If package-pricing is used, vendor part number of the package and a description uniquely identifying each of the *date. If package-pricing is used, vendor part number of the package and a description uniquely identifying each of the have vendor part number, description, and re A detailed list of hardware and software used in the priced system must be reported. Each separately orderable item must lease/revision level, and either general availability status or committed delivery*

The detailed list of all hardware and programs for the priced configuration is listed in the executive summary section. All third party price quotations are listed in Appendix E. third party price quotations are listed in Appendix E. The detailed list of all hardware and programs for the priced configuration is listed in the executive summary section. All

#### Support Pricing **Support Pricing**

Separate component pricing is recommended. The basis of all discounts used must be disclosed. *Separate component pricing is recommended. The basis of all discounts used must be disclosed.* The total 5-year price of the entire configuration must be reported, including: hardware, software, and maintenance charges. *The total 5-year price of the entire configuration must be reported, including: hardware, software, and maintenance charges.*

The total 5-year price support and maintenance price of all hardware and software is listed in the executive summary section.<br>All third party price quotations are listed in Appendix E. All third party price quotations are listed in Appendix E. The total 5-year price support and maintenance price of all hardware and software is listed in the executive summary section.

#### **Availability** Availability

priced system must be the date at which all components are committed to be available. *priced system must be the date at which all components are committed to be available.* reported. When the priced system includes products with different availability dates, the reported availability date for the *reported. When the priced system includes products with different availability dates, the reported availability date for the* The committed delivery date for general availability (availability date) of products used in the price calculations must be *The committed delivery date for general ava ilability (availability date) of products used in the price calculations must be*

The software and hardware availability is July 1997. The software and hardware availability is July 1997.

# Throughput and Price Performance **Throughput and Price Performance**

A statement of the measured tpmC, as well as the respective calculations for 5-year pricing, price/performance (price/tpmC), and the availability date must be included. *and the availability date must be included. A statement of the measured tpmC, as well as the respective calculations for 5-year pricing, price/performance (price/tpmC),*

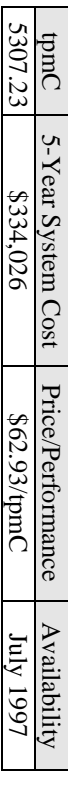

## **Country Specific Pricing Country Specific Pricing**

configuration. Country specific pricing is subject to Clause 7.1.7 Additional Clause 7 related items may be included in the Full Disclosure Report for each country specific priced *configuration. Country specific pricing is subject to Clause 7.1.7. Additional Clause 7 related items may be included in the Full Disclosure Report for each country specific priced*

All items in this system are priced for the United States of America All items in this system are priced for the United States of America.

#### Usage Pricing **Usage Pricing**

- For any usage pricing, the sponsor must disclose. *For any usage pricing, the sponsor must disclose:*
- *Usage level at which the component was priced.* Usage level at which the component was priced.
- *A statement of the company policy allowing such pricing.* A statement of the company policy allowing such pricing
- version of Windows NT which includes 5 user licenses. Windows NT Server pricing policy for users is not dependent upon HTTP connections. Intergraph ships an OEM version of Windows NT which includes 5 user licenses. Windows NT Server pricing policy for users is not dependent upon HTTP connections. Intergraph ships and OEM
- Microsoft Internet Information Server 2.0 is bundled with Windows NT Server 4.0, and Microsoft Internet Explorer is browsers come with the operating systems bundled with Windows NT Workstation and Server 4.0 and with Windows 95. browsers come with the operating systems. bundled with Windows NT Workstation and Server 4.0 and with Windows 95. Basically, the web server and web Microsoft Internet Information Server 2.0 is bundled with Windows NT Server 4.0, and Microsoft Internet Explorer isBasically, the web server and web

# **Clause 9 Audit Related Items Clause 9 Audit Related Items**

 $\mathcal{L} = \{ \mathcal{L} = \{ \mathcal{$ 

# **Auditor's Report**

**Auditor's Report**<br>The auditor's name, address, phone number, and a copy of the auditor's attestation letter indicating compliance must be<br>included in the Full Disclosure Report. *included in the Full Disclosure Report. The auditor's name, address, phone number, and a copy of the auditor's attestation letter indicating compliance must be*

The author's name, address, phone number and a copy of his attestation letter appears on the next page. The author's name, address, phone number and a copy of his attestation letter appears on the next page.

 $\begin{array}{c} \mathbf{1.6} \rightarrow \mathbf{1.7} \end{array}$  $\frac{1}{2}$ 

 $\bullet$ 

Machitosh

 $\mathcal{L} = \{ \mathcal{L} = \{ \mathcal{$ 

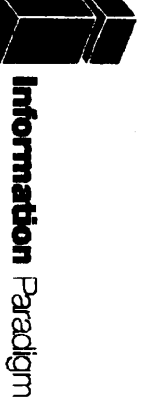

# \<br>UPERSACION PROGRESSES<br>UPERSACION COUNTIL

# **Certified Auditor**

Sponsor:

 $\overline{\phantom{a}}$ 

Intergraph Computer Systems<br>11 Madison Industrial Park<br>Huntsville, Al 35894 Helen P. Triplett<br>Server Performance & Analysis

1uly 24, 1997

I remotely verified the TPC Benchmark<sup>TM</sup> C performance of the following Client Server

configuration: Platform:

Other Software. Operatin gsystem:<br>Database Manager: InterServe 650 Server c's<br>Microsoft Windows NT 4.0<br>Microsoft SQL Server 6.50<br>Microsoft Internet Information Server

The results were:

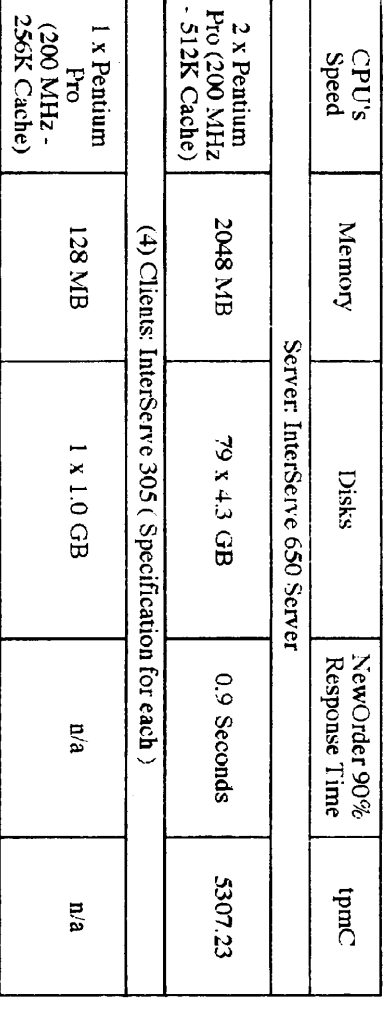

 $\ddot{\phantom{a}}$ 

In my opinion, these performance results were produced in compliance with the TPC requirements for Revision 3.3.1 of the benchmark. The following verification items were given special attention:

- $\bullet$ The transactions were correctly implemented
- 
- 
- 
- 
- 
- 
- 
- 
- 
- 
- 
- 
- 
- $\bullet$ The database records were the proper size
- The database was properly scaled and populated
- 
- The ACID properties were met
- 
- 
- 
- Input data was generated according to the specified percentages
- 

1373 North Franklin Street . Colorado Springs, CO 80903-2527 . Office: 719/473-7555 . Fax:

719/473-7554

INTERGRAPH TPC-C FULL DISCLOSURE REPORT TAN I ntergraph Corporation 1997 Intergraph Corporation

 $\odot$ 

P. 001

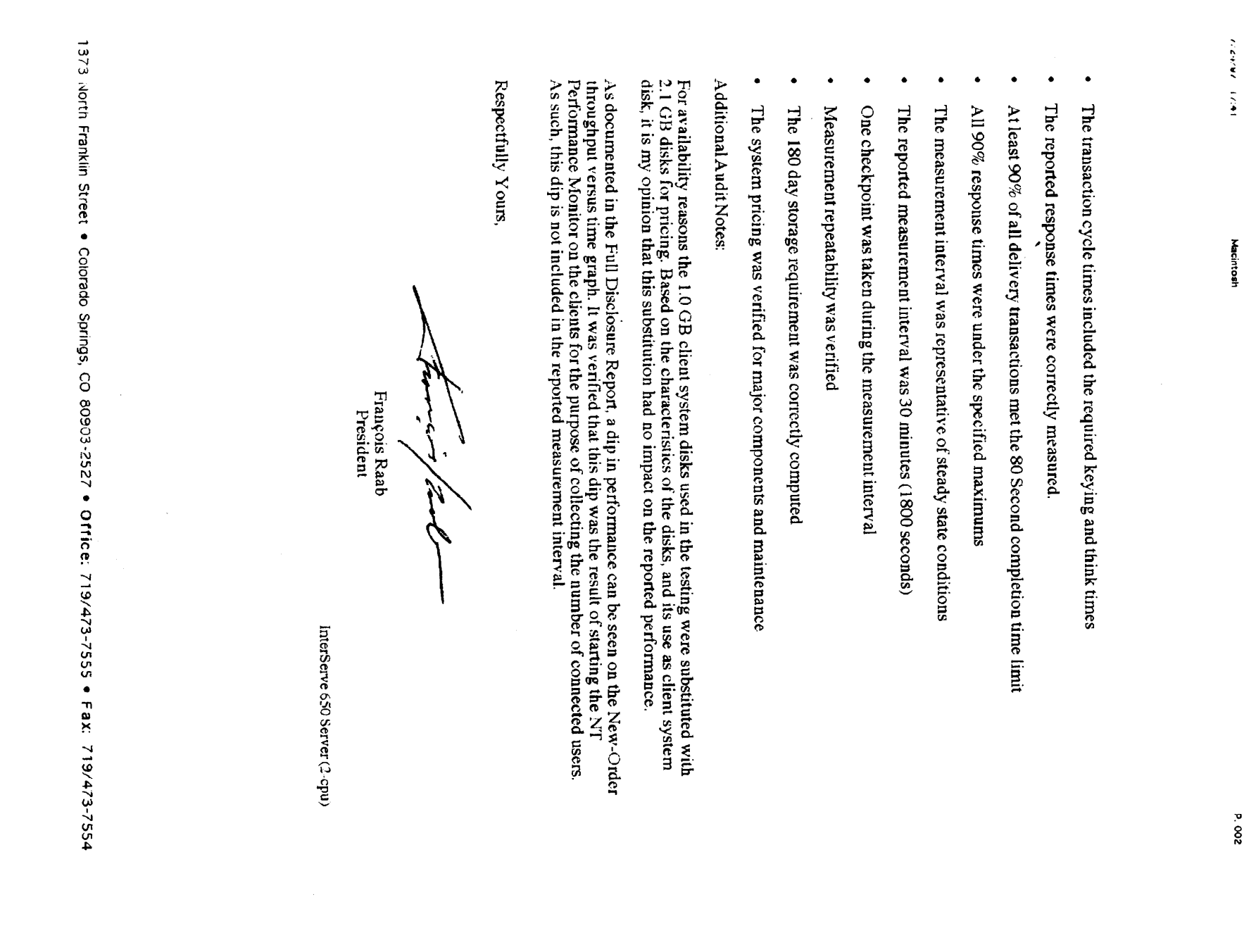

 $\mathcal{L} = \{ \mathcal{L} = \{ \mathcal{$ 

 $\mathbf{r}=\mathbf{0}$ 

INTERGRAPH TPC-C FULL DISCLOSURE REPORT

 $\mathcal{C}$ 

1997 Intergraph Corporation

ISP / Intergraph Corporation

#### **Appendix A: Source Code**

#### **SAMPLE USER SCRIPT**

```
/s 719
/D </HTML>/S
GET /scripts/tools/tpcc.dll?c=99&b=New+Order HTTP/1.0
/E 101
/D </HTML>
/s 1800/S
GET
/scripts/tools/tpcc.dll?f=N&c=99&D=6&CI=2274&OS01=10&OI01=65682&O
Q01=4&OS02=10&OI02=49348&OQ02=10&OS03=10&OI03=90210&OQ03
=2&OS04=10&OI04=93252&OQ04=10&OS05=10&OI05=43221&OQ05=4&
OS06=10&OI06=7909&OQ06=7&OS07=10&OI07=45236&OQ07=2&OS08=
10&OI08=31714&OQ08=7&OS09=10&OI09=47300&OQ09=10&OS10=10&
OI10=40158&OQ10=6&OS11=&OI11=&OQ11=&OS12=&OI12=&OQ12=&OS13=&OI13=&OQ13=&OS14=&OI14=&OQ14=&OS15=&OI15=&OQ15=HTTP/1.0/E 1010
/s 516
/D </HTML>/S
GET /scripts/tools/tpcc.dll?c=99&b=Payment HTTP/1.0
/E 201
/D </HTML>/s 300/S
GET
/scripts/tools/tpcc.dll?f=P&c=99&D=2&CI=&CW=10&CD=2&CL=ANTIANTIE
ING&H=2307.74 HTTP/1.0/E 203
/s 1232
/D </HTML>/S
GET /scripts/tools/tpcc.dll?c=99&b=New+Order HTTP/1.0
/E 101
/D </HTML>
/s 1800/S
GET
/scripts/tools/tpcc.dll?f=N&c=99&D=1&CI=1062&OS01=10&OI01=48222&O
Q01=3&OS02=10&OI02=49242&OQ02=6&OS03=10&OI03=48925&OQ03=
5&OS04=10&OI04=53394&OQ04=7&OS05=10&OI05=72724&OQ05=10&O
S06=10&OI06=40006&OQ06=7&OS07=10&OI07=23782&OQ07=4&OS08=
10&OI08=98022&OQ08=3&OS09=10&OI09=61670&OQ09=8&OS10=10&O
I10=80964&OQ10=1&OS11=10&OI11=87885&OQ11=3&OS12=10&OI12=9
6355&OQ12=4&OS13=10&OI13=90077&OQ13=7&OS14=10&OI14=48341
&OQ14=4&OS15=10&OI15=43702&OQ15=1 HTTP/1.0
/E 1015
/s 1799
/D </HTML>/S
GET /scripts/tools/tpcc.dll?c=99&b=Payment HTTP/1.0
/E 201
/D </HTML>/s 300/S
GET
/scripts/tools/tpcc.dll?f=P&c=99&D=10&CI=&CW=10&CD=10&CL=PRESATI
ONPRES&H=810.41 HTTP/1.0/E 203
```
/s 742 /D </HTML>/S GET /scripts/tools/tpcc.dll?c=99&b=New+Order HTTP/1.0 /E 101 /D </HTML>/s 1800 $/S$  GET /scripts/tools/tpcc.dll?f=N&c=99&D=3&CI=2214&OS01=10&OI01=96956&O Q01=5&OS02=10&OI02=70886&OQ02=1&OS03=10&OI03=82006&OQ03= 10&OS04=10&OI04=89830&OQ04=10&OS05=10&OI05=98530&OQ05=5& OS06=10&OI06=65714&OQ06=2&OS07=10&OI07=72934&OQ07=3&OS08 =10&OI08=47141&OQ08=4&OS09=10&OI09=7268&OQ09=6&OS10=10&O I10=16596&OQ10=7&OS11=10&OI11=87236&OQ11=1&OS12=10&OI12=4 4708&OQ12=8&OS13=10&OI13=31686&OQ13=6&OS14=&OI14=&OQ14=&OS15=&OI15=&OQ15= HTTP/1.0/E 1013 /s 1046 /D </HTML>/S GET /scripts/tools/tpcc.dll?c=99&b=New+Order HTTP/1.0 /E 101 /D </HTML>/s 1800/S GET /scripts/tools/tpcc.dll?f=N&c=99&D=4&CI=220&OS01=10&OI01=8422&OQ0 1=5&OS02=10&OI02=79500&OQ02=6&OS03=10&OI03=65762&OQ03=4& OS04=10&OI04=90262&OQ04=7&OS05=10&OI05=24629&OQ05=10&OS0 6=10&OI06=73892&OQ06=3&OS07=10&OI07=7136&OQ07=10&OS08=10 &OI08=49342&OQ08=6&OS09=&OI09=&OQ09=&OS10=&OI10=&OQ10=& OS11=&OI11=&OQ11=&OS12=&OI12=&OQ12=&OS13=&OI13=&OQ13=&OS14=&OI14=&OQ14=&OS15=&OI15=&OQ15= HTTP/1.0/E 1008 /s 1303 /D </HTML>/S GET /scripts/tools/tpcc.dll?c=99&b=Payment HTTP/1.0 /E 201 /D </HTML>/s 300/S GET /scripts/tools/tpcc.dll?f=P&c=99&D=9&CI=&CW=10&CD=9&CL=PRESOUG HTPRI&H=3036.97 HTTP/1.0/E 203 /s 1028 /D </HTML> $/S$  GET /scripts/tools/tpcc.dll?c=99&b=Order-Status HTTP/1.0 /E 301 /D </HTML>/s 200/S GET /scripts/tools/tpcc.dll?f=O&c=99&D=3&CI=2276&CL= HTTP/1.0 /E 302 /s 204 /D </HTML> $/S$  GET /scripts/tools/tpcc.dll?c=99&b=New+Order HTTP/1.0 /E 101 /D </HTML>/s 1800

**GET**  /scripts/tools/tpcc.dll?f=N&c=99&D=1&CI=2982&OS01=10&OI01=81741&O Q01=4&OS02=10&OI02=45027&OQ02=5&OS03=10&OI03=97510&OQ03= 7&OS04=10&OI04=71781&OQ04=2&OS05=10&OI05=63634&OQ05=8&OS 06=10&OI06=63398&OQ06=8&OS07=10&OI07=7872&OQ07=8&OS08=&O I08=&OQ08=&OS09=&OI09=&OQ09=&OS10=&OI10=&OQ10=&OS11=&OI 11=&OQ11=&OS12=&OI12=&OQ12=&OS13=&OI13=&OQ13=&OS14=&OI14=&OQ14=&OS15=&OI15=&OQ15= HTTP/1.0/E 1007 /s 1402 /D </HTML>/S GET /scripts/tools/tpcc.dll?c=99&b=Payment HTTP/1.0 /E 201 /D </HTML>/s 300/S GET /scripts/tools/tpcc.dll?f=P&c=99&D=3&CI=&CW=8&CD=8&CL=PRESESEP RI&H=1285.41 HTTP/1.0/E 205/s 1421

#### **RTE PROFILE**

# sample profile # sample profile<br>MAX TPMC=5000 export MAX\_TPMC ENGINE\_USERS=1100 export ENGINE\_USERS INPUT\_DIR='pwd'/\_input export INPUT\_DIR OUTPUT\_DIR='pwd'/output export OUTPUT\_DIR LOGIN\_PROMPT="Not used" export LOGIN\_PROMPT LOGIN\_TEXT="Not used" export LOGIN\_TEXT PASSWD\_PROMPT="Not used" export PASSWD\_PROMPT PASSWD\_TEXT="Not used" export PASSWD\_TEXT SHELL\_PROMPT="Not used" export SHELL\_PROMPT SHELL\_TEXT="Not used" export SHELL\_TEXT #export DUMP\_CORE=1 export PATH=\$PATH:~/web/bin

#### **CONTEXT.H**

/\* Audited: 28 February 1997 \*/

 $/*$  context h Copyright (c) 1997 Intergraph Corp. Huntsville, AL USA \*/

#ifndef context\_h #define context\_h

#include <windows.h> #include <tpcc/kit/src/tpcc.h> #include "options.h"

#define E\_MAXUSERS -1 /\* Error: No free user slots. \*/ #define E\_INVARGS -2 /\* Error: Invalid arguments. \*/

extern void e\_log(char \*);

#### INTERGRAPH TPC-C FULL DISCLOSURE REPORT A 1

© 1997 Intergraph Corporation

/S

#### typedef struct {

short w\_id; short d\_id; #ifdef DB\_PRESENT DBPROCESS \*dbhandle; #elselong dbhandle; #endif DB\_PRESENT CRITICAL\_SECTION ucsec; } context;

typedef context user\_array[MAX\_USERS];

user\_array users; CRITICAL\_SECTION gcsec;

void init\_user\_array(void); int create\_user(short, short); context \*get\_user(int); void delete\_user(int); void cleanup\_user\_array(void);

#endif context\_h

#### **CONTEXT.C**

```
/* Audited: 28 February 1997 */
/* context.c
 Copyright (c) 1997 Intergraph Corp. Huntsville, AL USA
  */#include "context.h"void init_user_array(void) {
                           int i;
                           InitializeCriticalSection(&gcsec);
                           EnterCriticalSection(&gcsec);
                           for(i = 0; i < MAX_USERS; i++)users[i].w_id = (short)0;LeaveCriticalSection(&gcsec);
int create_user(short w_id, short d_id) {
                           int i;
#ifdef DB_PRESENT
                           int spid;
#endif DB_PRESENT
                           if(w_id < 1 || w_id > MAXWH || d_id < 1 || d_id >10) {
                                 return E_INVARGS;
                           }
EnterCriticalSection(&gcsec);
                           for(i = 0; i < MAX USERS; i++) {
                                 if (!users[i].w_id) {
                                        users[i].w_id = w id:
                                        LeaveCriticalSection(&gcsec);
                                        users[il.did = did;
                                        users[i].dbhandle = NULL;
                           InitializeCriticalSection(&users[i].ucsec);
#ifdef DB_PRESENT
                           if(!SQLOpenConnection(&(users[i].dbhandle),
```
USEDB, USERNAME, USERPASSWD, "Client", &spid, (long \*)4096)) { users[i].dbhandle = NULL; return MAX\_USERS + TokenIndex; } else { SQLInitPrivate(users[i].dbhandle, NULL); #endif DB\_PRESENT return i + TokenIndex; } } LeaveCriticalSection(&gcsec); return E\_MAXUSERS; context \*get\_user(int user) { return &users[user - TokenIndex]; void delete\_user(int index) { index -= TokenIndex; if(users[index].w\_id) { #ifdef DB\_PRESENT EnterCriticalSection(&users[index].ucsec); SQLExit(users[index].dbhandle); #endif DB\_PRESENT LeaveCriticalSection(&users[index].ucsec); DeleteCriticalSection(&users[index].ucsec); users[index].d  $id = 0$ ;  $users[index].w_id = 0;$ void cleanup\_user\_array(void) { int i;  $for(i = 0; i < MAX$  USERS;  $i++$ ) delete\_user(i); DeleteCriticalSection(&gcsec);

#### **DEFAULTFUNC.C**

/\* Audited: 28 February 1997 \*/

/\* defaultfunc.c Copyright (c) 1997 Intergraph Corp. Huntsville, AL USA \*/

#include "defaultfunc.h"

#### int default\_validate(assoc \*a, default\_data \*data, char \*output) {

 $int i = 0$ ; char errstr[256];  $errstr[0] = \sqrt[7]{0}$ ;  $data$ ->anumber =  $-3$ ; data->afloat = HUGE\_VAL;  $data$ ->astring = 0; while $((a)$ [0][i]) { switch((\*a)[0][i][0]) { case 'n':data->anumber =VerifyInt((\*a)[1][i], 3); break; case 'd': data->afloat =VerifyDouble((\*a)[1][i], 4); break; case 's': data->astring = VerifyString((\*a)[1][i], 25); break; default: break;  $i++$ if(data->anumber <  $0$ ) { switch(data->anumber) { case -1: strcat(errstr, "The Number field must contain 3 or fewer digits.\r\n"); break; case -2: strcat(errstr, "The Number field must not contain any nondigit characters.\r\n"); break; case -3: strcat(errstr, "You must fill in the Number field.\r\n"); break; default: strcat(errstr, "Unknown error in the Number field.\r\n"); break; } if(data->afloat == HUGE\_VAL) { strcat(errstr, "The Float field must be a decimal number of up to 2 digit precision, with up to 4 characters overall.\r\n"); if(!data->astring) { strcat(errstr, "You must enter a string of 25 or fewer characters in the String field.\r\n"); if(errstr[0]) { sprintf(output, errorpage, errstr); return 0; } else return 1; void default\_process(default\_data \*data) { return;

void default\_format(default\_data \*data, char \*output) { sprintf(output, defaultpage, data->anumber, data- >afloat, data->astring);

SERVERNAME,

INTERGRAPH TPC-C FULL DISCLOSURE REPORT A 2

© 1997 Intergraph Corporation
void default\_func\_main(assoc \*a, char \*output) { default\_data data;  $data.$ anumber = 0; data afloat =  $0.0$ ;  $data.astring = 0$ ; if(!default\_validate(a, &data, output)) return; default\_process(&data); default\_format(&data, output);

# **DEFAULTFUNC.H**

/\* Audited: 28 February 1997 \*/

/\* defaultfunc.h Copyright (c) 1997 Intergraph Corp. Huntsville, AL USA \*/

#ifndef \_\_defaultfunc\_h\_\_  $\#$ define defaultfunc\_h\_

#include "inputparser.h" #include "functions.h"#include "errors.h"

#define DEFAULT\_FUNC 1

typedef struct {

int anumber; char \*astring; double afloat;

} default\_data;

static char defaultpage[] = "<HTML><HEAD><TITLE>Default Page</TITLE></HEAD><BODY>" "<P><H3>This is the Default Page</H3></P><HR>" "<P>It contains a number, which is %d.</P>" "<P>It is worth approximately \$%lf.</P>" "<P>The only comment I have is %s.</P>" "</BODY></HTML>\r\n";

void default\_func\_main(assoc \*, char \*);

#endif \_\_defaultfunc\_h\_

# **DELIVER.C**

#include <process.h> #include "tpcc.h" #include "deliver.h"

#### #define INCLUDE\_DATABASE\_CODE

/\*\*\* This program issues the "delivery" transactions. It receives requests \*\* through a mailslot from the client processes. The mailslot is the

\*\* "queue" as required by the spec.

\*/

CRITICAL\_SECTION ResultsCriticalSection;

INTERGRAPH TPC-C FULL DISCLOSURE REPORT A 3

© 1997 Intergraph Corporation

DBPROCESS \*\*dbproc; BOOL \*channel\_busy; struct delivery\_node \*incoming; int delay; {

HANDLE results\_file: void ThreadMain(int index) DELIVERY\_DATA DeliveryData; SYSTEMTIME now; int i, bytes\_read; char output\_buffer[80]; DeliveryData.w\_id = incoming[index].w\_id; DeliveryData.o\_carrier\_id = incoming[index].o\_carrier\_id: #ifdef INCLUDE\_DATABASE\_CODE SQLInlineDelivery(dbproc[index],&DeliveryData, DEADLOCK\_RETRY,0); #endif//log the results EnterCriticalSection(&ResultsCriticalSection); sprintf(output\_buffer,"QUEUED %04d-%02d-%02d %02d:%02d:%02d.%03d\r\n", incoming[index].queue\_time.wYear, incoming[index].queue\_time.wMonth, incoming[index].queue\_time.wDay, incoming[index].queue\_time.wHour, incoming[index].queue\_time.wMinute,

incoming[index].queue\_time.wSecond,

incoming[index].queue\_time.wMilliseconds); WriteFile(results\_file,output\_buffer,strlen(output\_ buffer),&bytes\_read,NULL);

sprintf(output\_buffer,"W\_ID:%d Carrier:%d\r\n",incoming[index].w\_id,incoming[index].o\_carrier\_id); WriteFile(results\_file,output\_buffer,strlen(output\_ buffer),&bytes\_read,NULL);

for  $(i=0; i<10; i++)$ 

{ sprintf(output\_buffer,"D\_ID:%02d O\_ID:%d\r\n",i+1,DeliveryData.DelItems[i].o\_id);

WriteFile(results\_file,output\_buffer,strlen(output\_ buffer),&bytes\_read,NULL);

sprintf(output\_buffer,"Status: %s\r\n",DeliveryData.execution\_status); WriteFile(results\_file.output\_buffer.strlen(output buffer),&bytes\_read,NULL); sprintf(output\_buffer,"THREAD: %d\r\n",index); WriteFile(results\_file,output\_buffer,strlen(output\_

buffer),&bytes\_read,NULL); GetLocalTime(&now);

sprintf(output\_buffer,"FINISHED %04d-%02d-%02d %02d:%02d:%02d.%03d\r\n", now.wYear,

> now.wMonth, now.wDay, now.wHour,

now.wMinute, now.wSecond, now.wMilliseconds);

WriteFile(results\_file,output\_buffer,strlen(output\_ buffer),&bytes\_read,NULL);

sprintf(output\_buffer,"DELTA %d\r\n",GetTickCount() - incoming[index].tran\_start\_time); WriteFile(results\_file,output\_buffer,strlen(output\_ buffer),&bytes\_read,NULL); LeaveCriticalSection(&ResultsCriticalSection); channel\_busy[index] = FALSE; return; int main(int argc, char \*\*argv) HANDLE message\_handle; int i, bytes\_read; char server\_name[SERVER\_NAME\_LEN+1]=""; char results\_file\_name[MAX\_PATH+1]=""; static int spid; static int thread\_count=1; //error handling initialization IngrUtilInit("delivery.err"); //parse the arguments for  $(i=1;i$ { if (argv[i][0] != '-' && argv[i][0] != '/') continue; switch (argv[i][1]) { case 's': case 'S': $i++$ ; strncpy(server\_name,argv[i],sizeof server\_name); break; case 'f': case 'F':i++; strncpy(results\_file\_name,argv[i],sizeof results\_file\_name); break; case 't':case 'T': i++; thread\_count = atoi(argv[i]); break; default: printf("Invalid option: %s\n",argv[i]); printf("Usage:\n\t%s -S server\_name -F results\_file\_name [-T threads]\n",argv[0]); return -1; } if (server\_name $[0] == \sqrt[1]{0'}$ ) { printf("Server name switch required\n");  $r$ eturn -1; } if (results\_file\_name[0] == '\0') { printf("Results file name switch required\n");

{

return -1;

{

if (thread\_count < 1)

printf("Invalid thread count\n"); return -1;

} //attach to the database dbproc = (DBPROCESS \*\*) malloc(thread\_count \* sizeof (DBPROCESS \*)); channel\_busy = (BOOL \*) malloc(thread\_count \* sizeof (BOOL)); for  $(i=0;i<$ thread count; $i++$ ) channel busy[i] = FALSE; #ifdef INCLUDE\_DATABASE\_CODE SQLInit(NULL); dbsetmaxprocs((short)thread\_count); for (i=0;i<thread\_count;i++) { SQLOpenConnection(&dbproc[i], server\_name,//database server name"tpcc", //database name<br>"sa". //database usern //database username //database password "Delivery", //application name???  $&$ spid,//?? output field ?? //packet size SQLInitPrivate(dbproc[i],NULL); //error and message handling #endif//open up the communications for the client processes to use  $message$  handle = CreateMailslot(DELIVERY\_FILE\_NAME, sizeof (struct delivery\_node), //max message size 10, //wait time ... needed to allow control-c to kill the process?? NULL); //security attributes if (message  $han$ dle  $==$ INVALID\_HANDLE\_VALUE) { char \*message; message = TranslateErrorCode(GetLastError()); UtilFatalError(0,"CreateMailslot()",message); //create our statistics file InitializeCriticalSection(&ResultsCriticalSection);  $results$  file = CreateFile(results\_file\_name, GENERIC\_WRITE, FILE\_SHARE\_READ, //so we can type it out NULL, //security CREATE\_ALWAYS, FILE\_ATTRIBUTE\_NORMAL,  $NUL$ if (results\_file == INVALID\_HANDLE\_VALUE) { char \*message; message = TranslateErrorCode(GetLastError()); UtilFatalError(0,"CreateFile()",message); timeout\_retry: kill the process?? Mailslot",message); //all done???/\* delivery.h Copyright (c) 1997 Intergraph Corp. Huntsville, AL USA \*/#ifndef delivery h #define \_\_delivery\_h\_\_ #include "context.h" #include <tpcc/kit/src/tpcc.h> #include "inputparser.h" #include "output.h" #include "errors.h" #include "mailslot.h" #include "options.h" #define DELIVERY\_FUNC 5 static char dresp[] = "<HTML><HEAD><TITLE>TPC-C: Delivery</TITLE></HEAD><BODY><PRE>" Delivery\r\n" "Warehouse: XXXX\r\n"

INTERGRAPH TPC-C FULL DISCLOSURE REPORT

© 1997 Intergraph Corporation

//process incoming messages incoming = (struct delivery\_node \*) malloc(thread\_count \* sizeof (struct delivery\_node)); do{ for (i=0;i<thread\_count;i++) { if (!channel\_busy[i]) { channel\_busy[i] = TRUE; if (!ReadFile(message\_handle,&incoming[i],sizeof (struct delivery\_node),&bytes\_read,NULL)) {//error if (GetLastError() == ERROR\_SEM\_TIMEOUT) goto timeout\_retry; //timeout allows a control-c to else{ char \*message;  $mesaae =$ TranslateErrorCode(GetLastError()); UtilFatalError(0,"ReadFile() on } if (bytes\_read == 0) return 0; \_beginthread(ThreadMain,0,i); break; if (i >= thread\_count) Sleep(1000); //one second before trying again to find a free channel } while(1); **DELIVER.H**/\* Audited: 28 February 1997 \*/

" <INPUT TYPE=\"submit\" NAME=\"b\" VALUE=\"Payment\">" " <INPUT TYPE=\"submit\" NAME=\"b\" VALUE=\"Delivery\">" " <INPUT TYPE=\"submit\" NAME=\"b\" VALUE=\"Order-Status\">"" <INPUT TYPE=\"submit\" NAME=\"b\" VALUE=\"Stock-Level\">"" <INPUT TYPE=\"submit\" NAME=\"b\" VALUE=\"Exit\">""</FORM></P></BODY></HTML>\r\n"; #define DW 118 #define DC 142 #define DE 166extern void e\_log(char \*); void delivery\_func\_main(assoc \*, char \*); int delivery\_func\_parse(assoc \*, int \*, struct delivery\_node \*, char \*); int delivery\_func\_process(struct delivery\_node \*, int); void delivery\_func\_format(char \*, struct delivery\_node \*, int, int); #endif delivery h

### **ERRORS.H**

/\* Audited: 28 February 1997 \*/

"\r\n"

"\r\n"

"\r\n""\r\n" "\r\n" "\r\n" "\r\n""\r\n" "\r\n""\r\n" "\r\n""\r\n" "\r\n" "\r\n" "\r\n" "\r\n""\r\n""\r\n"

"Carrier Number: XX\r\n"

"Execution Status: XXXXXXXXXXXXXXXXXXXXXXXXX"

 "</PRE><P><FORM ACTION=\"tpcc.dll\" METHOD=\"GET\">" "<INPUT TYPE=\"hidden\" NAME=\"c\" VALUE=\"%d\">""<INPUT TYPE=\"submit\" NAME=\"b\" VALUE=\"New Order\">"

 $/*$  errors h Copyright (c) 1997 Intergraph Corp. Huntsville, AL USA \*/#ifndef \_\_errors\_h\_\_ #define \_\_errors\_h\_\_

static char errorpage[] = "<HTML><HEAD><TITLE>TPC-C: Error</TITLE></HEAD><BODY>""<p>You did something bad. The error message was:</p>" "<PRE>\r\n""%s</PRE>" "<p>Either hit the \"back\" button on your browser and fix the problem, " "or hit the \"Exit\" button below to terminate this session. If you believe your "input was not in error, send email to <a href=\"mailto:rothomas@ingr.com\">Robert "

"Thomas</a> explaining the error you received and the situation that led up to it.</P>"

A 4

#### "<HR>"

 "<P><FORM ACTION=\"tpcc.dll\" METHOD=\"GET\">" "<INPUT TYPE=\"hidden\" NAME=\"cookie\" VALUE=\"%d\">" " <INPUT TYPE=\"submit\" NAME=\"button\" VALUE=\"Exit\">""</FORM></P></BODY></HTML>\r\n";

#### static char dberrpage[] =

"<HTML><HEAD><TITLE>TPC-C: Database Error</TITLE></HEAD><BODY>" "<P>The database could not process your request.</P>" "<P>Press the \"exit\" button below to abort this session.</P><HR>" "<FORM ACTION=\"tpcc.dll\" METHOD=\"GET\">" "<INPUT TYPE=\"hidden\" NAME=\"c\" VALUE=\"%d\">" "<INPUT TYPE=\"submit\" NAME=\"b\" VALUE=\"Exit\">" "</FORM></BODY></HTML>";

#define BAD\_COOKIE\_MSG "o The user authentication is not valid.\r\n The session cannot proceed.\r\n Press the 'Exit' button below.\r\n" #define TOO\_LONG\_MSG "o The \"%s\" field contained too many characters.\r\n The maximum is %d.\r\n" #define NOT\_ISDIGIT\_MSG "o The \"%s\" field contained nondigit characters.\r\n" #define NO\_INPUT\_MSG "o You did not fill in the \"%s\" field.\r\n The field is required.\r\n"

#endif \_\_errors\_h\_\_

### **EXTENSIONS.C**

/\* Audited: 28 February 1997 \*/

 $/*$  extensions  $c$ . Copyright (c) 1997 Intergraph Corp. Huntsville, AL USA \*/#include "extensions.h"void register\_extensions(void) { register\_function(default\_func\_main, DEFAULT\_FUNC); register\_function(login\_func\_main, LOGIN\_FUNC);

register\_function(processlogin\_func\_main, PROCESSLOGIN\_FUNC): register\_function(query\_form\_func\_main, QUERY\_FORM\_FUNC); register\_function(stock\_level\_func\_main, STOCKLVL\_FUNC); register\_function(delivery\_func\_main, DELIVERY\_FUNC); register\_function(payment\_func\_main, PAYMENT\_FUNC); register\_function(order\_status\_func\_main, ORDERSTAT\_FUNC); register\_function(new\_order\_func\_main, NEWORDER\_FUNC); register\_function(no\_mailslot\_func\_main, NOMAILSLOT\_FUNC);

void init\_extensions(void) { int rc=0; GetRegistryValues();

init\_user\_array();

INTERGRAPH TPC-C FULL DISCLOSURE REPORT A 5

© 1997 Intergraph Corporation

#ifdef DB\_PRESENT

```
IngrUtilInit("C:\\USERS\\DEFAULT\\DBERR.LOG
");
                        rc=dbsetmaxprocs((short)MAX_USERS);
                        SQLInit(NULL);
                        open_mailslot();
#elseservice_available = 1;
#endif
```
void cleanup\_extensions(void) { cleanup\_user\_array();

# **EXTENSIONS.H**

/\* Audited: 28 February 1997 \*/

 $/*$  extensions h Copyright (c) 1997 Intergraph Corp. Huntsville, AL USA \*/

#ifndef \_\_extensions\_h\_\_ #define \_\_\_extensions\_h\_

extern void IngrUtilInit(char \*);

/\* #include headers for your extensions below. \*/

#include "login.h" #include "defaultfunc.h"#include "processlogin.h" #include "query\_form.h" #include "stocklevel.h"#include "delivery.h" #include "payment.h" #include "orderstatus.h"#include "neworder.h"#include "mailslot.h"

/\*---- Don't modify anything below this point--------------- \*/ #include "functions.h"#include "options.h"

void register\_extensions(void); void init\_extensions(void); void cleanup\_extensions(void);

#endif \_\_extensions\_h\_

# **FUNCTIONS.C**

/\* Audited: 28 February 1997 \*/

/\* functions.c Copyright (c) 1997 Intergraph Corp. Huntsville, AL USA \*/

#include "functions.h"

void init\_function\_array(void) {

int i;  $for(i = 0; i < MAX\_FUNCS; i++)$ function\_array[i] = (pbfunc)0; int register\_function(pbfunc function, int index) { if(index > MAX\_FUNCS) return E\_OUT\_OF\_RANGE: else if(function\_array[index]) return E\_ALREADY\_DEFINED; else function\_array[index] = function; return index; /\* This function should be modified to correctly select a function based on the input. \*/ int identify\_function\_index(assoc \*a) {  $int i = 0$ : if(!service\_available) return NOMAILSLOT\_FUNC; while((\*a)[0][i]) { if((\*a)[0][i][0] == 'f') { switch((\*a)[1][i][0]) { case 'N': returnNEWORDER\_FUNC; case 'D': returnDELIVERY\_FUNC; case 'L': returnPROCESSLOGIN\_FUNC: case 'S': returnSTOCKLVL\_FUNC; case 'P': returnPAYMENT\_FUNC: case 'O': returnORDERSTAT\_FUNC; case 'M': break; default: returnDEFAULT\_FUNC:  $if((*a)[0][i][0] == 'b')$  { switch $((\text{A})[1][i][0])$  {<br>case 'E': return  $case 'E'$ : LOGIN\_FUNC; case 'N':case 'P': case 'O': case 'S': case 'D': returnQUERY\_FORM\_FUNC; default: returnDEFAULT\_FUNC:

> i++; return LOGIN\_FUNC;

# **FUNCTIONS.H**

/\* Audited: 28 February 1997 \*/

 $/*$  functions  $h$  Copyright (c) 1997 Intergraph Corp. Huntsville, AL USA \*/

 $J_{\text{uly}}$  1997

#ifndef \_\_functions\_h\_\_ #define functions h

#include "inputparser.h" #include "extensions.h"

#define MAX\_FUNCS 255 #define E\_OUT\_OF\_RANGE -1 #define E\_ALREADY\_DEFINED -2

typedef void bfunc(assoc \*, char \*); typedef bfunc \*pbfunc;

pbfunc function\_array[MAX\_FUNCS];

typedef enum { } functions;

void init\_function\_array(void); int register\_function(pbfunc, int); int identify\_function\_index(assoc \*);

#endif \_\_functions\_h

# **INPUTPARSER.C**

```
/* Audited: 28 February 1997 */
/* inputparser.c
  Copyright (c) 1997 Intergraph Corp. Huntsville, AL USA
  */#include "inputparser.h"
char *split(char *first, char sp) {
      int i;
     for(i = 0; i < (int)strlen(first) && first[i] != sp; i++);
      if(i == (int)strlen(first)) return (char *)0;
      else {
          first[i] = \sqrt{0};
           return &(first[i+1]);
\rightarrow}
void init_assoc(assoc *a) {
                              int i = 0;
                              for(i = 0; i < MAX\_KEYS; i++) {
                                     (*a)[0][i] = (char * )0;(*a)[1][i] = (char *)0;
void fill_assoc(assoc *a, char *query) {
                              char *val, *rest;
                              int index = 0;
                              if(!query) return;
                              while(query) {
                                     rest = split(query, '&');val = split(query, '=');(*a)[0][index] = query;
                                     (*a)[1][index++] = val;
                                     query = rest;
```
}

/\* The following are useful generic validation type functions. \*/

}

long VerifyLong(char \*str, int maxlen) { int x; if(!str  $||$  !( $x = strlen(str)$ )) return -3;  $if(x > maxlen)$  return -1;

 else for(;x;x--) if(!isdigit(str[x-1])) return -2; else return atol(str); return 0L;

}

```
int VerifyInt(char *str, int maxlen) {
                                         int x;
                                         if(!str || !(x = \text{strlen}(\text{str}))) return -3;
                                         if(x > maxlen) return -1:
                                         else for(;x;x--) if(!isdigit(str[x-1])) return -2;
                                         else return atoi(str);
                                         return 0;
```
short VerifyShort(char \*str, int maxlen) { int x; if(!str  $||$  !( $x =$  strlen(str))) return -3;  $if(x > maxlen)$  return -1; else for(;x;x--) if(!isdigit(str[x-1])) return -2; else {  $x = \text{atoi}(\text{str})$ ; return (short)x; } return (short)0; } char \*VerifyString(char \*str, int maxlen) { int x;

 if(!str) return (char \*)0;  $x = \text{strlen}(\text{str})$ ; if(x > maxlen) return (char \*)0; else return str; }

```
double VerifyDouble(char *str, int maxlen) {
      int x;
      if(!str) return HUGE_VAL;
     x = \frac{\sin(\arctan(x))}{x} if(x > maxlen) return HUGE_VAL;
     else for(x; x--) {
            if(isdigit(str[x-1]));
           else if((str[x-1] == '.') && (strlen(str)-x < 3));
           else if((str[x-1] == '-') && (x == 1));
           else if((str[x-1] == '+') && (x == 1));
           else return HUGE_VAL;
\rightarrow
```
return atof(str);

/\* inputparser.h

}

## **INPUTPARSER.H**

/\* Audited: 28 February 1997 \*/

```
 Copyright (c) 1997 Intergraph Corp. Huntsville, AL USA
 */
```
#ifndef \_\_inputparser\_h\_\_ #define \_\_inputparser\_h\_\_

#include <string.h> #include <ctype.h> #include <stdlib.h> #include <stdio.h>#include <math.h>

#define MAX\_KEYS 100

extern void e\_log(char \*);

typedef char \*assoc[2][MAX\_KEYS];

char \*split(char \*, char); void init\_assoc(assoc \*); void fill\_assoc(assoc \*, char \*);

/\* The following are useful generic validation type functions. \*/

long VerifyLong(char \*, int); int VerifyInt(char \*, int); short VerifyShort(char \*, int); char \*VerifyString(char \*, int); double VerifyDouble(char \*, int);

#endif \_\_inputparser\_h\_\_

### **LOGIN.C**

/\* Audited: 28 February 1997 \*/

```
/* login.c
  Copyright (c) 1997 Intergraph Corp. Huntsville, AL USA
 */
```
#include "login.h"

int login\_validate(assoc \*a) {  $int i = 0$ : while((\*a)[0][i]) { switch((\*a)[0][i][0]) { case 'c':return VerifyInt((\*a)[1][i], 4); break; default: break;  $++i;$ 

return -1;

void login\_func\_main(assoc \*a, char \*output) { int cookie = login\_validate(a);  $if(cookie >= 0)$ delete\_user(cookie);

strcpy(output, loginpage);

INTERGRAPH TPC-C FULL DISCLOSURE REPORT A 6

# **LOGIN.H**

/\* Audited: 28 February 1997 \*/

/\* login.h Copyright (c) 1997 Intergraph Corp. Huntsville, AL USA \*/

#ifndef \_\_login\_h\_\_ #define \_\_login\_h\_\_

#include "context.h"#include "inputparser.h"

static char loginpage[] = "<HTML><HEAD><TITLE>Welcome to TPC-C</TITLE></HEAD><BODY>" "<P>Please identify your Warehouse and District for this session.</P>" "<FORM ACTION=\"tpcc.dll\" METHOD=\"GET\">" "<INPUT TYPE=\"hidden\" NAME=\"f\" VALUE=\"L\">" "Your Warehouse ID: <INPUT NAME=\"W\" SIZE=4><BR>" "Your District ID: <INPUT NAME=\"d\" SIZE=2><BR><HR>""<INPUT TYPE=\"submit\">""</FORM></BODY></HTML>\r\n";

#define LOGIN\_FUNC 0

extern void e\_log(char \*);

void login\_func\_main(assoc \*, char \*);

#endif \_\_login\_h\_\_

### **MAILSLOT.C**

/\* Audited: 28 February 1997 \*/

 $/*$  mailslot  $c$ . Copyright (c) 1997 Intergraph Corp. Huntsville, AL USA \*/

#include "mailslot.h"

void open\_mailslot(void) { delivery  $h$ andle = CreateFile(DELIVERY\_FILE\_NAME,

GENERIC\_WRITE,

FILE\_SHARE\_WRITE | FILE\_SHARE\_READ,

NULL,//security

OPEN\_EXISTING,

FILE\_ATTRIBUTE\_NORMAL,

NULL);//template file  $if$ (delivery handle  $==$ INVALID\_HANDLE\_VALUE) {

service\_available = 0: } else {

service\_available = 1;

INTERGRAPH TPC-C FULL DISCLOSURE REPORT A 7 © 1997 Intergraph Corporation

void no\_mailslot\_func\_main(assoc \*a, char \*output) { sprintf(output, enosvcdmb);

# **MAILSLOT.H**

/\* Audited: 28 February 1997 \*/

/\* mailslot.h Copyright (c) 1997 Intergraph Corp. Huntsville, AL USA \*/

#ifndef \_\_mailslot\_h\_\_ #define \_\_mailslot\_h\_\_\_

}

#include <windows.h> #include <tpcc/kit/src/tpcc.h> #include "inputparser.h" #include "options.h"

#define NOMAILSLOT\_FUNC 9 #define DELIVERY\_FILE\_NAME "\\\\.\\mailslot\\TPCCdelivery"

HANDLE delivery\_handle;

int service\_available;

static char enosvcdmb[] = "<HTML><HEAD><TITLE>TPC-C: ServiceUnavailable</TITLE></HEAD><BODY>" "<P>Sorry, the service is unavailable at this time. The server failed attempting to open" " a connection to the delivery process mailbox. As a result, no transactions can be" " performed. Please try again in an hour. If the problem persists, email " "<a href=\"mailto:rothomas@ingr.com\">Robert Thomas</a> and report seeing this message.</P>" "</BODY></html>";

void open\_mailslot(void); void no\_mailslot\_func\_main(assoc \*, char \*);

#endif \_\_mailslot\_h\_\_

# **MSTPCC.H**

#ifndef \_\_damien\_tpcc\_h\_\_ #define damien\_tpcc\_h

#define DBNTWIN32 // TPC-C Benchmark Kit//// Module: TPCC.H// Author: DamienL

// Build number of TPC Benchmark Kit #define TPCKIT\_VER "2.04"

// General headers

#include <windows.h> #include <winbase.h>#include <stdlib.h>#include <stdio.h> #include <process.h> #include <stddef.h> #include <stdarg.h> #include <string.h> #include <signal.h> #include <time.h> #include <timeb.h> #include <types.h> #include <wincon.h>#ifdef USE\_ODBC // ODBC headers #include <sql.h> #include <sqlext.h> HENV henv; #endif// DB-Library headers #include <sqlfront.h> #include <sqldb.h> // Critical section declarationsCRITICAL\_SECTION ConsoleCritSec;<br>CRITICAL\_SECTION QueuedDelivery QueuedDeliveryCritSec;<br>WriteDeliveryCritSec: CRITICAL\_SECTION<br>CRITICAL SECTION DroppedConnectionsCritSec;<br>ClientErrorLoaCritSec; CRITICAL\_SECTION // General constants #define SQLCONN DBPROCESS#define DUMB\_MESSAGE 5701 #define ABORT\_ERROR 6104 #define INVALID\_ITEM\_ID 0 #define MILLI 1000#define MAX\_THREADS 2510 #define STATS\_MSG\_LOW 3600 #define STATS\_MSG\_HIGH 3700 #define SHOWPLAN\_MSG\_LOW 6200 #define SHOWPLAN\_MSG\_HIGH 6300 #define FALSE 0 $\overline{1}$ #define TRUE 1#define DEADLOCKWAIT 10 #define UNDEF -1 #define MINPRINTASCII 32126 #define MAXPRINTASCII 126// Default environment constants#define SERVER "argus1" #define DATABASE "tpcc" #define USER #define PASSWORD #define SYNCH\_SERVERNAME // Statistic constants#define INTERVAL #define INTERVAL 20 // Total interval of buckets, in sec<br>#define UNIT 1 // Time period of each bucket #define UNIT ... 1 // Time period of each bucket<br>#define HIST MAX 200 // Num of histogram buckets  $200$  // Num of histogram buckets = INTERVAL/UNIT#define BUCKET 100 // Division factor for response time // Default master arguments #define ADMIN\_DATABASE "tpcc\_admin" #define RAMP\_UP #define STEADY\_STATE 1200

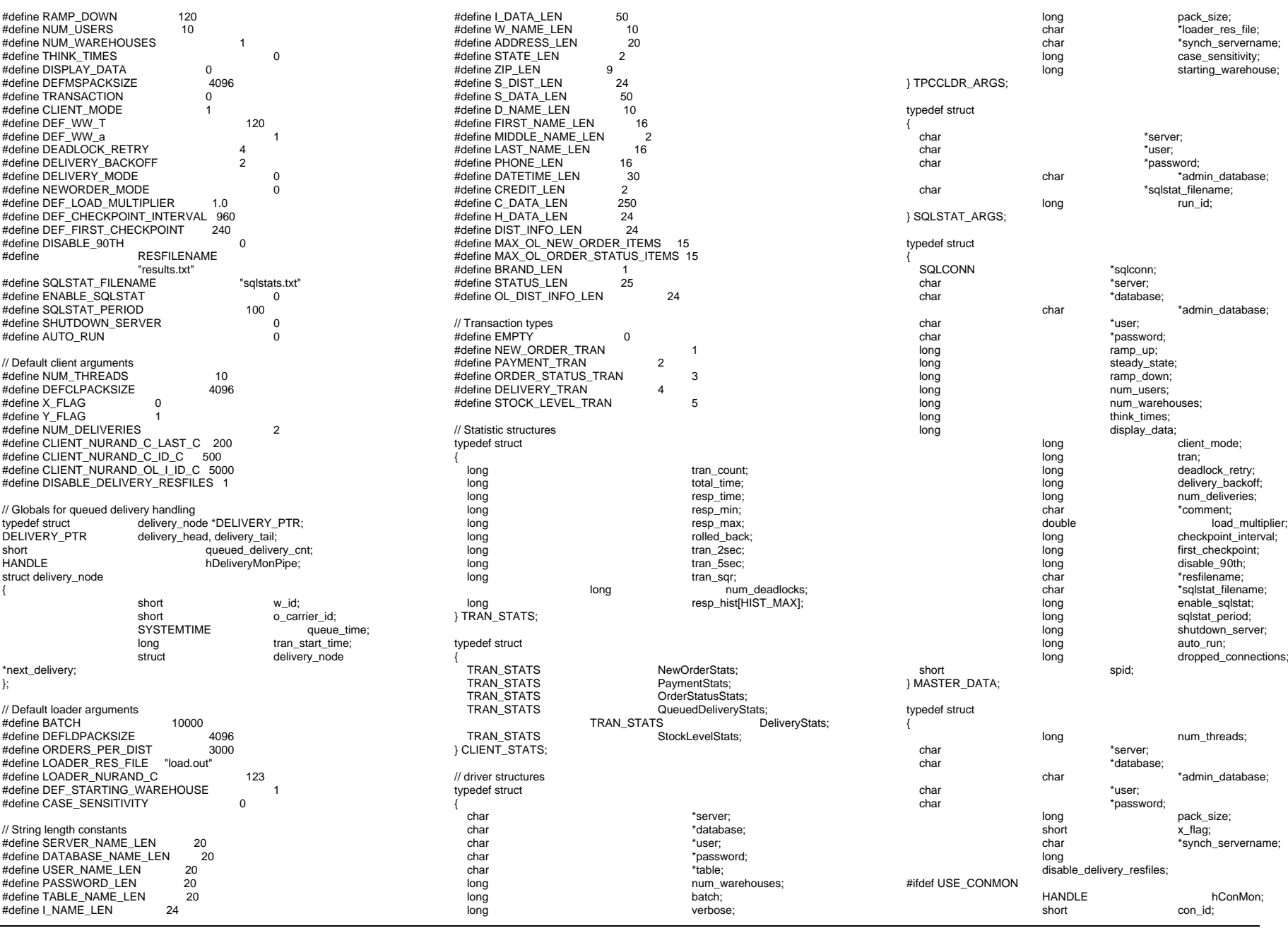

INTERGRAPH TPC-C FULL DISCLOSURE REPORT  $\hbox{A}$  8

© 1997 Intergraph Corporation

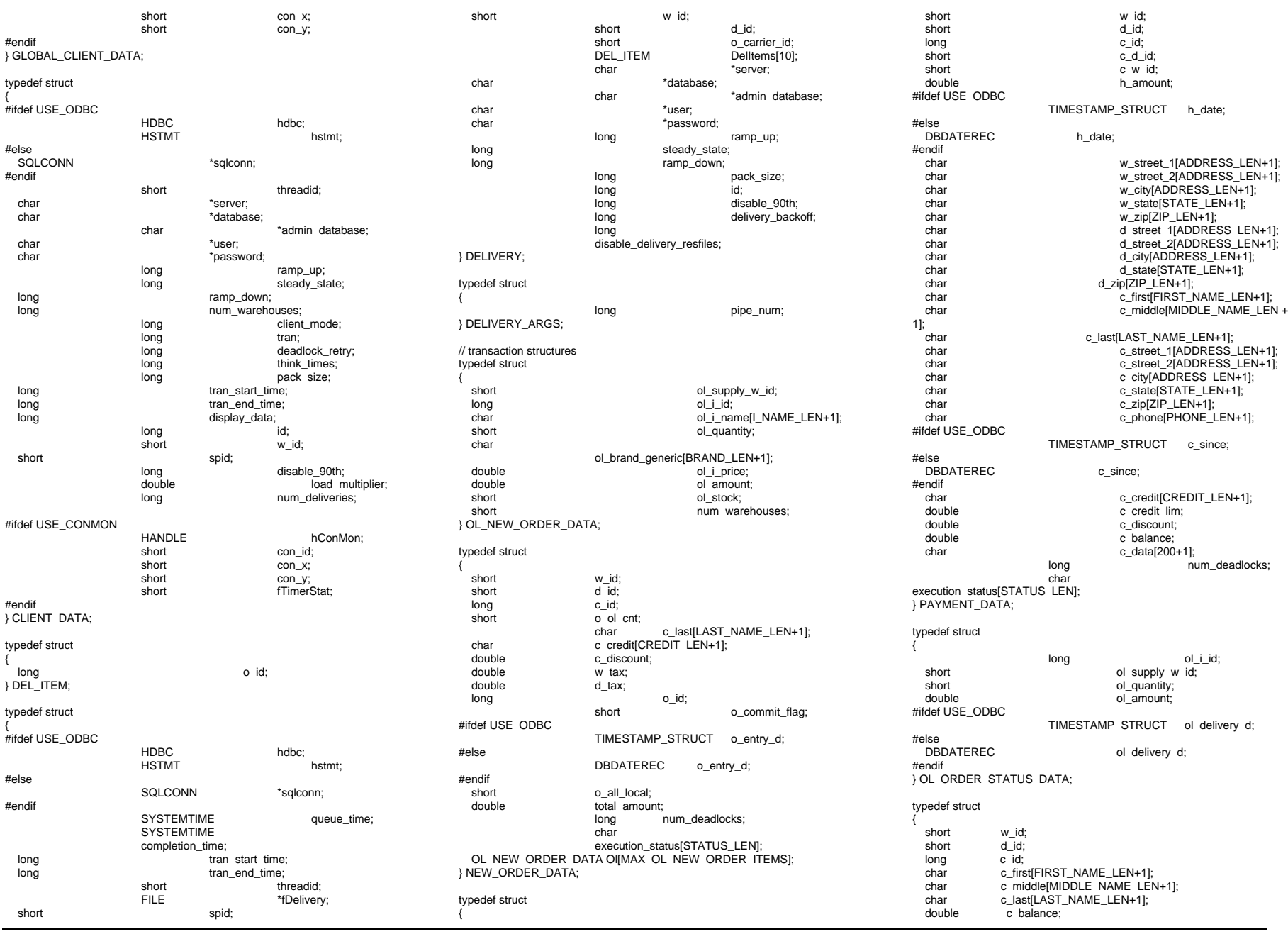

INTERGRAPH TPC-C FULL DISCLOSURE REPORT A 9

 long o\_id; #ifdef USE\_ODBC TIMESTAMP\_STRUCT o\_entry\_d; #else DBDATEREC o\_entry\_d; #endifshort o carrier id; OL\_ORDER\_STATUS\_DATA OlOrderStatusData[MAX\_OL\_ORDER\_STATUS\_ITEMS]; short o\_ol\_cnt; long num\_deadlocks; char execution\_status[STATUS\_LEN]; } ORDER\_STATUS\_DATA; typedef struct { short w\_id; short o\_carrier\_id; SYSTEMTIME queue\_time; long num\_deadlocks;<br>DEL\_ITEM DelItems[1 DelItems[10]; char execution\_status[STATUS\_LEN]; } DELIVERY\_DATA; typedef struct { short w\_id; short<br>
short<br>
threshort<br>
threshort thresh\_hold; long low\_stock;<br>long long low\_stock; num\_deadlocks; char execution\_status[STATUS\_LEN]; } STOCK\_LEVEL\_DATA; // For client synchronization #define LINE\_LEN 80 #define NAME\_SIZE 25 #define IN\_BUF\_SIZE 1000 #define OUT\_BUF\_SIZE 1000 #define TIME\_OUT 0 #define PLEASE\_READ 1000 #define PLEASE\_WRITE 1000 typedef struct \_WRTHANDLE  $$\mathsf{H}\mathsf{ANDLE}$$  hPipe;<br>DWORD threadID; threadID;<br>CHAR Na Name[NAME\_SIZE]; struct \_\_WRTHANDLE \* next; }WRTHANDLE; // For client console monitor#ifdef USE\_CONMON #define CON\_LINE\_SIZE 40<br>#define DEADLOCK X DEADLOCK\_X 17 #define DEADLOCK\_Y 4 #define CUR\_STATE\_X 15 #define CUR\_STATE\_Y 3 #define YELLOW 0#define RED 1 $\overline{2}$ #define GREEN 2int total deadlocks;

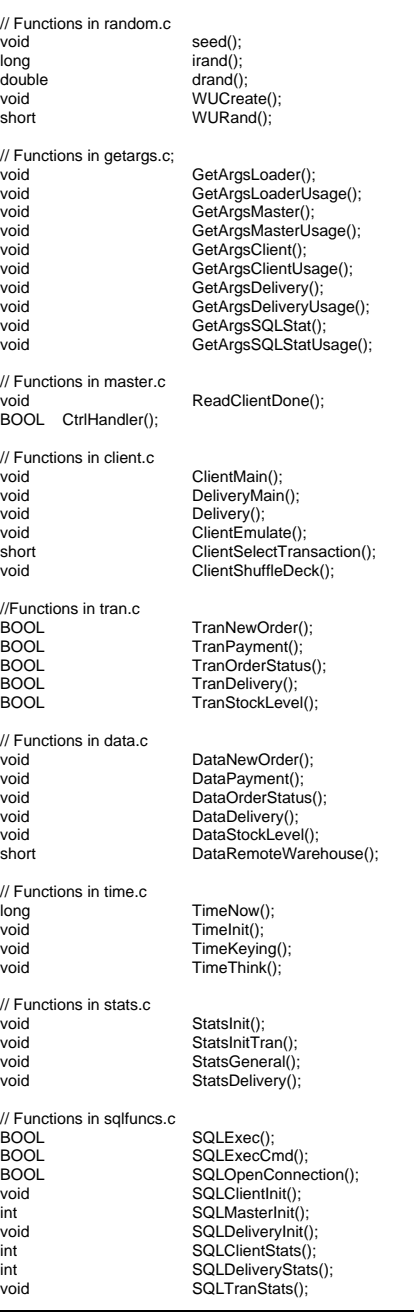

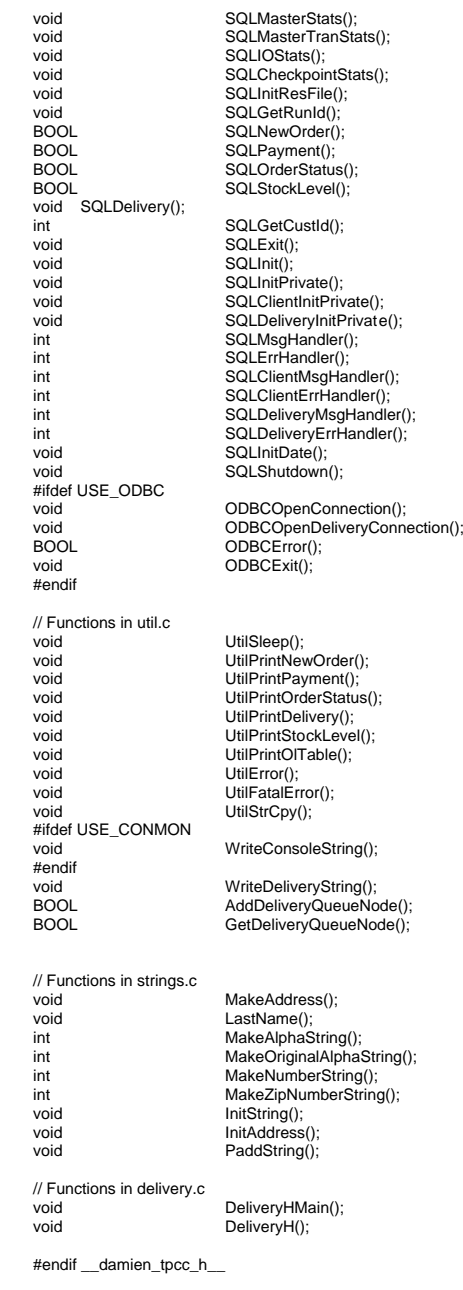

#endif

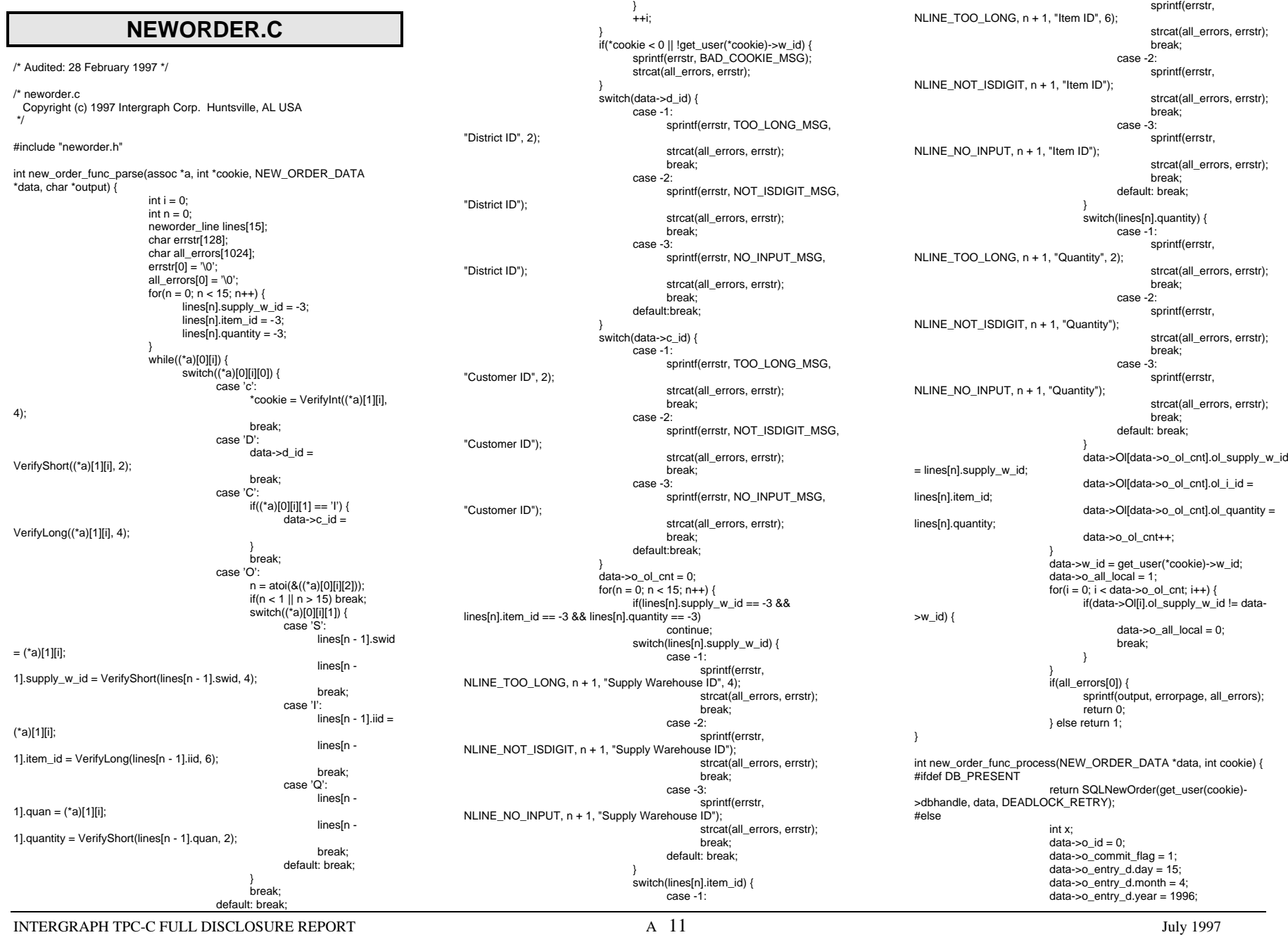

data->o\_entry\_d.hour = 17; data->o\_entry\_d.minute = 21; data->o entry d.second = 49; strcpy(data->c\_last, "Johnson"); strcpy(data->c\_credit, "B5");  $data\_c\_discount = 0.2135$ ; data->w $\tan x = 8.00$ ; data- $> d$  tax = 3.50; data->o $id = 54658876L$ ; strcpy(data->execution\_status, "This thing is executing");  $for(x = 0; x < data > 0_0]$ \_cnt; x++) { if(data->Ol[x].ol\_supply\_w\_id) { strcpy(data->Ol[x].ol\_i\_name, "Some kind of widget"); strcpy(data- >Ol[x].ol\_brand\_generic, "B");  $data$ ->Ol[x].ol\_i\_price = 12.34; data->Ol[x].ol\_amount = data->Ol[x].ol\_quantity \* data->Ol[x].ol\_i\_price; data->total\_amount += data- >Ol[x].ol\_amount; data->Ol[x].ol\_stock = 321;  $data$ ->Ol[x].num\_warehouses = 5; return 1; #endif DB\_PRESENT void new\_order\_func\_format(char \*output, NEW\_ORDER\_DATA \*data, int cookie) { char buf[3000]; int x; data->c\_discount \*= 100; data- $>w$ \_tax  $*$ = 100; data->d\_tax  $* = 100$ ; sprintf(buf, nresp, cookie); for( $x = 0$ ;  $x <$  data- $>0$  ol cnt;  $x++$ ) NewOrderLine(&buf[nlin[x]], &data->Ol[x]); for(;  $x < 15$ ;  $x++$ ) AlphaField(&buf[nlin[x]], 78, " "); IntField(&buf[NW], 4, data->w\_id); IntField(&buf[ND], 2, data->d\_id); DateTimeField(&buf[NDAT], &data->o\_entry\_d); IntField(&buf[NC], 4, data->c\_id); AlphaField(&buf[NN], 16, data->c\_last); AlphaField(&buf[NCRED], 2, data->c\_credit); DecField(&buf[NDISC], 5, data->c\_discount); IntField(&buf[NON], 8, data->o\_id); IntField(&buf[NOL], 2, data->o\_ol\_cnt); DecField(&buf[NWT], 5, data->w\_tax); DecField(&buf[NDT], 5, data->d\_tax); AlphaField(&buf[NEX], 24, data- >execution\_status); DecField(&buf[NTOT], 8, data->total\_amount); FormatHtmlPage(buf, output); } void new\_order\_func\_error(char \*output, NEW\_ORDER\_DATA \*data, int cookie) { int x; char buf[3000]; sprintf(buf, nresp, cookie);  $for(x = 0; x < 15; x++)$ AlphaField(&buf[nlin[x]], 78, " "); IntField(&buf[NW], 4, data->w\_id); IntField(&buf[ND], 2, data->d\_id); AlphaField(&buf[NDAT], 19, " "); IntField(&buf[NC], 4, data->c\_id); AlphaField(&buf[NN], 16, data->c\_last); AlphaField(&buf[NCRED], 2, data->c\_credit); AlphaField(&buf[NDISC], 5, " "); IntField(&buf[NON], 8, data->o\_id); AlphaField(&buf[NOL], 2, " "); AlphaField(&buf[NWT], 5, " "); AlphaField(&buf[NDT], 5, " "); AlphaField(&buf[NEX], 24, data- >execution\_status); AlphaField(&buf[NTOT], 8, " "); FormatHtmlPage(buf, output); void new\_order\_func\_main(assoc \*a, char \*output) { int cookie; NEW\_ORDER\_DATA data; if(!new\_order\_func\_parse(a, &cookie, &data, output)) return; if(!new\_order\_func\_process(&data, cookie)) { new order func error(output, &data, cookie); return; new order func format(output, &data, cookie); **NEWORDER.H**/\* Audited: 28 February 1997 \*/  $/*$  neworder h Copyright (c) 1997 Intergraph Corp. Huntsville, AL USA \*/#ifndef \_\_neworder\_h\_\_ #define neworder h #include "context.h"#include <tpcc/kit/src/tpcc.h> #include "inputparser.h" #include "output.h" #include "errors.h" #include "options.h" #define NEWORDER\_FUNC 8 typedef struct { char \*swid; char \*iid; char \*quan; short supply\_w\_id; long item id: short quantity; } neworder\_line; #define NLINE\_TOO\_LONG "o Order Line %d: The \"%s\" field contains too many characters.\r\n The maximum is %d.\r\n" #define NLINE\_NOT\_ISDIGIT "o Order Line %d: The \"%s\" field contained nondigit characters.\r\n" #define NLINE\_NO\_INPUT "o Order Line %d: You did not fill in the \"%s\" field.\r\n The field is required.\r\n" static char nresp[] =

INTERGRAPH TPC-C FULL DISCLOSURE REPORT A 12 © 1997 Intergraph Corporation

"<HTML><HEAD><TITLE>TPC-C: New Order</TITLE></HEAD><BODY><PRE>" New Order\r\n" "Warehouse: XXXX District: XX Date: XXXXXXXXXXXXXXXXXXX\r\n" "Customer: XXXX Name: XXXXXXXXXXXXXXXX Credit: XX %%Disc:XXXXX\r\n""Order Number: XXXXXXXX Number of Lines: XX W tax: XXXXX D\_tax: XXXXX\r\n" "\r\n"" Supp\_W Item\_Id Item Name Qty Stock B/G Price Amount\r\n" " XXXX XXXXXX XXXXXXXXXXXXXXXXXXXXXXXX XX XXX X\$XXXXXX \$XXXXXXX\r\n" " XXXX XXXXXX XXXXXXXXXXXXXXXXXXXXXXXX XX XXX X\$XXXXXX \$XXXXXXX\r\n" "Execution Status: XXXXXXXXXXXXXXXXXXXXXXXX Total:\$XXXXXXXX" "</PRE><P><FORM ACTION=\"tpcc.dll\" METHOD=\"GET\">" "<INPUT TYPE=\"hidden\" NAME=\"c\" VALUE=\"%d\">" "<INPUT TYPE=\"submit\" NAME=\"b\" VALUE=\"New Order\">" " <INPUT TYPE=\"submit\" NAME=\"b\" VALUE=\"Payment\">" " <INPUT TYPE=\"submit\" NAME=\"b\" VALUE=\"Delivery\">" " <INPUT TYPE=\"submit\" NAME=\"b\" VALUE=\"Order-Status\">" " <INPUT TYPE=\"submit\" NAME=\"b\" VALUE=\"Stock-Level\">"" <INPUT TYPE=\"submit\" NAME=\"b\" VALUE=\"Exit\">""</FORM></P></BODY></HTML>\r\n"; #define NW 118 #define ND 135 #define NDAT 167#define NC 199 #define NN 212 #define NCRED 239 #define NDISC 251#define NON 272 #define NOL 299 #define NWT 316 #define NDT 331 static int nlin[15] = {418, 498, 578, 658, 738, 818, 898, 978, 1058, 1138, 1218, 1298, 1378, 1458, 1538};

#define NEX 1636

#### #define NTOT 1688

extern void e\_log(char \*); void new\_order\_func\_main(assoc \*, char \*); int new\_order\_func\_parse(assoc \*, int \*, NEW\_ORDER\_DATA \*, char \*); int new\_order\_func\_process(NEW\_ORDER\_DATA \*, int); void new order func\_format(char \*, NEW\_ORDER\_DATA \*, int); void new\_order\_func\_error(char \*, NEW\_ORDER\_DATA \*, int);

#endif \_\_neworder\_h\_\_

## **OPTIONS.C**

/\* Audited: 28 February 1997 \*/

/\* options.c Copyright (c) 1997 Intergraph Corp. Huntsville, AL USA \*/

#include "options.h"

void GetRegistryValues(void) { int i; DWORD how; HKEY hRegKey; int def\_index =  $0$ ;  $int def$  warehouse = 100: DWORD type; DWORD size = (DWORD)32; union dtg {BYTE b[32]; char c[32]; DWORD d[8];} data; RegOpenKeyEx(HKEY\_LOCAL\_MACHINE, "SOFTWARE", 0, KEY\_READ | KEY\_WRITE, &hRegKey); RegCreateKeyEx(hRegKey, "Intergraph", 0, NULL, REG\_OPTION\_NON\_VOLATILE, KEY\_READ | KEY\_WRITE, NULL, &hRegKey, &how);

RegCreateKeyEx(hRegKey, "TPC-C ISAPI Application", 0, NULL, REG\_OPTION\_NON\_VOLATILE, KEY\_READ | KEY\_WRITE, NULL, &hRegKey, &how); if(how == REG\_CREATED\_NEW\_KEY) { RegSetValueEx(hRegKey, "ServerName", 0, REG\_SZ, (const unsigned char \*)"SERVER", 7); RegSetValueEx(hRegKey, "TokenIndex", 0, REG\_DWORD, (const unsigned char \*)&def\_index, 4); RegSetValueEx(hRegKey, "NumWarehouses", 0, REG\_DWORD, (const unsigned char \*)&def\_warehouse, 4);

 $for(i = 0; i < 8; data.d[i++] = (DWORD)0);$ RegQueryValueEx(hRegKey, "ServerName", 0, &type, (unsigned char \*)&data.b, &size); strcpy(SERVERNAME, data.c);  $size = (DWORD)32$ ; for( $i = 0$ ;  $i < 8$ ; data.d[ $i++$ ] = (DWORD)0); RegQueryValueEx(hRegKey, "TokenIndex", 0, &type, (unsigned char \*)&data.b, &size);  $T$ okenIndex = data.d $[0]$ :  $size = (DWORD)32$ ; for( $i = 0$ ;  $i < 8$ ; data.d[ $i++$ ] = (DWORD)0); RegQueryValueEx(hRegKey, "NumWarehouses", 0, &type, (unsigned char \*)&data.b, &size);  $MAXWH = data.d[0]$ :

INTERGRAPH TPC-C FULL DISCLOSURE REPORT A 13

© 1997 Intergraph Corporation

**OPTIONS.H**/\* Audited: 28 February 1997 \*/ /\* options.h Copyright (c) 1997 Intergraph Corp. Huntsville, AL USA \*/#ifndef \_\_options\_h\_\_ #define options h #define MAX\_USERS 4000 #define DB\_PRESENT #define USEDB "tpcc" #define USERNAME "sa" #define USERPASSWD "" //#define SERVERNAME "SPAT"//#define MAXWH 10 //#define TokenIndex 0extern char SERVERNAME[32];<br>extern int MAXWH· MAXWH: extern int TokenIndex; char SERVERNAME[32]; int MAXWH; int TokenIndex; /\* Do not modify anything below this point. \*/ #include <windows.h>#include <winreg.h> #include <stdio.h>void GetRegistryValues(void); #endif \_\_options\_h\_\_ **ORDERSTATUS.C**/\* Audited: 28 February 1997 \*/ /\* orderstatus.c Copyright (c) 1997 Intergraph Corp. Huntsville, AL USA \*/

#include "orderstatus.h"

int order\_status\_func\_parse(assoc \*a, int \*cookie, ORDER\_STATUS\_DATA \*data, char \*output) {  $int i = 0$ : int  $cid = 0$ ; char errstr[128]; char all\_errors[1024];  $errstr[0] = \sqrt[1]{0}$ ; all\_errors $[0] = \sqrt[10]{0}$ ; data- $\geq c$  last[0] = '\0'; while $((a)$ [0][i]) { switch((\*a)[0][i][0]) { case 'c':

\*cookie = VerifyInt((\*a)[1][i], break; case 'C': switch((\*a)[0][i][1]) { case 'I':if(strlen((\*a)[1][i])) cid++; data- $\gt c$  id  $=$ VerifyLong((\*a)[1][i], 4); break; case 'L':if(strlen((\*a)[1][i])) cid++; if(VerifyString((\*a)[1][i], 16)) strcpy(data->c\_last, (\*a)[1][i]); break; default: break; break; case 'D':data->d id = VerifyShort((\*a)[1][i], 2); break; default: break;  $++i$ } if(\*cookie < 0 || !get\_user(\*cookie)->w\_id) { sprintf(errstr, BAD\_COOKIE\_MSG); strcat(all\_errors, errstr); } switch(data->d\_id) { case -1: sprintf(errstr, TOO\_LONG\_MSG, "District ID", 2); strcat(all\_errors, errstr); break; case -2:sprintf(errstr, NOT\_ISDIGIT\_MSG, strcat(all\_errors, errstr); break; case -3: sprintf(errstr, NO\_INPUT\_MSG, "District ID"); strcat(all\_errors, errstr); break; default:break;  $if(cid != 1)$ strcat(all\_errors, "o You must fill in one (and only one) of \"Customer ID\" and \"Customer Last Name\".\r\n"); else if(!data->c\_last[0]) { switch(data->c\_id) { case -1: sprintf(errstr, TOO\_LONG\_MSG, "Customer ID", 4); strcat(all\_errors, errstr); break; case -2: sprintf(errstr, NOT\_ISDIGIT\_MSG, "Customer ID"); strcat(all\_errors, errstr); break;

4);

"District ID");

case -3:

sprintf(errstr, TOO\_LONG\_MSG, "Customer Last Name", 16); strcat(all\_errors, errstr); break; default: break; data->w\_id = get\_user(\*cookie)->w\_id; if(all\_errors[0]) { sprintf(output, errorpage, all\_errors); return 0; } else return 1; int order\_status\_func\_process(ORDER\_STATUS\_DATA \*data, int cookie) { #ifdef DB\_PRESENT return SQLOrderStatus(get\_user(cookie)- >dbhandle, data, DEADLOCK\_RETRY); #elseint i; if(!data->c\_last[0]) strcpy(data->c\_last, "Johnson"); else data-> $c$  id = 123; strcpy(data->c\_first, "Frederick"); strcpy(data->c\_middle, "J.");  $data$ -> $o$ \_entry\_d.day = 15; data->o\_entry\_d.month = 4; data->o\_entry\_d.year = 1996; data->o\_entry\_d.hour = 11; data->o\_entry\_d.minute =  $37$ ;  $data\rightarrow o_{entry_d.second = 25;}$ data- $\leq$ c\_balance = -12345.67; data-> $\overline{o}$  carrier  $id = 16$ : data->o\_id = 87654321; data- $\overline{>0}$  ol cnt = 15; for( $i = 0$ ;  $i < 15$ ;  $i++$ ) { data- >OlOrderStatusData[i].ol\_supply\_w\_id = 5423; data->OlOrderStatusData[i].ol\_i\_id = 863; data->OlOrderStatusData[i].ol\_quantity =  $6$ ; data->OlOrderStatusData[i].ol\_amount = 0.50; data- >OlOrderStatusData[i].ol\_delivery\_d.day = 21; data- >OlOrderStatusData[i].ol\_delivery\_d.month = 11; data- >OlOrderStatusData[i].ol\_delivery\_d.year = 1996; return 1; #endif DB\_PRESENT void order\_status\_func\_format(char \*output, ORDER\_STATUS\_DATA \*data, int cookie) { int x; char buf[3000]; sprintf(buf, oresp, cookie); IntField(&buf[OW], 4, data->w\_id); IntField(&buf[OD], 2, data->d\_id); IntField(&buf[OC], 4, data->c\_id); AlphaField(&buf[OF], 16, data->c\_first); AlphaField(&buf[OM], 2, data->c\_middle); AlphaField(&buf[OL], 16, data->c\_last); SignedDecField(&buf[OBAL], 9, data- >c\_balance); IntField(&buf[ONUM], 8, data->o\_id);

DateTimeField(&buf[ODAT], &data->o\_entry\_d); IntField(&buf[OCAR], 2, data->o\_carrier\_id); for( $x = 0$ ;  $x <$  data->o ol cnt;  $x++$ ) OrderStatusLine(&buf[olin[x]], &data-

for(; $x < 15$ ;  $x++$ ) AlphaField(&buf[olin[x]], 56, " "); FormatHtmlPage(buf, output);

void order\_status\_func\_main(assoc \*a, char \*output) { int cookie; ORDER\_STATUS\_DATA data; if(!order\_status\_func\_parse(a, &cookie, &data, output)) return;

> if(!order\_status\_func\_process(&data, cookie)) { sprintf(output, dberrpage, cookie); return;

order\_status\_func\_format(output, &data, cookie);

## **ORDERSTATUS.H**

```
/* Audited: 28 February 1997 */
```
>OlOrderStatusData[x]);

/\* orderstatus.h Copyright (c) 1997 Intergraph Corp. Huntsville, AL USA \*/

#ifndef \_\_orderstatus\_h #define orderstatus h

#include "context.h" #include <tpcc/kit/src/tpcc.h> #include "inputparser.h" #include "output.h" #include "errors.h"#include "options.h"

#define ORDERSTAT\_FUNC 7

static char oresp[] = "<HTML><HEAD><TITLE>TPC-C: Order-Status</TITLE></HEAD><BODY><PRE>" " Order-Status\r\n""Warehouse: XXXX District: XX\r\n""Customer: XXXX Name: XXXXXXXXXXXXXXXXXXX XXXXXXXXXXXXXXXX\r\n""Cust-Balance: \$XXXXXXXXX\r\n" "\r\n""Order-Number: XXXXXXXX Entry-Date: XXXXXXXXXXXXXXXXXXXX Carrier-Number: XX\r\n""Supply-W Item-Id Oty "Supply-W Item-Id Qty Amount Delivery-Date\r\n" " XXXX XXXXXX XX \$XXXXXXXX XXXXXXXXXX\r\n" " XXXX XXXXXX XX \$XXXXXXXX XXXXXXXXXX\r\n" " XXXX XXXXXX XX \$XXXXXXXX XXXXXXXXXX\r\n" XXXXXXXXXX\r\n" " XXXX XXXXXX XX \$XXXXXXXX XXXXXXXXXX\r\n" " XXXX XXXXXX XX \$XXXXXXXX XXXXXXXXXX\r\n" " XXXX XXXXXX XX \$XXXXXXXX XXXXXXXXXX\r\n" XXXXXXXXXX\r\n" " XXXX XXXXXX XX \$XXXXXXXX XXXXXXXXXX\r\n" " XXXX XXXXXX XX \$XXXXXXXX XXXXXXXXXX\r\n" " XXXX XXXXXX XX \$XXXXXXXX XXXXXXXXXX\r\n"  $XXXXXX$  XX \$XXXXXXXX

" XXXX XXXXXX XX \$XXXXXXXX XXXXXXXXXX\r\n" " XXXX XXXXXX XX \$XXXXXXXX XXXXXXXXXX\r\n" " XXXX XXXXXX XX \$XXXXXXXX XXXXXXXXXX" "</PRE><P><FORM ACTION=\"tpcc.dll\" METHOD=\"GET\">" "<INPUT TYPE=\"hidden\" NAME=\"c\" VALUE=\"%d\">" "<INPUT TYPE=\"submit\" NAME=\"b\" VALUE=\"New Order\">" " <INPUT TYPE=\"submit\" NAME=\"b\" VALUE=\"Payment\">" " <INPUT TYPE=\"submit\" NAME=\"b\" VALUE=\"Delivery\">" " <INPUT TYPE=\"submit\" NAME=\"b\" VALUE=\"Order-Status\">"" <INPUT TYPE=\"submit\" NAME=\"b\" VALUE=\"Stock-Level\">"" <INPUT TYPE=\"submit\" NAME=\"b\" VALUE=\"Exit\">""</FORM></P></BODY></HTML>\r\n";

#define OW 123 #define OD 140 #define OC 154 #define OF 167 #define OM 184 #define OL 187 #define OBAL 220 #define ONUM 247 #define ODAT 270 #define OCAR 308 static int olin[15] = {371, 429, 487, 545, 603, 661, 719, 777, 835, 893, 951, 1009, 1067, 1125, 1183};

extern void e\_log(char \*); void order\_status\_func\_main(assoc \*, char \*); int order\_status\_func\_parse(assoc \*, int \*, ORDER\_STATUS\_DATA \*, char \*); int order\_status\_func\_process(ORDER\_STATUS\_DATA \*, int); void order\_status\_func\_format(char \*, ORDER\_STATUS\_DATA \*, int);

#endif orderstatus h

## **OUTPUT.C**

/\* Audited: 28 February 1997 \*/

/\* output.c

 Copyright (c) 1997 Intergraph Corp. Huntsville, AL USA \*/

#include "output.h"

void AlphaField(char \*field, int field\_size, char \*string)

```
int i;
 {
```
for  $(i=0:i<$ field size; $i++$ )

if (string[i] == '\0') break;//end of string

field[i] = string[i];

} for (;i<field\_size;i++) field[i] = ' '; //space fill the

field

{

{

void IntField(char \*field, int field\_size, int value)

```
int i;
for (i=field size-1;i>=0;i-)
{
       field[i] = (value % 10) + '0';
       value /= 10;
```
INTERGRAPH TPC-C FULL DISCLOSURE REPORT A 14

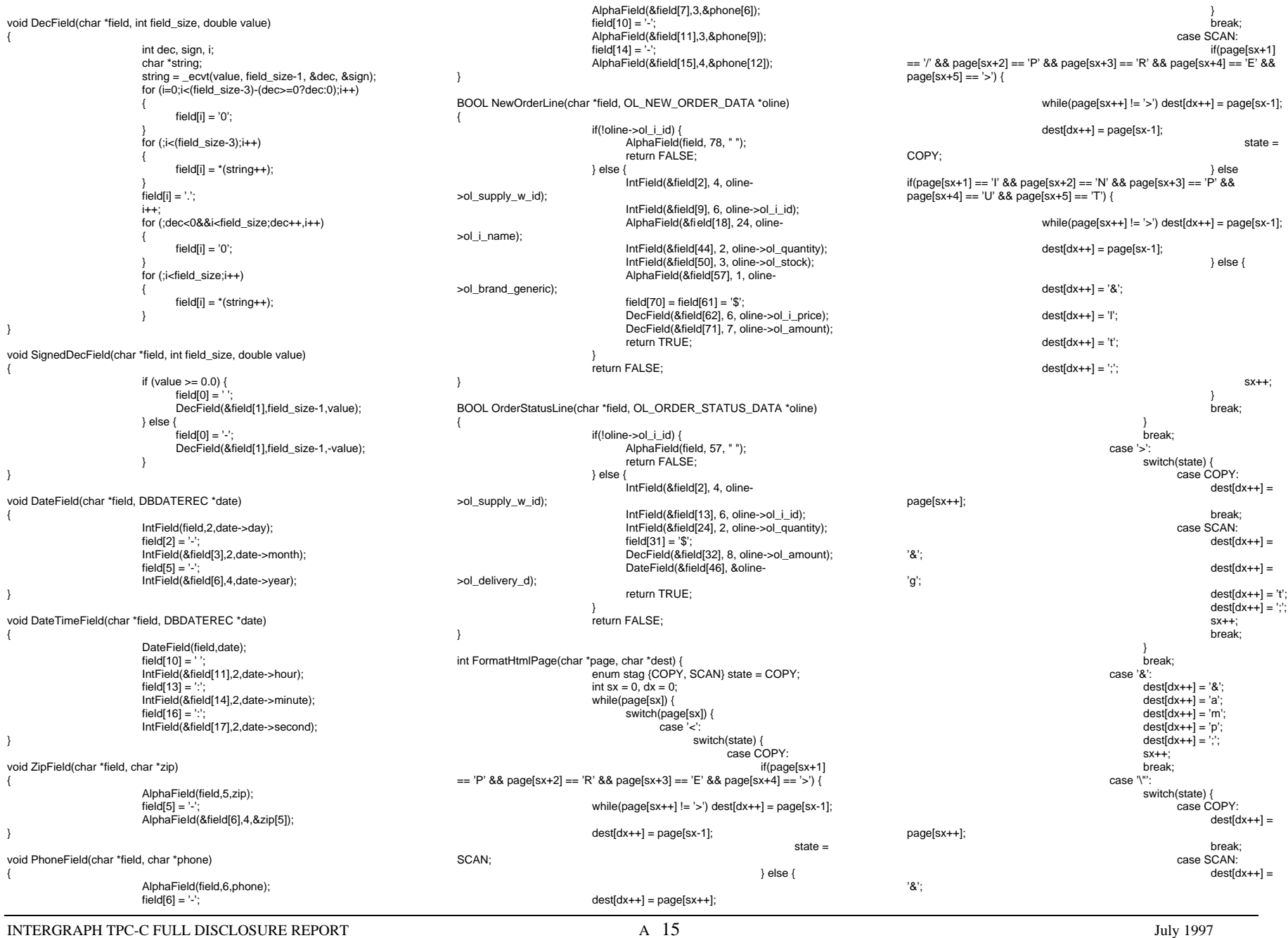

'q'; 'u'; 'o'; break; default: $dest[dx++] = page[sx++];$ 

break; }  $dest[dx] = \sqrt[7]{0}$ ; return dx;

 $dest[dx++] =$ 

 $dest[dx++] =$ 

 $dest[dx++] =$ 

 $dest[dx++] = 't';$  $dest[dx++] = ';';$  $sx++$ : break;

4);

### **OUTPUT.H**

/\* Audited: 28 February 1997 \*/  $/*$  output h Copyright (c) 1997 Intergraph Corp. Huntsville, AL USA \*/

#ifndef \_\_output\_h\_\_ #define output h

}

#include <tpcc/kit/src/tpcc.h>

void AlphaField(char \*, int, char \*); void IntField(char \*, int , int); void DecField(char \*, int , double); void SignedDecField(char \*, int, double); void DateField(char \*, DBDATEREC \*); void DateTimeField(char \*, DBDATEREC \*); void ZipField(char \*, char \*); void PhoneField(char \*, char \*); BOOL NewOrderLine(char \*, OL\_NEW\_ORDER\_DATA \*); BOOL OrderStatusLine(char \*, OL\_ORDER\_STATUS\_DATA \*); int FormatHtmlPage(char \*, char \*);

#endif \_\_output\_h

# **PAYMENT.C**

/\* Audited: 28 February 1997 \*/  $/*$  payment  $c$  Copyright (c) 1997 Intergraph Corp. Huntsville, AL USA \*/

#include "payment.h"

int payment\_func\_parse(assoc \*a, int \*cookie, PAYMENT\_DATA \*data, char \*output) {  $int i = 0$ : char errstr[128];

char all\_errors[1024];

INTERGRAPH TPC-C FULL DISCLOSURE REPORT A 16

© 1997 Intergraph Corporation

int  $cid = 0$ ; errstr[0] =  $\sqrt[1]{0}$ ; all\_errors $[0] = \sqrt[10]{0}$ ;  $data>-c_id = 0;$ data->c $last[0] = \sqrt[1]{0}$ ; while((\*a)[0][i]) {  $s$ witch $((a)$ [0][i][0]) { case 'c': \*cookie = VerifyInt((\*a)[1][i], break; case 'D': data- $> d$  id = VerifyShort((\*a)[1][i], 2); break; case 'C':switch((\*a)[0][i][1]) { case 'I':if(strlen((\*a)[1][i])) cid++; data- $\gt c$  id = VerifyLong((\*a)[1][i], 4); break; case 'W':data->c\_w\_id = VerifyShort((\*a)[1][i], 4); break; case 'D': data->c\_d\_id = VerifyShort((\*a)[1][i], 2); break; case 'L':if(strlen((\*a)[1][i])) cid++; if(VerifyString((\*a)[1][i], 16)) strcpy(data->c\_last, (\*a)[1][i]) break; default: break; break; case 'H':data->h\_amount = VerifyDouble((\*a)[1][i], 7); break; default: break; }  $++i$ : if(\*cookie < 0 || !get\_user(\*cookie)->w\_id) { sprintf(errstr, BAD\_COOKIE\_MSG); strcat(all\_errors, errstr);  $if(cid != 1)$ strcat(all\_errors, "o You must fill in one (and only one) of \"Customer ID\" and \"Customer Last Name\"\r\n"); else if(!data->c\_id && !data->c\_last[0]) strcat(all\_errors, "o The \"Customer Last Name\" field is too long. The maximum is 16.\r\n"); switch(data->d\_id) { case -1: sprintf(errstr, TOO\_LONG\_MSG, "District ID", 2);

strcat(all\_errors, errstr); break; case -2:

sprintf(errstr, NOT\_ISDIGIT\_MSG, "District ID"); strcat(all\_errors, errstr); break; case -3: sprintf(errstr, NO\_INPUT\_MSG, "District ID"); strcat(all\_errors, errstr); break; default: break; switch(data->c\_id) { case -1: sprintf(errstr, TOO\_LONG\_MSG, "Customer ID", 4); strcat(all\_errors, errstr); break; case -2:sprintf(errstr, NOT\_ISDIGIT\_MSG, "Customer ID"); strcat(all\_errors, errstr); break; default:break; } switch(data->c\_w\_id) { case -1: sprintf(errstr, TOO\_LONG\_MSG, "Customer Warehouse ID", 4); strcat(all\_errors, errstr); break; case -2: sprintf(errstr, NOT\_ISDIGIT\_MSG, "Customer Warehouse ID"); strcat(all\_errors, errstr); break; case -3: sprintf(errstr, NO\_INPUT\_MSG, "Customer Warehouse ID"); strcat(all\_errors, errstr); break; default:break; switch(data->c\_d\_id) { case -1: sprintf(errstr, TOO\_LONG\_MSG, "Customer District ID", 2); strcat(all\_errors, errstr); break; case -2: sprintf(errstr, NOT\_ISDIGIT\_MSG, "Customer District ID"); strcat(all\_errors, errstr); break; case -3:sprintf(errstr, NO\_INPUT\_MSG, "Customer District ID"); strcat(all\_errors, errstr); break; default:break; } if(data->h\_amount == HUGE\_VAL) strcat(all\_errors, "o The \"Amount Paid\" field is invalid.\r\n It should be a decimal number of at most two places.\r\n without a dollar sign.\r\n The field cannot contain more than 7 characters.\r\n"); if(data->d  $id$  >= 0 && (data->d  $id$  < 1 || data-

 $> d$  id  $> 10$ )

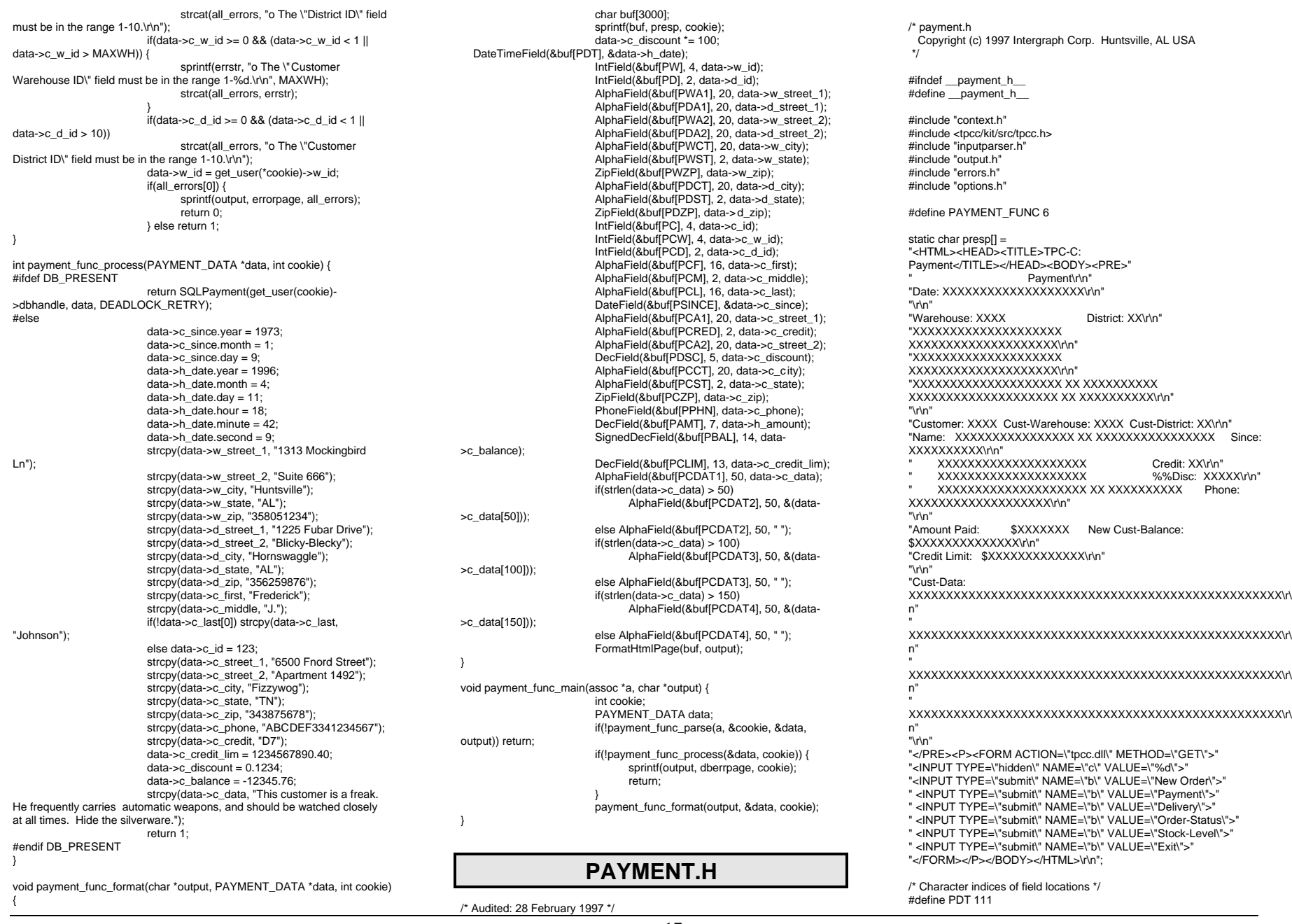

INTERGRAPH TPC-C FULL DISCLOSURE REPORT A 17

© 1997 Intergraph Corporation

### July 1997

District: XX\r\n"

#define PW 145 #define PD 185 #define PWA1 189 #define PDA1 230 #define PWA2 252 #define PDA2 293 #define PWCT 315 #define PWST 336 #define PWZP 339 #define PDCT 356 #define PDST 377 #define PDZP 380#define PC 404 #define PCW 426 #define PCD 447 #define PCF 459 #define PCM 476 #define PCL 479 #define PSINCE 508#define PCA1 528 #define PCRED 577#define PCA2 589 #define PDSC 638 #define PCCT 653 #define PCST 674 #define PCZP 677 #define PPHN 702 #define PAMT 748 #define PBAL 780 #define PCLIM 813 #define PCDAT1 841 #define PCDAT2 904 #define PCDAT3 967#define PCDAT4 1030

extern void e\_log(char \*); void payment func\_main(assoc \*, char \*); int payment\_func\_parse(assoc \*, int \*, PAYMENT\_DATA \*, char \*);

int payment\_func\_process(PAYMENT\_DATA \*, int); void payment\_func\_format(char \*, PAYMENT\_DATA \*, int);

#endif \_\_payment\_h\_\_

## **PROCESSLOGIN.C**

/\* Audited: 28 February 1997 \*/

/\* processlogin.c Copyright (c) 1997 Intergraph Corp. Huntsville, AL USA \*/

#include "processlogin.h"

```
int processlogin_parse(assoc *a, short *w_id, short *d_id) {
                             int i = 0;
                              while((*a)[0][i]) {
                                     switch((a)[0][i][0]) {
                                            case 'W':
*w_id = VerifyShort((*a)[1][i],
3);
                                                    break;
                                            case 'd':
*d_id = VerifyShort((*a)[1][i],
2);
                                                    break;
                                            default: break;
```
INTERGRAPH TPC-C FULL DISCLOSURE REPORT A 18

© 1997 Intergraph Corporation

```
}
if(*w_id < 1 || *d_id < 1 || *d_id > 10 || *w_id >
```
MAXWH)

elsereturn 1;

 $++i$ 

return 0;

void processlogin\_func\_main(assoc \*a, char \*output) { short w\_id, d\_id; int cookie; if(!processlogin\_parse(a, &w\_id, &d\_id)) sprintf(output, logerrpage, MAXWH); else if((cookie = create\_user(w\_id, d\_id)) < 0) sprintf(output, enosvcdbo); else if(cookie >= MAX\_USERS + TokenIndex) sprintf(output, noconnpage, MAX\_USERS + TokenIndex);

else

#### sprintf(output, menupage, cookie);

# **PROCESSLOGIN.H**

/\* Audited: 28 February 1997 \*/

/\* processlogin.h Copyright (c) 1997 Intergraph Corp. Huntsville, AL USA \*/

#ifndef \_\_processlogin\_h\_\_ #define \_\_processlogin\_h\_\_

#include "context.h"#include "inputparser.h"

extern void e\_log(char \*);

#define PROCESSLOGIN\_FUNC 2

#### static char logerrpage[] =

"<HTML><HEAD><TITLE>Welcome to TPC-C</TITLE></HEAD><BODY>" "<P>The Warehouse and/or District ID that you entered is either absent or " "invalid in some way. You must provide data for both fields. The Warehouse " "ID an integer in the range 1 to %d. The District ID must be an integer " "in the range 1 to 10.</P>' "<FORM ACTION=\"tpcc.dll\" METHOD=\"GET\">" "<INPUT TYPE=\"hidden\" NAME=\"f\" VALUE=\"L\">" "Your Warehouse ID: <INPUT NAME=\"W\" SIZE=4><BR>" "Your District ID: <INPUT NAME=\"d\" SIZE=2><BR><HR>" "<INPUT TYPE=\"submit\">" "</FORM></BODY></HTML>\r\n"; static char menupage[] =

"<HTML><HEAD><TITLE>TPC-C: Main Menu</TITLE></HEAD><BODY>" "<P>Please select an action from the menu of buttons below.</P><HR>""<FORM ACTION=\"tpcc.dll\" METHOD=\"GET\">" "<INPUT TYPE=\"hidden\" NAME=\"c\" VALUE=\"%d\">""<INPUT TYPE=\"hidden\" NAME=\"f\" VALUE=\"M\">" "<INPUT TYPE=\"submit\" NAME=\"b\" VALUE=\"New Order\">"<INPUT TYPE=\"submit\" NAME=\"b\" VALUE=\"Payment\">" " <INPUT TYPE=\"submit\" NAME=\"b\" VALUE=\"Delivery\">" " <INPUT TYPE=\"submit\" NAME=\"b\" VALUE=\"Order-Status\">" " <INPUT TYPE=\"submit\" NAME=\"b\" VALUE=\"Stock-Level\">"

" <INPUT TYPE=\"submit\" NAME=\"b\" VALUE=\"Exit\">""</FORM></P></BODY></HTML>\r\n";

static char noconnpage[] = "<HTML><HEAD><TITLE>TPC-C: Can'tConnect</TITLE></HEAD><BODY>" "<P>Sorry, all %d database connections are currently in use." " Please try again later.</P>" "</BODY></html>\r\n";

static char enosvcdbo[] = "<HTML><HEAD><TITLE>TPC-C: Service Unavailable</TITLE></HEAD><BODY>" "<P>The TPC-C Application Program (TPCC.DLL) failed to establish a connection to the database" " for this session. As a result, no transactions can be processed. Please try again later." If the problem persists, email  $\leq a$ href=\"mailto:rothomas@ingr.com\">Robert Thomas</a> and" " report seeing this message.</BODY></html>";

void processlogin\_func\_main(assoc \*, char \*); int processlogin\_parse(assoc \*, short \*, short \*);

#endif processlogin\_h

## **QUERY\_FORM.C**

/\* Audited: 28 February 1997 \*/

/\* query\_form.c Copyright (c) 1997 Intergraph Corp. Huntsville, AL USA \*/

#include "query\_form.h"

 $4$ ).

```
void query form_func_main(assoc *a, char *output) {
                            int i = 0, cookie = -1;
                             char *form = 0:
                             char wid[5];
                             while((*a)[0][i]) {
                                    switch((*a)[0][i][0]) {
                                            case 'b':
                                                  switch((*a)[1][i][0]) {
                                                          case 'N': form =
noform; break;
                                                          case 'P': form = pform;
break;
                                                          case 'O': form =oform; break;
                                                          case 'D': form =dform; break;
                                                          case 'S': form = sform;
break;
                                                          default: sprintf(output,
"Invalid Function Called"); return;
                                                   break;
                                           case 'c':cookie = VerifyInt((*a)[1][i],
                                                  break;
                                           default: break;
                                     }
++i;
                            }
```
if(cookie < TokenIndex || cookie > MAX\_USERS

+ TokenIndex) {

recieved.");

sprintf(output, "Invalid cookie value."); return;

if(!get\_user(cookie)->w\_id) { sprintf(output, "Dead cookie value

return; IntField(wid, 4, get\_user(cookie)->w\_id);  $\text{wid}[4] = \text{'\`0';}$ sprintf(output, form, cookie, wid);

**QUERY\_FORM.H**

/\* Audited: 28 February 1997 \*/ /\* query\_form.h Copyright (c) 1997 Intergraph Corp. Huntsville, AL USA \*/#ifndef \_\_query\_form\_h\_\_ #define \_\_query\_form\_h\_\_ #include "context.h" #include "inputparser.h" #include "output.h" #define QUERY\_FORM\_FUNC 3 extern void e\_log(char \*); static char dform[] = "<HTML><HEAD><TITLE>TPC-C: Delivery</TITLE></HEAD><BODY>" "<FORM ACTION=\"tpcc.dll\" METHOD=\"GET\">" "<INPUT TYPE=\"hidden\" NAME=\"f\" VALUE=\"D\">" "<INPUT TYPE=\"hidden\" NAME=\"c\" VALUE=\"%d\"><PRE>" Delivery\r\n" "Warehouse: %4s\r\n""\r\n""Carrier Number: <INPUT NAME=\"OC\" SIZE=2>\r\n" "\r\n" "Execution Status:""\r\n" "\r\n""\r\n" "\r\n""\r\n" "\r\n" "\r\n" "\r\n" "\r\n" "\r\n" "\r\n" "\r\n" "\r\n""\r\n" "\r\n</PRE>" "<HR><INPUT TYPE=\"submit\"></FORM></BODY></HTML>\r\n"; static char sform[] = "<HTML><HEAD><TITLE>TPC-C: Stock-Level</TITLE></HEAD><BODY>" "<FORM ACTION=\"tpcc.dll\" METHOD=\"GET\">" "<INPUT TYPE=\"hidden\" NAME=\"f\" VALUE=\"S\">"

"<INPUT TYPE=\"hidden\" NAME=\"c\" VALUE=\"%d\"><PRE>"Stock-Level\r\n" "Warehouse: %4s District:\r\n""\r\n" "Stock Level Threshold: <INPUT NAME=\"t\" SIZE=2>\r\n""\r\n" "low stock:""\r\n" "\r\n""\r\n" "\r\n""\r\n" "\r\n""\r\n""\r\n" "\r\n" "\r\n" "\r\n""\r\n" "\r\n""\r\n" "\r\n</PRE>" "<HR><INPUT TYPE=\"submit\"></FORM></BODY></HTML>\r\n"; static char pform[] = "<HTML><HEAD><TITLE>TPC-C: Payment</TITLE></HEAD><BODY>" "<FORM ACTION=\"tpcc.dll\" METHOD=\"GET\">" "<INPUT TYPE=\"hidden\" NAME=\"f\" VALUE=\"P\">" "<INPUT TYPE=\"hidden\" NAME=\"c\" VALUE=\"%d\"><PRE>" Payment\r\n" "Date:\r\n""\r\n""Warehouse: %4s District: <INPUT NAME=\"D\" SIZE=2>\r\n""\r\n" "\r\n""\r\n" "\r\n" "Customer: <INPUT NAME=\"CI\" SIZE=4> Cust-Warehouse: <INPUT NAME=\"CW\" SIZE=4> Cust-District: <INPUT NAME=\"CD\" SIZE=2>\r\n" "Name: <INPUT NAME=\"CL\" SIZE=16> Since:\r\n"Credit:\r\n" " %%Disc:\r\n"Phone:\r\n" "\r\n""Amount Paid: \$<INPUT NAME=\"H\" SIZE=7> New Cust-Balance:\r\n" "Credit Limit:\r\n""\r\n" "Cust-Data:\r\n\r\n\r\n""\r\n" "</PRE><HR><INPUT TYPE=\"submit\"></FORM></BODY></HTML>\r\n"; static char oform[] = "<HTML><HEAD><TITLE>TPC-C: Order-Status</TITLE></HEAD><BODY>" "<FORM ACTION=\"tpcc.dll\" METHOD=\"GET\">" "<INPUT TYPE=\"hidden\" NAME=\"f\" VALUE=\"O\">" "<INPUT TYPE=\"hidden\" NAME=\"c\" VALUE=\"%d\"><PRE>"" Order-Status\r\n" "Warehouse: %4s District: <INPUT NAME=\"D\" SIZE=2>\r\n""Customer: <INPUT NAME=\"CI\" SIZE=4> Name: <INPUTNAME=\"CL\" SIZE=16>\r\n""Cust-Balance:\r\n""\r\n""Order-Number: Entry-Date: Carrier-Number:\r\n" "Supply-W Item-Id Qty Amount Delivery-Date\r\n" "\r\n"

"\r\n""\r\n" "\r\n""\r\n" "\r\n""\r\n" "\r\n""\r\n" "\r\n""\r\n" "</PRE><HR><INPUT TYPE=\"submit\"></FORM></BODY></HTML>\r\n"; static char noform[] = "<HTML><HEAD><TITLE>TPC-C: New Order</TITLE></HEAD><BODY>" "<FORM ACTION=\"tpcc.dll\" METHOD=\"GET\">" "<INPUT TYPE=\"hidden\" NAME=\"f\" VALUE=\"N\">""<INPUT TYPE=\"hidden\" NAME=\"c\" VALUE=\"%d\"><PRE>"New Order\r\n" "Warehouse: %4s District: <INPUT NAME=\"D\" SIZE=2>Date:\r\n" "Customer: <INPUT NAME=\"CI\" SIZE=4> Name: Credit:%%Disc:\r\n""Order Number: Number of Lines: W\_tax: D\_tax:\r\n' "\r\n"" Supp\_W Item\_Id Item Name Qty Stock B/G Price Amount\n" " <INPUT NAME=\"OS01\" SIZE=4> <INPUT NAME=\"OI01\" SIZE=6><INPUT NAME=\"OQ01\" SIZE=2>\r\n" " <INPUT NAME=\"OS02\" SIZE=4> <INPUT NAME=\"OI02\" SIZE=6><INPUT NAME=\"OQ02\" SIZE=2>\r\n" " <INPUT NAME=\"OS03\" SIZE=4> <INPUT NAME=\"OI03\" SIZE=6><INPUT NAME=\"OQ03\" SIZE=2>\r\n" " <INPUT NAME=\"OS04\" SIZE=4> <INPUT NAME=\"OI04\" SIZE=6> <INPUT NAME=\"OQ04\" SIZE=2>\r\n" " <INPUT NAME=\"OS05\" SIZE=4> <INPUT NAME=\"OI05\" SIZE=6><INPUT NAME=\"OQ05\" SIZE=2>\r\n" " <INPUT NAME=\"OS06\" SIZE=4> <INPUT NAME=\"OI06\" SIZE=6><INPUT NAME=\"OQ06\" SIZE=2>\r\n" " <INPUT NAME=\"OS07\" SIZE=4> <INPUT NAME=\"OI07\" SIZE=6><INPUT NAME=\"OQ07\" SIZE=2>\r\n" " <INPUT NAME=\"OS08\" SIZE=4> <INPUT NAME=\"OI08\" SIZE=6><INPUT NAME=\"OQ08\" SIZE=2>\r\n" " <INPUT NAME=\"OS09\" SIZE=4> <INPUT NAME=\"OI09\" SIZE=6><INPUT NAME=\"OQ09\" SIZE=2>\r\n" " <INPUT NAME=\"OS10\" SIZE=4> <INPUT NAME=\"OI10\" SIZE=6> <INPUT NAME=\"OQ10\" SIZE=2>\r\n" " <INPUT NAME=\"OS11\" SIZE=4> <INPUT NAME=\"OI11\" SIZE=6><INPUT NAME=\"OQ11\" SIZE=2>\r\n" " <INPUT NAME=\"OS12\" SIZE=4> <INPUT NAME=\"OI12\" SIZE=6><INPUT NAME=\"OQ12\" SIZE=2>\r\n"" <INPUT NAME=\"OS13\" SIZE=4> <INPUT NAME=\"OI13\" SIZE=6><INPUT NAME=\"OQ13\" SIZE=2>\r\n"" <INPUT NAME=\"OS14\" SIZE=4> <INPUT NAME=\"OI14\" SIZE=6><INPUT NAME=\"OQ14\" SIZE=2>\r\n" " <INPUT NAME=\"OS15\" SIZE=4> <INPUT NAME=\"OI15\" SIZE=6><INPUT NAME=\"OQ15\" SIZE=2>\r\n""Execution Status: Total: \$" "</PRE><HR><INPUT TYPE=\"submit\"></FORM></BODY></HTML>\r\n"; void query form func\_main(assoc \*, char \*); void query\_form\_func\_parse(assoc \*);

#endif \_\_query\_form\_h\_\_

"\r\n""\r\n"

INTERGRAPH TPC-C FULL DISCLOSURE REPORT A 19

© 1997 Intergraph Corporation

"\r\n"

### **SQLDB.H**

#ifndef INC\_SQLDB #define \_INC\_SQLDB

#ifdef \_\_cplusplus

#endif

/\*\*\*\*\*\*\*\*\*\*\*\*\*\*\*\*\*\*\*\*\*\*\*\*\*\*\*\*\*\*\*\*\*\*\*\*\*\*\*\*\*\*\*\*\*\*\*\*\*\*\*\*\*\*\*\*\*\*\*\*\*\*\*\*\*\*\*\*\*\*\*\*\*\*\*\*\*\* \* \* SQLDB.H - DB-Library header file for the Microsoft SQL Server. \* \* \*

extern "C" {

 \* Copyright (c) 1989 - 1995 by Microsoft Corp. All rights reserved. \* \* \*\*\*\*\*\*\*\*\*\*\*\*\*\*\*\*\*\*\*\*\*\*\*\*\*\*\*\*\*\*\*\*\*\*\*\*\*\*\*\*\*\*\*\*\*\*\*\*\*\*\*\*\*\*\*\*\*\*\*\*\*\*\*\*\*\*\*\*\*\*\*\*\*\*\*\*\*\*/

#### // Macros for setting the PLOGINREC

#define DBSETLHOST(a,b) dbsetlname ((a), (b), DBSETHOST) #define DBSETLUSER(a,b) dbsetlname ((a), (b), DBSETUSER) #define DBSETLPWD(a,b) dbsetlname ((a), (b), DBSETPWD) #define DBSETLAPP(a,b) dbsetlname ((a), (b), DBSETAPP) #define BCP\_SETL(a,b) bcp\_setl  $((a), (b))$ #define DBSETLNATLANG(a,b) dbsetlname ((a), (b), DBSETLANG) #define DBSETLPACKET(a,b) dbsetlpacket ((a), (b)) #define DBSETLSECURE(a) dbsetlname ((a), 0, DBSETSECURE) #define DBSETLVERSION( $a,b$ ) dbsetlname  $((a), 0, (b))$ #define DBSETLTIME(a,b) dbsetlname ((a), (LPCSTR)(ULONG)(b), DBSETLOGINTIME)

### \* Windows 3.x and Non-Windows 3.x differences. \*

\*\*\*\*\*\*\*\*\*\*\*\*\*\*\*\*\*\*\*\*\*\*\*\*\*\*\*\*\*\*\*\*\*\*\*\*\*\*\*\*\*\*\*\*\*\*\*\*\*\*\*\*\*\*\*\*\*\*\*\*\*\*\*\*\*\*\*\*\*\*\*\*\*\*\*\*\*/

/\*\*\*\*\*\*\*\*\*\*\*\*\*\*\*\*\*\*\*\*\*\*\*\*\*\*\*\*\*\*\*\*\*\*\*\*\*\*\*\*\*\*\*\*\*\*\*\*\*\*\*\*\*\*\*\*\*\*\*\*\*\*\*\*\*\*\*\*\*\*\*\*\*\*\*\*\*

#### #ifdef DBMSWIN

extern void SQLAPI dbwinexit(void);

void SQLAPI dblocklib (void); void SQLAPI dbunlocklib (void);

#define DBLOCKLIB() dblocklib() #define DBUNLOCKLIB() dbunlocklib()

#define DBERRHANDLE\_PROC FARPROC #define DBMSGHANDLE\_PROC FARPROC

extern DBERRHANDLE\_PROC dberrhandle (DBERRHANDLE\_PROC); extern DBMSGHANDLE\_PROC dbmsghandle (DBMSGHANDLE\_PROC);

#else

#define dbwinexit()

#define DBLOCKLIB() #define DBUNLOCKLIB()

typedef INT (SQLAPI \*DBERRHANDLE\_PROC)(PDBPROCESS, INT, INT, INT, LPCSTR, LPCSTR); typedef INT (SQLAPI \*DBMSGHANDLE\_PROC)(PDBPROCESS, DBINT, INT, INT, LPCSTR, LPCSTR, LPCSTR, DBUSMALLINT);

extern DBERRHANDLE\_PROC SQLAPI dberrhandle(DBERRHANDLE\_PROC); extern DBMSGHANDLE\_PROC SQLAPI dbmsghandle(DBMSGHANDLE\_PROC);

© 1997 Intergraph Corporation

extern DBERRHANDLE\_PROC SQLAPI dbprocerrhandle(PDBHANDLE, DBERRHANDLE\_PROC); extern DBMSGHANDLE\_PROC SQLAPI dbprocmsghandle(PDBHANDLE, DBMSGHANDLE\_PROC);

#endif

/\*\*\*\*\*\*\*\*\*\*\*\*\*\*\*\*\*\*\*\*\*\*\*\*\*\*\*\*\*\*\*\*\*\*\*\*\*\*\*\*\*\*\*\*\*\*\*\*\*\*\*\*\*\*\*\*\*\*\*\*\*\*\*\*\*\*\*\*\*\*\*\*\*\*\*\*\*\* Function Prototypes \* \*\*\*\*\*\*\*\*\*\*\*\*\*\*\*\*\*\*\*\*\*\*\*\*\*\*\*\*\*\*\*\*\*\*\*\*\*\*\*\*\*\*\*\*\*\*\*\*\*\*\*\*\*\*\*\*\*\*\*\*\*\*\*\*\*\*\*\*\*\*\*\*\*\*\*\*\*/// Functions macros #define DBCMDROW(a) dbcmdrow(a) #define DBCOUNT(a) dbcount (a) #define DBCURCMD(a) dbcurcmd(a) #define DBCURROW(a) dbcurrow(a)  $\#$ define DBDEAD(a) dbdead(a) #define DBFIRSTROW(a) dbfirstrow(a) #define DBGETTIME() dbgettime() #define DBISAVAIL(a) dbisavail(a) #define DBLASTROW(a) dblastrow(a) #define DBMORECMDS(a) dbmorecmds(a) #define DBNUMORDERS(a) dbnumorders(a) #define dbrbuf(a) ((DBINT)dbdataready(a))  $((DBINT)dbdataready(a))$ #define DBROWS(a) dbrows (a) #define DBROWTYPE(a) dbrowtype (a) // Two-phase commit functions extern RETCODE SQLAPI abort\_xact (PDBPROCESS, DBINT); extern void SQLAPI build\_xact\_string (LPCSTR, LPCSTR, DBINT, LPSTR); extern void SQLAPI close\_commit (PDBPROCESS) extern RETCODE SQLAPI commit\_xact (PDBPROCESS, DBINT); extern PDBPROCESS SQLAPI open\_commit (PLOGINREC, LPCSTR); extern RETCODE SQLAPI remove\_xact (PDBPROCESS, DBINT, INT); extern RETCODE SQLAPI scan\_xact (PDBPROCESS, DBINT);<br>extern DBINT SQLAPI start xact (PDBPROCESS, LPCSTR, L SQLAPI start\_xact (PDBPROCESS, LPCSTR, LPCSTR, INT); SQLAPI stat\_xact (PDBPROCESS, DBINT); // BCP functionsextern DBINT SQLAPI bcp\_batch (PDBPROCESS); extern RETCODE SQLAPI bcp\_bind (PDBPROCESS, LPCBYTE, INT, DBINT, LPCBYTE, INT, INT, INT); extern RETCODE SQLAPI bcp\_colfmt (PDBPROCESS, INT, BYTE, INT, DBINT, LPCBYTE, INT, INT);<br>extern RETCODE SOLAPI extern RETCODE SQLAPI bcp\_collen (PDBPROCESS, DBINT, INT);<br>extern RETCODE SQLAPI bcp\_colptr (PDBPROCESS, LPCBYTE, IN extern RETCODE SQLAPI bcp\_colptr (PDBPROCESS, LPCBYTE, INT);<br>extern RETCODE SQLAPI bcp\_columns (PDBPROCESS, INT); SQLAPI bcp\_columns (PDBPROCESS, INT); extern RETCODE SQLAPI bcp\_control (PDBPROCESS, INT, DBINT);<br>extern DBINT SQLAPI bcp\_done (PDBPROCESS); SQLAPI bcp\_done (PDBPROCESS); extern RETCODE SQLAPI bcp\_exec (PDBPROCESS, LPDBINT);<br>extern RETCODE SQLAPI bcp\_init (PDBPROCESS, LPCSTR, LP SQLAPI bcp\_init (PDBPROCESS, LPCSTR, LPCSTR, LPCSTR, INT); extern RETCODE SQLAPI bcp\_moretext (PDBPROCESS, DBINT, LPCBYTE); extern RETCODE SQLAPI bcp\_readfmt (PDBPROCESS, LPCSTR);<br>extern RETCODE SQLAPI bcp\_sendrow (PDBPROCESS); SQLAPI bcp\_sendrow (PDBPROCESS); extern RETCODE SQLAPI bcp\_setl (PLOGINREC, BOOL);<br>extern RETCODE SQLAPI bcp\_writefmt (PDBPROCESS, L SQLAPI bcp\_writefmt (PDBPROCESS, LPCSTR); // Standard DB-Library functions extern LPCBYTE SQLAPI dbadata (PDBPROCESS, INT, INT);

extern DBINT SQLAPI dbadlen (PDBPROCESS, INT, INT);

extern RETCODE SQLAPI dbaltbind (PDBPROCESS, INT, INT, INT, DBINT, LPCBYTE);<br>extern INT SC SQLAPI dbaltcolid (PDBPROCESS, INT, INT); extern DBINT SQLAPI dbaltlen (PDBPROCESS, INT, INT);<br>extern INT SQLAPI dbaltop (PDBPROCESS, INT, INT); SQLAPI dbaltop (PDBPROCESS, INT, INT); extern INT SQLAPI dbalttype (PDBPROCESS, INT, INT);<br>extern DBINT SQLAPI dbaltutype (PDBPROCESS, INT, IN extern DBINT SQLAPI dbaltutype (PDBPROCESS, INT, INT);<br>extern RETCODE SQLAPI dbanullbind (PDBPROCESS, INT, II SQLAPI dbanullbind (PDBPROCESS, INT, INT, LPCDBINT);<br>extern RETCODE SQLAPI dbbind (PDBPROCESS, INT, INT, DBINT, LPBYTE);<br>extern LPCBYTE extern LPCBYTE SQLAPI dbbylist (PDBPROCESS, INT, LPINT);<br>extern RETCODE SQLAPI dbcancel (PDBPROCESS): extern RETCODE SQLAPI dbcancel (PDBPROCESS):<br>extern RETCODE SQLAPI dbcanquery (PDBPROCES extern RETCODE SQLAPI dbcanquery (PDBPROCESS);<br>extern LPCSTR SQLAPI dbchange (PDBPROCESS); SQLAPI dbchange (PDBPROCESS); extern RETCODE SQLAPI dbclose (PDBPROCESS): extern void SQLAPI dbclrbuf (PDBPROCESS, DBINT); extern RETCODE SQLAPI dbclropt (PDBPROCESS, INT, LPCSTR); extern RETCODE SQLAPI dbcmd (PDBPROCESS, LPCSTR);<br>extern RETCODE SQLAPI dbcmdrow (PDBPROCESS); SQLAPI dbcmdrow (PDBPROCESS); extern BOOL SQLAPI dbcolbrowse (PDBPROCESS, INT); extern RETCODE SQLAPI dbcolinfo (PDBHANDLE, INT, INT, INT, LPDBCOL);<br>extern DBINT extern DBINT SQLAPI dbcollen (PDBPROCESS, INT);<br>extern LPCSTR SQLAPI dbcolname (PDBPROCESS. II extern LPCSTR SQLAPI dbcolname (PDBPROCESS, INT);<br>extern LPCSTR SQLAPI dbcolsource (PDBPROCESS, INT) extern LPCSTR SQLAPI dbcolsource (PDBPROCESS, INT);<br>extern INT SQLAPI dbcoltype (PDBPROCESS, INT); SQLAPI dbcoltype (PDBPROCESS, INT); extern DBINT SQLAPI dbcolutype (PDBPROCESS, INT);<br>extern INT SQLAPI dbconvert (PDBPROCESS, INT, LP SQLAPI dbconvert (PDBPROCESS, INT, LPCBYTE, DBINT, INT, LPBYTE, DBINT); extern DBINT SQLAPI dbcount (PDBPROCESS);<br>extern INT SQLAPI dbcurcmd (PDBPROCESS); extern INT SQLAPI dbcurcmd (PDBPROCESS);<br>extern DBINT SOLAPI dbcurrow (PDBPROCESS SQLAPI dbcurrow (PDBPROCESS): extern RETCODE SQLAPI dbcursor (PDBCURSOR, INT, INT, LPCSTR, LPCSTR);<br>extern RETCODE SQLAPI dbcursorbind (PDBCURSOR, INT, INT, DBINT, LPDBINT, LPBYTE);<br>extern RETCODE SQLAF extern RETCODE SQLAPI dbcursorclose (PDBHANDLE);<br>extern RETCODE SQLAPI dbcursorcolinfo (PDBCURSOR SQLAPI dbcursorcolinfo (PDBCURSOR, INT, LPSTR, LPINT, LPDBINT, LPINT); extern RETCODE SQLAPI dbcursorfetch (PDBCURSOR, INT, INT);<br>extern RETCODE SQLAPI dbcursorfetchex (PDBCURSOR, INT, DBI SQLAPI dbcursorfetchex (PDBCURSOR, INT, DBINT, DBINT, DBINT); extern RETCODE SQLAPI dbcursorinfo (PDBCURSOR, LPINT, LPDBINT); extern RETCODE SQLAPI dbcursorinfoex (PDBCURSOR, LPDBCURSORINFO); extern PDBCURSOR SQLAPI dbcursoropen (PDBPROCESS, LPCSTR, INT, INT,UINT, LPDBINT); extern LPCBYTE SQLAPI dbdata (PDBPROCESS, INT);<br>extern BOOL SQLAPI dbdataready (PDBPROCESS); SQLAPI dbdataready (PDBPROCESS); extern RETCODE SQLAPI dbdatecrack (PDBPROCESS, LPDBDATEREC, LPCDBDATETIME);<br>extern DBINT SQLAPI dbdatlen (P SQLAPI dbdatlen (PDBPROCESS, INT); extern BOOL SQLAPI dbdead (PDBPROCESS);<br>extern void SQLAPI dbexit (void); SQLAPI dbexit (void); extern RETCODE SQLAPI dbfcmd (PDBPROCESS, LPCSTR, ...);<br>extern DBINT SQLAPI dbfirstrow (PDBPROCESS); SQLAPI dbfirstrow (PDBPROCESS); extern void SQLAPI dbfreebuf (PDBPROCESS); extern void SQLAPI dbfreelogin (PLOGINREC): extern void SQLAPI dbfreequal (LPCSTR); extern LPSTR SQLAPI dbgetchar (PDBPROCESS, INT); extern SHORT SQLAPI dbgetmaxprocs (void); extern INT SQLAPI dbgetoff (PDBPROCESS, DBUSMALLINT, INT);<br>extern UINT SQLAPI dbgetpacket (PDBPROCESS); extern UINT SQLAPI dbgetpacket (PDBPROCESS);<br>extern STATUS SQLAPI dbgetrow (PDBPROCESS, L extern STATUS SQLAPI dbgetrow (PDBPROCESS, DBINT);<br>extern INT SOLAPI dbgettime (void); SQLAPI dbaettime (void); extern LPVOID SQLAPI dbgetuserdata (PDBPROCESS):

extern BOOL SQLAPI dbhasretstat (PDBPROCESS): extern LPCSTR SQLAPI dbinit (void);<br>extern BOOL SQLAPI dbisavail (PDE SQLAPI dbisavail (PDBPROCESS); extern BOOL SQLAPI dbiscount (PDBPROCESS);<br>extern BOOL SQLAPI dbisopt (PDBPROCESS, INT SQLAPI dbisopt (PDBPROCESS, INT, LPCSTR); extern DBINT SQLAPI dblastrow (PDBPROCESS); extern PLOGINREC SQLAPI dblogin (void); extern RETCODE SQLAPI dbmorecmds (PDBPROCESS); extern RETCODE SQLAPI dbmoretext (PDBPROCESS, DBINT, LPCBYTE);<br>extern LPCSTR extern LPCSTR SQLAPI dbname (PDBPROCESS);<br>extern STATUS SQLAPI dbnextrow (PDBPROCESS SQLAPI dbnextrow (PDBPROCESS); extern RETCODE SQLAPI dbnullbind (PDBPROCESS, INT, LPCDBINT);<br>extern INT SQLAPI dbnumalts (PDBPROCESS, INT): SQLAPI dbnumalts (PDBPROCESS, INT); extern INT SQLAPI dbnumcols (PDBPROCESS);<br>extern INT SQLAPI dbnumcompute (PDBPROCE extern INT SQLAPI dbnumcompute (PDBPROCESS);<br>extern INT SQLAPI dbnumorders (PDBPROCESS): extern INT SQLAPI dbnumorders (PDBPROCESS);<br>extern INT SOLAPI dbnumrets (PDBPROCESS); SQLAPI dbnumrets (PDBPROCESS); extern PDBPROCESS SQLAPI dbopen (PLOGINREC, LPCSTR);<br>extern INT SQLAPI dbordercol (PDBPROCESS, INT); SQLAPI dbordercol (PDBPROCESS, INT); extern RETCODE SQLAPI dbprocinfo (PDBPROCESS, LPDBPROCINFO); extern void SQLAPI dbprhead (PDBPROCESS): extern RETCODE SQLAPI dbprrow (PDBPROCESS); extern LPCSTR SQLAPI dbprtype (INT); extern LPCSTR SQLAPI dbqual (PDBPROCESS, INT, LPCSTR);<br>extern DBINT SQLAPI dbreadpage (PDBPROCESS, LPCSTR, D SQLAPI dbreadpage (PDBPROCESS, LPCSTR, DBINT, LPBYTE); extern DBINT SQLAPI dbreadtext (PDBPROCESS, LPVOID, DBINT); extern RETCODE SQLAPI dbresults (PDBPROCESS); extern LPCBYTE SQLAPI dbretdata (PDBPROCESS, INT); extern DBINT SQLAPI dbretlen (PDBPROCESS, INT); extern LPCSTR SQLAPI dbretname (PDBPROCESS, INT); extern DBINT SQLAPI dbretstatus (PDBPROCESS);<br>extern INT SQLAPI dbrettvpe (PDBPROCESS, INT) SQLAPI dbrettype (PDBPROCESS, INT); extern RETCODE SQLAPI dbrows (PDBPROCESS); extern STATUS SQLAPI dbrowtype (PDBPROCESS); extern RETCODE SQLAPI dbrpcinit (PDBPROCESS, LPCSTR, DBSMALLINT); extern RETCODE SQLAPI dbrpcparam (PDBPROCESS, LPCSTR, BYTE, INT, DBINT, DBINT, LPCBYTE); extern RETCODE SQLAPI dbrpcsend (PDBPROCESS); extern RETCODE SQLAPI dbrpcexec (PDBPROCESS); extern void SQLAPI dbrpwclr (PLOGINREC); extern RETCODE SQLAPI dbrpwset (PLOGINREC, LPCSTR, LPCSTR, INT); SQLAPI dbserverenum (USHORT, LPSTR, USHORT, LPUSHORT);<br>extern void SQLAPI dbsetavail (PDBPROCESS); extern RETCODE SQLAPI dbsetmaxprocs (SHORT); extern RETCODE SQLAPI dbsetlname (PLOGINREC, LPCSTR, INT); extern RETCODE SQLAPI dbsetlogintime (INT); extern RETCODE SQLAPI dbsetlpacket (PLOGINREC, USHORT); extern RETCODE SQLAPI dbsetnull (PDBPROCESS, INT, INT, LPCBYTE); extern RETCODE SQLAPI dbsetopt (PDBPROCESS, INT, LPCSTR); extern RETCODE SQLAPI dbsettime (INT); extern void SQLAPI dbsetuserdata (PDBPROCESS, LPVOID); extern RETCODE SQLAPI dbsqlexec (PDBPROCESS); extern RETCODE SQLAPI dbsqlok (PDBPROCESS); extern RETCODE SQLAPI dbsqlsend (PDBPROCESS); extern RETCODE SQLAPI dbstrcpy (PDBPROCESS, INT, INT, LPSTR);<br>extern INT SQLAPI dbstrlen (PDBPROCESS); SQLAPI dbstrlen (PDBPROCESS); extern BOOL SQLAPI dbtabbrowse (PDBPROCESS, INT);<br>extern INT SOLAPI dbtabcount (PDBPROCESS); SQLAPI dbtabcount (PDBPROCESS); extern LPCSTR SQLAPI dbtabname (PDBPROCESS, INT); extern LPCSTR SQLAPI dbtabsource (PDBPROCESS, INT, LPINT);<br>extern INT SOLAPI dbtspewlen (PDBPROCESS); SQLAPI dbtsnewlen (PDBPROCESS);

extern LPCDBBINARY SQLAPI dbtsnewval (PDBPROCESS); extern RETCODE SQLAPI dbtsput (PDBPROCESS, LPCDBBINARY, INT, INT, LPCSTR); extern LPCDBBINARY SQLAPI dbtxptr (PDBPROCESS, INT); extern LPCDBBINARY SQLAPI dbtxtimestamp (PDBPROCESS, INT); extern LPCDBBINARY SQLAPI dbtxtsnewval (PDBPROCESS); extern RETCODE SQLAPI dbtxtsput (PDBPROCESS, LPCDBBINARY, INT); extern RETCODE SQLAPI dbuse (PDBPROCESS, LPCSTR); extern BOOL SQLAPI dbvarylen (PDBPROCESS, INT);<br>extern BOOL SQLAPI dbwillconvert (INT. INT): SQLAPI dbwillconvert (INT, INT); extern RETCODE SQLAPI dbwritepage (PDBPROCESS, LPCSTR, DBINT, DBINT, LPBYTE); extern RETCODE SQLAPI dbwritetext (PDBPROCESS, LPCSTR, LPCDBBINARY, DBTINYINT, LPCDBBINARY, BOOL, DBINT, LPCBYTE); extern RETCODE SQLAPI dbupdatetext(PDBPROCESS, LPCSTR, LPCDBBINARY, LPCDBBINARY, INT, DBINT, DBINT, LPCSTR, DBINT, LPCDBBINARY); #ifdef cplusplus #endif

#endif // INC\_SQLDB

### **SQLFRONT.H**

#ifndef \_INC\_SQLFRONT #define \_INC\_SQLFRONT #ifdef DBNTWIN32#ifndef \_WINDOWS\_ #pragma message (\_\_FILE\_\_ " : db-library error: windows.h must be included before sqlfront.h.") #endif#endif#ifdef \_\_cplusplus extern "C" { #endif/\*\*\*\*\*\*\*\*\*\*\*\*\*\*\*\*\*\*\*\*\*\*\*\*\*\*\*\*\*\*\*\*\*\*\*\*\*\*\*\*\*\*\*\*\*\*\*\*\*\*\*\*\*\*\*\*\*\*\*\*\*\*\*\*\*\*\*\*\*\*\*\*\*\*\*\*\*\* \*SQLFRONT.H - DB-Library header file for the Microsoft SQL Server. \* \* \* Copyright (c) 1989 - 1995 by Microsoft Corp. All rights reserved. \* \* \* \* All constant and macro definitions for DB-Library applications programming \* \* are contained in this file. This file must be included before SQLDB.H and \* \* one of the following #defines must be made, depending on the operating \* system: DBMSDOS, DBMSWIN or DBNTWIN32. \* \* \* \*\*\*\*\*\*\*\*\*\*\*\*\*\*\*\*\*\*\*\*\*\*\*\*\*\*\*\*\*\*\*\*\*\*\*\*\*\*\*\*\*\*\*\*\*\*\*\*\*\*\*\*\*\*\*\*\*\*\*\*\*\*\*\*\*\*\*\*\*\*\*\*\*\*\*\*\*//\*\*\*\*\*\*\*\*\*\*\*\*\*\*\*\*\*\*\*\*\*\*\*\*\*\*\*\*\*\*\*\*\*\*\*\*\*\*\*\*\*\*\*\*\*\*\*\*\*\*\*\*\*\*\*\*\*\*\*\*\*\*\*\*\*\*\*\*\*\*\*\*\*\*\*\*\*\* Datatype definitions \* \*\*\*\*\*\*\*\*\*\*\*\*\*\*\*\*\*\*\*\*\*\*\*\*\*\*\*\*\*\*\*\*\*\*\*\*\*\*\*\*\*\*\*\*\*\*\*\*\*\*\*\*\*\*\*\*\*\*\*\*\*\*\*\*\*\*\*\*\*\*\*\*\*\*\*\*\*/// Note this has changed because Windows 3.1 defines API as 'pascal far'

#if !defined(M\_I86SM) && !defined(DBNTWIN32) #define SQLAPI cdecl far#else

#define SQLAPI \_cdecl #endif

#ifndef API #define API SQLAPI #endif

#ifndef DOUBLE typedef double DOUBLE; #endif

\* DBPROCESS, LOGINREC and DBCURSOR \*

/\*\*\*\*\*\*\*\*\*\*\*\*\*\*\*\*\*\*\*\*\*\*\*\*\*\*\*\*\*\*\*\*\*\*\*\*\*\*\*\*\*\*\*\*\*\*\*\*\*\*\*\*\*\*\*\*\*\*\*\*\*\*\*\*\*\*\*\*\*\*\*\*\*\*\*\*\*

\*\*\*\*\*\*\*\*\*\*\*\*\*\*\*\*\*\*\*\*\*\*\*\*\*\*\*\*\*\*\*\*\*\*\*\*\*\*\*\*\*\*\*\*\*\*\*\*\*\*\*\*\*\*\*\*\*\*\*\*\*\*\*\*\*\*\*\*\*\*\*\*\*\*\*\*\*/

#define DBPROCESS void // dbprocess structure type #define LOGINREC void // login record type #define DBCURSOR void // cursor record type #define DBHANDLE void // generic handle

// DOS Specific #ifdef DBMSDOS typedef DBPROCESS \* PDBPROCESS; typedef LOGINREC \* PLOGINREC; typedef DBCURSOR \* PDBCURSOR; typedef DBHANDLE \* PDBHANDLE; #define PTR \*#endif

// WIN 3.x Specific. The handle pointers are near for Windows 3.x #ifdef DBMSWIN typedef DBPROCESS near \* PDBPROCESS; typedef LOGINREC near \* PLOGINREC; typedef DBCURSOR near \* PDBCURSOR; typedef DBHANDLE near \* PDBHANDLE; #define PTR far \*#endif

// Windows NT Specific #ifdef DBNTWIN32 typedef DBPROCESS \* PDBPROCESS; typedef LOGINREC \* PLOGINREC; typedef DBCURSOR \* PDBCURSOR; typedef DBHANDLE \* PDBHANDLE; #define PTR \* typedef int (SQLAPI \*SQLFARPROC)(); #else typedef long (far pascal \*LGFARPROC)(); // Windows loadable driver fp #endif

/\*\*\*\*\*\*\*\*\*\*\*\*\*\*\*\*\*\*\*\*\*\*\*\*\*\*\*\*\*\*\*\*\*\*\*\*\*\*\*\*\*\*\*\*\*\*\*\*\*\*\*\*\*\*\*\*\*\*\*\*\*\*\*\*\*\*\*\*\*\*\*\*\*\*\*\*\*\* Win32 compatibility datatype definitions \* \* Note: The following datatypes are provided for Win32 compatibility. \* \* Since some of the datatypes are already defined in unrelated include files \* there may definition duplication. Every attempt has been made to check \* for such problems. \* \*\*\*\*\*\*\*\*\*\*\*\*\*\*\*\*\*\*\*\*\*\*\*\*\*\*\*\*\*\*\*\*\*\*\*\*\*\*\*\*\*\*\*\*\*\*\*\*\*\*\*\*\*\*\*\*\*\*\*\*\*\*\*\*\*\*\*\*\*\*\*\*\*\*\*\*\*/#ifndef DBNTWIN32

#ifndef SHORTtypedef short SHORT;

INTERGRAPH TPC-C FULL DISCLOSURE REPORT A 21

© 1997 Intergraph Corporation

#### #endif

#ifndef INTtypedef int INT; #endif

#ifndef UINT typedef unsigned int UINT; #endif

#ifndef USHORT typedef unsigned short USHORT; #endif

#ifndef ULONG typedef unsigned long ULONG; #endif

#ifndef CHAR typedef char CHAR; #endif

#ifndef LPINT typedef INT PTR LPINT; #endif

typedef unsigned char BYTE;

typedef CHAR PTR LPSTR; typedef BYTE PTR LPBYTE;<br>typedef void PTR LPVOID: void PTR LPVOID: typedef const CHAR PTR LPCSTR;

typedef int BOOL;

#endif

/\*\*\*\*\*\*\*\*\*\*\*\*\*\*\*\*\*\*\*\*\*\*\*\*\*\*\*\*\*\*\*\*\*\*\*\*\*\*\*\*\*\*\*\*\*\*\*\*\*\*\*\*\*\*\*\*\*\*\*\*\*\*\*\*\*\*\*\*\*\*\*\*\*\*\*\*\*\* DB-Library datatype definitions \* \*\*\*\*\*\*\*\*\*\*\*\*\*\*\*\*\*\*\*\*\*\*\*\*\*\*\*\*\*\*\*\*\*\*\*\*\*\*\*\*\*\*\*\*\*\*\*\*\*\*\*\*\*\*\*\*\*\*\*\*\*\*\*\*\*\*\*\*\*\*\*\*\*\*\*\*\*/#define DBMAXCHAR 256 // Max length of DBVARBINARY and DBVARCHAR, etc. #ifndef DBTYPEDEFS // srv.h (Open Server include) not already included #define DBTYPEDEFS#define RETCODE INT#define STATUS INT// DB-Library datatypes<br>typedef char DBCHAR: typedef char typedef unsigned char DBBINARY; typedef unsigned char DBTINYINT;<br>typedef short DBSMALLINT: typedef short typedef unsigned short DBUSMALLINT;<br>typedef long<br>DBINT: typedef long DBINT;<br>typedef double DBFLT8: typedef double typedef unsigned char DBBIT; typedef unsigned char DBBOOL;<br>typedef float DBFLT4;

typedef DBFLT4 DBREAL; typedef UINT DBUBOOL;

typedef long DBMONEY4;

typedef float

INTERGRAPH TPC-C FULL DISCLOSURE REPORT A 22 © 1997 Intergraph Corporation

typedef struct dbdatetime4 { USHORT numdays; // No of days since Jan-1-1900USHORT nummins; // No. of minutes since midnight } DBDATETIM4; typedef struct dbvarychar { DBSMALLINT len; DBCHAR str[DBMAXCHAR]; } DBVARYCHAR; typedef struct dbvarybin { DBSMALLINT len; BYTE array[DBMAXCHAR]; } DBVARYBIN; typedef struct dbmoney { DBINT mnyhigh; ULONG mnylow; } DBMONEY; typedef struct dbdatetime { DBINT dtdays; ULONG dttime; } DBDATETIME; // DBDATEREC structure used by dbdatecrack typedef struct dbdaterec { INT year; // 1753 - 9999<br>INT quarter: // 1 - 4 INT quarter;  $// 1 - 4$ <br>INT month;  $// 1 - 12$  $month:$  // 1 - 12 INT dayofyear; // 1 - 366<br>INT day; // 1 - 31 INT day;  $// 1 - 31$ <br>INT week:  $// 1 - 54$ INT week;  $// 1 - 54$  (for leap years)<br>INT weekday:  $// 1 - 7$  (Mon - Sun) weekday;  $// 1 - 7$  (Mon - Sun) INT hour;  $\frac{1}{10}$  // 0 - 23 INT minute; // 0 - 59<br>INT second: // 0 - 59 second; // 0 - 59 INT millisecond; // 0 - 999 } DBDATEREC; #define MAXNUMERICLEN 16 #define MAXNUMERICDIG 38#define DEFAULTPRECISION 18#define DEFAULTSCALE 0typedef struct dbnumeric { BYTE precision; BYTE scale; BYTE sign:  $// 1 = Positive$ ,  $0 = Negative$ BYTE val[MAXNUMERICLEN]; } DBNUMERIC; typedef DBNUMERIC DBDECIMAL;

// Pack the following structures on a word boundary #ifdef BORLANDC

#pragma option -a+ #else#ifndef DBLIB\_SKIP\_PRAGMA\_PACK // Define this if your compiler does not support #pragma pack() #pragma pack(2) #endif#endif#define MAXCOLNAMELEN 30 #define MAXTABLENAME 30typedef struct { DBINT SizeOfStruct; CHAR Name[MAXCOLNAMELEN+1]; CHAR ActualName[MAXCOLNAMELEN+1]; CHAR TableName[MAXTABLENAME+1]; SHORT Type; DBINT UserType; DBINT MaxLength: BYTE Precision; BYTE Scale; BOOL VarLength; // TRUE, FALSE<br>BYTE Null: // TRUE. FALSE or  *TRUE, FALSE or* DBUNKNOWNBYTE CaseSensitive; // TRUE, FALSE or DBUNKNOWNBYTE Updatable; // TRUE, FALSE or DBUNKNOWNBOOL Identity; // TRUE, FALSE } DBCOL, PTR LPDBCOL; #define MAXSERVERNAME 30 #define MAXNETLIBNAME 255 #define MAXNETLIBCONNSTR 255typedef struct { DBINT SizeOfStruct; BYTE ServerType; USHORT ServerMajor; USHORT ServerMinor; USHORT ServerRevision; CHAR ServerName[MAXSERVERNAME+1]; CHAR NetLibName[MAXNETLIBNAME+1]; CHAR NetLibConnStr[MAXNETLIBCONNSTR+1]; } DBPROCINFO, PTR LPDBPROCINFO; typedef struct { DBINT SizeOfStruct; // Use sizeof(DBCURSORINFO) ULONG TotCols; // Total Columns in cursor ULONG TotRows; // Total Rows in cursor<br>ULONG CurRow: // Current actual row in ULONG CurRow; // Current actual row in serverULONG TotRowsFetched; // Total rows actually fetchedULONG Type; // See CU\_... ULONG Status; // See CU ... } DBCURSORINFO, PTR LPDBCURSORINFO; // Reset default alignment #ifdef BORLANDC #pragma option -a- #else

#ifndef DBLIB\_SKIP\_PRAGMA\_PACK // Define this if your compiler does not support #pragma pack() #pragma pack() #endif#endif#endif // End DBTYPEDEFS/\*\*\*\*\*\*\*\*\*\*\*\*\*\*\*\*\*\*\*\*\*\*\*\*\*\*\*\*\*\*\*\*\*\*\*\*\*\*\*\*\*\*\*\*\*\*\*\*\*\*\*\*\*\*\*\*\*\*\*\*\*\*\*\*\*\*\*\*\*\*\*\*\*\*\*\*\*\* Pointer Datatypes \* \*\*\*\*\*\*\*\*\*\*\*\*\*\*\*\*\*\*\*\*\*\*\*\*\*\*\*\*\*\*\*\*\*\*\*\*\*\*\*\*\*\*\*\*\*\*\*\*\*\*\*\*\*\*\*\*\*\*\*\*\*\*\*\*\*\*\*\*\*\*\*\*\*\*\*\*\*/typedef const LPINT LPCINT; typedef const LPBYTE LPCBYTE ; typedef USHORT PTR LPUSHORT; typedef const LPUSHORT LPCUSHORT; typedef DBINT PTR LPDBINT;<br>typedef const LPDBINT LPCDBINT: typedef const LPDBINT typedef DBBINARY PTR LPDBBINARY; typedef const LPDBBINARY LPCDBBINARY; typedef DBDATEREC PTR LPDBDATEREC; typedef const LPDBDATEREC LPCDBDATEREC; typedef DBDATETIME PTR LPDBDATETIME; typedef const LPDBDATETIME LPCDBDATETIME; /\*\*\*\*\*\*\*\*\*\*\*\*\*\*\*\*\*\*\*\*\*\*\*\*\*\*\*\*\*\*\*\*\*\*\*\*\*\*\*\*\*\*\*\*\*\*\*\*\*\*\*\*\*\*\*\*\*\*\*\*\*\*\*\*\*\*\*\*\*\*\*\*\*\*\*\*\*\* General #defines \* \*\*\*\*\*\*\*\*\*\*\*\*\*\*\*\*\*\*\*\*\*\*\*\*\*\*\*\*\*\*\*\*\*\*\*\*\*\*\*\*\*\*\*\*\*\*\*\*\*\*\*\*\*\*\*\*\*\*\*\*\*\*\*\*\*\*\*\*\*\*\*\*\*\*\*\*\*/#define TIMEOUT\_IGNORE (ULONG)-1 #define TIMEOUT\_INFINITE (ULONG)0 #define TIMEOUT\_MAXIMUM (ULONG)1200 // 20 minutes maximum timeout value// Used for ServerType in dbgetprocinfo #define SERVTYPE\_UNKNOWN 0 #define SERVTYPE\_MICROSOFT 1 // Used by dbcolinfo enum CI\_TYPES { CI\_REGULAR=1, CI\_ALTERNATE=2, CI\_CURSOR=3 }; // Bulk Copy Definitions (bcp) #define DB\_IN 1 // Transfer from client to server #define DB\_OUT 2 // Transfer from server to client #define BCPMAXERRS 1 // bcp\_control parameter #define BCPFIRST 2 // bcp\_control parameter #define BCPLAST 3 // bcp\_control parameter #define BCPBATCH 4 // bcp\_control parameter #define BCPKEEPNULLS 5 // bcp\_control parameter #ifndef TRUE #define TRUE 1#endif#ifndef FALSE #define FALSE 0#endif#define TINYBIND 1 $\overline{2}$ #define SMALLBIND 2#define INTBIND 3 $\overline{4}$ #define CHARBIND 4 #define BINARYBIND 5#define BITBIND 6

#define DATETIMEBIND 7#define MONEYBIND 8 #define FLT8BIND 9 #define STRINGBIND 10 #define NTBSTRINGBIND 11 #define VARYCHARBIND 12 #define VARYBINBIND 13#define FLT4BIND 14 #define SMALLMONEYBIND 15 #define SMALLDATETIBIND 16#define DECIMALBIND 17 #define NUMERICBIND 18 #define SRCDECIMALBIND 19 #define SRCNUMERICBIND 20 #define MAXBIND SRCNUMERICBIND#define DBSAVE 1 #define DBNOSAVE 0#define DBNOERR -1 #define DBFINDONE 0x04 // Definately done #define DBMORE 0x10 // Maybe more commands waiting #define DBMORE\_ROWS 0x20 // This command returned rows #define MAXNAME 31#define DBTXTSLEN 8 // Timestamp length #define DBTXPLEN 16 // Text pointer length // Error code returns#define INT\_EXIT 0 #define INT\_CONTINUE 1 #define INT\_CANCEL 2 // dboptions #define DBBUFFER 0#define DBOFFSET 1 #define DBROWCOUNT 2#define DBSTAT 3 #define DBTEXTLIMIT 4 #define DBTEXTSIZE 5 #define DBARITHABORT 6 #define DBARITHIGNORE 7 #define DBNOAUTOFREE 8#define DBNOCOUNT 9 #define DBNOEXEC 10 #define DBPARSEONLY 11 #define DBSHOWPLAN 12#define DBSTORPROCID 13 #if defined(DBMSWIN) || defined(DBNTWIN32) #define DBANSItoOEM 14 #endif#ifdef DBNTWIN32 #define DBOEMtoANSI 15#endif#define DBCLIENTCURSORS 16#define DBSETTIME 17// Data Type Tokens #define SQLTEXT 0x23 #define SQLVARBINARY 0x25#define SQLINTN 0x26

#define SQLVARCHAR 0x27 #define SQLBINARY 0x2d0x22 #define SQLIMAGE #define SQLCHAR 0x2f #define SQLINT1 0x30 #define SQLBIT 0x32 $0x34$ #define SQLINT2 0x38 #define SQLINT4  $0x3c$ #define SQLMONEY #define SQLDATETIME 0x3d#define SQLFLT8 0x3e0x6d #define SQLFLTN #define SQLMONEYN 0x6e #define SQLDATETIMN 0x6f #define SQLFLT4 0x3b #define SQLMONEY4 0x7a #define SQLDATETIM4 0x3a #define SQLDECIMAL 0x6a #define SQLNUMERIC 0x6c// Data stream tokens #define SQLCOLFMT 0xa1 #define OLD\_SQLCOLFMT 0x2a #define SQLPROCID 0x7c #define SQLCOLNAME 0xa0 #define SQLTABNAME 0xa4 #define SQLCOLINFO 0xa5 #define SQLALTNAME 0xa7#define SQLALTFMT 0xa8 #define SQLERROR 0xaa#define SQLINFO 0xab #define SQLRETURNVALUE 0xac #define SQLRETURNSTATUS 0x79#define SQLRETURN 0xdb #define SQLCONTROL 0xae #define SQLALTCONTROL 0xaf #define SQLROW 0xd1 #define SQLALTROW 0xd3 #define SQLDONE 0xfd #define SQLDONEPROC 0xfe #define SQLDONEINPROC 0xff #define SQLOFFSET 0x78 $0x<sub>8</sub>9$ #define SQLORDER #define SQLLOGINACK 0xad // NOTICE: change to real value // Ag op tokens #define SQLAOPCNT 0x4b#define SQLAOPSUM 0x4d #define SQLAOPAVG 0x4f #define SQLAOPMIN 0x51 #define SQLAOPMAX 0x52 #define SQLAOPANY 0x53 #define SQLAOPNOOP 0x56// Error numbers (dberrs) DB-Library error codes #define SQLEMEM 10001 #define SQLENULL 10002 #define SQLENLOG 10003 #define SQLEPWD 1000310004 #define SQLECONN 10005 #define SQLEDDNE 10006 #define SQLENULLO 10007 #define SQLESMSG 10008 #define SQLEBTOK 10009 #define SQLENSPE 10010 #define SQLEREAD 10011 #define SQLECNOR #define SQLETSIT 10012

INTERGRAPH TPC-C FULL DISCLOSURE REPORT A 23

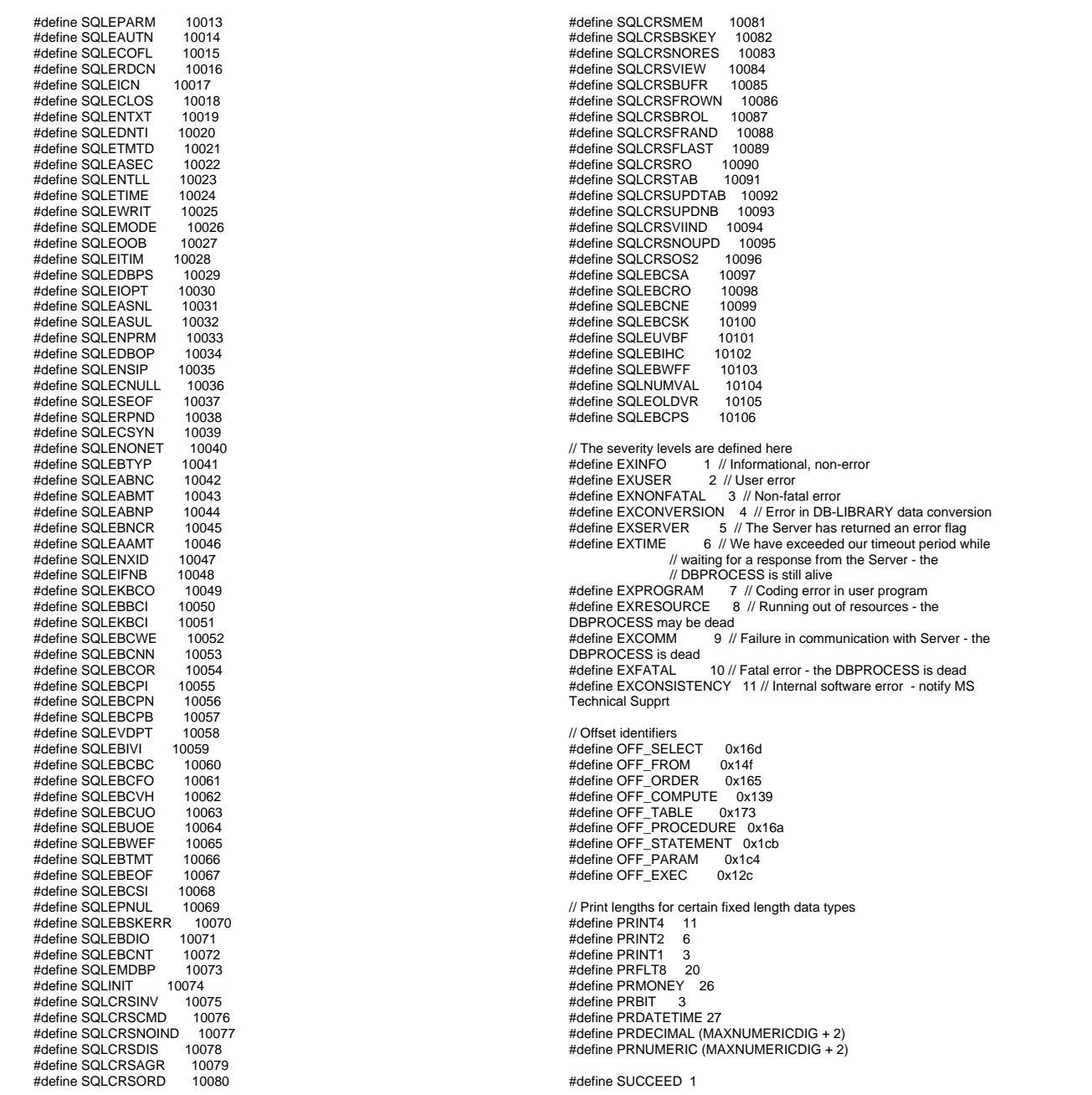

// Following flags define the fetchtype in the dbcursorfetch function #define FETCH\_FIRST 1 // Fetch first n rows #define FETCH\_NEXT 2 // Fetch next n rows #define FETCH\_PREV 3 // Fetch previous n rows #define FETCH\_RANDOM 4 // Fetch n rows beginning with given row # #define FETCH\_RELATIVE 5 // Fetch relative to previous fetch row # #define FETCH\_LAST 6 // Fetch the last n rows

// Following flags define the per row status as filled by dbcursorfetch and/or dbcursorfetchex

// Following flags are used in the concuropt parameter in the dbcursoropen

// succeed only if the row hasn't been updated since

 #define CUR\_READONLY 1 // Read only cursor, no data modifications #define CUR\_LOCKCC 2 // Intent to update, all fetched data locked when // dbcursorfetch is called inside a transaction block

#define CUR\_OPTCCVAL 4 // Optimistic concurrency control based on

// Following flags are used in the scrollopt parameter in dbcursoropen #define CUR\_FORWARD 0 // Forward only scrolling #define CUR\_KEYSET -1 // Keyset driven scrolling #define CUR\_DYNAMIC 1 // Fully dynamic #define CUR\_INSENSITIVE -2 // Server-side cursors only

#define CUR\_OPTCC 3 // Optimistic concurrency control, data

#define FAIL 0#define DBUNKNOWN 2#define MORE\_ROWS -1 #define NO\_MORE\_ROWS -2 #define REG\_ROW MORE\_ROWS #define BUF\_FULL -3

// Status code for dbresults(). Possible return values are // SUCCEED, FAIL, and NO\_MORE\_RESULTS.

#define NO\_MORE\_RESULTS 2 #define NO\_MORE\_RPC\_RESULTS 3

#define DBRPCRECOMPILE 0x0001#define DBRPCRESET 0x0004

// the last fetch.

// dbrpcparam flags #define DBRPCRETURN 1

function

modifications

selected column values

// Cursor related constants

// Macros for dbsetlname() #define DBSETHOST 1 #define DBSETUSER 2 #define DBSETPWD 3 #define DBSETAPP 4 #define DBSETID 5 #define DBSETLANG 6 #define DBSETSECURE 7#define DBVER42 8 #define DBVER60 9 #define DBSETLOGINTIME 10// Standard exit and error values#define STDEXIT 0 #define ERREXIT -1// dbrpcinit flags

INTERGRAPH TPC-C FULL DISCLOSURE REPORT A 24

#define FTC\_EMPTY 0x00 // No row available #define FTC\_SUCCEED 0x01 // Fetch succeeded, (failed if not set) #define FTC\_MISSING 0x02 // The row is missing #define FTC\_ENDOFKEYSET 0x04 // End of the keyset reached #define FTC\_ENDOFRESULTS 0x08 // End of results set reached // Following flags define the operator types for the dbcursor function #define CRS\_UPDATE 1 // Update operation #define CRS\_DELETE 2 // Delete operation #define CRS\_INSERT 3 // Insert operation #define CRS\_REFRESH 4 // Refetch given row #define CRS\_LOCKCC 5 // Lock given row // Following value can be passed to the dbcursorbind function for NOBIND type #define NOBIND -2 // Return length and pointer to data // Following are values used by DBCURSORINFO's Type parameter #define CU\_CLIENT 0x00000001 #define CU\_SERVER 0x00000002 #define CU\_KEYSET #define CU\_MIXED 0x00000008 #define CU\_DYNAMIC 0x00000010 #define CU\_FORWARD #define CU\_INSENSITIVE 0x00000040 #define CU\_READONLY 0x00000080<br>#define CU\_LOCKCC 0x00000100 #define CU\_LOCKCC 0x00000100<br>#define CU\_OPTCC 0x00000200 #define CU\_OPTCC #define CU\_OPTCCVAL 0x00000400 // Following are values used by DBCURSORINFO's Status parameter #define CU\_FILLING 0x00000001 #define CU\_FILLED 0x00000002 // Following are values used by dbupdatetext's type parameter #define UT\_TEXTPTR 0x0001 #define UT\_TEXT 0x0002 #define UT\_MORETEXT 0x0004 #define UT\_DELETEONLY 0x0008 #define UT\_LOG 0x0010 // The following values are passed to dbserverenum for searching criteria. #define NET\_SEARCH\_0x0001 #define LOC\_SEARCH 0x0002 // These constants are the possible return values from dbserverenum. #define ENUM\_SUCCESS 0x0000 #define MORE\_DATA 0x0001 #define NET\_NOT\_AVAIL 0x0002 #define OUT\_OF\_MEMORY 0x0004 #define NOT\_SUPPORTED 0x0008 #define ENUM\_INVALID\_PARAM 0x0010 // Netlib Error problem codes. ConnectionError() should return one of // these as the dblib-mapped problem code, so the corresponding string // is sent to the dblib app's error handler as dberrstr. Return NE\_E\_NOMAP // for a generic DB-Library error string (as in prior versions of dblib). #define NE\_E\_NOMAP 0 // No string; uses dblib default.<br>#define NE\_E\_NOMEMORY 1 // Insufficient memory. #define NE\_E\_NOMEMORY #define NE\_E\_NOACCESS 2 // Access denied. #define NE\_E\_CONNBUSY 3 // Connection is busy.<br>#define NE\_E\_CONNBROKEN 4 // Connection broken. #define NE\_E\_CONNBROKEN #define NE\_E\_TOOMANYCONN 5 // Connection limit exceeded.

#define NE\_E\_SERVERNOTFOUND 6 // Specified SQL server not

#define NE\_E\_NETNOTSTARTED 7 // The network has not been

#define NE\_E\_NAMENOTFOUND 13 // Name not found in directory

#define NE\_E\_TOOMANYFILES 16 // Too many open file handles.<br>#define NE\_E\_CANTCONNECT 17 // SQL Server does not ex

**SQLFUNCS.C**

//=========================================================

int i; char dbname[30]; float log\_size\_mb;<br>float log\_used\_pct: log\_used\_pct;

num\_delivery\_hdlrs;

long client threads dropped: long delivery\_threads\_dropped;

int SQLMasterInit(MASTER\_DATA \*pMaster)

char msg[80];<br>int rc int rc;

long num\_users;<br>long num\_deliver

#define NE\_E\_NETBUSY 9 // Network is busy. #define NE\_E\_NONETACCESS 10 // Network access denied. #define NE\_E\_GENERAL 11 // General network error. Check your

 #define NE\_E\_INVALIDCONN 14 // Invalid connection. #define NE\_E\_NETDATAERR 15 // Error reading or writing network

8 // Insufficient network resources.

12 // Incorrect connection mode.

17 // SQL Server does not exist or

found.

started.

service.

data.

#endif

//

 $1$ ==============// Function name: SQLMasterInit

==============

#ifdef DEBUG

#endif

on

(int) GetCurrentThreadId()):

//

{

documentation.

access denied.

#ifdef cplusplus

#endif // \_INC\_SQLFRONT

// TPC-C Benchmark Kit

 // Module: SQLFUNCS.C// Author: DamienL // Includes#include "tpcc.h"

#define NE\_E\_NORESOURCE

#define NE E CONNMODE

#define NE E TOOMANYFILES

#define NE\_MAX\_NETERROR 17

printf("[%ld]DBG: Entering SQLMasterInit()...\n",

// make sure advanced config options are turned

dbcmd(pMaster->sqlconn, "insert into tpcc\_master\_sync(ramp\_up, steady\_state, ramp\_down, " "num\_warehouses, think\_times, display\_data, deadlock\_retries, " "client\_mode, transaction\_type, next\_client\_id, next\_delivery\_id, load\_multiplier, " "delivery\_backoff, disable\_90th, num\_delivery\_threads) "); dbfcmd(pMaster->sqlconn,"values (%ld, %ld, %ld, %ld, %ld, %ld, %ld, %ld, %ld, 0, 0, %f, %ld, %ld, %ld)", pMaster->ramp\_up, pMaster->steady\_state, pMaster->ramp\_down, pMaster->num\_warehouses, pMaster->think\_times, pMaster->display\_data, pMaster->deadlock\_retry, pMaster->client\_mode, pMaster->tran, pMaster->load\_multiplier, pMaster->delivery\_backoff, pMaster->disable\_90th, pMaster->num\_deliveries); SQLExec(pMaster->sqlconn); } //=======================================================================// // Function name: SQLClientInit ////=======================================================================void SQLClientInit(CLIENT\_DATA \*pClient) { char buffer[400]; char cmd[30]; RETCODE rc; #ifdef USE\_CONMON char linebuf[CON\_LINE\_SIZE+1]; #endif#ifdef DEBUGprintf("[%ld]DBG: Entering SQLClientInit()...\n", (int) GetCurrentThreadId()); #endifsprintf(buffer,"begin tran update tpcc\_master\_sync set next\_client\_id = next\_client\_id + 1 " "select ramp\_up, steady\_state, ramp\_down, num\_warehouses, " "think\_times, display\_data, deadlock\_retries, client\_mode, " "transaction\_type, next\_client\_id, load\_multiplier, "

SQLExecCmd(pMaster->sqlconn,"exec

printf("Initializing synchronization tables...\n");

sp\_configure 'show advanced option',1 reconfigure with override");

SQLExecCmd(pMaster->sqlconn,"exec tpcc\_sp\_master\_init");

"disable\_90th, num\_delivery\_threads from tpcc\_master\_sync commit tran "); #ifdef USE\_ODBC sprintf(cmd,"use %s", pClient->admin\_database); rc = SQLExecDirect(pClient->hstmt, cmd, SQL\_NTS); if (rc != SQL\_SUCCESS && rc != SQL\_SUCCESS\_WITH\_INFO) { ODBCError (henv, pClient->hdbc, pClient- >hstmt); UtilFatalError(GetCurrentThreadId(), "SQLClientStats", "SQLExecDirect() failed."); SQLFreeStmt(pClient->hstmt, SQL\_CLOSE); rc = SQLExecDirect(pClient->hstmt, buffer, SQL\_NTS); if  $\overline{I}$  (rc != SQL\_SUCCESS && rc != SQL\_SUCCESS\_WITH\_INFO) { ODBCError (henv, pClient->hdbc, pClient- >hstmt); UtilFatalError(GetCurrentThreadId(), "SQLClientInit", "SQLExecDirect() failed."); /\* removed becuase of the addition of the setnocount option on ODBCOpenConnection rc = SQLMoreResults(pClient->hstmt); if (rc == SQL <b>ERROR</b>) { ODBCError (henv, pClient->hdbc, pClient- >hstmt); UtilFatalError(GetCurrentThreadId(), "SQLClientInit", "SQLMoreResults() failed."); \*/rc = SQLBindCol(pClient->hstmt, 1, SQL\_C\_SLONG, &pClient->ramp\_up, 0 , NULL); if (rc == SQL\_ERROR) { ODBCError (henv, pClient->hdbc, pClient- >hstmt); UtilFatalError(GetCurrentThreadId(), "SQLClientInit", "SQLBindCol() failed."); rc = SQLBindCol(pClient->hstmt, 2, SQL\_C\_SLONG, &pClient->steady\_state, 0 , NULL); if (rc == SQL <b>ERROR</b>)  $\{$ ODBCError (henv, pClient->hdbc, pClient- >hstmt); UtilFatalError(GetCurrentThreadId(), "SQLClientInit", "SQLBindCol() failed."); rc = SQLBindCol(pClient->hstmt, 3, SQL\_C\_SLONG, &pClient->ramp\_down, 0 , NULL); if ( $rc =$ = SQL\_ERROR) {

ODBCError (henv, pClient->hdbc, pClient- >hstmt); UtilFatalError(GetCurrentThreadId(), "SQLClientInit", "SQLBindCol() failed."); rc = SQLBindCol(pClient->hstmt, 4, SQL\_C\_SLONG, &pClient->num\_warehouses, 0 , NULL); if  $(rc == SQL ERROR)$ { ODBCError (henv, pClient->hdbc, pClient- >hstmt); UtilFatalError(GetCurrentThreadId(), "SQLClientInit", "SQLBindCol() failed."); rc = SQLBindCol(pClient->hstmt, 5, SQL\_C\_SLONG, &pClient->think\_times, 0 , NULL); if ( $rc == SQL$  ERROR) { ODBCError (henv, pClient->hdbc, pClient- >hstmt); UtilFatalError(GetCurrentThreadId(), "SQLClientInit", "SQLBindCol() failed."); rc = SQLBindCol(pClient->hstmt, 6, SQL\_C\_SLONG, &pClient->display\_data, 0, NULL); if (rc == SQL ERROR) { ODBCError (henv, pClient->hdbc, pClient- >hstmt); UtilFatalError(GetCurrentThreadId(), "SQLClientInit", "SQLBindCol() failed."); rc = SQLBindCol(pClient->hstmt, 7, SQL\_C\_SLONG, &pClient->deadlock\_retry, 0 , NULL); if ( $rc == SQL$  ERROR) { ODBCError (henv, pClient->hdbc, pClient- >hstmt); UtilFatalError(GetCurrentThreadId(), "SQLClientInit", "SQLBindCol() failed."); rc = SQLBindCol(pClient->hstmt, 8, SQL\_C\_SLONG, &pClient->client\_mode, 0 , NULL); if (rc == SQL ERROR) { ODBCError (henv, pClient->hdbc, pClient- >hstmt); UtilFatalError(GetCurrentThreadId(), "SQLClientInit", "SQLBindCol() failed."); rc = SQLBindCol(pClient->hstmt, 9, SQL\_C\_SLONG, &pClient->tran, 0 , NULL); if ( $rc == SQL$  ERROR) { ODBCError (henv, pClient->hdbc, pClient- >hstmt); UtilFatalError(GetCurrentThreadId(), "SQLClientInit", "SQLBindCol() failed."); rc = SQLBindCol(pClient->hstmt, 10,

SQL\_C\_SLONG, &pClient->id, 0 , NULL);

© 1997 Intergraph Corporation

if (rc == SQL <b>ERROR</b>) { ODBCError (henv, pClient->hdbc, pClient- >hstmt); UtilFatalError(GetCurrentThreadId(), "SQLClientInit", "SQLBindCol() failed."); rc = SQLBindCol(pClient->hstmt, 11, SQL\_C\_DOUBLE, &pClient->load\_multiplier, 0 , NULL); if (rc == SQL\_ERROR) { ODBCError (henv, pClient->hdbc, pClient- >hstmt); UtilFatalError(GetCurrentThreadId(), "SQLClientInit", "SQLBindCol() failed."); rc = SQLBindCol(pClient->hstmt, 12, SQL\_C\_SLONG, &pClient->disable\_90th, 0 , NULL); if ( $rc == SQL$  ERROR) { ODBCError (henv, pClient->hdbc, pClient- >hstmt); UtilFatalError(GetCurrentThreadId(), "SQLClientInit", "SQLBindCol() failed."); rc = SQLBindCol(pClient->hstmt, 13, SQL\_C\_SLONG, &pClient->num\_deliveries, 0 , NULL); if (rc == SQL <b>ERROR</b>) { ODBCError (henv, pClient->hdbc, pClient- >hstmt); UtilFatalError(GetCurrentThreadId(), "SQLClientInit", "SQLBindCol() failed."); rc = SQLFetch(pClient->hstmt); if (rc == SQL\_ERROR) { ODBCError (henv, pClient->hdbc, pClient- >hstmt); UtilFatalError(GetCurrentThread Id(), "SQLClientInit", "SQLFetch() failed."); SQLFreeStmt(pClient->hstmt, SQL\_CLOSE); sprintf(cmd,"use %s", pClient->database); rc = SQLExecDirect(pClient->hstmt, cmd, SQL\_NTS); if ( $rc$  != SQL\_SUCCESS &&  $rc$  != SQL\_SUCCESS\_WITH\_INFO) { ODBCError (henv, pClient->hdbc, pClient- >hstmt); UtilFatalError(GetCurrentThreadId(), "SQLClientStats", "SQLExecDirect() failed."); SQLFreeStmt(pClient->hstmt, SQL\_CLOSE);

#else

sprintf(cmd,"use %s",pClient->admin\_database); SQLExecCmd(pClient->sqlconn, cmd);

 $J_{\text{uly}}$  1997

dbcmd(pClient->sqlconn, buffer); dbsqlexec(pClient->sqlconn); while (dbresults(pClient->sqlconn) != NO\_MORE\_RESULTS)  $\{$ if (DBROWS(pClient->sqlconn)) { dbbind(pClient->sqlconn, 1, INTBIND, (DBINT) 0, (BYTE \*) &pClient- >ramp\_up); dbbind(pClient->sqlconn, 2, INTBIND, (DBINT) 0, (BYTE \*) &pClient- >steady\_state); dbbind(pClient->sqlconn, 3, INTBIND, (DBINT) 0, (BYTE \*) &pClient- >ramp\_down); dbbind(pClient->sqlconn, 4, INTBIND, (DBINT) 0, (BYTE \*) &pClient- >num\_warehouses); dbbind(pClient->sqlconn, 5, INTBIND, (DBINT) 0, (BYTE \*) &pClient- >think\_times); dbbind(pClient->sqlconn, 6, INTBIND, (DBINT) 0, (BYTE \*) &pClient- >display\_data); dbbind(pClient->sqlconn, 7, INTBIND, (DBINT) 0, (BYTE \*) &pClient- >deadlock\_retry); dbbind(pClient->sqlconn, 8, INTBIND, (DBINT) 0, (BYTE \*) &pClient- >client\_mode); dbbind(pClient->sqlconn, 9, INTBIND, (DBINT) 0, (BYTE \*) &pClient->tran); dbbind(pClient->sqlconn, 10, INTBIND, (DBINT) 0, (BYTE \*) &pClient->id); dbbind(pClient->sqlconn, 11, FLT8BIND, (DBINT) 0, (BYTE \*) &pClient- >load\_multiplier); dbbind(pClient->sqlconn, 12, INTBIND, (DBINT) 0, (BYTE \*) &pClient- >disable\_90th); dbbind(pClient->sqlconn, 13, INTBIND, (DBINT) 0, (BYTE \*) &pClient- >num\_deliveries); while (dbnextrow(pClient->sqlconn) != NO\_MORE\_ROWS) ; sprintf(cmd,"use %s",pClient->database); SQLExecCmd(pClient->sqlconn, cmd);

#endif return; //=======================================================================//// Function name: SQLDeliveryInit ////===================================================================== void SQLDeliveryInit(DELIVERY \*pDeliveryHdlr) { char buffer[300]; char cmd[30];<br>RETCODE rc: **RETCODE** #ifdef DEBUGprintf("[%ld]DBG: Entering SQLDeliveryInit()...\n", (int) GetCurrentThreadId()); #endifstrcpy(buffer,"begin tran update tpcc\_master\_sync set next\_delivery\_id = next\_delivery\_id + 1 " "select ramp\_up, steady\_state, ramp\_down, next\_delivery\_id, delivery\_backoff, " "disable\_90th fromtpcc\_master\_sync commit tran"); #ifdef USE\_ODBC sprintf(cmd,"use %s", pDeliveryHdlr- >admin\_database); rc = SQLExecDirect(pDeliveryHdlr->hstmt, cmd, SQL\_NTS); if (rc != SQL\_SUCCESS && rc != SQL\_SUCCESS\_WITH\_INFO) { ODBCError (henv, pDeliveryHdlr->hdbc, pDeliveryHdlr->hstmt); UtilFatalError(GetCurrentThreadId(), "SQLDeliveryStats", "SQLExecDirect() failed."); SQLFreeStmt(pDeliveryHdlr->hstmt, SOL\_CLOSE); rc = SQLExecDirect(pDeliveryHdlr->hstmt, buffer, SQL\_NTS); if  $(rc)$  = SQL\_SUCCESS &&  $rc$  != SQL\_SUCCESS\_WITH\_INFO) { ODBCError (henv, pDeliveryHdlr->hdbc, pDeliveryHdlr->hstmt); UtilFatalError(GetCurrentThreadId(), "SQLDeliveryInit", "SQLExecDirect() failed."); /\* removed becuase of the addition of the setnocount option on ODBCOpenConnection rc = SQLMoreResults(pDeliveryHdlr->hstmt); if (rc == SQL\_ERROR) {

ODBCError (henv, pDeliveryHdlr->hdbc, pDeliveryHdlr->hstmt); UtilFatalError(GetCurrentThreadId(), "SQLDeliveryInit", "SQLExecDirect() failed."); \*/rc = SQLBindCol(pDeliveryHdlr->hstmt, 1, SQL\_C\_SLONG, &pDeliveryHdlr->ramp\_up, 0 , NULL);  $if (rc == SQL\_ERROR)$ { ODBCError (henv, pDeliveryHdlr->hdbc, pDeliveryHdlr->hstmt); UtilFatalError(GetCurrentThreadId(), "SQLDeliveryInit", "SQLBindCol() failed."); rc = SQLBindCol(pDeliveryHdlr->hstmt, 2, SQL\_C\_SLONG, &pDeliveryHdlr->steady\_state, 0 , NULL);  $if (rc == SQL ERROR)$  $\{$ ODBCError (henv, pDeliveryHdlr->hdbc, pDeliveryHdlr->hstmt); UtilFatalError(GetCurrentThreadId(), "SQLDeliveryInit", "SQLBindCol() failed."); rc = SQLBindCol(pDeliveryHdlr->hstmt, 3, SQL\_C\_SLONG, &pDeliveryHdlr->ramp\_down, 0, NULL);  $if (rc == SQL ERROR)$ { ODBCError (henv, pDeliveryHdlr->hdbc, pDeliveryHdlr->hstmt); UtilFatalError(GetCurrentThreadId(), "SQLDeliveryInit", "SQLBindCol() failed."); rc = SQLBindCol(pDeliveryHdlr->hstmt, 4, SQL\_C\_SLONG, &pDeliveryHdlr->id, 0 , NULL); if (rc == SQL\_ERROR) { ODBCError (henv, pDeliveryHdlr->hdbc, pDeliveryHdlr->hstmt); UtilFatalError(GetCurrentThreadId(), "SQLDeliveryInit", "SQLBindCol() failed."); rc = SQLBindCol(pDeliveryHdlr->hstmt, 5, SQL\_C\_SLONG, &pDeliveryHdlr->delivery\_backoff, 0 , NULL);  $if (rc == SOLEROR)$ { ODBCError (henv, pDeliveryHdlr->hdbc, pDeliveryHdlr->hstmt); UtilFatalError(GetCurrentThreadId(), "SQLDeliveryInit", "SQLBindCol() failed."); rc = SQLBindCol(pDeliveryHdlr->hstmt, 6, SQL\_C\_SLONG, &pDeliveryHdlr->disable\_90th, 0 , NULL);  $if (rc == SQL ERROR)$ { ODBCError (henv, pDeliveryHdlr->hdbc, pDeliveryHdlr->hstmt); UtilFatalError(GetCurrentThreadId(), "SQLDeliveryInit", "SQLBindCol() failed."); rc = SQLFetch(pDeliveryHdlr->hstmt);

if (rc == SQL <b>ERROR</b>) { ODBCError (henv, pDeliveryHdlr->hdbc, pDeliveryHdlr->hstmt); UtilFatalError(GetCurrentThreadId(), "SQLDeliveryInit", "SQLFetch() failed."); SQLFreeStmt(pDeliveryHdlr->hstmt, SQL\_CLOSE); sprintf(cmd,"use %s", pDeliveryHdlr->database); rc = SQLExecDirect(pDeliveryHdlr->hstmt, cmd, SQL\_NTS); if (rc != SQL\_SUCCESS && rc != SQL\_SUCCESS\_WITH\_INFO) { ODBCError (henv, pDeliveryHdlr->hdbc, pDeliveryHdlr->hstmt); UtilFatalError(GetCurrentThreadId(), "SQLDeliveryStats", "SQLExecDirect() failed."); SQLFreeStmt(pDeliveryHdlr->hstmt, SQL\_CLOSE); #elsesprintf(cmd,"use %s",pDeliveryHdlr- >admin\_database); SQLExecCmd(pDeliveryHdlr->sqlconn, cmd); dbfcmd(pDeliveryHdlr->sqlconn, buffer); dbsqlexec(pDeliveryHdlr->sqlconn); while (dbresults(pDeliveryHdlr->sqlconn) != NO\_MORE\_RESULTS)  $\{$ if (DBROWS(pDeliveryHdlr->sqlconn)) { dbbind(pDeliveryHdlr->sqlconn, 1, INTBIND, (DBINT) 0, (BYTE \*) &pDeliveryHdlr- >ramp\_up); dbbind(pDeliveryHdlr->sqlconn, 2, INTBIND, (DBINT) 0, (BYTE \*) &pDeliveryHdlr- >steady\_state); dbbind(pDeliveryHdlr->sqlconn, 3, INTBIND, (DBINT) 0, (BYTE \*) &pDeliveryHdlr- >ramp\_down); dbbind(pDeliveryHdlr->sqlconn, 4, INTBIND, (DBINT) 0, (BYTE \*) &pDeliveryHdlr- >id); dbbind(pDeliveryHdlr->sqlconn, 5, INTBIND, (DBINT) 0, (BYTE \*) &pDeliveryHdlr- >delivery\_backoff); dbbind(pDeliveryHdlr->sqlconn, 6, INTBIND, (DBINT) 0, (BYTE \*) &pDeliveryHdlr- >disable\_90th); while (dbnextrow(pDeliveryHdlr->sqlconn) != NO\_MORE\_ROWS)

### ; } sprintf(cmd,"use %s",pDeliveryHdlr->database); SQLExecCmd(pDeliveryHdlr->sqlconn, cmd); #endif return; //===================================================================== // Function name: SQLNewOrder//=======================================================================#ifdef USE\_ODBC BOOL SQLNewOrder(HDBC hdbc, HSTMT hstmt, #elseBOOL SQLNewOrder(DBPROCESS \*dbproc, #endif #ifdef USE\_CONMON NEW\_ORDER\_DATA \*pNewOrder, short id, short w\_id,<br>HANDLE hConMon short con\_x,<br>short con\_v. short con\_y,<br>short deadlor deadlock\_retry) #else NEW\_ORDER\_DATA \*pNewOrder, short deadlock\_retry) #endifRETCODE rc; int i; int DBINT status: DBINT commit flag; int tryit;<br>char prim printbuf[25]; char tmpbuf[30]; #ifdef USE\_CONMON char linebuf[CON\_LINE\_SIZE+1]; #endif#ifdef USE\_ODBC char buffer[255];<br>ROOL deadlock deadlock\_detected; #elseDBDATETIME datetime: BYTE \*pData: #endif#ifdef DEBUGprintf("[%ld]DBG: Entering SQLNewOrder()...\n", (int) GetCurrentThreadId()); #endif

//

//

{

pNewOrder->num\_deadlocks = 0; strcpy(tmpbuf, "tpcc\_neworder"); for (tryit=0; tryit < deadlock\_retry; tryit++)  $\{$ #ifdef DEBUGprintf("[%ld]DBG: Executing NewOrder transaction...\n", (int) GetCurrentThreadId()); #endif#ifdef USE\_ODBC deadlock\_detected = FALSE; sprintf(buffer,"{call %s(?,?,?,?,?,",tmpbuf); for  $(i = 1; i \leq (pNewOrder > 0 \text{ o}l \text{ cnt} - 1);$  $i++$ ) strcat(buffer, "?,?,?,"); strcat(buffer, "?,?,?)}"); // Bind Parameters rc = SQLBindParameter(hstmt, 1, SQL\_PARAM\_INPUT, SQL\_C\_SSHORT, SQL\_SMALLINT, 0, 0, &pNewOrder->w\_id, 0, NULL); if (rc == SQL\_ERROR) { ODBCError (henv, hdbc, hstmt); UtilFatalError(GetCurrentThreadId(), "SQLNewOrder", "SQLBindParameter() failed."); } rc = SQLBindParameter(hstmt, 2, SQL\_PARAM\_INPUT, SQL\_C\_STINYINT, SQL\_TINYINT, 0, 0, &pNewOrder->d\_id, 0, NULL); if (rc == SQL\_ERROR) { ODBCError (henv, hdbc, hstmt); UtilFatalError(GetCurrentThreadId(), "SQLNewOrder", "SQLBindParameter() failed."); rc = SQLBindParameter(hstmt, 3, SQL\_PARAM\_INPUT, SQL\_C\_SLONG, SQL\_INTEGER, 0, 0, &pNewOrder->c\_id, 0, NULL); if (rc == SQL\_ERROR) { ODBCError (henv, hdbc, hstmt); UtilFatalError(GetCurrentThreadId(), "SQLNewOrder", "SQLBindParameter() failed."); rc = SQLBindParameter(hstmt, 4, SQL\_PARAM\_INPUT, SQL\_C\_STINYINT, SQL\_TINYINT, 0, 0, &pNewOrder->o\_ol\_cnt, 0, NULL); if ( $rc == SQL$  ERROR)

INTERGRAPH TPC-C FULL DISCLOSURE REPORT A 28 © 1997 Intergraph Corporation

{ ODBCError (henv, hdbc, hstmt); UtilFatalError(GetCurrentThreadId(), "SQLNewOrder", "SQLBindParameter() failed."); rc = SQLBindParameter(hstmt, 5, SQL\_PARAM\_INPUT, SQL\_C\_STINYINT, SQL\_TINYINT, 0, 0, &pNewOrder->o\_all\_local, 0, NULL); if (rc == SQL\_ERROR) { ODBCError (henv, hdbc, hstmt); UtilFatalError(GetCurrentThreadId(), "SQLNewOrder", "SQLBindParameter() failed."); }  $j=0$ for  $(i = 0; i <$  (pNewOrder->o\_ol\_cnt \* 3);  $i - i + 3$ { rc = SQLBindParameter(hstmt, i+6, SQL\_PARAM\_INPUT, SQL\_C\_SLONG, SQL\_INTEGER, 0, 0, &pNewOrder->Ol[j].ol\_i\_id, 0, NULL); if (rc == SQL <b>ERROR</b>) { ODBCError (henv, hdbc, hstmt); UtilFatalError(GetCurrentThreadId(), "SQLNewOrder", "SQLBindParameter() failed."); rc = SQLBindParameter(hstmt, i+7, SQL\_PARAM\_INPUT, SQL\_C\_SSHORT, SQL\_SMALLINT, 0, 0, &pNewOrder->Ol[j].ol\_supply\_w\_id, 0, NULL); if ( $rc == SQL$  ERROR) { ODBCError (henv, hdbc, hstmt); UtilFatalError(GetCurrentThreadId(), "SQLNewOrder", "SQLBindParameter() failed."); rc = SQLBindParameter(hstmt, i+8, SQL\_PARAM\_INPUT, SQL\_C\_SSHORT, SQL\_SM**AstiniN**,T, 0, 0, &pNewOrder->Ol[j].ol\_quantity, 0, NULL); if ( $rc == SQL$  ERROR) { ODBCError (henv, hdbc, hstmt); UtilFatalError(GetCurrentThreadId(), "SQLNewOrder", "SQLBindParameter() failed."); } j++; rc = SQLExecDirect(hstmt, buffer, SQL\_NTS); if (rc  $!=$  SQL\_SUCCESS && rc  $!=$ SQL\_SUCCESS\_WITH\_INFO) { deadlock\_detected = ODBCError (henv, hdbc, hstmt); if (!deadlock\_detected) UtilFatalError(GetCurrentThreadId(), "SQLNewOrder", "SQLExecDirect() failed."); pNewOrder->total\_amount=0; for (i = 0; i<pNewOrder->o\_ol\_cnt && !deadlock\_detected; i++) { // Now bind order line resultsrc = SQLBindCol(hstmt, 1, SQL\_C\_CHAR, &pNewOrder->Ol[i].ol\_i\_name, sizeof(pNewOrder- >Ol[i].ol\_i\_name), NULL); if (rc == SQL <b>ERROR</b>) { ODBCError (henv, hdbc, hstmt); UtilFatalError(GetCurrentThreadId(), "SQLNewOrder", "SQLBindCol() failed."); rc = SQLBindCol(hstmt, 2, SQL\_C\_SSHORT, &pNewOrder->Ol[i].ol\_stock, 0 , NULL); if (rc == SQL\_ERROR) { ODBCError (henv, hdbc, hstmt) UtilFatalError(GetCurrentThreadId(), "SQLNewOrder", "SQLBindCol() failed."); rc = SQLBindCol(hstmt, 3, SQL\_C\_CHAR, &pNewOrder->Ol[i].ol\_brand\_generic, sizeof(pNewOrder- >Ol[i].ol\_brand\_generic), NULL); if (rc == SQL\_ERROR) { ODBCError (henv, hdbc, UtilFatalError(GetCurrentThreadId(), "SQLNewOrder", "SQLBindCol() failed."); rc = SQLBindCol(hstmt, 4, SQL\_C\_DOUBLE, &pNewOrder->Ol[i].ol\_i\_price, 0 , NULL); if (rc == SQL ERROR) { ODBCError (henv, hdbc, hstmt); UtilFatalError(GetCurrentThreadId(), "SQLNewOrder", "SQLBindCol() failed."); rc = SQLBindCol(hstmt, 5, SQL\_C\_DOUBLE, &pNewOrder->Ol[i].ol\_amount, 0 , NULL); if (rc == SQL\_ERROR) { ODBCError (henv, hdbc, hstmt); UtilFatalError(GetCurrentThreadId(), "SQLNewOrder", "SQLBindCol() failed."); // Fetch next row rc = SQLFetch(hstmt); if (rc == SQL\_ERROR) { deadlock\_detected = ODBCError (henv, hdbc, hstmt); if (!deadlock\_detected) UtilFatalError(GetCurrentThreadId(), "SQLNewOrder", "SQLFetch() failed."); pNewOrder->total\_amount = pNewOrder->total\_amount if (!deadlock\_detected) { rc = SQLMoreResults(hstmt); if (rc == SQL\_ERROR) { deadlock\_detected = ODBCError (henv, hdbc, hstmt); if(!deadlock\_detected) UtilFatalError(GetCurrentThreadId(), "SQLNewOrder", "SQLMoreResults() failed."); } if (!deadlock\_detected) { // Bind return cols rc = SQLBindCol(hstmt, 1, SQL\_C\_DOUBLE, &pNewOrder->w\_tax, 0, NULL); if  $(rc == SQL ERROR)$ { ODBCError (henv, hdbc, hstmt); UtilFatalError(GetCurrentThreadId(), "SQLNewOrder", "SQLBindCol() failed."); rc = SQLBindCol(hstmt, 2, SQL\_C\_DOUBLE, &pNewOrder->d\_tax, 0, NULL); if rc ==  $SQL$  ERROR)

INTERGRAPH TPC-C FULL DISCLOSURE REPORT A 29 © 1997 Intergraph Corporation

July 1997

 $+ pN\varepsilon$ 

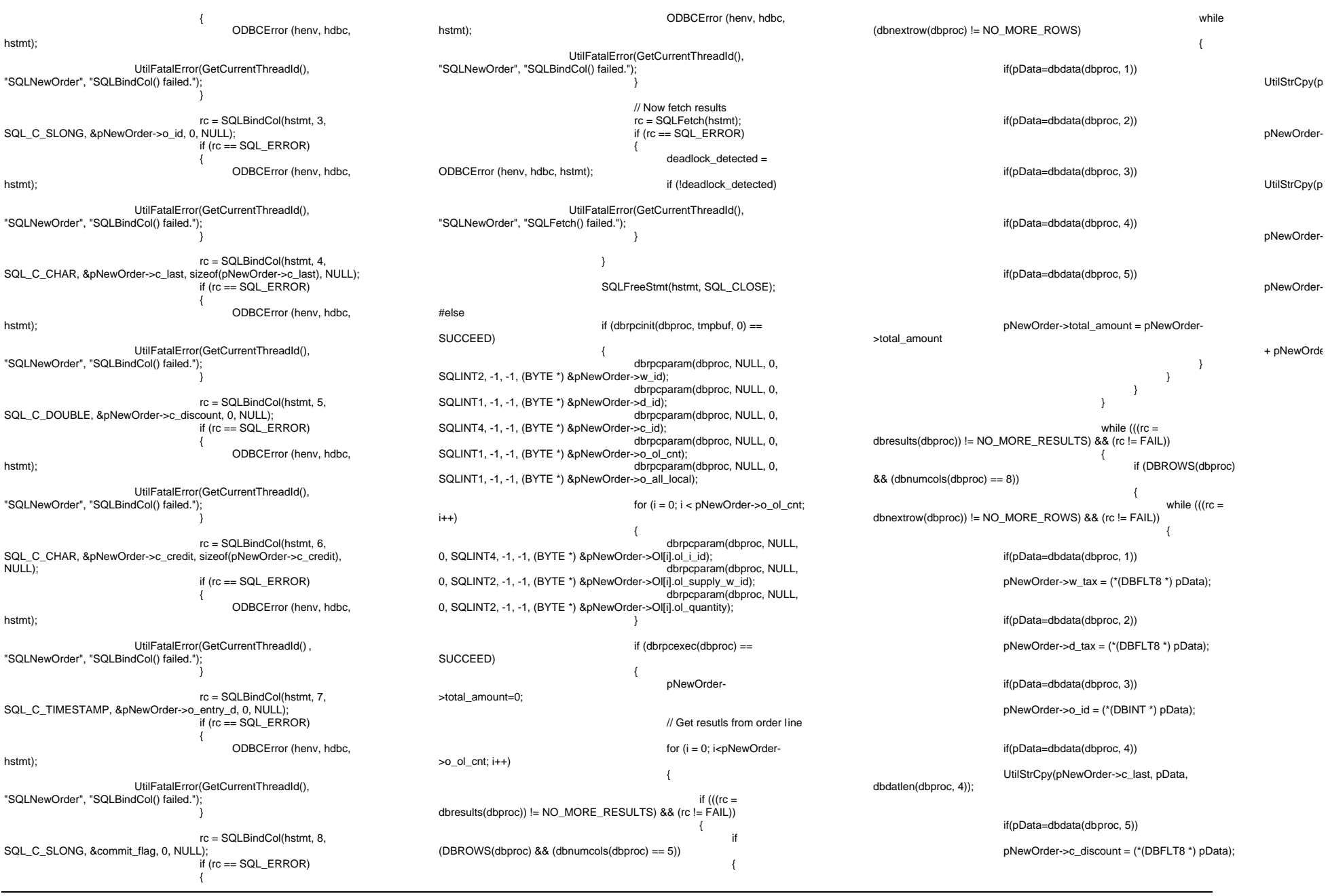

INTERGRAPH TPC-C FULL DISCLOSURE REPORT  $\quad$   $\,$  A  $\,$   $\,$  30  $\,$ 

if(pData=dbdata(dbproc, 6)) UtilStrCpy(pNewOrder->c\_credit, pData, dbdatlen(dbproc, 6)); if(pData=dbdata(dbproc, 7)) { datetime = \*((DBDATETIME \*) pData); dbdatecrack(dbproc, &pNewOrder->o\_entry\_d, &datetime); if(pData=dbdata(dbproc, 8)) commit\_flag = (\*(DBTINYINT \*) pData); } } #endif#ifdef USE\_ODBC if (deadlock\_detected) #elseif (SQLDetectDeadlock(dbproc)) #endif{ pNewOrder->num\_deadlocks++; #ifdef USE\_CONMON sprintf(linebuf,"[%04ld:%04ld] NewOrder: deadlock:%ld", (int) id, (int) w\_id, (int) pNewOrder- >num\_deadlocks); WriteConsoleString(hConMon, linebuf, con\_x, con\_y,RED,TRUE); total\_deadlocks++; sprintf(linebuf,"%d", total\_deadlocks); WriteConsoleString(hConMon, linebuf, DEADLOCK\_X, DEADLOCK\_Y,RED,TRUE); #else sprintf(printbuf,"deadlock: retry: %d",pNewOrder->num\_deadlocks); UtilError(GetCurrentThreadId(),"SQLNewOrder", printbuf); #endifSleep(DEADLOCKWAIT\*tryit); else{ if (commit\_flag == 1) { pNewOrder->total\_amount = pNewOrder->total\_amount \*  $((1 +$ pNewOrder->w\_tax + pNewOrder->d\_tax) \* (1 - pNewOrder->c\_discount)); strcpy(pNewOrder- >execution\_status,"Transaction commited."); return TRUE; else{ strcpy(pNewOrder- >execution\_status,"Item number is not valid."); return FALSE; } // If we reached here, it means we quit after MAX\_RETRY deadlocks strcpy(pNewOrder->execution\_status,"Hit deadlock max. "); #ifdef USE\_CONMON sprintf(linebuf,"[%04ld:%04ld] NewOrder: deadlock max", (int) id, (int) w\_id); WriteConsoleString(hConMon, linebuf, con\_x, con\_y,RED,TRUE); #elseUtilError(GetCurrentThreadId(),"SQLNewOrder"," deadlock max retry reached!"); #endif return FALSE; //===================================================================== // // Function name: SQLPayment ////=======================================================================#ifdef USE\_ODBC BOOL SQLPayment(HDBC hdbc, HSTMT hstmt, #elseBOOL SQLPayment(DBPROCESS \*dbproc, #endif #ifdef USE\_CONMON PAYMENT\_DATA \*pPayment, short id, short w\_id,<br>HANDLE h(  $h$ ConMon, short con\_x,<br>short con\_v. short con\_y,<br>short deadlo deadlock\_retry) #elsePAYMENT\_DATA \*pPayment, short deadlock\_retry) #endif{ RETCODE rc; int i; int tryit: char cmd\_buf[255]; char printbuf[25];<br>ROOI by name: by\_name; #ifdef USE\_CONMON char linebuf[CON\_LINE\_SIZE+1]; #endif #ifdef USE\_ODBC char buffer[255]; BOOL deadlock detected: #elseDBDATETIME datetime; BYTE \*pData: #endif#ifdef DEBUGprintf("[%ld]DBG: Entering SQLPayment()...\n", (int) GetCurrentThreadId()); #endif pPayment->num\_deadlocks = 0; if  $(pPayment > c_id == 0)$ { by\_name = TRUE; else{ by\_name = FALSE; for (tryit=0; tryit < deadlock\_retry; tryit++) { #ifdef USE\_ODBC deadlock\_detected = FALSE; #endif#ifdef USE\_ODBC strcpy(buffer,"{call tpcc\_payment(?,?,?,?,?,?"); if (pPayment->c\_id == 0) { strcat(buffer,",?"); strcat(buffer,")}"); // Bind Parameters rc = SQLBindParameter(hstmt, 1, SQL\_PARAM\_INPUT, SQL\_C\_SSHORT, SQL\_SMALLINT, 0, 0, &pPayment->w\_id, 0, NULL); if (rc == SQL\_ERROR) { ODBCError (henv, hdbc, hstmt); UtilFatalError(GetCurrentThreadId(), "SQLPayment", "SQLBindParameter() failed."); rc = SQLBindParameter(hstmt, 2, SQL\_PARAM\_INPUT, SQL\_C\_SSHORT, SQL\_SMALLINT, 0, 0, &pPayment->c\_w\_id, 0, NULL); if (rc == SQL\_ERROR) { ODBCError (henv, hdbc, hstmt); UtilFatalError(GetCurrentThreadId(), "SQLPayment", "SQLBindParameter() failed.");

INTERGRAPH TPC-C FULL DISCLOSURE REPORT A 31

rc = SQLBindParameter(hstmt, 3, SQL\_PARAM\_INPUT, SQL\_C\_DOUBLE, SQL\_NUMERIC, 6, 2, &pPayment->h\_amount, 0, NULL); if (rc == SQL\_ERROR) { ODBCError (henv, hdbc, hstmt); UtilFatalError(GetCurrentThreadId(), "SQLPayment", "SQLBindParameter() failed."); } rc = SQLBindParameter(hstmt, 4, SQL\_PARAM\_INPUT, SQL\_C\_STINYINT, SQL\_TINYINT, 0, 0, &pPayment->d\_id, 0, NULL); if ( $rc == SQL$  ERROR) { ODBCError (henv, hdbc, hstmt); UtilFatalError(GetCurrentThreadId(), "SQLPayment", "SQLBindParameter() failed."); rc = SQLBindParameter(hstmt, 5, SQL\_PARAM\_INPUT, SQL\_C\_STINYINT, SQL\_TINYINT, 0, 0, &pPayment->c\_d\_id, 0, NULL); if ( $rc == SQL$  ERROR) { ODBCError (henv, hdbc, hstmt); UtilFatalError(GetCurrentThreadId(), "SQLPayment", "SQLBindParameter() failed."); rc = SQLBindParameter(hstmt, 6, SQL\_PARAM\_INPUT, SQL\_C\_SLONG, if ( $rc == SQL$  ERROR) { ODBCError (henv, hdbc, hstmt); UtilFatalError(GetCurrentThreadId(), "SQLPayment", "SQLBindParameter() failed."); if  $(pPayment > c_id == 0)$ { rc = SQLBindParameter(hstmt, 7, SQL\_PARAM\_INPUT, SQL\_C\_CHAR, SQL\_CHAR, SQL\_NTS, 0, &pPayment->c\_last, sizeof(pPayment->c\_last), NULL); if (rc == SQL ERROR) { ODBCError (henv, hdbc, hstmt); UtilFatalError(GetCurrentThreadId(), "SQLPayment", "SQLBindParameter() failed.");

SQL\_INTEGER, SQL\_NTS, 0, &pPayment->c\_id, 0, NULL); SQL\_NTS); if ( $rc$  != SQL\_SUCCESS &&  $rc$  != SQL\_SUCCESS\_WITH\_INFO) { deadlock\_detected = ODBCError (henv, hdbc, hstmt); if (!deadlock\_detected) UtilFatalError(GetCurrentThreadId(), "SQLPayment", "SQLExecDirect() failed."); #else// Execute transactionif (dbrpcinit(dbproc, "tpcc\_payment",  $0$ ) = = SUCCEED) { dbrpcparam(dbproc, NULL, 0, SQLINT2, -1, -1, (BYTE \*) &pPayment->w\_id); dbrpcparam(dbproc, NULL, 0, SQLINT2, -1, -1, (BYTE \*) &pPayment->c\_w\_id); dbrpcparam(dbproc, NULL, 0, SQLFLT8, -1, -1, (BYTE \*) &pPayment->h\_amount); dbrpcparam(dbproc, NULL, 0, SQLINT1, -1, -1, (BYTE \*) &pPayment->d\_id); dbrpcparam(dbproc, NULL, 0, SQLINT1, -1, -1, (BYTE \*) &pPayment->c\_d\_id); dbrpcparam(dbproc, NULL, 0, SQLINT4, -1, -1, (BYTE \*) &pPayment->c\_id); if (pPayment->c\_id == 0) { dbrpcparam(dbproc, NULL, 0, SQLCHAR, -1, strlen(pPayment->c\_last), pPayment->c\_last); #endif#ifdef USE\_ODBC if (!deadlock\_detected) { rc = SQLBindCol(hstmt, 1, SQL\_C\_SLONG, &pPayment->c\_id, 0, NULL); if (rc == SQL <b>ERROR</b>) { ODBCError (henv, hdbc, hstmt); UtilFatalError(GetCurrentThreadId(), "SQLPayment", "SQLBindCol() failed."); rc = SQLBindCol(hstmt, 2, SQL\_C\_CHAR, &pPayment->c\_last, sizeof(pPayment->c\_last) , NULL); if (rc == SQL ERROR) { ODBCError (henv, hdbc, hstmt);

rc = SQLExecDirect(hstmt, buffer,

UtilFatalError(GetCurrentThreadId(), "SQLPayment", "SQLBindCol() failed.");

rc = SQLBindCol(hstmt, 3, SQL\_C\_TIMESTAMP, &pPayment->h\_date, 0, NULL); if rc == SQL\_ERROR) { ODBCError (henv, hdbc, hstmt); UtilFatalError(GetCurrentThreadId(), "SQLPayment", "SQLBindCol() failed."); rc = SQLBindCol(hstmt, 4, SQL\_C\_CHAR, &pPayment->w\_street\_1, sizeof(pPayment->w\_street\_1), NULL); if (rc == SOLEROR) { ODBCError (henv, hdbc, hstmt); UtilFatalError(GetCurrentThreadId(), "SQLPayment", "SQLBindCol() failed."); rc = SQLBindCol(hstmt, 5, SQL\_C\_CHAR, &pPayment->w\_street\_2, sizeof(pPayment->w\_street\_2), NULL); if (rc == SQL <b>ERROR</b>) { ODBCError (henv, hdbc, hstmt); UtilFatalError(GetCurrentThreadId(), "SQLPayment", "SQLBindCol() failed."); rc = SQLBindCol(hstmt, 6, SQL\_C\_CHAR, &pPayment->w\_city, sizeof(pPayment->w\_city), NULL); if rc == SQL\_ERROR) { ODBCError (henv, hdbc, hstmt) UtilFatalError(GetCurrentThreadId(), "SQLPayment", "SQLBindCol() failed."); rc = SQLBindCol(hstmt, 7, SQL\_C\_CHAR, &pPayment->w\_state, sizeof(pPayment->w\_state) , NULL); if ( $rc == SQL$  ERROR) { ODBCError (henv, hdbc, hstmt); UtilFatalError(GetCurrentThreadId(), "SQLPayment", "SQLBindCol() failed."); rc = SQLBindCol(hstmt, 8, SQL\_C\_CHAR, &pPayment->w\_zip, sizeof(pPayment->w\_zip), NULL);

> if (rc == SQL <b>ERROR</b>) {

ODBCError (henv, hdbc, hstmt); UtilFatalError(GetCurrentThreadId(), "SQLPayment", "SQLBindCol() failed."); rc = SQLBindCol(hstmt, 9, SQL\_C\_CHAR, &pPayment->d\_street\_1, sizeof(pPayment->d\_street\_1) , NULL); if (rc == SQL\_ERROR) { ODBCError (henv, hdbc, hstmt) UtilFatalError(GetCurrentThreadId(), "SQLPayment", "SQLBindCol() failed."); rc = SQLBindCol(hstmt, 10, SQL\_C\_CHAR, &pPayment->d\_street\_2, sizeof(pPayment->d\_street\_2), NULL); if ( $rc == SQL$  ERROR) { ODBCError (henv, hdbc, hstmt); UtilFatalError(GetCurrentThreadId(), "SQLPayment", "SQLBindCol() failed."); rc = SQLBindCol(hstmt, 11, SQL\_C\_CHAR, &pPayment->d\_city, sizeof(pPayment->d\_city), NULL); if ( $rc == SQL$  ERROR) { ODBCError (henv, hdbc, hstmt); UtilFatalError(GetCurrentThreadId(), "SQLPayment", "SQLBindCol() failed."); rc = SQLBindCol(hstmt, 12, SQL\_C\_CHAR, &pPayment->d\_state, sizeof(pPayment->d\_state), NULL); if (rc == SQL\_ERROR) { ODBCError (henv, hdbc, hstmt); UtilFatalError(GetCurrentThreadId(), "SQLPayment", "SQLBindCol() failed."); rc = SQLBindCol(hstmt, 13, SQL\_C\_CHAR, &pPayment->d\_zip, sizeof(pPayment->d\_zip), NULL); if (rc == SQL ERROR) { ODBCError (henv, hdbc, hstmt); UtilFatalError(GetCurrentThreadId(), "SQLPayment", "SQLBindCol() failed.");

INTERGRAPH TPC-C FULL DISCLOSURE REPORT A 33 © 1997 Intergraph Corporation

rc = SQLBindCol(hstmt, 14, SQL\_C\_CHAR, &pPayment->c\_first, sizeof(pPayment->c\_first), NULL);

> if (rc == SQL\_ERROR) { ODBCError (henv, hdbc,

UtilFatalError(GetCurrentThreadId(), "SQLPayment", "SQLBindCol() failed.");

hstmt);

hstmt);

hstmt);

hstmt);

rc = SQLBindCol(hstmt, 15, SQL\_C\_CHAR, &pPayment->c\_middle, sizeof(pPayment->c\_middle), NULL);

> if ( $rc =$ = SQL\_ERROR) { ODBCError (henv, hdbc,

UtilFatalError(GetCurrentThreadId(), "SQLPayment", "SQLBindCol() failed.");

rc = SQLBindCol(hstmt, 16, SQL\_C\_CHAR, &pPayment->c\_street\_1, sizeof(pPayment->c\_street\_1). NULL);

> if (rc == SQL <b>ERROR</b>) { ODBCError (henv, hdbc,

UtilFatalError(GetCurrentThreadId(), "SQLPayment", "SQLBindCol() failed.");

rc = SQLBindCol(hstmt, 17, SQL\_C\_CHAR, &pPayment->c\_street\_2, sizeof(pPayment->c\_street\_2), NULL);

> if (rc == SQL\_ERROR) { ODBCError (henv, hdbc,

hstmt); UtilFatalError(GetCurrentThreadId(), "SQLPayment", "SQLBindCol() failed.");

rc = SQLBindCol(hstmt, 18, SQL\_C\_CHAR, &pPayment->c\_city, sizeof(pPayment->c\_city), NULL);

> if (rc == SQL <b>ERROR</b>) {

ODBCError (henv, hdbc,

UtilFatalError(GetCurrentThreadId(), "SQLPayment", "SQLBindCol() failed.");

rc = SQLBindCol(hstmt, 19, SQL\_C\_CHAR, &pPayment->c\_state, sizeof(pPayment->c\_state), NULL);

if rc == SQL\_ERROR)

rc = SQLBindCol(hstmt, 20, SQL\_C\_CHAR, &pPayment->c\_zip, sizeof(pPayment->c\_zip), NULL); if ( $rc == SQL$  ERROR) { ODBCError (henv, hdbc, UtilFatalError(GetCurrentThreadId(), "SQLPayment", "SQLBindCol() failed."); rc = SQLBindCol(hstmt, 21, SQL\_C\_CHAR, &pPayment->c\_phone, sizeof(pPayment->c\_phone) , if (rc == SOLEROR) { ODBCError (henv, hdbc,

{

UtilFatalError(GetCurrentThreadId(),

hstmt)

hstmt);

NULL);

hstmt);

hstmt);

hstmt);

"SQLPayment", "SQLBindCol() failed.");

ODBCError (henv, hdbc,

UtilFatalError(GetCurrentThreadId(), "SQLPayment", "SQLBindCol() failed.");

rc = SQLBindCol(hstmt, 22, SQL\_C\_TIMESTAMP, &pPayment->c\_since, 0, NULL);

> if rc == SQL\_ERROR) {

ODBCError (henv, hdbc, hstmt);

UtilFatalError(GetCurrentThreadId(), "SQLPayment", "SQLBindCol() failed.");

rc = SQLBindCol(hstmt, 23, SQL\_C\_CHAR, &pPayment->c\_credit, sizeof(pPayment->c\_credit), NULL);

if (rc == SQL\_ERROR)

{ ODBCError (henv, hdbc,

UtilFatalError(GetCurrentThreadId(), "SQLPayment", "SQLBindCol() failed.");

rc = SQLBindCol(hstmt, 24, SQL\_C\_DOUBLE, &pPayment->c\_credit\_lim, 0 , NULL);

> if (rc == SQL <b>ERROR</b>) {

ODBCError (henv, hdbc,

UtilFatalError(GetCurrentThreadId(), "SQLPayment", "SQLBindCol() failed.");

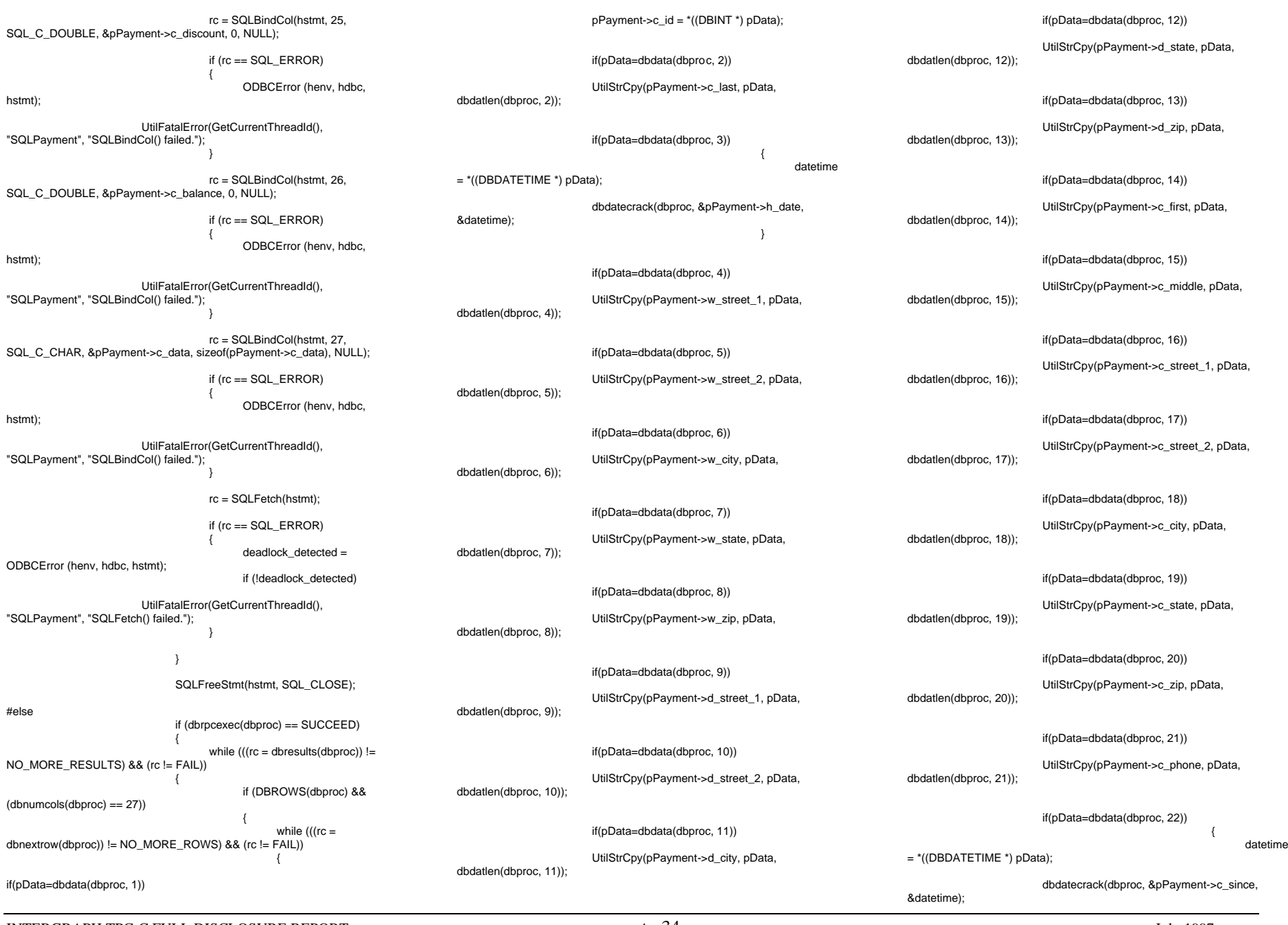

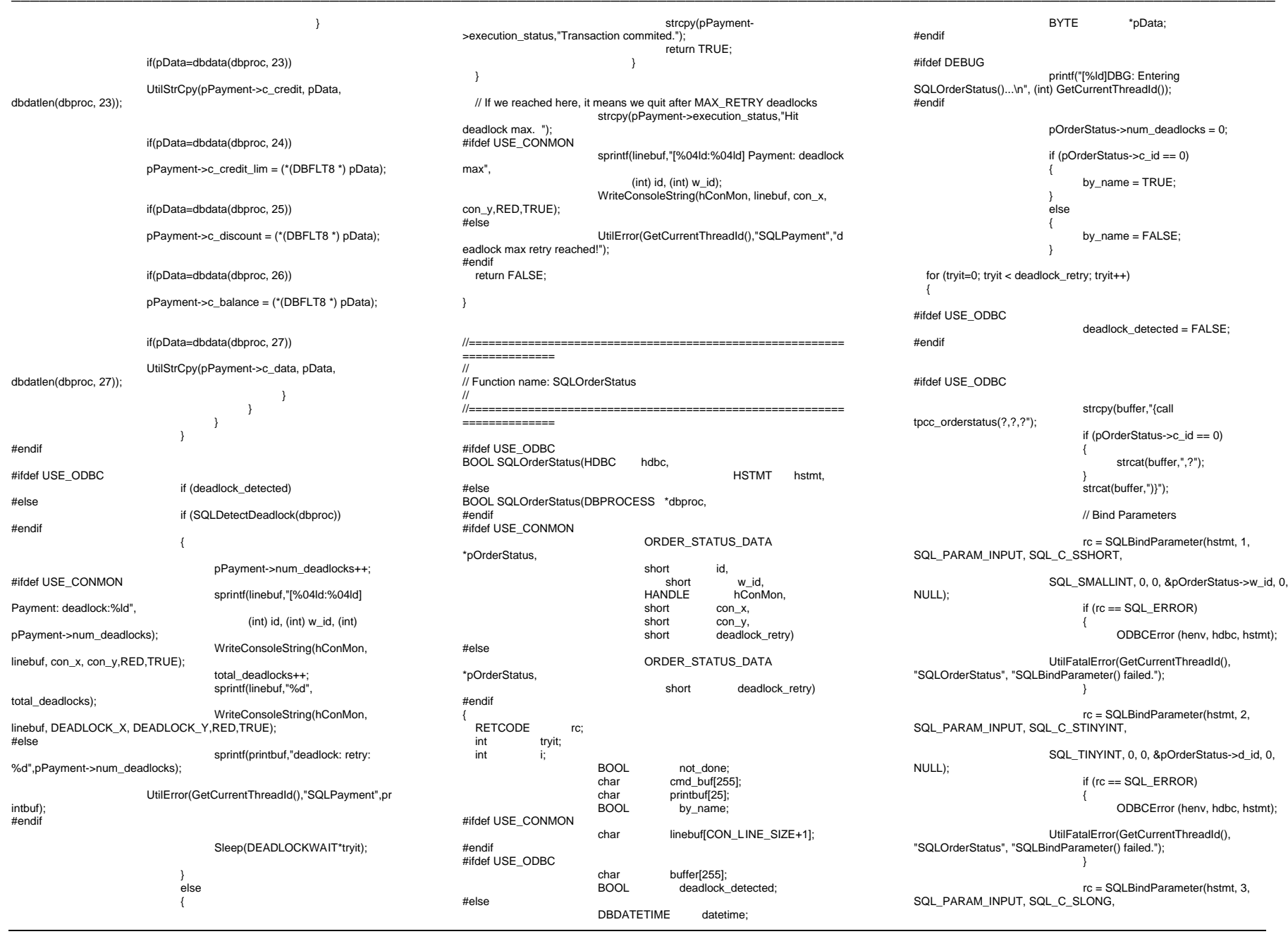

INTERGRAPH TPC-C FULL DISCLOSURE REPORT A 35

INTERGRAPH TPC-C FULL DISCLOSURE REPORT A 36  $J_{\text{uly}}$  1997 SQL\_INTEGER, 0, 0, &pOrderStatus->c\_id, 0, NULL); if (rc == SQL\_ERROR) { ODBCError (henv, hdbc, hstmt); UtilFatalError(GetCurrentThreadId(), "SQLOrderStatus", "SQLBindParameter() failed."); if (pOrderStatus->c\_id == 0) { rc = SQLBindParameter(hstmt, 4, SQL\_PARAM\_INPUT, SQL\_C\_CHAR, SQL\_CHAR, SQL\_NTS, 0, &pOrderStatus->c\_last, sizeof(pOrderStatus->c\_last), NULL); if  $(rc == SQL ERROR)$ { ODBCError (henv, hdbc, hstmt); UtilFatalError(GetCurrentThreadId(), "SQLOrderStatus", "SQLBindParameter() failed."); rc = SQLExecDirect(hstmt, buffer, SQL\_NTS); if (rc  $!=$  SQL\_SUCCESS && rc  $!=$ SQL\_SUCCESS\_WITH\_INFO) { deadlock\_detected = ODBCError (henv, hdbc, hstmt); if (!deadlock\_detected) UtilFatalError(GetCurrentThreadId(), "SQLOrderStatus", "SQLExecDirect() failed."); } #elseif (dbrpcinit(dbproc, "tpcc\_orderstatus", 0) == SUCCEED) { dbrpcparam(dbproc, NULL, 0, SQLINT2, -1, -1, (BYTE \*) &pOrderStatus->w\_id); dbrpcparam(dbproc, NULL, 0, SQLINT1, -1, -1, (BYTE \*) &pOrderStatus->d\_id); dbrpcparam(dbproc, NULL, 0, SQLINT4, -1, -1, (BYTE \*) &pOrderStatus->c\_id); if (pOrderStatus->c\_id == 0) { dbrpcparam(dbproc, NULL, 0, SQLCHAR, -1, strlen(pOrderStatus->c\_last), pOrderStatus->c\_last); #endif#ifdef USE\_ODBC not\_done = TRUE;  $i=0$ while (not\_done && !deadlock\_detected) { rc = SQLBindCol(hstmt, 1, SQL\_C\_SSHORT, &pOrderStatus->OlOrderStatusData[i].ol\_supply\_w\_id, 0 , NULL); if (rc == SQL\_ERROR) { ODBCError (henv, hdbc, hstmt): UtilFatalError(GetCurrentThreadId(), "SQLOrderStatus", "SQLBindCol() failed."); rc = SQLBindCol(hstmt, 2, SQL\_C\_SLONG, &pOrderStatus->OlOrderStatusData[i].ol\_i\_id, 0 , NULL); if (rc == SOLEROR) { ODBCError (henv, hdbc, hstmt); UtilFatalError(GetCurrentThreadId(), "SQLOrderStatus", "SQLBindCol() failed."); rc = SQLBindCol(hstmt, 3, SQL\_C\_SSHORT, &pOrderStatus->OlOrderStatusData[i].ol\_quantity, 0 , NULL); if (rc == SQL <b>ERROR</b>) { ODBCError (henv, hdbc, hstmt); UtilFatalError(GetCurrentThreadId(), "SQLOrderStatus", "SQLBindCol() failed."); rc = SQLBindCol(hstmt, 4, SQL\_C\_DOUBLE, &pOrderStatus->OlOrderStatusData[i].ol\_amount, 0 , NULL); if (rc == SQL\_ERROR) { ODBCError (henv, hdbc, hstmt); UtilFatalError(GetCurrentThreadId(), "SQLOrderStatus", "SQLBindCol() failed."); rc = SQLBindCol(hstmt, 5, SQL\_C\_TIMESTAMP, &pOrderStatus->OlOrderStatusData[i].ol\_delivery\_d, 0 , NULL); if (rc == SOLEROR) { ODBCError (henv, hdbc, hstmt); UtilFatalError(GetCurrentThre adId(), "SQLOrderStatus", "SQLBindCol() failed."); rc = SQLFetch(hstmt); if rc == SQL\_ERROR) { deadlock\_detected = ODBCError (henv, hdbc, hstmt); if (!deadlock\_detected) UtilFatalError(GetCurrentThreadId(), "SQLOrderStatus", "SQLFetch() failed."); if (rc == SQL\_NO\_DATA\_FOUND) not\_done = FALSE; i++; pOrderStatus->o\_ol\_cnt = i-1; if  $(i == 0)$ { #ifdef USE\_CONMON sprintf(linebuf,"[%04ld:%04ld] SQLOrderStatus: no orders",  $(int)$  id,  $(int)$  w  $id)$ ; WriteConsoleString(hConMon, linebuf, con\_x, con\_y,GREEN,TRUE); #elseUtilError(GetCurrentThreadId(),"SQLOrderStatus ","No orders found for customer"); #endifelse{ if (!deadlock\_detected) { rc = SQLMoreResults(hstmt); if (rc == SQL\_ERROR) { deadlock\_detected = ODBCError (henv, hdbc, hstmt); if(!deadlock\_detected) UtilFatalError(GetCurrentThreadId(), "SQLPayment", "SQLMoreResults() failed."); else{ if(!deadlock\_detected) { SQLBindCol(hstmt, 1, SQL\_C\_SLONG, &pOrderStatus->c\_id, 0 , NULL); SQL\_ERROR) ODBCError (henv, hdbc, hstmt); UtilFatalError(GetCurrentThreadId(), "SQLOrderStatus", "SQLBindCol() failed.");

© 1997 Intergraph Corporation

 $rc -$ 

if (rc =

{

 $rc =$ SQLBindCol(hstmt, 2, SQL\_C\_CHAR, &pOrderStatus->c\_last, sizeof(pOrderStatus->c\_last), NULL); if ( $rc =$ SQL\_ERROR) { ODBCError (henv, hdbc, hstmt); UtilFatalError(GetCurrentThreadId(), "SQLOrderStatus", "SQLBindCol() failed.");  $rc =$ SQLBindCol(hstmt, 3, SQL\_C\_CHAR, &pOrderStatus->c\_first, sizeof(pOrderStatus->c\_first), NULL); if (rc = SQL\_ERROR) { ODBCError (henv, hdbc, hstmt); UtilFatalError(GetCurrentThreadId(), "SQLOrderStatus", "SQLBindCol() failed.");  $rc =$  SQLBindCol(hstmt, 4, SQL\_C\_CHAR, &pOrderStatus->c\_middle, sizeof(pOrderStatus->c\_middle), NULL); if ( $rc =$ SQL\_ERROR) { ODBCError (henv, hdbc, hstmt); UtilFatalError(GetCurrentThreadId(), "SQLOrderStatus", "SQLBindCol() failed."); rc = SQLBindCol(hstmt, 5, SQL\_C\_TIMESTAMP, &pOrderStatus->o\_entry\_d, 0, NULL); if (rc = SQL\_ERROR) { ODBCError (henv, hdbc, hstmt); UtilFatalError(GetCurrentThreadId(), "SQLOrderStatus", "SQLBindCol() failed.");  $rc =$  SQLBindCol(hstmt, 6, SQL\_C\_SSHORT, &pOrderStatus->o\_carrier\_id, 0, NULL); if rc  $==$ SQL\_ERROR) { ODBCError (henv, hdbc, hstmt);

UtilFatalError(GetCurrentThreadId(), "SQLOrderStatus", "SQLBindCol() failed.");  $rc =$  SQLBindCol(hstmt, 7, SQL\_C\_DOUBLE, &pOrderStatus->c\_balance, 0, NULL); if ( $rc =$ SQL\_ERROR) { ODBCError (henv, hdbc, hstmt); UtilFatalError(GetCurrentThreadId(), "SQLOrderStatus", "SQLBindCol() failed.");  $rc =$  SQLBindCol(hstmt, 8, SQL\_C\_SLONG, &pOrderStatus->o\_id, 0, NULL); if  $(rc =$ SQL\_ERROR) { ODBCError (henv, hdbc, hstmt); UtilFatalError(GetCurrentThreadId(), "SQLOrderStatus", "SQLBindCol() failed.");  $rc =$ SQLFetch(hstmt); if ( $rc =$ SQL\_ERROR) { deadlock\_detected = ODBCError (henv, hdbc, hstmt): if(!deadlock\_detected) UtilFatalError(GetCurrentThreadId(), "SQLOrderStatus", "SQLFetch() failed."); } SQLFreeStmt(hstmt, SQL\_CLOSE); #elseif (dbrpcexec(dbproc) == SUCCEED) { while (((rc = dbresults(dbproc)) != NO\_MORE\_RESULTS) && (rc != FAIL)) { if (DBROWS(dbproc) &&  $(d$ bnumcols $(d$ bproc $) == 5)$ {  $i=0$ ;

while  $((rc =$ dbnextrow(dbproc)) != NO\_MORE\_ROWS) && (rc != FAIL)) { if(pData=dbdata(dbproc, 1)) pOrderStatus- >OlOrderStatusData[i].ol\_supply\_w\_id = (\*(DBSMALLINT \*) pData); if(pData=dbdata(dbproc, 2)) pOrderStatus->OlOrderStatusData[i].ol\_i\_id = (\*(DBINT \*) pData); if(pData=dbdata(dbproc, 3)) pOrderStatus->OlOrderStatusData[i].ol\_quantity = (\*(DBSMALLINT \*) pData); if(pData=dbdata(dbproc, 4)) pOrderStatus->OlOrderStatusData[i].ol\_amount  $=$  ( $*(DBFLT8*)$  pData); if(pData=dbdata(dbproc, 5)) { datetime<sup>=</sup>\*((DBDATETIME \*) pData); dbdatecrack(dbproc, &pOrderStatus- >OlOrderStatusData[i].ol\_delivery\_d, &datetime); i++; pOrderStatus-  $>0$  ol\_cnt = i; } else if (DBROWS(dbproc)  $& (dbnumcols(dbproc) == 8)$ { while  $(((rc =$ dbnextrow(dbproc)) != NO\_MORE\_ROWS) && (rc !=  $FAL$ )) { if(pData=dbdata(dbproc, 1)) pOrderStatus->c\_id = (\*(DBINT \*) pData); if(pData=dbdata(dbproc, 2)) UtilStrCpy(pOrderStatus->c\_last, pData, dbdatlen(dbproc,2)); if(pData=dbdata(dbproc, 3)) UtilStrCpy(pOrderStatus->c\_first, pData, dbdatlen(dbproc,3)); if(pData=dbdata(dbproc, 4))

UtilStrCpy(pOrderStatus->c\_middle, pData, dbdatlen(dbproc, 4)); if(pData=dbdata(dbproc, 5)) { datetime<sup>=</sup>\*((DBDATETIME \*) pData); dbdatecrack(dbproc, &pOrderStatus->o\_entry\_d, &datetime); if(pData=dbdata(dbproc, 6)) pOrderStatus->o\_carrier\_id = (\*(DBSMALLINT \*) pData); if(pData=dbdata(dbproc, 7)) pOrderStatus->c\_balance = (\*(DBFLT8 \*) pData); if(pData=dbdata(dbproc, 8)) pOrderStatus->o\_id = (\*(DBINT \*) pData);  $if (i == 0)$ { #ifdef USE\_CONMON sprintf(linebuf,"[%04ld:%04ld] SQLOrderStatus: no orders", (int) id, (int) w\_id); WriteConsoleString(hConMon, linebuf, con\_x, con\_y,GREEN,TRUE); #elseUtilError(GetCurrentThreadId(),"SQLOrderStatus ","No orders found for customer"); #endif } #endif#ifdef USE\_ODBC if (deadlock\_detected) #elseif (SQLDetectDeadlock(dbproc)) #endif{ pOrderStatus->num\_deadlocks++; #ifdef USE\_CONMON sprintf(linebuf,"[%04ld:%04ld] OrderStatus: deadlock:%ld", (int) id, (int) w\_id, (int) pOrderStatus->num\_deadlocks); WriteConsoleString(hConMon, linebuf, con\_x, con\_y,RED,TRUE); total\_deadlocks++; sprintf(linebuf,"%d", total\_deadlocks); WriteConsoleString(hConMon, linebuf, DEADLOCK\_X, DEADLOCK\_Y,RED,TRUE); #elsesprintf(printbuf,"deadlock: retry: %d",pOrderStatus->num\_deadlocks); UtilError(GetCurrentThreadId(),"SQLOrderStatus ",printbuf); #endifSleep(DEADLOCKWAIT\*tryit); else{ strcpy(pOrderStatus- >execution\_status,"Transaction commited."); return TRUE; } // If we reached here, it means we quit after MAX\_RETRY deadlocks strcpy(pOrderStatus->execution\_status,"Hit deadlock max. "); #ifdef USE\_CONMON sprintf(linebuf,"[%04ld:%04ld] OrderStatus: deadlock max", (int) id, (int) w\_id); WriteConsoleString(hConMon, linebuf, con\_x, con\_y,RED,TRUE); #elseUtilError(GetCurrentThreadId(),"SQLOrderStatus ","deadlock max retry reached!"); #endif return FALSE; //=======================================================================// // Function name: SQLStockLevel ////=======================================================================#ifdef USE\_ODBC BOOL SQLStockLevel(HDBC hdbc, HSTMT hstmt, #else BOOL SQLStockLevel(DBPROCESS \*dbproc, #endif #ifdef USE\_CONMON STOCK\_LEVEL\_DATA \*pStockLevel, short id, short wid. HANDLE hConMon, con\_x, short con\_y, short deadlock\_retry) #elseSTOCK\_LEVEL\_DATA \*pStockLevel, short deadlock\_retry) #endif{ int tryit; RETCODE rc; char printbuf[25]; #ifdef USE\_CONMON char linebuf[CON\_LINE\_SIZE+1]; #endif#ifdef USE\_ODBC char buffer[255]; BOOL deadlock detected; #elseBYTE \*pData; #endif#ifdef DEBUGprintf("[%ld]DBG: Entering SQLStockLevel()...\n", (int) GetCurrentThreadId()); #endifpStockLevel->num\_deadlocks = 0; for (tryit=0; tryit < deadlock\_retry; tryit++) { #ifdef DEBUGprintf("[%ld]DBG: Executing StockLevel transaction...\n", (int) GetCurrentThreadId()); #endif#ifdef USE\_ODBC deadlock\_detected = FALSE; strcpy(buffer,"{call tpcc\_stocklevel(?,?,?)}"); // Bind Parameters rc = SQLBindParameter(hstmt, 1, SQL\_PARAM\_INPUT, SQL\_C\_SSHORT, SQL\_SMALLINT, 0, 0, &pStockLevel->w\_id, 0, NULL); if (rc == SQL\_ERROR) { ODBCError (henv, hdbc, hstmt); UtilFatalError(GetCurrentThreadId(), "SQLStockLevel", "SQLBindParameter() failed."); rc = SQLBindParameter(hstmt, 2, SQL\_PARAM\_INPUT, SQL\_C\_STINYINT, SQL\_TINYINT, 0, 0, &pStockLevel->d\_id, 0, NULL); if ( $rc == SQL$  ERROR) { ODBCError (henv, hdbc, hstmt);

INTERGRAPH TPC-C FULL DISCLOSURE REPORT A 38

© 1997 Intergraph Corporation
UtilFatalError(GetCurrentThreadId(), "SQLStockLevel", "SQLBindParameter() failed."); rc = SQLBindParameter(hstmt, 3, SQL\_PARAM\_INPUT, SQL\_C\_SSHORT, SQL\_SMALLINT, 0, 0, &pStockLevel->thresh\_hold, 0, NULL); if (rc == SQL\_ERROR) { ODBCError (henv, hdbc, hstmt); UtilFatalError(GetCurrentThreadId(), "SQLStockLevel", "SQLBindParameter() failed."); rc = SQLExecDirect(hstmt, buffer, SQL\_NTS); if (rc  $!=$  SQL\_SUCCESS && rc  $!=$ SQL\_SUCCESS\_WITH\_INFO) { deadlock\_detected = ODBCError (henv, hdbc, hstmt); if (!deadlock\_detected) UtilFatalError(GetCurrentThreadId(), "SQLStockLevel", "SQLExecDirect() failed."); if (!deadlock\_detected) { rc = SQLBindCol(hstmt, 1, SQL\_C\_SSHORT, &pStockLevel->low\_stock, 0, NULL); if ( $rc == SQL$  ERROR) { ODBCError (henv, hdbc, hstmt); UtilFatalError(GetCurrentThreadId(), "SQLStockLevel", "SQLBindCol() failed."); rc = SQLFetch(hstmt); if (rc == SOLEROR) {  $deadlock$  detected = ODBCError (henv, hdbc, hstmt); if (!deadlock\_detected) UtilFatalError(GetCurrentThreadId(), "SQLStockLevel", "SQLFetch() failed."); SQLFreeStmt(hstmt, SQL\_CLOSE); #elseif (dbrpcinit(dbproc, "tpcc\_stocklevel", 0) == SUCCEED)

dbrpcparam(dbproc, NULL, 0, SQLINT2, -1, -1, (BYTE \*) &pStockLevel->w\_id); dbrpcparam(dbproc, NULL, 0, SQLINT1, -1, -1, (BYTE \*) &pStockLevel->d\_id); dbrpcparam(dbproc, NULL, 0, SQLINT2, -1, -1, (BYTE \*) &pStockLevel->thresh\_hold); if (dbrpcexec(dbproc) == SUCCEED) { while  $((rc =$ dbresults(dbproc)) != NO\_MORE\_RESULTS) && (rc != FAIL)) { if (DBROWS(dbproc)) { while  $($ /(r c = dbnextrow(dbproc)) != NO\_MORE\_ROWS) && (rc != FAIL)) { if(pData=dbdata(dbproc, 1)) pStockLevel->low\_stock = \*((long \*) pData); } #endif#ifdef USE\_ODBC if (deadlock\_detected) #elseif (SQLDetectDeadlock(dbproc)) #endif{ pStockLevel->num\_deadlocks++; #ifdef USE\_CONMON sprintf(linebuf,"[%04ld:%04ld] StockLevel: deadlock:%ld",  $(int)$  id,  $(int)$  w id,  $(int)$ pStockLevel->num\_deadlocks); WriteConsoleString(hConMon, linebuf, con\_x, con\_y,RED,TRUE); total\_deadlocks++; sprintf(linebuf,"%d", total\_deadlocks); WriteConsoleString(hConMon, linebuf, DEADLOCK\_X, DEADLOCK\_Y,RED,TRUE); #elsesprintf(printbuf,"deadlock: retry: %d",pStockLevel->num\_deadlocks); UtilError(GetCurrentThreadId(),"SQLStockLevel", printbuf); #endifSleep(DEADLOCKWAIT\*tryit); else{ strcpy(pStockLevel- >execution\_status, "Transaction commited."); return TRUE; }

BYTE \*pData; #endif#ifdef DEBUGprintf("[%ld]DBG: Entering SQLDelivery()...\n", (int) GetCurrentThreadId()); #endif#ifdef DEBUGsprintf(buf, "[%ld] Retrieving from delivery queue: Handler(%ld)\n", (int) GetCurrentThreadId(), (int) pDeliveryHdlr->id); WriteDeliveryString(buf); #endifrc = GetDeliveryQueueNode(&get\_node); deadlock  $count = 0$ ; if (rc==FALSE) { #ifdef DEBUGsprintf(buf, "[%ld] Sleeping %ld seconds before attempting another delivery...\n"

© 1997 Intergraph Corporation

{

// If we reached here, it means we quit after MAX\_RETRY deadlocks

(int) GetCurrentThreadId(),

strcpy(pStockLevel->execution\_status, "Hit

sprintf(linebuf,"[%04ld:%04ld] StockLevel:

WriteConsoleString(hConMon, linebuf, con\_x,

UtilError(GetCurrentThreadId(),"SQLStockLevel",

TRAN\_STATS

buf[255];

RETCODE rc; int i;

BOOL not done;

struct delivery\_node get\_node;<br>char buf

(int) id, (int) w\_id);

//=========================================================

//=========================================================

\*pDeliveryStats)

deadlock\_count;

deadlock\_detected;

deadlock max. "); #ifdef USE\_CONMON

deadlock max",

#else

#endifreturn FALSE;

//

//

{

con\_y,RED,TRUE);

==============

============

#ifndef USE\_ODBC

pDeliveryHdlr->delivery\_backoff);

"deadlock max retry reached!");

// Function name: SQLDelivery

void SQLDelivery(DELIVERY \*pDeliveryHdlr,

int

int

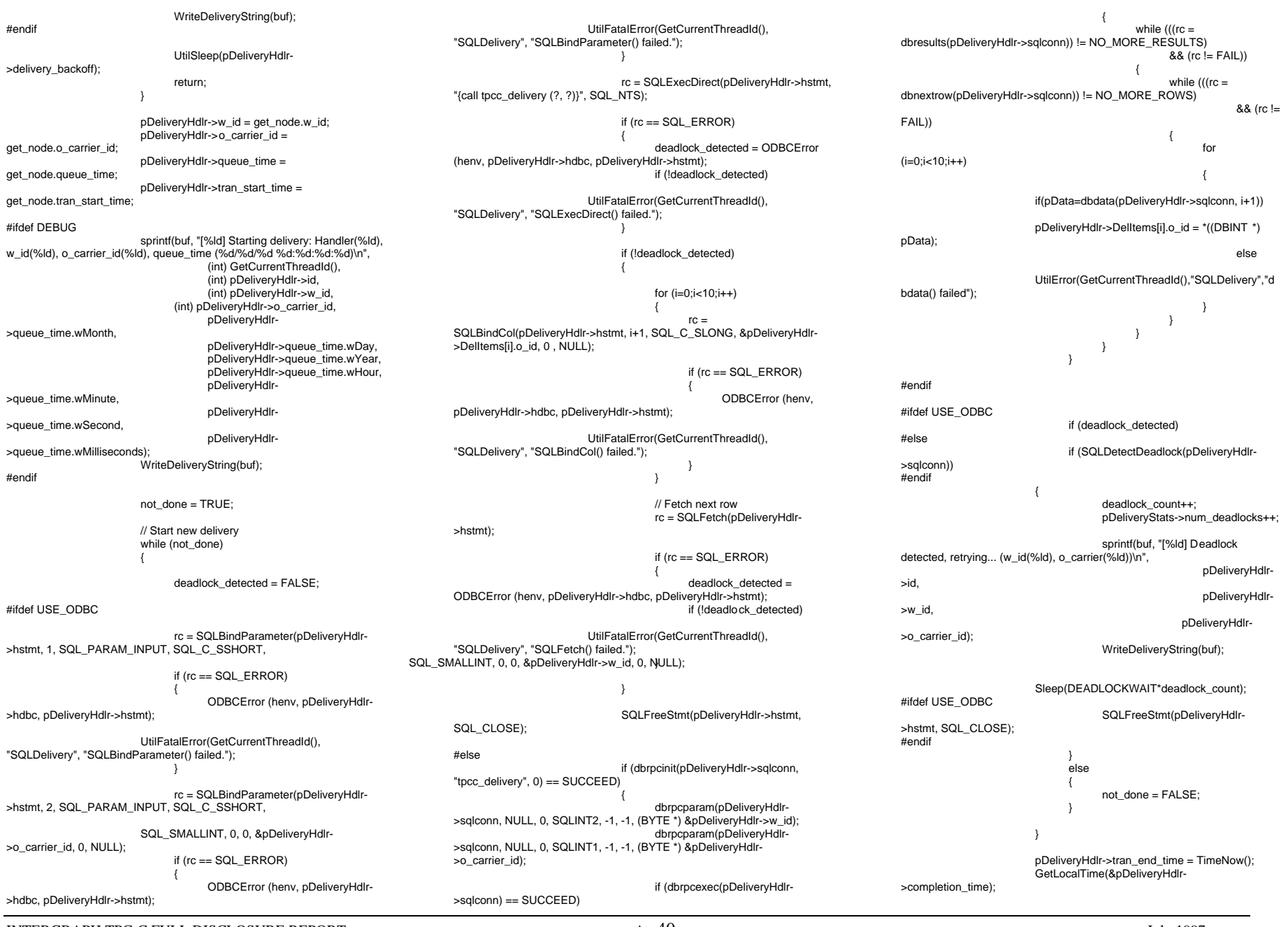

INTERGRAPH TPC-C FULL DISCLOSURE REPORT A 40

#ifdef DEBUGsprintf(buf, "[%ld] Deliveries completed: Handler(%ld), w\_id(%ld), o\_carrier\_id(%ld)\n", (int) GetCurrentThreadId(), (int) pDeliveryHdlr->id, (int) pDeliveryHdlr->w\_id, (int) pDeliveryHdlr- >o\_carrier\_id); WriteDeliveryString(buf); #endif DEBUGsprintf(buf, "[%ld] w\_id(%ld), o\_carrier(%ld), queue depth(%ld), response time(%ld ms)\n", pDeliveryHdlr->id, pDeliveryHdlr->w\_id, pDeliveryHdlr->o\_carrier\_id, queued\_delivery\_cnt, pDeliveryHdlr- >tran\_end\_time - pDeliveryHdlr->tran\_start\_time); WriteDeliveryString(buf); StatsDelivery(pDeliveryHdlr, pDeliveryStats); //=======================================================================// // Function name: SQLDetectDeadlock////=======================================================================BOOL SQLDetectDeadlock(DBPROCESS \*dbproc) { #ifdef DEBUGprintf("[%ld]DBG: Entering SQLDetectDeadlock()...\n", (int) GetCurrentThreadId()); #endif if (\*((BOOL \*) dbgetuserdata(dbproc)) == TRUE)  $\{$ \*((BOOL \*) dbgetuserdata(dbproc)) = FALSE; return TRUE; } elsereturn FALSE; //=======================================================================// // Function name: SQLExec////=======================================================================BOOL SQLExec(DBPROCESS \*dbproc) { int rc; #ifdef DEBUGGetCurrentThreadId()); #endif if (DBDEAD(dbproc)) return TRUE; ==============////============ { int rc; #ifdef DEBUG#endif return TRUE; } ==============////=============={ #ifdef DEBUG

UtilFatalError(GetCurrentThreadId(), "SQLExec","dead dbproc"); rc = dbsqlexec(dbproc);  $while((rc = \text{dbreaks(dbproc})) != NO MORE RESULTS)$ while  $((rc = dbnextrow(dbproc)) :=$ NO\_MORE\_ROWS) ; ; ; ; ; ; ; ; //=========================================================// Function name: SQLExecCmd//=========================================================BOOL SQLExecCmd(DBPROCESS \*dbproc, char \*cmd) printf("[%ld]DBG: Entering SQLExecCmd()...\n", (int) GetCurrentThreadId()); if (DBDEAD(dbproc)) UtilFatalError(GetCurrentThreadId(), "SQLExecCmd","dead dbproc"); rc = dbcmd(dbproc, cmd); rc = dbsqlexec(dbproc); while((rc = dbresults(dbproc)) != NO\_MORE\_RESULTS) while  $((rc = dbnextrow(dbproc)) :=$ NO\_MORE\_ROWS) ; //========================================================= // Function name: SQLOpenConnection //=========================================================BOOL SQLOpenConnection(DBPROCESS \*\*dbproc, \*server. char \*database, char \*user, char \*password, char \*app, int \*spid, long \*pack\_size) LOGINREC \*login;

printf("[%ld]DBG: Entering SQLExec()...\n", (int)

SQLOpenConnection()...\n", (int) GetCurrentThreadId()); #endif login = dblogin(); DBSETLUSER(login, user); DBSETLPWD(login, password); DBSETLHOST(login, app); DBSETLPACKET(login, (unsigned short) pack\_size); if ((\*dbproc = dbopen(login, server )) == NULL) { UtilFatalError(GetCurrentThreadId(), "SQLOpenConnection", "Could not open connection"); return 0; // Use the the right database dbuse(\*dbproc, database); dbsetuserdata(\*dbproc, malloc(sizeof(BOOL))); \*((BOOL \*) dbgetuserdata(\*dbproc)) = FALSE; dbcmd(\*dbproc, "select @@spid");

printf("[%ld]DBG: Entering

dbsqlexec(\*dbproc);

 while (dbresults(\*dbproc) != NO\_MORE\_RESULTS) { dbbind(\*dbproc, 1, SMALLBIND, (DBINT)

while (dbnextrow(\*dbproc) !=

NO\_MORE\_ROWS) ;

0, (BYTE \*) spid);

 } dbcmd(\*dbproc, "set nocount on"); dbsqlexec(\*dbproc); while (dbresults(\*dbproc) != NO\_MORE\_RESULTS)

 $\{$ while (dbnextrow(\*dbproc) !=

NO\_MORE\_ROWS) ;

 } #ifdef PROFILESQLExecCmd(\*dbproc,"set showplan on set statistics time on set statistics io on"); #endifreturn TRUE;

};

//=======================================================================//// Function name: SQLClientStats////=======================================================================int SQLClientStats(CLIENT\_DATA \*pClient,

CLIENT\_STATS \*pStats)

char cmd[30]; RETCODE rc;

#ifdef DEBUG

{

INTERGRAPH TPC-C FULL DISCLOSURE REPORT A 41

printf("[%ld]DBG: Entering SQLClientStats()...\n", (int) GetCurrentThreadId()); #endif#ifdef USE\_ODBC sprintf(cmd,"use %s", pClient->admin\_database); rc = SQLExecDirect(pClient->hstmt, cmd, SQL\_NTS); if (rc != SQL\_SUCCESS && rc != SQL\_SUCCESS\_WITH\_INFO) { ODBCError (henv, pClient->hdbc, pClient- >hstmt); UtilFatalError(GetCurrentThreadId(), "SQLClientStats", "SQLExecDirect() failed."); SQLFreeStmt(pClient->hstmt, SQL\_CLOSE); SQLTranStats(pClient->hdbc, pClient->hstmt, &pStats->NewOrderStats, "tpcc\_neworder\_stats", "tpcc\_neworder\_resp\_hist", pClient->disable\_90th); SQLTranStats(pClient->hdbc, pClient->hstmt, &pStats->PaymentStats, "tpcc\_payment\_stats", "tpcc\_payment\_resp\_hist", pClient->disable\_90th); SQLTranStats(pClient->hdbc, pClient->hstmt, &pStats- >OrderStatusStats, "tpcc\_orderstatus\_stats", "tpcc\_orderstatus\_resp\_hist", pClient->disable\_90th); SQLTranStats(pClient->hdbc, pClient->hstmt, &pStats- >QueuedDeliveryStats, "tpcc\_queued\_delivery\_stats", "tpcc\_queued\_delivery\_resp\_hist", pClient->disable\_90th); SQLTranStats(pClient->hdbc, pClient->hstmt, &pStats->StockLevelStats, "tpcc\_stocklevel\_stats", "tpcc\_stocklevel\_resp\_hist", pClient->disable\_90th); sprintf(cmd,"use %s", pClient->database); rc = SQLExecDirect(pClient->hstmt, cmd, SQL\_NTS); if (rc != SQL\_SUCCESS && rc != SQL\_SUCCESS\_WITH\_INFO) { ODBCError (henv, pClient->hdbc, pClient- >hstmt); UtilFatalError(GetCurrentThreadId(), "SQLClientStats", "SQLExecDirect() failed."); #elsesprintf(cmd,"use %s",pClient->admin\_database); SQLExecCmd(pClient->sqlconn, cmd); SQLTranStats(pClient->sqlconn, &pStats->NewOrderStats, "tpcc\_neworder\_stats", "tpcc\_neworder\_resp\_hist", pClient->disable\_90th);

 SQLTranStats(pClient->sqlconn, &pStats->PaymentStats, "tpcc\_payment\_stats", "tpcc\_payment\_resp\_hist", pClient->disable\_90th);

 SQLTranStats(pClient->sqlconn, &pStats->OrderStatusStats, "tpcc\_orderstatus\_stats", "tpcc\_orderstatus\_resp\_hist", pClient->disable\_90th); SQLTranStats(pClient->sqlconn, &pStats->QueuedDeliveryStats,

"tpcc\_queued\_delivery\_stats", "tpcc\_queued\_delivery\_resp\_hist", pClient->disable\_90th);

 SQLTranStats(pClient->sqlconn, &pStats->StockLevelStats, "tpcc\_stocklevel\_stats", "tpcc\_stocklevel\_resp\_hist", pClient->disable\_90th);

> sprintf(cmd,"use %s",pClient->database); SQLExecCmd(pClient->sqlconn, cmd);

#endif

//===================================================================== //...<br>// Function name: SQLDeliveryStats //

//=======================================================================

int SQLDeliveryStats(DELIVERY \*pDeliveryHdlr, TRAN\_STATS \*pStats) {

> char cmd[30]; RETCODE rc;

#ifdef DEBUGprintf("[%ld]DBG: Entering SQLDeliveryStats()...\n", (int) GetCurrentThreadId()); #endif

#ifdef USE\_ODBC

sprintf(cmd,"use %s", pDeliveryHdlr- >admin\_database);

rc = SQLExecDirect(pDeliveryHdlr->hstmt, cmd, SQL\_NTS);

if  $(rc \leq SOL\_SUCCES 8& rc \leq SOL\_SUCCESS$  WITH  $INFO$ ) {

ODBCError (henv, pDeliveryHdlr->hdbc, pDeliveryHdlr->hstmt); UtilFatalError(GetCurrentThreadId(),

"SQLDeliveryStats", "SQLExecDirect() failed.");

SQLTranStats(pDeliveryHdlr->hdbc, pDeliveryHdlr->hstmt, pStats, "tpcc\_delivery\_stats",

"tpcc\_delivery\_resp\_hist", pDeliveryHdlr->disable\_90th);

sprintf(cmd,"use %s", pDeliveryHdlr->database); rc = SQLExecDirect(pDeliveryHdlr->hstmt, cmd, SQL\_NTS):

ODBCError (henv, pDeliveryHdlr->hdbc,

 if (rc != SQL\_SUCCESS && rc != SQL\_SUCCESS\_WITH\_INFO) {

pDeliveryHdlr->hstmt);

"SQLDeliveryStats", "SQLExecDirect() failed."); #elsesprintf(cmd,"use %s",pDeliveryHdlr- >admin\_database); SQLExecCmd(pDeliveryHdlr->sqlconn, cmd); SQLTranStats(pDeliveryHdlr->sqlconn, pStats, "tpcc\_delivery\_stats", "tpcc\_delivery\_resp\_hist", pDeliveryHdlr->disable\_90th); sprintf(cmd,"use %s",pDeliveryHdlr->database); SQLExecCmd(pDeliveryHdlr->sqlconn, cmd); #endif//===================================================================== //// Function name: SQLTranStats////=======================================================================#ifdef USE\_ODBC void SQLTranStats(HDBC hdbc, HSTMT hstmt, #else void SQLTranStats(DBPROCESS \*dbproc, #endif TRAN\_STATS \*pTranStats, char \*StatsTable, char \*RespHistTable,<br>long disable 90th) disable\_90th) { int i; #ifdef USE\_ODBC RETCODE rc; char buffer[255]; #endif#ifdef DEBUGprintf("[%ld]DBG: Entering SQLTranStats()...\n", (int) GetCurrentThreadId()); #endif#ifdef USE\_ODBC sprintf(buffer,"insert into %s values(%ld,%ld,%d,%d,%ld,%ld,%ld,%ld,%ld)", **StatsTable** pTranStats->tran\_count, pTranStats->total\_time, pTranStats->resp\_time, pTranStats->resp\_min, pTranStats->resp\_max,

UtilFatalError(GetCurrentThreadId(),

pTranStats->rolled\_back, pTranStats->tran\_2sec, pTranStats->tran\_5sec, .<br>pTranStats-

>num\_deadlocks);

rc = SQLExecDirect(hstmt, buffer, SQL\_NTS); if (rc != SQL\_SUCCESS && rc != SQL\_SUCCESS\_WITH\_INFO) { ODBCError (henv, hdbc, hstmt); UtilFatalError(GetCurrentThreadId(), "SQLTranStats", "SQLExecDirect() failed."); SQLFreeStmt(hstmt, SQL\_CLOSE); if (!disable\_90th) {  $for(i = 0; i < HIST_MAX; i++)$ { sprintf(buffer,"insert into %s values(%ld, %ld)", RespHistTable, i, pTranStats- >resp\_hist[i]); rc = SQLExecDirect(hstmt, buffer, SQL\_NTS); if ( $rc$  != SQL\_SUCCESS &&  $rc$  != SQL\_SUCCESS\_WITH\_INFO) { ODBCError (henv, hdbc, hstmt); UtilFatalError(GetCurrentThreadId(), "SQLTranStats", "SQLExecDirect() failed."); } SQLFreeStmt(hstmt, SQL\_CLOSE); #else dbfcmd(dbproc," insert into %s values(%ld,%ld,%d,%d,", StatsTable, pTranStats->tran\_count, pTranStats->total\_time, pTranStats->resp\_time. pTranStats->resp\_min); dbfcmd(dbproc,"%ld,%ld,%ld,%ld,%ld)", pTranStats->resp\_max, pTranStats->rolled\_back, pTranStats->tran\_2sec, pTranStats->tran\_5sec, pTranStats- >num\_deadlocks); SQLExec(dbproc); if (!disable\_90th) { // Write response histogram  $for(i = 0; i < HIST_MAX; i++)$ { dbfcmd(dbproc, "insert into %s values(%ld, %ld)", RespHistTable, i, pTranStats- >resp\_hist[i]); SQLExec(dbproc); #endif//===================================================================== // // Function name: SQLInitResFile////=======================================================================void SQLInitResFile(MASTER\_DATA \*pMaster, long RunId) { typedef struct { char name[25]; long value; } CONFIG\_STRUCT; char configure\_name[25]; long configure\_value; int i; int j; int len; char date[30]; char version[150];<br>FILE \*fp1; FILE \*fp1; CONFIG\_STRUCT configure\_array[100];<br>char cmd[250]: cmd[250]; #ifdef DEBUGprintf("[%ld]DBG: Entering SQLInitResFile()...\n", (int) GetCurrentThreadId()); #endif fp1 = fopen(pMaster->resfilename,"a"); if  $(fp1 == NULL)$ printf("Error in opening result file.\n"); // Server version dbcmd(pMaster->sqlconn,"select convert(char(150),@@version) "); dbsqlexec(pMaster->sqlconn); while (dbresults(pMaster->sqlconn) != NO\_MORE\_RESULTS)  $\{$ dbbind(pMaster->sqlconn, 1, NTBSTRINGBIND, 0, version); while (dbnextrow(pMaster->sqlconn) != NO\_MORE\_ROWS) ; } // Server date/time dbcmd(pMaster->sqlconn,"select convert(char(30), getdate()) "); dbsqlexec(pMaster->sqlconn); while (dbresults(pMaster->sqlconn) != NO\_MORE\_RESULTS)  $\{$ dbbind(pMaster->sqlconn, 1, NTBSTRINGBIND, 0, date); while (dbnextrow(pMaster->sqlconn) != NO\_MORE\_ROWS) ; ; ; ; ; ; ; ; } // Append the results to the file results.dat if  $(fp1 := NULL)$  { fprintf(fp1, "\n\nTPCC BENCHMARK TEST RUN DETAILED RESULTS\n"); fprintf(fp1, =======\n\n"); fprintf(fp1, "Test run id: %ld\n\n", RunId); if (pMaster->comment) fprintf(fp1,"Run Comment: %s\n\n",pMaster->comment); fprintf(fp1,"SQL Server Configuration Parameters\n"); fprintf(fp1,"----------------------------------- \n\n"); fprintf(fp1, "Server time: %s\n\n", date); fprintf(fp1, "%s\n", version); // Get configuration run parameters dbcmd(pMaster->sqlconn,"sp\_configure "); dbsqlexec(pMaster->sqlconn); while (dbresults(pMaster->sqlconn) != NO\_MORE\_RESULTS) { dbbind(pMaster->sqlconn, 1, NTBSTRINGBIND, 0, configure\_name); dbbind(pMaster->sqlconn, 5, INTBIND, 0, (BYTE \*) &configure\_value);  $j=0$ ; while (dbnextrow(pMaster- >sqlconn) != NO\_MORE\_ROWS) { len =strlen(configure\_name); for (i=1;i<=(25 - len);i++) strcat(configure\_name, " "); fprintf(fp1, "%s%ld\n",configure\_name, configure\_value); strcpy(configure\_array[j].name, configure\_name); configure\_array[j].value = configure\_value; j++; } } for (i=0;i<j-1;i++) { sprintf(cmd, "insert into tpcc\_config values ('%s', %ld, %ld) ", configure\_array[i].name, configure\_array[i].value, RunId);

INTERGRAPH TPC-C FULL DISCLOSURE REPORT A 43 © 1997 Intergraph Corporation

SQLExecCmd(pMaster- >sqlconn,cmd); fclose(fp1); } //=======================================================================// // Function name: SQLMasterStats ////=======================================================================void SQLMasterStats(MASTER\_DATA \*pMaster, long RunId) { int i; char version[160]; long interval; long tran\_2sec; long count; long total\_tran\_cnt; long neworder tran cnt; long payment\_tran\_cnt; long orderstatus tran cnt; long queued\_delivery\_tran\_cnt; long delivery tran cnt; long stocklevel\_tran\_cnt; long tot\_read = 0; long  $tot\_write = 0$ ; long total\_deadlock\_cnt; long neworder\_num\_deadlocks; long payment\_num\_deadlocks; long orderstatus num deadlocks; long queued\_delivery\_num\_deadlocks; long delivery num deadlocks; long stocklevel\_num\_deadlocks; float neworder percent; float payment\_percent; float orderstatus\_percent; float queued\_delivery\_percent; float stocklevel\_percent; FILE \*fp1; char msg[80]; #ifdef DEBUGprintf("[%ld]DBG: Entering SQLMasterStats()...\n", (int) GetCurrentThreadId()); #endif fp1 = fopen(pMaster->resfilename,"a");  $if (fp1 == NÜLL)$ printf("Error in opening result file.\n"); count = 20000; // Server version dbcmd(pMaster->sqlconn,"select convert(char(160),@@version) "); dbsqlexec(pMaster->sqlconn); while (dbresults(pMaster->sqlconn) != NO\_MORE\_RESULTS) { dbbind(pMaster->sqlconn, 1, NTBSTRINGBIND, 0, version);

 $\{$ (BYTE \*) &payment\_tran\_cnt); NO\_MORE\_ROWS) }  $\{$ NO\_MORE\_ROWS) } tpcc\_queued\_delivery\_stats");  $\{$ NO\_MORE\_ROWS)

}

 $\{$ 

}

```
while (dbnextrow(pMaster->sqlconn) !=
NO_MORE_ROWS)
                          ; ; ; ; ; ; ; ;
   // Caculate Transaction percentage mix
                         dbcmd(pMaster->sqlconn,"select
sum(tran_count), sum(num_deadlocks) '
                                         " from tpcc_neworder_stats");
   dbsqlexec(pMaster->sqlconn);
   while (dbresults(pMaster->sqlconn) != NO_MORE_RESULTS)
                                dbbind(pMaster->sqlconn, 1, INTBIND, 0,
(BYTE *) &neworder_tran_cnt);
                                dbbind(pMaster->sqlconn, 2, INTBIND, 0,
(BYTE *) &neworder_num_deadlocks);
                               while (dbnextrow(pMaster->sqlconn) !=
NO_MORE_ROWS)
                          ; ; ; ; ; ; ; ;
                         dbcmd(pMaster->sqlconn,"select
sum(tran_count), sum(num_deadlocks) '
                                         " from tpcc_payment_stats");
   dbsqlexec(pMaster->sqlconn);
  while (dbresults(pMaster->sqlconn) != NO_MORE_RESULTS)
                               dbbind(pMaster->sqlconn, 1, INTBIND, 0,
                               dbbind(pMaster->sqlconn, 2, INTBIND, 0,
(BYTE *) &payment_num_deadlocks);
                                while (dbnextrow(pMaster->sqlconn) !=
                                 ;
   dbcmd(pMaster->sqlconn,"select sum(tran_count), sum(num_deadlocks)
                                         " from tpcc_orderstatus_stats");
   dbsqlexec(pMaster->sqlconn);
   while (dbresults(pMaster->sqlconn) != NO_MORE_RESULTS)
                               dbbind(pMaster->sqlconn, 1, INTBIND, 0,
(BYTE *) &orderstatus_tran_cnt);
                               dbbind(pMaster->sqlconn, 2, INTBIND, 0,
(BYTE *) &orderstatus_num_deadlocks);
                               while (dbnextrow(pMaster->sqlconn) !=
                          ; ; ; ; ; ; ; ;
   dbcmd(pMaster->sqlconn,"select sum(tran_count), sum(num_deadlocks)
                                         " from dbsqlexec(pMaster->sqlconn);
  while (dbresults(pMaster->sqlconn) != NO_MORE_RESULTS)
                                dbbind(pMaster->sqlconn, 1, INTBIND, 0,
(BYTE *) &queued_delivery_tran_cnt);
                                dbbind(pMaster->sqlconn, 2, INTBIND, 0,
(BYTE *) &queued_delivery_num_deadlocks);
                                while (dbnextrow(pMaster->sqlconn) !=
```
 ; } dbcmd(pMaster->sqlconn,"select sum(tran\_count), sum(num\_deadlocks) " from tpcc\_delivery\_stats"); dbsqlexec(pMaster->sqlconn); while (dbresults(pMaster->sqlconn) != NO\_MORE\_RESULTS) { dbbind(pMaster->sqlconn, 1, INTBIND, 0, (BYTE \*) &delivery\_tran\_cnt); dbbind(pMaster->sqlconn, 2, INTBIND, 0, (BYTE \*) &delivery\_num\_deadlocks); while (dbnextrow(pMaster->sqlconn) != NO\_MORE\_ROWS) ; } dbcmd(pMaster->sqlconn,"select sum(tran\_count), sum(num\_deadlocks) " from tpcc\_stocklevel\_stats"); dbsqlexec(pMaster->sqlconn); while (dbresults(pMaster->sqlconn) != NO\_MORE\_RESULTS) { dbbind(pMaster->sqlconn, 1, INTBIND, 0, (BYTE \*) &stocklevel\_tran\_cnt); dbbind(pMaster->sqlconn, 2, INTBIND, 0, (BYTE \*) &stocklevel\_num\_deadlocks); while (dbnextrow(pMaster->sqlconn) != NO\_MORE\_ROWS) ; } // Get total reads and writes dbfcmd(pMaster->sqlconn,"select total\_read, total\_write from tpcc\_results" " where run\_id = %ld", RunId); dbsqlexec(pMaster->sqlconn); while (dbresults(pMaster->sqlconn) != NO\_MORE\_RESULTS) { dbbind(pMaster->sqlconn, 1, INTBIND, 0, (BYTE \*) &tot\_read); dbbind(pMaster->sqlconn, 2, INTBIND, 0, (BYTE \*) &tot\_write); while (dbnextrow(pMaster->sqlconn) != NO\_MORE\_ROWS) ; } total\_tran\_cnt = neworder\_tran\_cnt + payment\_tran\_cnt orderstatus\_tran\_cnt + queued\_delivery\_tran\_cnt + stocklevel\_tran\_cnt; total\_deadlock\_cnt = neworder\_num\_deadlocks +payment\_num\_deadlocks + orderstatus\_num\_deadlocks + queued\_delivery\_num\_deadlocks + delivery\_num\_deadlocks + stocklevel\_num\_deadlocks;

if (total\_tran\_cnt ==  $0$ )

INTERGRAPH TPC-C FULL DISCLOSURE REPORT A 44

total\_tran\_cnt = 1; neworder percent  $=$ ((float) neworder\_tran\_cnt / (float) total\_tran\_cnt) \* 100.0; payment\_percent = ((float) payment tran\_cnt / (float) total\_tran\_cnt) \* 100.0; orderstatus $\rho$ ercent = ((float) orderstatus\_tran\_cnt / (float) total tran  $cnt$   $*$  100.0; queued\_delivery\_percent = ((float) queued\_delivery\_tran\_cnt / (float) total\_tran\_cnt) \* 100.0; stocklevel\_percent = ((float) stocklevel\_tran\_cnt / (float) total tran  $cnt$   $*$  100.0; // Update the result row with summary data dbcmd(pMaster->sqlconn,"update tpcc\_results "); dbcmd(pMaster->sqlconn,"set date\_time =  $q$ etdate(), "); dbfcmd(pMaster->sqlconn," version = '%s', ", version); dbfcmd(pMaster->sqlconn," users = %ld, ", pMaster->num\_users); dbfcmd(pMaster->sqlconn," num\_warehouses = %ld, ", pMaster- >num\_warehouses); dbfcmd(pMaster->sqlconn," ramp\_time = %ld, ", pMaster->ramp\_up); dbfcmd(pMaster->sqlconn," run\_time = %ld, ", pMaster->steady\_state); dbfcmd(pMaster->sqlconn," down\_time = %ld, ", pMaster->ramp\_down); dbfcmd(pMaster->sqlconn," first\_checkpt = %ld, ", pMaster->first\_checkpoint); dbfcmd(pMaster->sqlconn," checkpt\_interval = %ld, ", pMaster->checkpoint\_interval); dbfcmd(pMaster->sqlconn," total\_tran = %ld, ", total\_tran\_cnt); dbfcmd(pMaster->sqlconn," total\_deadlocks = %ld, ", total\_deadlock\_cnt); dbfcmd(pMaster->sqlconn," neworder\_per = %f, ", (double) neworder\_percent); dbfcmd(pMaster->sqlconn," payment\_per = %f, ", (double) payment\_percent); dbfcmd(pMaster->sqlconn," orderstatus\_per = %f, ", (double) orderstatus\_percent); dbfcmd(pMaster->sqlconn," queued\_delivery\_per = %f, ", (double) queued\_delivery\_percent); dbfcmd(pMaster->sqlconn," stocklevel\_per = %f, ", (double) stocklevel\_percent); dbfcmd(pMaster->sqlconn," comment = '%s', ", pMaster->comment); dbfcmd(pMaster->sqlconn," dropped\_connections = %ld ", pMaster->dropped\_connections); dbfcmd(pMaster->sqlconn," where run\_id = %ld ", RunId); dbsqlexec(pMaster->sqlconn); while (dbresults(pMaster->sqlconn) != NO\_MORE\_RESULTS) ; // Append the results to the file results.dat if  $(fp1 := NULL)$  $\{$  fprintf(fp1, "\nDetailed Test Results for Steady State\n"); fprintf(fp1, "-------------------------------------- \n\n"); fprintf(fp1, "Number of users:

%17ld\n", pMaster->num\_users);

INTERGRAPH TPC-C FULL DISCLOSURE REPORT A 45

© 1997 Intergraph Corporation

fprintf(fp1, "Number of warehouses: %17ld\n", pMaster->num\_warehouses); fprintf(fp1, "Ramp up time: %17ld\n", pMaster->ramp\_up); fprintf(fp1, "Steady state time: %17ld\n", pMaster->steady\_state) fprintf(fp1, "Ramp down time: %17ld\n", pMaster->ramp\_down); fprintf(fp1, "First checkpoint: %17ld\n", pMaster->first\_checkpoint); fprintf(fp1, "Checkpoint interval: %17ld\n", pMaster->checkpoint\_interval); fprintf(fp1, "Total trans: %17ld\n", total\_tran\_cnt); fprintf(fp1, "Total deadlocks: %17ld\n", total\_deadlock\_cnt); fprintf(fp1, "New Order percent: %17.2f%%\n", neworder\_percent); fprintf(fp1, "Payment percent: %17.2f%%\n", payment\_percent); fprintf(fp1, "Order Status percent: %17.2f%%\n", orderstatus\_percent); fprintf(fp1, "Delivery percent: %17.2f%%\n", queued\_delivery\_percent); fprintf(fp1, "Stock Level percent: %17.2f%%\n", stocklevel\_percent); fprintf(fp1, "Total Reads: %17ld\n", tot\_read); fprintf(fp1, "Total Writes: %17ld\n", tot\_write); fprintf(fp1, "\nTransaction # tran tpm tpm/w tps Avg 90%% "); fprintf(fp1, " Min Max RB %%RB > 2 sec > 5 sec DeadLk\n"); fprintf(fp1, "------------ ------- -------- -------- -- -------- ------ ------ "); fprintf(fp1, "------ ------ ----- ----- ------- ------- -------\n"); printf("\nTest Results for Steady State"); printf("\n-----------------------------\n"); printf("\nDetailed Test Results for Steady State\n"); printf("--------------------------------------\n\n"); printf("Number of users: pMaster->num\_users); printf("Number of warehouses: %17ld\n", pMaster->num\_warehouses); printf("Ramp up time: %17ld\n", pMaster->ramp\_up); printf("Steady state time: %17ld\n", pMaster->steady\_state); printf("Ramp down time: %17ld\n", pMaster->ramp\_down); printf("First checkpoint: %17ld\n", pMaster->first\_checkpoint); printf("Checkpoint interval: %17ld\n", pMaster->checkpoint\_interval); printf("Total trans: %17ld\n", total\_tran\_cnt); printf("Total deadlocks: %17ld\n", total\_deadlock\_cnt); printf("New Order percent: %17.2f%%\n", neworder\_percent) printf("Payment percent: %17.2f%%\n", payment\_percent);

printf("Order Status percent: %17.2f%%\n", orderstatus\_percent); printf("Delivery percent: %17.2f%%\n", queued\_delivery\_percent); printf("Stock Level percent: %17.2f%%\n", stocklevel\_percent); printf("Total Reads: %17ld\n", tot\_read); printf("Total Writes: %17ld\n", tot\_write); printf("\nTransaction # tran tpm tpm/w tps Avg 90%%\n"); printf("------------ ------- -------- -------- -------- -- ------ ------\n"); // Read all the result rows from the 5stat\_tables SQLMasterTranStats(pMaster, fp1, RunId, "NEW ORDER ", "tpcc\_neworder\_stats", "tpcc\_neworder\_results", "tpcc\_neworder\_resp\_hist"); SQLMasterTranStats(pMaster, fp1, RunId, "PAYMENT ", "tpcc\_payment\_stats", "tpcc\_payment\_results", "tpcc\_payment\_resp\_hist"); SQLMasterTranStats(pMaster, fp1, RunId, "ORDER STATUS", "tpcc\_orderstatus\_stats", "tpcc\_orderstatus\_results", "tpcc\_orderstatus\_resp\_hist"); SQLMasterTranStats(pMaster, fp1, RunId, "D DELIVERY ", "tpcc\_queued\_delivery\_stats", "tpcc\_queued\_delivery\_results", "tpcc\_queued\_delivery\_resp\_hist"); SQLMasterTranStats(pMaster, fp1, RunId, "DELIVERY ", "tpcc\_delivery\_stats", "tpcc\_delivery\_results", "tpcc\_delivery\_resp\_hist"); SQLMasterTranStats(pMaster, fp1, RunId, "STOCK LEVEL ", "tpcc\_stocklevel\_stats", "tpcc\_stocklevel\_results", "tpcc\_stocklevel\_resp\_hist"); } fclose(fp1); sprintf(msg, "\n\nDetailed results written to the file: %s\n\n", pMaster->resfilename); printf(msg); //=======================================================================// // Function name: SQLMasterTranStats////=======================================================================void SQLMasterTranStats(MASTER\_DATA \*pMaster,

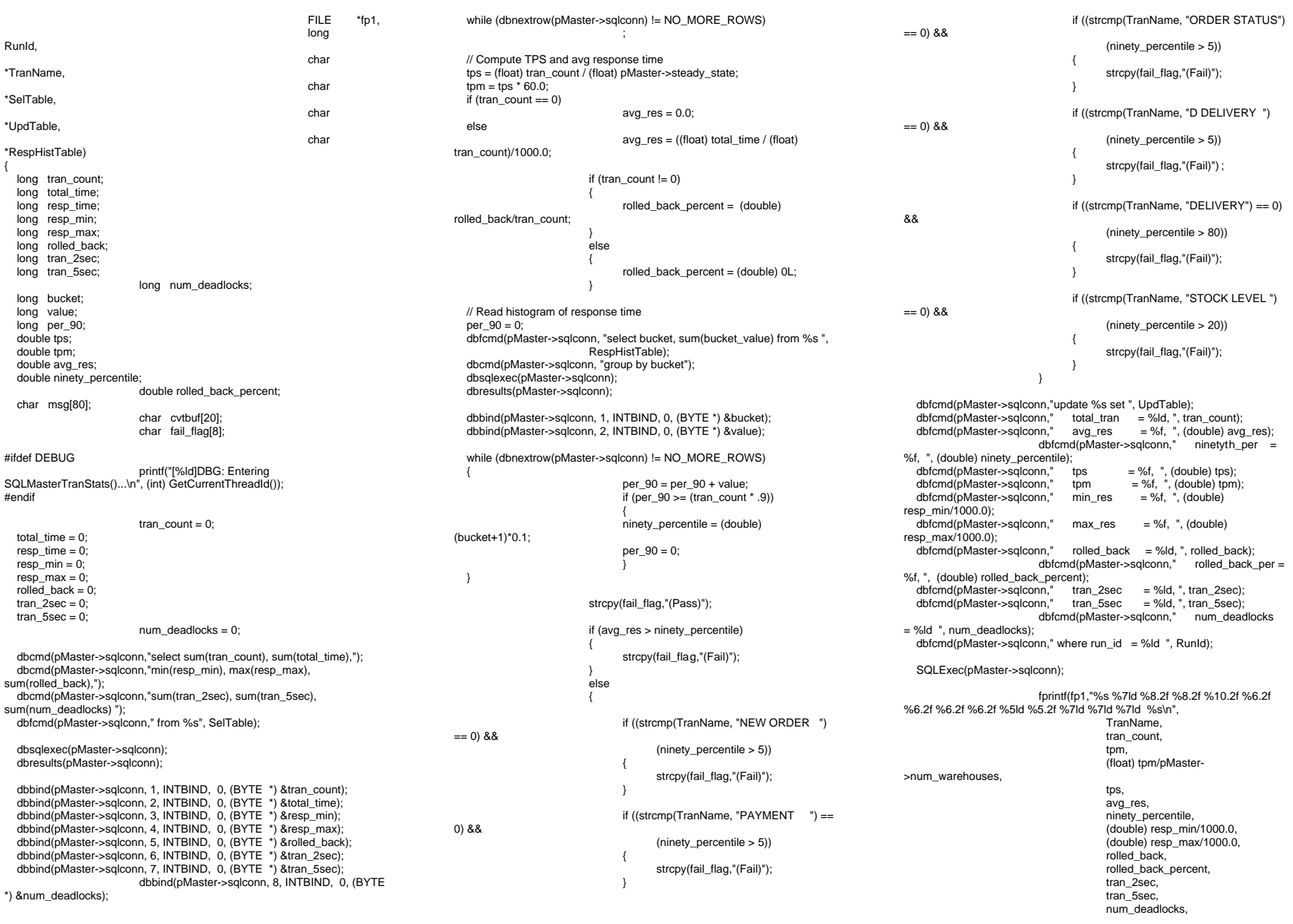

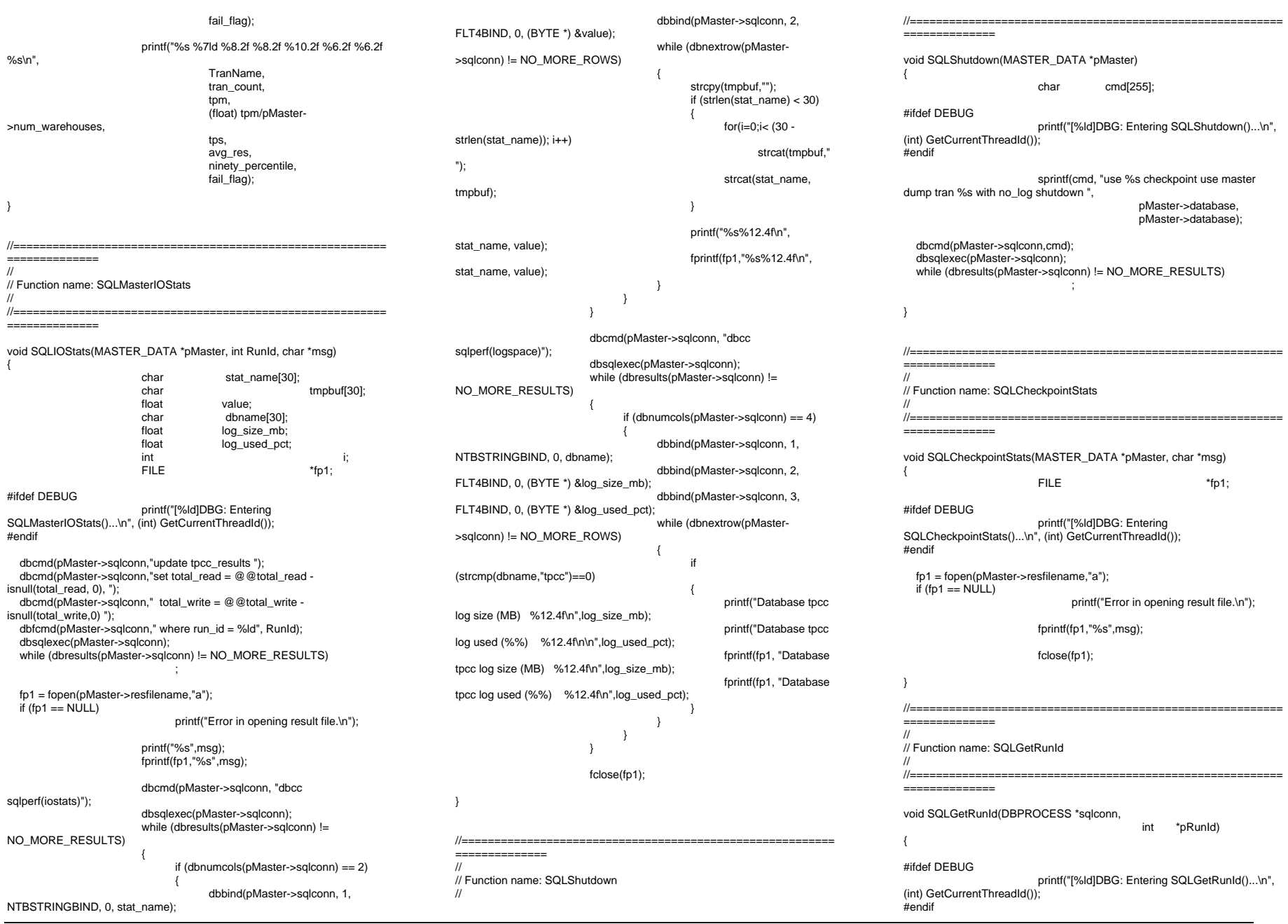

INTERGRAPH TPC-C FULL DISCLOSURE REPORT A 47

INTERGRAPH TPC-C FULL DISCLOSURE REPORT A 48 dbcmd(sqlconn,"update tpcc\_run\_id set val=val + 1 "); dbsqlexec(sqlconn); dbresults(sqlconn); dbcmd(sqlconn,"select val from tpcc\_run\_id"); dbsqlexec(sqlconn); dbresults(sqlconn); dbbind(sqlconn, 1, INTBIND, 0, (BYTE \*) pRunId); while (dbnextrow(sqlconn) != NO\_MORE\_ROWS) ; // Insert run\_id into results table dbfcmd(sqlconn,"insert into tpcc\_results(run\_id) values(%ld) ", \*pRunId); dbfcmd(sqlconn,"insert into tpcc\_neworder\_results(run\_id) values(%ld) ", \*pRunId); dbfcmd(sqlconn,"insert into tpcc\_payment\_results(run\_id) values(%ld) ", dbfcmd(sqlconn,"insert into tpcc\_orderstatus\_results(run\_id) values(%ld) \*pRunId); dbfcmd(sqlconn,"insert into tpcc\_delivery\_results(run\_id) values(%ld) ", \*pRunId); dbfcmd(sqlconn,"insert into tpcc\_queued\_delivery\_results(run\_id)<br>llues(%ld) ".<br>\*pRunId); values $(%$ ld); dbfcmd(sqlconn,"insert into tpcc\_stocklevel\_results(run\_id) values(%ld) ", \*pRunId); dbsqlexec(sqlconn); while (dbresults(sqlconn) != NO\_MORE\_RESULTS) ; } //=======================================================================// // Function name: SQLErrHandler ////=======================================================================int SQLErrHandler(SQLCONN \*dbproc, int severity,<br>int err. err, int oserr, char \*dberrstr, char \*oserrstr) { char msg[256]; #ifdef DEBUGprintf("[%ld]DBG: Entering SQLErrHandler()...\n", (int) GetCurrentThreadId()); #endifsprintf(msg, "(%ld) : %s\n", err, dberrstr); UtilError(GetCurrentThreadId(), "DB-Library",msg); if (oserr != DBNOERR) { sprintf(msg, "(%ld) : %s\n", oserr, oserrstr); UtilError(GetCurrentThreadId(), "OS Error",msg); }  $if ((dbproc == NULL) || (DBDEAD(dbproc)))$ { // ExitThread(-1); return (INT\_CANCEL); //=======================================================================// // Function name: SQLMsgHandler ////===================================================================== \*pRunId) int SQLMsgHandler(SQLCONN \*dbproc, DBINT msgno, int msgstate,<br>int severity. severity. char \*msgtext) { char msg[256]; #ifdef DEBUGprintf("[%ld]DBG: Entering SQLClientMsgHandler()...\n", (int) GetCurrentThreadId()); printf("[%ld]DBG: \tmsgno = %ld\n", (int) GetCurrentThreadId(), (int) msgno); printf("[%ld]DBG: \tmsgstate = %ld\n", (int) GetCurrentThreadId(), (int) msgstate); printf("[%ld]DBG: \tseverity = %ld\n", (int) GetCurrentThreadId(), (int) severity); printf("[%ld]DBG: \t%s\n", (int) GetCurrentThreadId(), msgtext); #endif if ( (msgno == 5701) || (msgno == 2528) || (msgno == 5703) || (msgno == 6006) ) { return(INT\_CONTINUE); // deadlock message if (msgno == 1205)  $\{$ // set the deadlock indicator if (dbgetuserdata(dbproc) != NULL) \*((BOOL \*) dbgetuserdata(dbproc)) = TRUE; else{ printf("\nError, dbgetuserdata returned NULL.\n"); return(INT\_CONTINUE); } #ifdef PROFILEif ( (msgno == 0)  $||$  ((msgno > STATS\_MSG\_LOW) && (msgno < STATS\_MSG\_HIGH)) || ((msgno > SHOWPLAN\_MSG\_LOW) && (msgno < SHOWPLAN\_MSG\_HIGH))) { printf("[%ld] %s\n", (int) GetCurrentThreadId(), msgtext); return (INT\_CONTINUE); } else $\{$ #endifif  $(msgno == 0)$ { return(INT\_CONTINUE); else{ sprintf(msg, "(%ld) : %s\n", msgno, msgtext); UtilError(GetCurrentThreadId(), "SQL Server Message", msg); //ExitThread(-1); #ifdef PROFILE $\rightarrow$ #endifreturn (INT\_CANCEL); //===================================================================== // // Function name: SQLClientErrHandler////=======================================================================int SQLClientErrHandler(SQLCONN \*dbproc, int severity, int err, int oserr, char \*dberrstr, char \*oserrstr) { char msg[256]; FILE \*fp1: char timebuf[128]; char datebuf[128]; #ifdef DEBUGprintf("[%ld]DBG: Entering SQLClientErrHandler()...\n", (int) GetCurrentThreadId()); #endifstrtime(timebuf): \_strdate(datebuf); sprintf(msg, "%s %s : DBLibrary (%ld) %s\n", datebuf, timebuf, err, dberrstr); UtilError(GetCurrentThreadId(), "DB-Library",msg); EnterCriticalSection(&ClientErrorLogCritSec);  $fp1 = fopen("client.err", "a");$  $if (fp1 == NULL)$ printf("Error in opening errorlog file.\n"); fprintf(fp1, msg);

© 1997 Intergraph Corporation

INTERGRAPH TPC-C FULL DISCLOSURE REPORT A 49 July 1997 fclose(fp1); LeaveCriticalSection(&ClientErrorLogCritSec); if (oserr != DBNOERR)  $\{$ sprintf(msg, "%s %s : OSError (%ld) %s\n", datebuf, timebuf, oserr, oserrstr); UtilError(GetCurrentThreadId(), "OS Error",msg); EnterCriticalSection(&ClientErrorLogCritSec); fp1 = fopen("client.err","a");  $if (fp1 == NULL)$ printf("Error in opening errorlog file.\n"); fprintf(fp1, msg); fclose(fp1); LeaveCriticalSection(&ClientErrorLogCritSec); } if ((dbproc == NULL) || (DBDEAD(dbproc))) { InterlockedIncrement(&client\_threads\_dropped); //ExitThread(-1); return (INT\_CANCEL); //=======================================================================// // Function name: SQLClientMsgHandler ////=======================================================================int SQLClientMsgHandler(SQLCONN \*dbproc, DBINT msgno,<br>int msgstate. msgstate, int severity,<br>char \*msqtext) \*msgtext) { char msg[256]; FILE \*fp1; char timebuf[128]; char datebuf[128]; #ifdef DEBUGprintf("[%ld]DBG: Entering SQLClientMsgHandler()...\n", (int) GetCurrentThreadId()); printf("[%ld]DBG: \tmsgno = %ld\n", (int) GetCurrentThreadId(), (int) msgno); printf("[%ld]DBG: \tmsgstate = %ld\n", (int) GetCurrentThreadId(), (int) msgstate); printf("[%ld]DBG: \tseverity = %ld\n", (int) GetCurrentThreadId(), (int) severity); printf("[%ld]DBG: \t%s\n", (int) GetCurrentThreadId(), msgtext); #endifif ( (msgno == 5701) || (msgno == 2528) || (msgno == 5703) || (msgno == 6006) ) { return(INT\_CONTINUE); } // deadlock message if (msgno == 1205)  $\{$ // set the deadlock indicator if (dbgetuserdata(dbproc) != NULL)  $*($ (BOOL  $*)$  dbgetuserdata(dbproc)) = TRUE; else{ printf("\nError, dbgetuserdata returned NULL.\n"); return(INT\_CONTINUE); } #ifdef PROFILEif ( (msgno == 0)  $||$  ((msgno > STATS\_MSG\_LOW) && (msgno < STATS\_MSG\_HIGH)) || ((msgno > SHOWPLAN\_MSG\_LOW) && (msgno < SHOWPLAN\_MSG\_HIGH)))  $\{$ printf("[%ld] %s\n", (int) GetCurrentThreadId(), msgtext); return (INT\_CONTINUE);  $\rightarrow$  else $\{$ #endifif  $(msgno == 0)$ { return(INT\_CONTINUE); else{ \_strtime(timebuf); \_strdate(datebuf); sprintf(msg, "%s %s : SQLServer (%ld) %s\n", datebuf, timebuf, msgno, msgtext); UtilError(GetCurrentThreadId(), "SQL Server Message", msg); EnterCriticalSection(&ClientErrorLogCritSec); fp1 = fopen("client.err","a");  $if (f p1 == NULL)$ printf("Error in opening errorlog file.\n"); fprintf(fp1, msg); fclose(fp1); LeaveCriticalSection(&ClientErrorLogCritSec); InterlockedIncrement(&client\_threads\_dropped); //ExitThread(-1); } #ifdef PROFILE } #endifreturn (INT\_CANCEL); //=======================================================================// // Function name: SQLDeliveryErrHandler ////===================================================================== int SQLDeliveryErrHandler(SQLCONN \*dbproc, int severity, int err, int oserr, char \*dberrstr, char \*oserrstr) { char msg[256]; FILE \*fp1: char timebuf[128]; char datebuf[128]; #ifdef DEBUGprintf("[%ld]DBG: Entering SQLClientErrHandler()...\n", (int) GetCurrentThreadId()); #endifstrtime(timebuf); \_strdate(datebuf); sprintf(msg, "%s %s : DBLibrary (%ld) %s\n", datebuf, timebuf, err, dberrstr); UtilError(GetCurrentThreadId(), "DB-Library",msg); EnterCriticalSection(&ClientErrorLogCritSec); fp1 = fopen("delivery.err","a");  $if (fp1 == NULL)$ printf("Error in opening errorlog file.\n"); fprintf(fp1, msg); fclose(fp1); LeaveCriticalSection(&ClientErrorLogCritSec); if (oserr != DBNOERR) { sprintf(msg, "%s %s : OSError (%ld) %s\n", datebuf, timebuf, oserr, oserrstr); UtilError(GetCurrentThreadId(), "OS Error",msg); EnterCriticalSection(&ClientErrorLogCritSec); fp1 = fopen("delivery.err","a");  $if (fp1 == NULL)$ printf("Error in opening errorlog file.\n"); fprintf(fp1, msg); fclose(fp1); LeaveCriticalSection(&ClientErrorLogC ritSec); }

if ((dbproc == NULL) || (DBDEAD(dbproc))) { InterlockedIncrement(&delivery\_threads\_droppe d); //ExitThread(-1); return (INT\_CANCEL); } //=======================================================================// // Function name: SQLDeliveryMsgHandler ////=======================================================================int SQLDeliveryMsgHandler(SQLCONN \*dbproc, DBINT msgno, int msgstate,<br>int severity. int severity,<br>char \*msotext) \*msgtext) { char msg[256]; FILE \*fp1; char timebuf[128]; char datebuf[128]; #ifdef DEBUGprintf("[%ld]DBG: Entering SQLClientMsgHandler()...\n", (int) GetCurrentThreadId()); printf("[%ld]DBG: \tmsgno = %ld\n", (int) GetCurrentThreadId(), (int) msgno); printf("[%ld]DBG: \tmsgstate = %ld\n", (int) GetCurrentThreadId(), (int) msgstate); printf("[%ld]DBG: \tseverity = %ld\n", (int) GetCurrentThreadId(), (int) severity); printf("[%ld]DBG: \t%s\n", (int) GetCurrentThreadId(), msgtext); #endifif ( (msgno == 5701) || (msgno == 2528) || (msgno == 5703) || (msgno == 6006) ) { return(INT\_CONTINUE); // deadlock message if (msgno == 1205)  $\{$ // set the deadlock indicator if (dbgetuserdata(dbproc) != NULL) \*((BOOL \*) dbgetuserdata(dbproc)) = TRUE; else{ printf("\nError, dbgetuserdata returned NULL.\n"); return(INT\_CONTINUE); } #ifdef PROFILEif ( (msgno == 0)  $||$ (msgno < STATS\_MSG\_HIGH)) || { GetCurrentThreadId(), msgtext); } else { #endif"SQL Server Message", msg); errorlog file.\n"); d); #ifdef PROFILE $\rightarrow$ #endif==============// // Function name: SQLExit //==============void SQLExit(SQLCONN \*dbproc)

 ((msgno > STATS\_MSG\_LOW) && ((msgno > SHOWPLAN\_MSG\_LOW) && (msgno < SHOWPLAN\_MSG\_HIGH))) printf("[%ld] %s\n", (int) return (INT\_CONTINUE); if  $(msgno == 0)$ { return(INT\_CONTINUE); else{ strtime(timebuf); \_strdate(datebuf); sprintf(msg, "%s %s : SQLServer (%ld) %s\n", datebuf, timebuf, msgno, msgtext); UtilError(GetCurrentThreadId(), EnterCriticalSection(&ClientErrorLogCritSec);  $fp1 = fopen("delivery. err", "a");$  $if (fp1 == NÜLL)$ printf("Error in opening fprintf(fp1, msg); fclose(fp1); LeaveCriticalSection(&ClientErrorLogCritSec); InterlockedIncrement(&delivery\_threads\_droppe //ExitThread(-1); } return (INT\_CANCEL); //=========================================================//=========================================================

{

#ifdef DEBUGprintf("[%ld]DBG: Entering SQLExit()...\n", (int) GetCurrentThreadId()); #endifdbclose(dbproc); //=======================================================================//// Function name: SQLInit ////===================================================================== void SQLInit(HINSTANCE hInst) { #ifdef DEBUGprintf("[%ld]DBG: Entering SQLInit()...\n", (int) GetCurrentThreadId()); #endif dbinit(); dbmsghandle((DBMSGHANDLE\_PROC)SQLMsgHandler); dberrhandle((DBERRHANDLE\_PROC)SQLErrHandler); //=======================================================================// // Function name: SQLInitPrivate////=======================================================================void SQLInitPrivate(PDBPROCESS dbproc, HINSTANCE hInst) { #ifdef DEBUGprintf("[%ld]DBG: Entering SQLInitPrivate()...\n", (int) GetCurrentThreadId()); #endif dbprocmsghandle(dbproc, (DBMSGHANDLE\_PROC)SQLMsgHandler); dbprocerrhandle(dbproc, (DBERRHANDLE\_PROC)SQLErrHandler); //=============== ==============//// Function name: SQLClientInitPrivate////=======================================================================void SQLClientInitPrivate(PDBPROCESS dbproc, HINSTANCE hInst) { #ifdef DEBUGprintf("[%ld]DBG: Entering SQLInitPrivate()...\n", (int) GetCurrentThreadId());

#endif

INTERGRAPH TPC-C FULL DISCLOSURE REPORT A 50 © 1997 Intergraph Corporation

dbprocmsghandle(dbproc, (DBMSGHANDLE\_PROC)SQLClientMsgHandler); dbprocerrhandle(dbproc, (DBERRHANDLE\_PROC)SQLClientErrHandler);

//=======================================================================// // Function name: SQLDeliveryPrivate ////===================================================================== void SQLDeliveryInitPrivate(PDBPROCESS dbproc, HINSTANCE hInst) {

#ifdef DEBUGprintf("[%ld]DBG: Entering SQLInitPrivate()...\n", (int) GetCurrentThreadId()); #endif

dbprocmsghandle(dbproc, (DBMSGHANDLE\_PROC)SQLDeliveryMsgHandler); dbprocerrhandle(dbproc, (DBERRHANDLE\_PROC)SQLDeliveryErrHandler);

//=======================================================================// // Function name: SQLInitDate////=======================================================================#ifdef USE\_ODBC

void SQLInitDate(TIMESTAMP\_STRUCT \*pDate) #else void SQLInitDate(DBDATEREC \*pDate) #endif{

#ifdef DEBUGprintf("[%ld]DBG: Entering SQLInitDate()...\n", (int) GetCurrentThreadId()); #endif

 pDate->month = 1;  $pDate$ ->day = 1; pDate->year = 1990; pDate->hour = 0; pDate->minute = 0; pDate->second = 0;

#ifdef USE\_ODBC  $1$ ==============// // Function name: ODBCOpenConnection ////========================================================= void ODBCOpenConnection(CLIENT\_DATA \*Client) {

> RETCODE rc; char buffer[30];

#ifdef DEBUGprintf("[%ld]DBG: Entering ODBCOpenConnection()...\n", (int) GetCurrentThreadId()); #endif

rc = SQLAllocConnect(henv, &Client->hdbc);

if (rc == SQL\_ERROR) {

ODBCError (henv, Client->hdbc, Client-

UtilFatalError(GetCurrentThreadId(), "ODBCOpenConnection", "SQLAllocConnect() failed.");

rc = SQLSetConnectOption (Client->hdbc, SQL\_PACKET\_SIZE, Client->pack\_size);

if (rc == SQL ERROR)

ODBCError (henv, Client->hdbc, Client-

UtilFatalError(GetCurrentThreadId(), "ODBCOpenConnection", "SQLSetConnectOption() failed.");

{

rc = SQLConnect(Client->hdbc, Client->server, SQL\_NTS, Client->user, SQL\_NTS, Client->password, SQL\_NTS);

 if (rc != SQL\_SUCCESS && rc != SQL\_SUCCESS\_WITH\_INFO) { ODBCError (henv, Client->hdbc, Client-

>hstmt); UtilFatalError(GetCurrentThreadId(), "ODBCOpenConnection", "Could not open connection");

rc = SQLAllocStmt(Client->hdbc, &Client-

>hstmt);

>hstmt);

SQL\_NTS);

>hstmt);

>hstmt);

if (rc == SQL\_ERROR) {

ODBCError (henv, Client->hdbc, Client-

UtilFatalError(GetCurrentThreadId(), "SQLOpenConnection", "SQLAllocStmt() failed.");

sprintf(buffer,"use %s", Client->database);

rc = SQLExecDirect(Client->hstmt, buffer,

 if (rc != SQL\_SUCCESS && rc != SQL\_SUCCESS\_WITH\_INFO) {

INTERGRAPH TPC-C FULL DISCLOSURE REPORT A 51 ==============

© 1997 Intergraph Corporation

ODBCError (henv, Client->hdbc, Client- >hstmt); UtilFatalError(GetCurrentThreadId(), "SQLOpenConnection", "SQLExecDirect() failed."); } SQLFreeStmt(Client->hstmt, SQL\_CLOSE); sprintf(buffer,"set nocount on"); rc = SQLExecDirect(Client->hstmt, buffer, SQL\_NTS); if (rc != SQL\_SUCCESS && rc != SQL\_SUCCESS\_WITH\_INFO) { ODBCError (henv, Client->hdbc, Client- >hstmt); UtilFatalError(GetCurrentThreadId(), "SQLOpenConnection", "SQLExecDirect() failed."); } SQLFreeStmt(Client->hstmt, SQL\_CLOSE); sprintf(buffer,"select @@spid"); rc = SQLExecDirect(Client->hstmt, buffer, SQL\_NTS); if (rc != SQL\_SUCCESS && rc != SQL\_SUCCESS\_WITH\_INFO) { ODBCError (henv, Client->hdbc, Client- >hstmt); UtilFatalError(GetCurrentThreadId(), "SQLOpenConnection", "SQLExecDirect() failed."); } rc = SQLBindCol(Client->hstmt, 1, SQL\_C\_SSHORT, &Client->spid, 0, NULL); if (rc == SQL\_ERROR) { ODBCError (henv, Client->hdbc, Client- >hstmt); UtilFatalError(GetCurrentThreadId(), "SQLOpenConnection", "SQLBindCol() failed."); }

rc = SQLFetch(Client->hstmt);

if (rc == SOLEROR)

{ ODBCError (henv, Client->hdbc, Client-

>hstmt); UtilFatalError(GetCurrentT hreadId(), "SQLOpenConnection", "SQLFetch() failed."); }

SQLFreeStmt(Client->hstmt, SQL\_CLOSE);

//=========================================================

============ //

}

//

// Function name: ODBCOpenDeliveryConnection

//=======================================================================void ODBCOpenDeliveryConnection(DELIVERY \*DeliveryHdlr) { RETCODE rc; char buffer[30]; #ifdef DEBUGprintf("[%ld]DBG: Entering ODBCOpenDeliveryConnection()...\n", (int) GetCurrentThreadId()); #endifrc = SQLAllocConnect(henv, &DeliveryHdlr- >hdbc); if ( $rc =$ = SQL\_ERROR) { ODBCError (henv, DeliveryHdlr->hdbc, DeliveryHdlr->hstmt); UtilFatalError(GetCurrentThreadId(), "ODBCOpenConnection", "SQLAllocConnect() failed."); rc = SQLSetConnectOption (DeliveryHdlr->hdbc, SQL\_PACKET\_SIZE, DeliveryHdlr->pack\_size); if (rc == SQL\_ERROR) { ODBCError (henv, DeliveryHdlr->hdbc, DeliveryHdlr->hstmt); UtilFatalError(GetCurrentThreadId(), "ODBCOpenConnection", "SQLSetConnectOption() failed."); rc = SQLConnect(DeliveryHdlr->hdbc, DeliveryHdlr->server, SQL\_NTS, DeliveryHdlr->user, SQL\_NTS, DeliveryHdlr- >password, SQL\_NTS); if (rc != SQL\_SUCCESS && rc != SQL\_SUCCESS\_WITH\_INFO) { ODBCError (henv, DeliveryHdlr->hdbc, DeliveryHdlr->hstmt); UtilFatalError(GetCurrentThreadId(), "ODBCOpenConnection", "Could not open connection"); rc = SQLAllocStmt(DeliveryHdlr->hdbc, &DeliveryHdlr->hstmt); if (rc == SQL\_ERROR) { ODBCError (henv, DeliveryHdlr->hdbc, DeliveryHdlr->hstmt); UtilFatalError(GetCurrentThreadId(), "SQLOpenConnection", "SQLAllocStmt() failed."); sprintf(buffer,"use %s", DeliveryHdlr->database); rc = SQLExecDirect(DeliveryHdlr->hstmt, buffer, SQL\_NTS); if (rc != SQL\_SUCCESS && rc != SQL\_SUCCESS\_WITH\_INFO) { ODBCError (henv, DeliveryHdlr->hdbc, DeliveryHdlr->hstmt); UtilFatalError(GetCurrentThreadId(), "SQLOpenConnection", "SQLExecDirect() failed."); SQLFreeStmt(DeliveryHdlr->hstmt, SQL\_CLOSE); sprintf(buffer,"set nocount on", DeliveryHdlr- >database); rc = SQLExecDirect(DeliveryHdlr->hstmt, buffer, SQL\_NTS); if (rc != SQL\_SUCCESS && rc != SQL\_SUCCESS\_WITH\_INFO) { ODBCError (henv, DeliveryHdlr->hdbc, DeliveryHdlr->hstmt); UtilFatalError(GetCurrentThreadId(), "SQLOpenConnection", "SQLExecDirect() failed."); SQLFreeStmt(DeliveryHdlr->hstmt, SQL\_CLOSE); sprintf(buffer,"select @@spid"); rc = SQLExecDirect(DeliveryHdlr->hstmt, buffer, SQL\_NTS); if (rc != SQL\_SUCCESS && rc != SQL\_SUCCESS\_WITH\_INFO) { ODBCError (henv, DeliveryHdlr->hdbc, DeliveryHdlr->hstmt); UtilFatalError(GetCurrentThreadId(), "SQLOpenConnection", "SQLExecDirect() failed."); rc = SQLBindCol(DeliveryHdlr->hstmt, 1, SQL\_C\_SSHORT, &DeliveryHdlr->spid, 0, NULL); if (rc == SQL\_ERROR) { ODBCError (henv, DeliveryHdlr->hdbc, DeliveryHdlr->hstmt); UtilFatalError(GetCurrentThreadId(), "SQLOpenConnection", "SQLBindCol() failed."); rc = SQLFetch(DeliveryHdlr->hstmt); if (rc == SQL ERROR) { ODBCError (henv, DeliveryHdlr->hdbc, DeliveryHdlr->hstmt); UtilFatalError(GetCurrentThreadId(), "SQLOpenConnection", "SQLFetch() failed."); SQLFreeStmt(DeliveryHdlr->hstmt, SQL\_CLOSE); //=======================================================================// // Function name: ODBCError////=======================================================================BOOL ODBCError (HENV henv, HDBC hdbc, HSTMT hstmt) { RETCODE rc;<br>SDWORD INa INativeError: char szState[6]; char szMsg[SQL\_MAX\_MESSAGE\_LENGTH]; BOOL deadlock detected: char timebuf[128];<br>char datebuf[128]; char datebuf[128];<br>FILE \*fn1; FILE \*fp1;<br>char msql2 char msg[255];<br>BOOL bKillThrea BOOL bKillThread; deadlock\_detected = FALSE; bKillThread = FALSE; rc = SQLError(henv, hdbc, hstmt, szState, &lNativeError, szMsg, sizeof(szMsg), NULL); while(rc == SQL\_SUCCESS) { if (lNativeError == 1205) { deadlock\_detected = TRUE; else{ \_strtime(timebuf); \_strdate(datebuf); sprintf(msg, "%s %s : ODBC Error: State=%s, Error=%ld, %s\n", datebuf, timebuf, szState, lNativeError, szMsg); EnterCriticalSection(&ClientErrorLogCritSec); fp1 = fopen("client.err","a");  $if (f<sub>D</sub>1 == NULL)$ printf("Error in opening errorlog file.\n"); fprintf(fp1, msg); fclose(fp1); LeaveCriticalSection(&ClientErrorLogCritSec); printf("%s", msg); bKillThread = TRUE; }

INTERGRAPH TPC-C FULL DISCLOSURE REPORT A 52

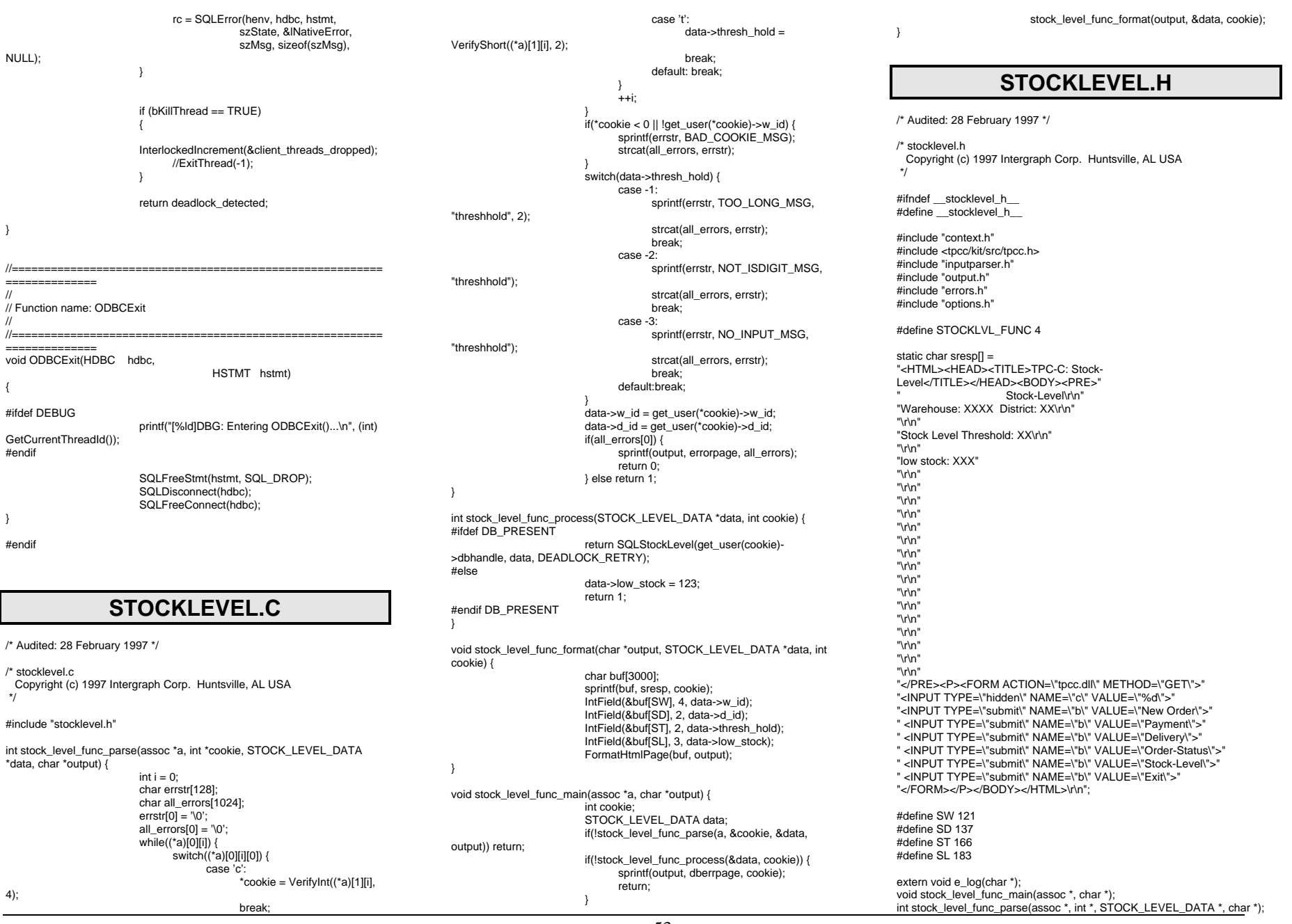

INTERGRAPH TPC-C FULL DISCLOSURE REPORT A 53

© 1997 Intergraph Corporation

int stock\_level\_func\_process(STOCK\_LEVEL\_DATA \*, int); void stock\_level\_func\_format(char \*, STOCK\_LEVEL\_DATA \*, int); #endif \_\_stocklevel\_h\_\_ **STUBS.C**/\* Audited: 2 May 1996 \*/ /\* stubs.c \*/ /\* Copyright 1996 Intergraph Corp. Huntsville, AL USA \*/ /\*\*\* This file contains routines which take the place of Microsoft routines. \*\* For the most part, none of the routines in this file actually do anything, \*\* but are here to make the linker happy. \*/#include <windows.h> /\* First, the "delivery" routines \*/ void GetDeliveryQueueNode() { void StatsDelivery() { void TimeNow() { void WriteDeliveryString() { /\* Some "utility" routines \*/ #include <stdio.h> static FILE \*error\_file; static char \*unique filename; static SYSTEMTIME now: void IngrUtilInit(char \*filename) { unique\_filename = filename; void UtilError(int thread, char \*msg1, char \*msg2) { if (error\_file  $== 0$ ) error\_file  $=$ fopen(unique\_filename,"w"); GetLocalTime(&now); if (error\_file  $!= 0$ ) { fprintf(error\_file,"%02d:%02d:%02d.%03d %d/%d/%d\n", now.wHour, now.wMinute, now.wSecond, now.wMilliseconds, now.wMonth, now.wDay, now.wYear); fprintf(error\_file,"%s: %s\n",msg1,msg2); fflush(error\_file); { %d/%d/%d\n", now.wYear); void UtilSleep() { void UtilStatus() { { { else { TE\_BUFFER |

void UtilFatalError(int thread, char \*msg1, char \*msg2) if (error file  $== 0$ ) error file  $=$ fopen(unique\_filename,"w"); GetLocalTime(&now); if (error\_file  $!= 0$ ) { fprintf(error\_file,"%02d:%02d:%02d.%03d now.wHour, now.wMinute, now.wSecond, now.wMilliseconds, now.wMonth, now.wDay, fprintf(error\_file,"%s: %s\n",msg1,msg2); return; void UtilStrCpy(char \* destination, char \* source, int length) strncpy(destination, source, length); destination[length] = '\0'; /\* My own (somewhat) useful little routines. \*/ 1LPSTR TranslateErrorCode(ULONG errorcode) DWORD LanguageId; LPSTR SystemMessage = 0; LPVOID SystemMessageArray[1] = { &SystemMessage }; static char default\_buffer[32]; LanguageId = MAKELANGID(LANG\_ENGLISH, SUBLANG\_ENGLISH\_US); /\* Translate the System Error Code into a string. \*/ FormatMessage(FORMAT\_MESSAGE\_FROM\_SYSTEM | FORMAT\_MESSAGE\_ALLOCATE\_BUFFER. NULL, errorcode, LanguageId, (LPSTR) &SystemMessage, (unsigned long) NULL, NULL); if (SystemMessage != 0) return SystemMessage; HINSTANCE lib: lib = LoadLibrary("ntdll.dll");  $if$  (lib  $!=$  NULL) { FormatMessage(FORMAT\_MESSAGE\_ALLOCA FORMAT\_MESSAGE\_FROM\_HMODULE, lib,  $\rightarrow$ /\* tpcc.c \*/}

 errorcode, LanguageId, (LPSTR) &SystemMessage, (unsigned long) NULL, NULL); if (SystemMessage != 0) return SystemMessage; sprintf(default\_buffer, "error:%#x", errorcode); return default\_buffer; **TPCC.C**/\* Audited: 28 February 1997 \*/ Copyright (c) 1997 Intergraph Corp. #include "tpcc.h" FILE \*logfile; void e\_log(char \*s) {  $time_t$  timeval = time(0); char ctimestr[26]; strcpy(ctimestr, ctime(&timeval)); ctimestr[24] =  $\sqrt{0}$ ; fprintf(logfile, "%s | %s\n", ctimestr, s); fflush(logfile); BOOL APIENTRY DllMain(HANDLE hModule, ULONG reason, LPVOID lpReserved) { switch(reason) { case DLL\_PROCESS\_ATTACH: logfile = fopen("C:\\USERS\\DEFAULT\\HTTPERR.LOG", "w+"); init\_function\_array(); register\_extensions(); init\_extensions(); break; case DLL\_PROCESS\_DETACH: cleanup\_extensions(); fclose(logfile); break; case DLL\_THREAD\_ATTACH: break; case DLL\_THREAD\_DETACH: break; default: break; } return TRUE; BOOL WINAPI GetExtensionVersion(HSE\_VERSION\_INFO \*version) { version->dwExtensionVersion = HSE\_VERSION\_MAJOR << 16 | HSE\_VERSION\_MINOR; strcpy(version->lpszExtensionDesc, "Intergraph TPC-C Web Client"); return TRUE;

INTERGRAPH TPC-C FULL DISCLOSURE REPORT A 54 © 1997 Intergraph Corporation

DWORD WINAPI HttpExtensionProc(LPEXTENSION\_CONTROL\_BLOCK ecb) { char querystring[1024]; assoc a; char output[3000]; char header[256]; int length, hlen, function index; init\_assoc(&a); strcpy(querystring, ecb->lpszQueryString); fill\_assoc(&a, querystring); function\_index = identify\_function\_index(&a); if(function\_array[function\_index]) { (\*function\_array[function\_index])(&a, output); } else { strcpy(output, enofuncent); } length = strlen(output); sprintf(header, "Content-type: text/html\r\nContent-length: %d\r\n\r\n", length); hlen = strlen(header); ecb->ServerSupportFunction(ecb->ConnID, HSE\_REQ\_SEND\_RESPONSE\_HEADER, (LPVOID) NULL, &hlen, (LPDWORD)header); ecb->WriteClient(ecb->ConnID, output, &length, (DWORD) NULL); return HSE\_STATUS\_SUCCESS\_AND\_KEEP\_CONN; static char enofuncent[] = "<HTML><HEAD><TITLE>Function Not Found</TITLE></HEAD><BODY>" "The URL you submitted contained an invalid query, which referenced a nonexistent function." "Don't do whatever it is you did.</BODY></HTML>"; #endif \_\_tpcc2\_h\_\_

# **TPCC.DEF**

; Audited: 28 February 1997

; tpcc.def

; Copyright (c) 1997 Intergraph Corp. Huntsville, AL USA

; TPCC.def : declares the module parameters for the DLL.

LIBRARY "TPCC"

EXPORTS

HttpExtensionProc GetExtensionVersion

# **TPCC.H**

/\* Audited: 28 February 1997 \*/

```
/* tpcc.h
  Copyright (c) 1997 Intergraph Corp. Huntsville, AL USA
  */#ifndef __tpcc2_h__
#define __tpcc2_h__
#include <windows.h>
```
 #include <HttpExt.h> #include <stdio.h> #include <string.h> #include <time.h> #include "functions.h" #include "inputparser.h" #include "extensions.h"

INTERGRAPH TPC-C FULL DISCLOSURE REPORT A 55

# **Appendix B: Database Design**

go

go

go

### **CREATEDB.SQL**

/\* TPC-C Benchmark Kit  $\frac{1}{x}$  $^{\star}/$  $\frac{1}{\sqrt{2}}$  \*/  $\frac{1}{r}$  CREATEDB.SQL  $\frac{1}{r}$  $\frac{1}{\sqrt{2}}$  \*/  $'$  This script is used to create the database  $'$ use master if exists ( select name from sysdatabases where name = "tpcc" ) drop database tpcc create database tpcc on tpcdata1=1361, tpcdata2=1361, tpcdata3=1361, tpcdata4=1361, tpcdata5=1361, tpcdata6=1361, tpcdata7=1361, tpcdata8=1361, tpcdata9=1361, tpcdata1=1361, tpcdata2=1361, tpcdata3=1361, tpcdata4=1361, tpcdata5=1361, tpcdata6=1361, tpcdata7=1361, tpcdata8=1361, tpcdata9=1361, tpcdata1=1361, tpcdata2=1361, tpcdata3=1361, tpcdata4=1361, tpcdata5=1361, tpcdata6=1361, tpcdata7=1361, tpcdata8=1361, tpcdata9=1361 log on tpclog=3200

# **DISKINIT.SQL**

 $\frac{1}{r}$  TPC-C Benchmark Kit  $\frac{1}{r}$  $\frac{1}{\sqrt{2}}$  \*/ /\* DISKINIT.SQL  $\frac{1}{4}$   $\frac{1}{4}$  $\frac{1}{\sqrt{2}}$  \*/

 $*$  This script is used create devices  $*$ 

INTERGRAPH TPC-C FULL DISCLOSURE REPORT B 1

© 1997 Intergraph Corporation

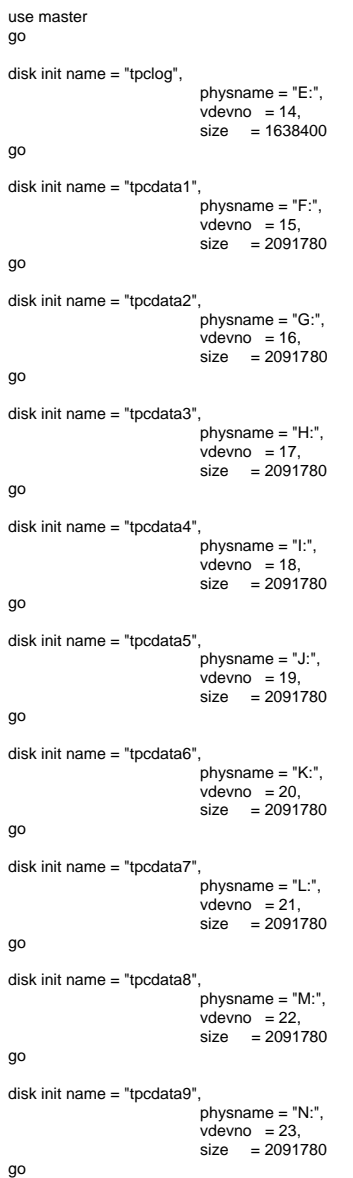

**DBOPT1.SQL**

/\* TPC-C Benchmark Kit \*/

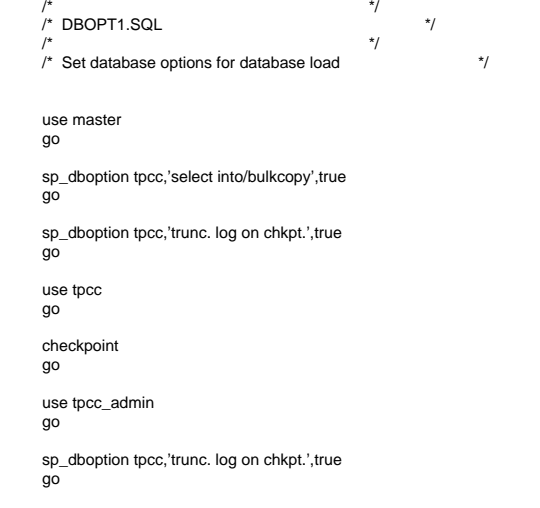

# **DBOPT2.SQL**

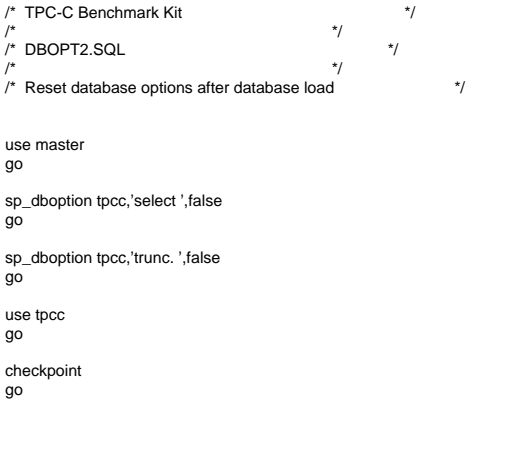

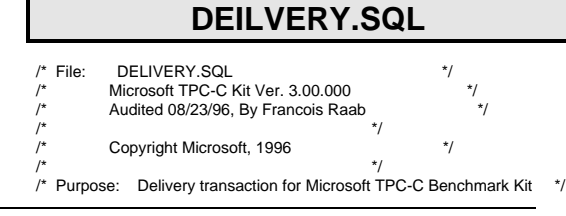

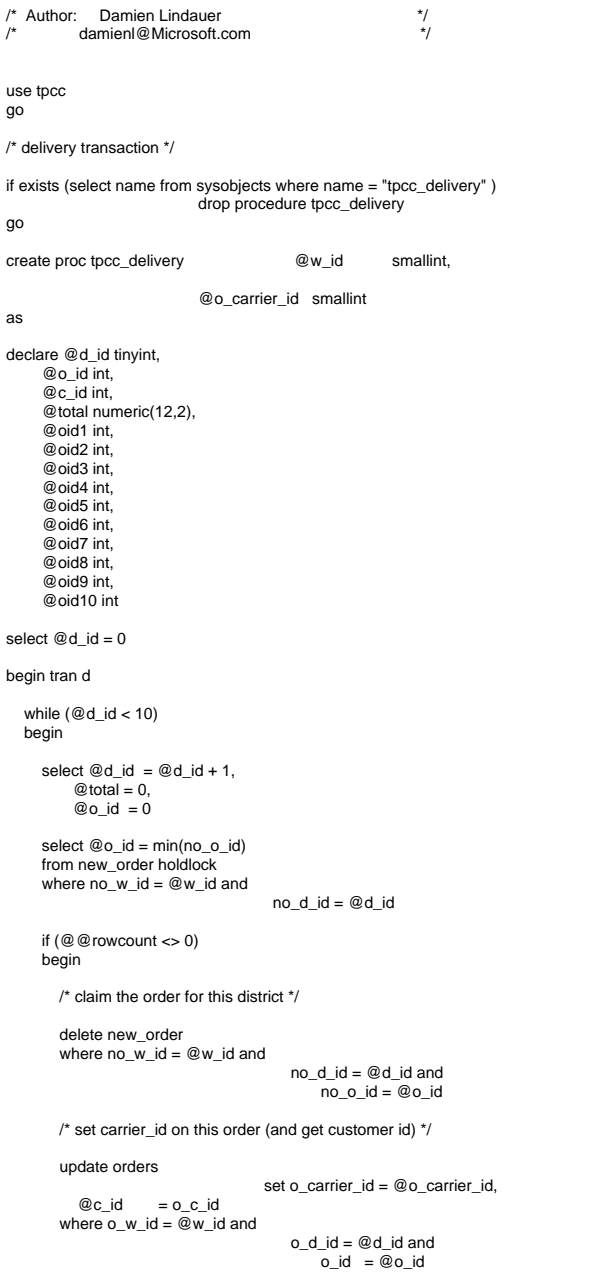

```
 /* set date in all lineitems for this order (and sum amounts) */
```
update order\_line

```
 set ol_delivery_d = getdate(),
                         @total = @total + ol amount
 where ol_w_id = @w_id and
   ol d id = @d id and
                                   ol_o_id = @o_id
```
/\* accummulate lineitem amounts for this order into customer \*/

 update customer  $set c_b$ alance =  $c_b$ alance +

 c\_delivery\_cnt = c\_delivery\_cnt where c\_w\_id = @w\_id and

c d  $id = \textcircled{a}d$  id and  $c_id = @c_id$ 

end

@total,

+ 1

```
 select @oid1 = case @d_id when 1 then @o_id else @oid1 end,
    @oid2 = case @d id when 2 then @o id else @oid2 end,
     @oid3 = case @d_id when 3 then @o_id else @oid3 end,
    @oid4 = case @d id when 4 then @o id else @oid4 end,
     @oid5 = case @d_id when 5 then @o_id else @oid5 end,
     @oid6 = case @d_id when 6 then @o_id else @oid6 end,
     @oid7 = case @d_id when 7 then @o_id else @oid7 end,
     @oid8 = case @d_id when 8 then @o_id else @oid8 end,
     @oid9 = case @d_id when 9 then @o_id else @oid9 end,
     @oid10 = case @d_id when 10 then @o_id else @oid10 end
```

```
 end
```

```
commit tran dselect @oid1,
     @oid2,
     @oid3,
     @oid4,
     @oid5,
     @oid6,
     @oid7,
     @oid8,
     @oid9,
```
go

@oid10

# **IDXCUSCL.SQL**

```
/* TPC-C Benchmark Kit *//* */
\frac{1}{4} IDXCUSCL.SQL \frac{1}{4}/* */
4^* Creates clustered index on customer (noseg) 4/4
```
use tpcc

go

if exists ( select name from sysindexes where name = 'customer\_c1' )

INTERGRAPH TPC-C FULL DISCLOSURE REPORT B 2 © 1997 Intergraph Corporation

drop index customer.customer\_c1 go select getdate() go create unique clustered index customer\_c1 on customer(c\_w\_id, c\_d\_id, c\_id) with sorted\_data go select getdate() go

# **IDXCUSNC.SQL**

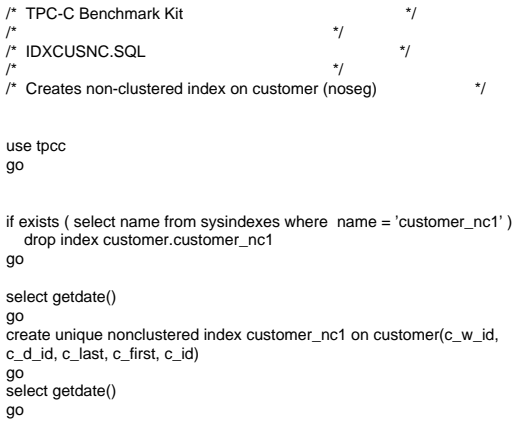

### **IDXDISCL.SQL**

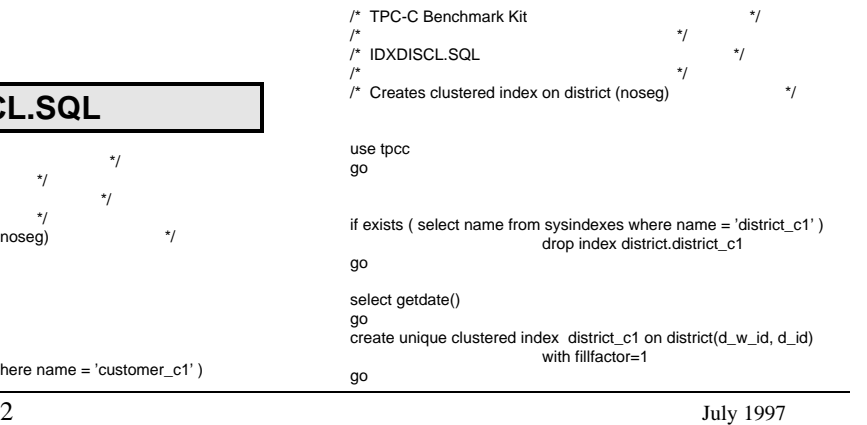

### select getdate()

go

### **IDXITMCL.SQL** /\* TPC-C Benchmark Kit \*/ $\frac{1}{\sqrt{2}}$  \*/  $\prime^*$  IDXITMCL.SQL  $\prime$   $\prime$  $/$ \* \*/ /\* Creates clustered index on item (noseg) \*/

#### use tpcc go

#### if exists ( select name from sysindexes where name = 'item\_c1' ) drop index item.item\_c1 go

select getdate()

### go

create unique clustered index item\_c1 on item(i\_id) with sorted\_data go select getdate()

go

# **IDXNODCL.SQL**

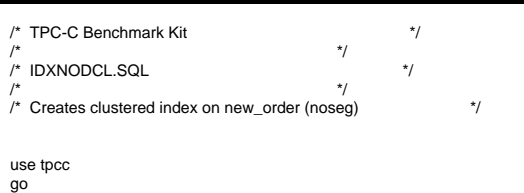

if exists ( select name from sysindexes where  $name = 'new\_order\_c1')$ ) drop index new\_order.new\_order\_c1

### go

### select getdate()

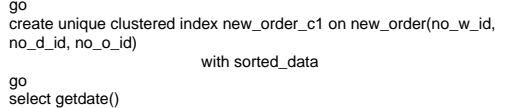

go

### **IDXODLCL.SQL**

### /\* TPC-C Benchmark Kit

INTERGRAPH TPC-C FULL DISCLOSURE REPORT B 3

© 1997 Intergraph Corporation

#### $/$ \* \*/  $\nu$  in  $\mathsf{D}$   $\mathsf{XODLCL}$  square the set of  $\mathsf{M}$  $\frac{1}{\sqrt{2}}$  \*/ /\* Creates clustered index on order\_line (noseg) \*/

### use tpcc

go

if exists ( select name from sysindexes where name = 'order\_line\_c1' ) drop index order\_line.order\_line\_c1

### go

select getdate() go

create unique clustered index order\_line\_c1 on order\_line(ol\_w\_id, ol\_d\_id, ol o id, ol number)

with sorted data

- select getdate()
- go

go

# **IDXORDCL.SQL**

/\* TPC-C Benchmark Kit \*/

 $\frac{1}{\sqrt{2}}$  \*/ /\* IDXORDCL.SQL \*/

 $/$ \* \*/

/\* Creates clustered index on orders (noseg) \*/

### use tpcc

go

#### if exists ( select name from sysindexes where name = 'orders\_c1' ) drop index orders.orders\_c1 go

select getdate()

go

create unique clustered index orders\_c1 on orders(o\_w\_id, o\_d\_id, o\_id) with sorted\_data go

select getdate() go

# **IDXSTKCL.SQL**

 $/*$  TPC-C Benchmark Kit  $*$ /  $\frac{1}{\sqrt{2}}$  \*/  $\frac{1}{4}$  IDXSTKCL.SQL  $\frac{1}{4}$  $\frac{1}{\sqrt{2}}$  \*/ /\* Creates clustered index on stock (noseg) \*/

use tpcc go

if exists ( select name from sysindexes where name = 'stock\_c1' ) drop index stock.stock\_c1

### go

#### select getdate() go

create unique clustered index stock\_c1 on stock(s\_i\_id, s\_w\_id) with sorted data go select getdate()

go

# **IDXWARCL.SQL**

/\* TPC-C Benchmark Kit \*/ $\frac{1}{\sqrt{2}}$  \*/  $\frac{1}{2}$  IDXWARCL.SOL  $\frac{1}{2}$  $\frac{1}{\sqrt{2}}$  \*/  $\frac{1}{4}$  Creates clustered index on warehouse (noseg)  $\frac{1}{4}$ 

use tpcc

go

### if exists ( select name from sysindexes where name = 'warehouse\_c1' ) drop index warehouse.warehouse\_c1 go

select getdate() go

create unique clustered index warehouse\_c1 on warehouse(w\_id) with fillfactor=1

go select getdate()

go

# **NEWORD.SQL**

### $/*$  File: NEWORD.SQL  $*$ / Microsoft TPC-C Kit Ver. 3.00.000 \*/ Audited 08/23/96, By Francois Raab  $\sqrt{\frac{1}{\pi}}$  \*/ /\* Copyright Microsoft, 1996  $\frac{\ast}{\sqrt{2}}$  $\sqrt{\frac{1}{\pi}}$  \*/ /\* Purpose: New-Order transaction for Microsoft TPC-C Benchmark Kit \*/ $\frac{1}{2}$  Author: Damien Lindauer  $\frac{1}{2}$ /\* damienl@Microsoft.com \*/

use tpcc go

/\* new-order transaction stored procedure \*/

if exists ( select name from sysobjects where name = "tpcc\_neworder" ) drop procedure tpcc\_neworder

go create proc tpcc\_neworder @w\_id smallint, @d\_id tinyint, @c\_id int, @o\_ol\_cnt tinyint, @o\_all\_local tinyint, @i\_id1  $int = 0$ ,  $@s_w_id1$  smallint = 0,  $@ol_qty1$  smallint = 0, @i\_id2  $int = 0$ ,  $@s_w_id2$  smallint = 0,  $@ol_qty2$  smallint = 0, @i\_id3  $int = 0$ ,  $@s_w_id3$  smallint = 0,  $@ol_qty3$  smallint = 0, @i\_id4  $int = 0$ ,  $@s_w_id4$  smallint = 0,  $@ol_qty4$  smallint = 0, @i\_id5 int = 0,  $@s$  w id5 smallint = 0,  $@ol$  qty5 smallint = 0, @i\_id6  $int = 0$ ,  $@s$  w  $id6$  smallint = 0,  $@ol$  qty6 smallint = 0, @i\_id7  $int = 0$ ,  $@s_w_id7$  smallint = 0,  $@ol_qty7$  smallint = 0, @i\_id8  $int = 0$ ,  $@s_w_id8$  smallint = 0,  $@ol_qty8$  smallint = 0, @i\_id9  $int = 0$ ,  $@s_w_id9$  smallint = 0,  $@ol_qty9$  smallint = 0, @i\_id10  $int = 0$ ,  $@s$ <sub>-</sub>w<sub>-</sub> $id10$  smallint = 0,  $@ol_qty10$  smallint = 0, @i\_id11  $int = 0$ , @s w\_id11 smallint = 0, @ol\_qty11 smallint = 0, @i\_id12  $int = 0$ ,  $@s_w_id12$  smallint = 0,  $@ol_qty12$  smallint = 0, @i\_id13  $int = 0$ , @s\_w\_id13 smallint = 0, @ol\_qty13 smallint = 0, @i\_id14 int = 0,  $@s$  w id14 smallint = 0,  $@ol$  qty14 smallint = 0, @i\_id15  $int = 0$ ,  $@s$  w  $id15$  smallint = 0,  $@ol$  qty15 smallint = 0 as declare @w\_tax numeric(4,4),  $@d_{\text{max}}$  numeric(4,4),<br> $@c$  last char(16). @c\_last char(16)<br>@c\_credit char(2),  $@c$ <sub>\_</sub>credit  $@c_d$  iscount numeric(4,4),<br> $@i$  price numeric(5.2).  $numeric(5,2),$ char $(24)$ .  $@i$  name @i\_data char(50), @o\_entry\_d datetime, @remote\_flag int,  $@s_q$ quantity smallint,<br> $@s_q$ data char(50) @s\_data<br>@s\_dist  $char(24)$ . @li\_no int, @o\_id int, @commit\_flag tinyint, @li\_id int, @li\_s\_w\_id smallint, @li\_qty smallint, @ol\_number int,<br>@c\_id\_local int @c\_id\_local begin begin transaction n /\* get order date \*/ select @o\_entry\_d = getdate() /\* get district tax and next availible order id and update \*/ update district  $set @d\_tax = d\_tax,$  $@o$  id = d next o id, d\_next\_o\_id = d\_next\_o\_id + 1 where  $d_w$  id =  $@w_id$  and d  $id = \textcircled{a}$ d  $id$ /\* process orderlines \*/ select @li\_no = 0 /\* set commit flag \*/ select @commit\_flag = 1 while (@li\_no < @o\_ol\_cnt) begin select  $@$ li no =  $@$ li no + 1 /\* Set i\_id, s\_w\_id, and qty for this lineitem \*/ select @li\_id = case @li\_no when 1 then @i\_id1 when 2 then @i\_id2 when 3 then @i\_id3 when 4 then @i\_id4 when 5 then @i\_id5 when 6 then @i\_id6 when 7 then @i\_id7 when 8 then @i\_id8 when 9 then @i\_id9 when 10 then @i\_id10 when 11 then @i\_id11 when 12 then @i\_id12 when 13 then @i\_id13 when 14 then @i\_id14 when 15 then @i\_id15 endselect @li\_s\_w\_id = case @li\_no when 1 then @s\_w\_id1 when 2 then @s\_w\_id2 when 3 then @s\_w\_id3 when 4 then @s\_w\_id4 when 5 then @s\_w\_id5 when 6 then @s\_w\_id6 when 7 then @s\_w\_id7 when 8 then @s\_w\_id8 when 9 then @s\_w\_id9 when 10 then @s\_w\_id10 when 11 then @s\_w\_id11 when 12 then @s\_w\_id12 when 13 then @s\_w\_id13 when 14 then @s\_w\_id14 when 15 then @s\_w\_id15 endselect @li\_qty = case @li\_no when 1 then @ol\_qty1 when 2 then @ol\_atv2 when 3 then @ol\_qty3 when 4 then @ol\_qty4 when 5 then @ol\_qty5 when 6 then @ol\_qty6 when 7 then @ol\_qty7 when 8 then @ol\_qty8 when 9 then @ol\_qty9 when 10 then @ol\_qty10 when 11 then @ol\_qty11 when 12 then @ol\_qty12 when 13 then @ol\_qty13 when 14 then @ol\_qty14 when 15 then @ol\_qty15 end /\* get item data (no one updates item) \*/ select @i\_price = i\_price,  $@i$  name = i\_name,  $@i$  data = i data from item (tablock holdlock) where i\_id =  $@$  li\_id /\* if there actually is an item with this id, go to work \*/if  $(Q@rowcount > 0)$  begin update stock set  $s$ \_ytd =  $s$ \_ytd + @li\_qty,  $@s_q$ uantity =  $s_q$ uantity,  $s$ \_quantity =  $s$ \_quantity -  $@$  li\_qty + case when  $(s_$ quantity -  $@$  li\_qty < 10) then 91 else 0 end, s\_order\_cnt = s\_order\_cnt + 1, s\_remote\_cnt = s\_remote\_cnt + case when  $@$ li\_s\_w\_id =  $@$ w\_id) then 0 else 1 end,  $@s_data = s_data$ ,  $@s$  dist = case  $@d$  id when 1 thens\_dist\_01 when 2 thens\_dist\_02 when 3 thens\_dist\_03 when 4 then s\_dist\_04 when 5 thens\_dist\_05 when 6 thens\_dist\_06 when 7 thens\_dist\_07 when 8 thens\_dist\_08 when 9 thens\_dist\_09 when 10 thens\_dist\_10 endwhere s  $i$  id =  $@$  li id and s\_w\_id = @li\_s\_w\_id /\* insert order\_line data (using data from item and stock) \*/ insert into order\_line values(@o\_id,  $\pi$  from district update  $\pi$ /<br>  $\pi$  in  $\pi$  /\* input param  $/*$  input param

INTERGRAPH TPC-C FULL DISCLOSURE REPORT B 4 © 1997 Intergraph Corporation

INTERGRAPH TPC-C FULL DISCLOSURE REPORT B 5  $J_{\text{uly}}$  1997  $@w_id$ ,  $/*$  input param  $*$ /<br> $@li\_no$ ,  $/*$  orderline number  $@$ li\_no,  $/$ \* orderline number \*/<br>  $@$ li id,  $/$ \* lineitem id \*/  $/*$  lineitem id  $@li\_s_w_id,$  /\* lineitem warehouse \*/<br>"jan 1, 1900", /\* constant \*/ "jan 1, 1900",  $\frac{1}{2}$  constant  $\frac{1}{2}$ <br>
@li qtv,  $\frac{1}{2}$  /\* lineitem qtv  $\frac{1}{2}$  $@$  li\_qty,  $/*$  lineitem qty  $@i_p$ rice \*  $@li_q$ ty, /\* ol\_amount \*/<br> $@s_d$ ist) /\* from stock \*/ /\* from stock /\* send line-item data to client \*/select @i\_name, @s\_quantity, b\_g = case when ( (patindex("%ORIGINAL%",@i\_data) > 0) and (patindex("%ORIGINAL%",@s\_data) > 0) ) then "B" else "G" end, @i\_price. @i\_price \* @li\_qty end elsebegin /\* no item found - triggers rollback condition \*/ select "",0,"",0,0 select @commit\_flag = 0 endend /\* get customer last name, discount, and credit rating \*/  $select @c_last = c_last,$  @c\_discount = c\_discount,  $@c_c$  redit =  $c_c$  redit,  $@c$  id local = c id from customer holdlockwhere c  $id = \mathcal{Q}c$  id and  $c_w_id = \mathcal{Q}w_id$  and c d  $id = \mathcal{Q}d$  id /\* insert fresh row into orders table \*/ insert into orders values (@o\_id, @d\_id, @w\_id, @c\_id\_local, @o\_entry\_d, 0, @o\_ol\_cnt, @o\_all\_local) /\* insert corresponding row into new-order table \*/insert into new order values (@o\_id, @d\_id, @w\_id) /\* select warehouse tax \*/select  $@w$  tax = w\_tax from warehouse holdlockwhere  $w$  id =  $@w$  id if (@commit\_flag = 1) commit transaction n else/\* all that work for nuthin!!! \*/rollback transaction n/\* return order data to client \*/select @w\_tax, @d\_tax, @o\_id, @c\_last, @c\_discount, @c\_credit, @o\_entry\_d, @commit\_flag endgo **ORDSTAT.SQL**  $\frac{1}{2}$  File: ORDSTAT.SQL  $\frac{1}{2}$  M/ /\* Microsoft TPC-C Kit Ver. 3.00.000 \*/ $\star$ Audited 08/23/96, By Francois Raab  $\frac{1}{\sqrt{2}}$  \* /\* Copyright Microsoft, 1996  $\frac{\ast}{\sqrt{2}}$  $/$ \* $\qquad$  \*/ /\* Purpose: Order-Status transaction for Microsoft TPC-C Benchmark Kit \*/ /\* Author: Damien Lindauer \*/ $\star$ damienl@Microsoft.com use tpcc go if exists ( select name from sysobjects where name = "tpcc\_orderstatus" ) drop procedure tpcc\_orderstatus go create proc tpcc\_orderstatus @w\_id smallint, @d\_id tinyint,<br>@c\_id int.  $@c$  id  $@c_$  last  $char(16) = ""$ asdeclare  $@c$  balance numeric(12,2),<br> $@c$  first char(16).  $char(16)$ ,<br>char(2),  $@c_middle$  char(2),  $@o$  id int. @o\_id int,<br>@o\_entry\_d datetime. @o\_entry\_d datetime,  $@o$  carrier id a value of the smallint,<br>
and the smallint smallint smallint smallint begin tran o if  $(@c$  id = 0) begin /\* get customer id and info using last name \*/select  $@{\text{cnt}} = \text{count}$ <sup>\*</sup>) from customer holdlockwhere  $c$  last =  $@c$  last and c w  $id = \mathcal{Q}w$  id and  $c_d$ \_id =  $\overline{\omega}$ d\_id select  $@val = (@cnt + 1)/2$ set rowcount @val select  $@c$  id = c id.  $@c$  balance = c\_balance,  $@c_$ first =  $c_$ first,  $@c$  last = c last,  $@c$  middle = c\_middle from customer holdlock where c\_last = @c\_last and c w  $id = \mathcal{Q}_w$  id and  $c$  d  $id = \textcircled{a} d$  id order by c\_w\_id, c\_d\_id, c\_last, c\_first set rowcount 0endelsebegin /\* get customer info if by id\*/ select @c\_balance = c\_balance,  $@c$  first = c\_first,  $@c$  middle = c\_middle,  $@c$  last = c last from customer holdlockwhere  $c_id = @c_id$  and  $c_d$ \_id =  $@d_d$ id and c w  $id = \mathcal{Q}$ w id select @cnt = @@rowcount end/\* if no such customer \*/ if  $(@cnt = 0)$ begin raiserror("Customer not found",18,1) goto custnotfound end/\* get order info \*/ select  $@o$  id = o id. @o\_entry\_d = o\_entry\_d,  $@o$  carrier\_id = o\_carrier\_id from orders holdlockwhere o c  $id = \mathcal{Q}_C$  id and o\_d\_id = @d\_id and  $\overline{Q}$  w id =  $\overline{Q}$  w id /\* select order lines for the current order \*/select ol\_supply\_w\_id, ol\_i\_id, ol\_quantity, ol\_amount, ol\_delivery\_d

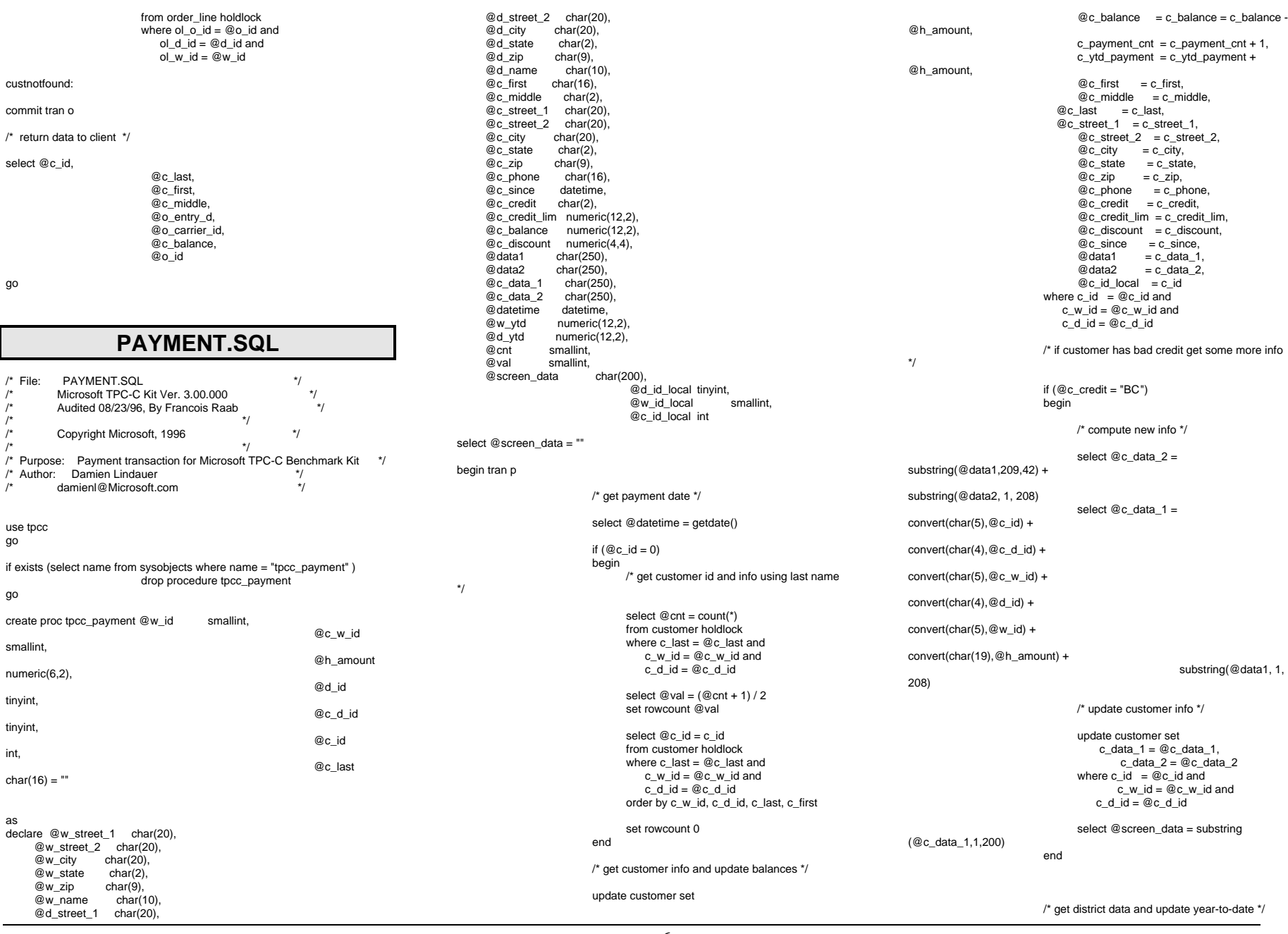

INTERGRAPH TPC-C FULL DISCLOSURE REPORT  $\hfill B \!\quad 6$ 

© 1997 Intergraph Corporation

update district  $set d_ytd = d_ytd + @h_a$ mount,  $@d_{\text{street}}$  1 = d\_street\_1, @d\_street\_2 = d\_street\_2,  $@d_city = d_city$ ,  $@d$  state = d state,  $@d_zip = d_zip,$  $@d$  name  $= d$  name,  $\overline{\omega}$ d\_id\_local = d\_id where d\_w\_id = @w\_id and d  $id = \mathcal{Q}d$   $id$ /\* get warehouse data and update year-to-date \*/ update warehouse  $set w_ytd = w_ytd + @h_0$ amount,  $\overline{\omega}$ w street 1 = w\_street 1, @w\_street\_2 = w\_street\_2,  $@w_city = w_city,$  $@w_{\text{.state}} = w_{\text{.state}}$ ,  $@w_zip = w_zip,$  $@w_name = w_name,$  $@w$  id local = w id where w  $id = \mathbb{Q}$  w id /\* create history record \*/ insert into history values (@c\_id\_local, @c\_d\_id, @c\_w\_id, @d\_id\_local, @w\_id\_local, @datetime, @h\_amount,  $@w$  name + "  $" + @d$  name) commit tran p /\* return data to client \*/select @c\_id, @c\_last, @datetime, @w\_street\_1, @w\_street\_2, @w\_city, @w\_state, @w\_zip, @d\_street\_1. @d\_street\_2, @d\_city, @d\_state, @d\_zip, @c\_first, @c\_middle, @c\_street\_1, @c\_street\_2, @c\_city, @c\_state, @c\_zip,

INTERGRAPH TPC-C FULL DISCLOSURE REPORT B 7

© 1997 Intergraph Corporation

@c\_phone, @c\_since, @c\_credit, @c\_credit\_lim, @c\_discount, @c\_balance, @screen\_data

```
go
```
### **PINTABLE.SQL**

/\* TPC-C Benchmark Kit  $^{\star}/$  $\sqrt{\frac{1}{\pi}}$  \*/  $\frac{1}{2}$  PINTABLE.SQL  $\frac{1}{2}$   $\frac{1}{2}$  $\sqrt{\frac{1}{\pi}}$  \*/  $'$  This script file is used to 'pin' certain tables in the data cache  $*$ 

use tpcc

### exec sp\_tableoption "district","pintable",true exec sp\_tableoption "warehouse","pintable",true exec sp\_tableoption "new\_order","pintable",true exec sp\_tableoption "item","pintable",true

go

go

# **RUNCFG.SQL**

 $/*$  TPC-C Benchmark Kit  $*$ /  $\frac{1}{\sqrt{2}}$  \*/  $\prime^*$  RUNCFG.SQL  $\prime$  /  $\frac{1}{\sqrt{2}}$  \*/  $/$ \* This script file is used to set server configuration parameters for test runs \*/exec sp\_configure "show advanced option", 1 go reconfigure with override go exec sp\_configure "affinity mask",0 exec sp\_configure "hash buckets",265003 exec sp\_configure "logwrite sleep (ms)",-1 exec sp\_configure "max async IO",64 exec sp\_configure "max lazywrite IO",32 exec sp\_configure "max worker threads",100 exec sp\_configure "memory",30000 exec sp\_configure "free buffers",2000 exec sp\_configure "priority boost",0 exec sp\_configure "procedure cache",2 exec sp\_configure "RA worker threads",0 exec sp\_configure "recovery interval",32767 exec sp\_configure "set working set size",0 exec sp\_configure "SMP concurrency",-1 exec sp\_configure "spin counter",10000 exec sp\_configure "tempdb in ram (MB)",5 exec sp\_configure "user connections",150 go

reconfigure with override go shutdown

go

### **SHUTDOWN.SQL**

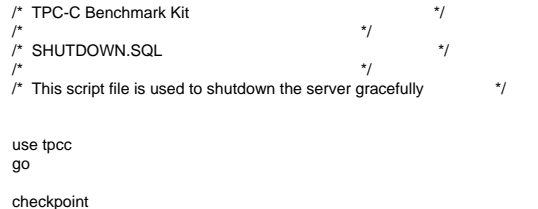

go use tpcc\_admin go checkpoint go dump tran tpcc with no\_log go dump tran tpcc\_admin with no\_log go shutdown

go

### July 1997 **STOCKLEV.SQL** /\* File: STOCKLEV.SQL \*/ Microsoft TPC-C Kit Ver. 3.00.000  $*$ /  $\star$  $\frac{1}{4}$  Audited 08/23/96, By Francois Raab  $\frac{1}{4}$  $\sqrt{\frac{1}{\pi}}$  \*/ Copyright Microsoft, 1996  $*$ / $*$ /  $/$ \* $\qquad$  \*/ /\* Purpose: Stock-Level transaction for Microsoft TPC-C Benchmark Kit \*/ /\* Author: Damien Lindauer \*/ $\star$ damienl@Microsoft.com use tpcc go /\* stock-level transaction stored procedure \*/ if exists (select name from sysobjects where name = "tpcc\_stocklevel" ) drop procedure tpcc\_stocklevel go create proc tpcc\_stocklevel @w\_id smallint, and the contract of the contract of the contract of the contract of the contract of the contract of the contract of the contract of the contract of the contract of the contract of the contract of the contract of the contra tinyint, @threshhold smallintasdeclare @o\_id\_low int,

#### @o\_id\_high int select  $@o_id_low = (d_next_o_id - 20)$ ,  $@o_id_high = (d_next_o_id - 1)$  from districtwhere d  $w$  id =  $@w$  id and d  $id = @d$   $id$ select count(distinct(s\_i\_id)) from stock, order\_line where  $ol_w_id = \mathcal{Q}w_id$  and  $ol\_d\_id$  = @d\_id and ol\_o\_id between @o\_id\_low and @o\_id\_high and $s_w_id = ol_w_id$  and  $s$  i id = ol i id and s\_quantity < @threshhold go **TABLES.SQL** /\* TPC-C Benchmark Kit \*/ $\frac{1}{\sqrt{2}}$  \*/  $\frac{1}{4}$  /\* TABLES.SQL  $\frac{1}{4}$  $\frac{1}{\sqrt{2}}$  \*/ /\* Creates TPC-C tables (noseg) \*/ use tpcc go checkpoint go if exists ( select name from sysobjects where name = 'warehouse' ) drop table warehouse go create table warehouse( w\_id smallint,  $w_{\text{name}}$  char(10),<br>w street 1 char(20).  $w_ \simeq$  street\_1 char(20),<br>  $w_ \simeq$  char(20), w\_street\_2<br>w\_city  $w\_{city}$  char(20),<br> $w\_{state}$  char(20),  $w_{\text{state}}$  char(2),<br>  $w_{\text{zip}}$  char(9).  $char(9)$ .  $d_{\text{c}}$ city char(20),<br>d state char(2) d\_state<br>d\_zip  $char(9)$ , d\_tax numeric(4,4),<br>d\_ytd numeric(12,2  $numeric(12,2),$ d\_next\_o\_id int ) go if exists ( select name from sysobjects where name = 'customer' ) drop table customer go create table customer( c\_id int, c\_d\_id tinyint,  $c_w_id$  smallint,<br>c first  $char(16)$ .  $char(16)$ . c\_middle char(2),<br>c last char(16) char( $16$ ),<br>char( $20$ ).  $c_{\text{.}}\text{street}\_1$  char(20),<br>  $c_{\text{.}}\text{street}\_2$  char(20).  $c$ \_street\_2<br> $c$  city c\_city char(20),<br>c state char(20), c\_state char(2),<br>c\_zip char(9), c\_zip char(9),<br>c phone c  $char(16)$ , date time c\_since c<br>c credit char(2), c\_credit<br>c\_credit\_lim c\_credit\_lim numeric(12,2),<br>c discount numeric c\_discount numeric(4,4),<br>c balance numeric(12.2  $numeric(12,2),$ <br>  $numeric(12,2),$ c\_ytd\_payment numeric(12,2), c bayment cnt smallint. c\_payment\_cnt smallint,<br>c delivery cnt smallint. c\_delivery\_cnt<br>c\_data\_1 c\_data\_1 char(250),<br>c\_data\_2 char(250)  $char(250)$ go if exists ( select name from sysobjects where name = 'history' ) drop table history go create table history ( h\_c\_id int,<br>h c d id invint. h\_c\_d\_id tinyint,<br>h c w id smallint. h\_c\_w\_id no\_w\_id smallint ) go if exists ( select name from sysobjects where name = 'orders' ) drop table orders go create table orders ( o\_id int, o\_d\_id tinyint, o\_w\_id smallint, o\_c\_id int,<br>o\_entry\_d datetime. o\_entry\_d<br>o\_carrier\_id tinyint, o\_carrier\_id tinyint,<br>o ol cnt tinvint. o ol cnt o\_all\_local tinyint ) go if exists ( select name from sysobiects where name = 'order line' ) drop table order\_line go create table order\_line ( ol\_o\_id int,<br>ol d id int tinv ol\_d\_id tinyint,<br>ol\_w\_id smallir ol\_number tinyint,<br>ol i id int, ol\_i\_id int,<br>ol supply w id smallint. ol\_supply\_w\_id smallint,<br>ol\_delivery\_d datetime. ol\_delivery\_d datetime<br>ol\_quantity smallint, ol\_quantity smallint,<br>ol\_amount numeric(6.2) ol\_amount numerical numeric numerical entity of the numerical numeric numerical numeric numerical numeric nume<br>  $\frac{1}{2}$  char(24) ol dist info go if exists ( select name from sysobjects where name = 'item' ) drop table item go create table item( i\_id int, i\_im\_id int, i\_name char(24),

create table districtd\_id tinyint,<br>d\_w\_id tinyint, smallint d\_w\_id<br>d\_name  $char(10)$ , char(20),

if exists ( select name from sysobjects where name = 'district' ) drop table district

 $w_{\text{max}}$  numeric(4,4),<br>  $w_{\text{width}}$   $w_{\text{width}}$ 

d\_street\_1 char(20)<br>d street 2 char(20)

 $numeric(12,2)$ 

(

h\_d\_id tinyint, h\_w\_id smallint, h\_date datetime. h\_amount numeric(6,2),<br>h data char(2)  $char(24)$ ) go if exists ( select name from sysobjects where name = 'new\_order' ) drop table new\_order go create table new\_order i\_price numeric(5,2),<br>i data char(50) go if exists ( select name from sysobjects where name = 'stock' ) drop table stock go create table stock(

s\_i\_id int,<br>s w id s\_quantity smallint,<br>s dist 01 char(24), s\_dist\_01

INTERGRAPH TPC-C FULL DISCLOSURE REPORT B 8 d\_street\_2

© 1997 Intergraph Corporation

go

go

(

no d id

no\_o\_id int,<br>no d id int, invint,

July 1997

smallint,<br>smallint.

 $char(50)$ 

smallint

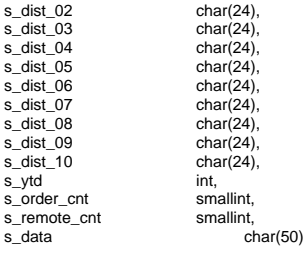

go

### **TPCCBCP.SQL**

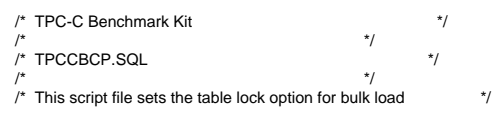

use tpcc go

exec sp\_tableoption "warehouse", "table lock on bulk load",true exec sp\_tableoption "district","table lock on bulk load",true exec sp\_tableoption "stock", "table lock on bulk load",true exec sp\_tableoption "item","table lock on bulk load",true exec sp\_tableoption "customer","table lock on bulk load",true exec sp\_tableoption "history","table lock on bulk load",true exec sp\_tableoption "orders","table lock on bulk load",true exec sp\_tableoption "order\_line","table lock on bulk load",true exec sp\_tableoption "new\_order", "table lock on bulk load",true go

### **TPCCIRL.SQL**

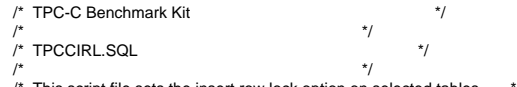

 $\prime^*$  This script file sets the insert row lock option on selected tables

use tpcc go

exec sp\_tableoption "history","insert row lock",true exec sp\_tableoption "new\_order", "insert row lock", true exec sp\_tableoption "orders","insert row lock",true exec sp\_tableoption "order\_line","insert row lock",true go

### **MAKEFILE.X86**

!include \$(TPC\_DIR)\build\ntintel\tpc.inc

INTERGRAPH TPC-C FULL DISCLOSURE REPORT B 9

© 1997 Intergraph Corporation

CUR\_DIR = \$(TPC\_DIR)\src

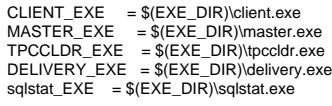

all : \$(CLIENT\_EXE) \$(MASTER\_EXE) \$(TPCCLDR\_EXE) \$(DELIVERY\_EXE) \$(sqlstat\_EXE)

\$(OBJ\_DIR)\client.obj : \$(CUR\_DIR)\client.c \$(INC\_DIR)\tpcc.h \$(CC) \$(CFLAGS) /Fo\$(OBJ\_DIR)\client.obj \$(CUR\_DIR)\client.c

\$(OBJ\_DIR)\master.obj : \$(CUR\_DIR)\master.c \$(INC\_DIR)\tpcc.h \$(CC) \$(CFLAGS) /Fo\$(OBJ\_DIR)\master.obj \$(CUR\_DIR)\master.c

\$(OBJ\_DIR)\tpccldr.obj : \$(CUR\_DIR)\tpccldr.c \$(INC\_DIR)\tpcc.h \$(CC) \$(CFLAGS) /Fo\$(OBJ\_DIR)\tpccldr.obj \$(CUR\_DIR)\tpccldr.c

\$(OBJ\_DIR)\stats.obj : \$(CUR\_DIR)\stats.c \$(INC\_DIR)\tpcc.h \$(CC) \$(CFLAGS) /Fo\$(OBJ\_DIR)\stats.obj \$(CUR\_DIR)\stats.c

\$(OBJ\_DIR)\getargs.obj : \$(CUR\_DIR)\getargs.c \$(INC\_DIR)\tpcc.h \$(CC) \$(CFLAGS) /Fo\$(OBJ\_DIR)\getargs.obj \$(CUR\_DIR)\getargs.c

\$(OBJ\_DIR)\util.obj : \$(CUR\_DIR)\util.c \$(INC\_DIR)\tpcc.h \$(CC) \$(CFLAGS) /Fo\$(OBJ\_DIR)\util.obj \$(CUR\_DIR)\util.c

\$(OBJ\_DIR)\time.obj : \$(CUR\_DIR)\time.c \$(INC\_DIR)\tpcc.h \$(CC) \$(CFLAGS) /Fo\$(OBJ\_DIR)\time.obj \$(CUR\_DIR)\time.c

\$(OBJ\_DIR)\random.obj : \$(CUR\_DIR)\random.c \$(INC\_DIR)\tpcc.h  $\overline{\text{S(CC)}}$   $\overline{\text{S(CFLAGS)}}$  /Fo $\overline{\text{S(OBJ)}}$  DIR) $\overline{\text{V}}$ random.obj  $\overline{\text{S(CUR)}}$  DIR) $\overline{\text{V}}$ random.c

\$(OBJ\_DIR)\strings.obj : \$(CUR\_DIR)\strings.c \$(INC\_DIR)\tpcc.h \$(CC) \$(CFLAGS) /Fo\$(OBJ\_DIR)\strings.obj \$(CUR\_DIR)\strings.c

\$(OBJ\_DIR)\sqlfuncs.obj : \$(CUR\_DIR)\sqlfuncs.c \$(INC\_DIR)\tpcc.h \$(CC) \$(CFLAGS) /Fo\$(OBJ\_DIR)\sqlfuncs.obj \$(CUR\_DIR)\sqlfuncs.c

\$(OBJ\_DIR)\tran.obj : \$(CUR\_DIR)\tran.c \$(INC\_DIR)\tpcc.h \$(CC) \$(CFLAGS) /Fo\$(OBJ\_DIR)\tran.obj \$(CUR\_DIR)\tran.c

\$(OBJ\_DIR)\data.obj : \$(CUR\_DIR)\data.c \$(INC\_DIR)\tpcc.h \$(CC) \$(CFLAGS) /Fo\$(OBJ\_DIR)\data.obj \$(CUR\_DIR)\data.c

\$(OBJ\_DIR)\delivery.obj : \$(CUR\_DIR)\delivery.c \$(INC\_DIR)\tpcc.h \$(CC) \$(CFLAGS) /Fo\$(OBJ\_DIR)\delivery.obj \$(CUR\_DIR)\delivery.c

\$(OBJ\_DIR)\sqlstat.obj : \$(CUR\_DIR)\sqlstat.c \$(INC\_DIR)\tpcc.h \$(CC) \$(CFLAGS) /Fo\$(OBJ\_DIR)\sqlstat.obj \$(CUR\_DIR)\sqlstat.c

\$(EXE\_DIR)\client.exe : \$(OBJ\_DIR)\client.obj \$(OBJ\_DIR)\tran.obj \$(OBJ\_DIR)\sqlfuncs.obj \$(OBJ\_DIR)\random.obj \$(OBJ\_DIR)\util.obj \$(OBJ\_DIR)\data.obj \$(OBJ\_DIR)\getargs.obj \$(OBJ\_DIR)\time.obj \$(OBJ\_DIR)\stats.obj \$(OBJ\_DIR)\strings.obj \$(LL) -entry:mainCRTStartup -out:\$(EXE\_DIR)\client.exe \ \$(OBJ\_DIR)\client.obj \$(OBJ\_DIR)\tran.obj \$(OBJ\_DIR)\sqlfuncs.obj \ \$(OBJ\_DIR)\random.obj \$(OBJ\_DIR)\util.obj \$(OBJ\_DIR)\data.obj \ \$(OBJ\_DIR)\getargs.obj \$(OBJ\_DIR)\time.obj \$(OBJ\_DIR)\stats.obj \ \$(OBJ\_DIR)\strings.obj \ \$(DB\_LIB)\ntwdblib.lib \$(NTLIBS)

\$(EXE\_DIR)\master.exe : \$(OBJ\_DIR)\master.obj \$(OBJ\_DIR)\sqlfuncs.obj \$(OBJ\_DIR)\util.obj \$(OBJ\_DIR)\getargs.obj \$(OBJ\_DIR)\time.obj \$(OBJ\_DIR)\stats.obj

 \$(LL) -entry:mainCRTStartup -out:\$(EXE\_DIR)\master.exe \ \$(OBJ\_DIR)\master.obj \$(OBJ\_DIR)\sqlfuncs.obj \$(OBJ\_DIR)\util.obj \ \$(OBJ\_DIR)\getargs.obj \$(OBJ\_DIR)\time.obj \$(OBJ\_DIR)\stats.obj \ \$(DB\_LIB)\ntwdblib.lib \$(NTLIBS)

\$(EXE\_DIR)\tpccldr.exe : \$(OBJ\_DIR)\tpccldr.obj \$(OBJ\_DIR)\getargs.obj \$(OBJ\_DIR)\util.obj \$(OBJ\_DIR)\time.obj \$(OBJ\_DIR)\random.obj \$(OBJ\_DIR)\strings.obj

 \$(LL) -entry:mainCRTStartup -out:\$(EXE\_DIR)\tpccldr.exe \  $\S(OBJ_DIR)\tpccldr.obj \S(OBJ_DIR)\getargs.obj \S(OBJ_DIR)\strut>strings.obj \S$  \$(OBJ\_DIR)\util.obj \$(OBJ\_DIR)\time.obj \$(OBJ\_DIR)\random.obj \ \$(DB\_LIB)\ntwdblib.lib \$(NTLIBS)

\$(EXE\_DIR)\delivery.exe : \$(OBJ\_DIR)\delivery.obj \$(OBJ\_DIR)\sqlfuncs.obj \$(OBJ\_DIR)\util.obj \$(OBJ\_DIR)\getargs.obj

\$(OBJ\_DIR)\time.obj \$(OBJ\_DIR)\stats.obj \$(LL) -entry:mainCRTStartup -out:\$(EXE\_DIR)\delivery.exe \

\$(OBJ\_DIR)\delivery.obj \$(OBJ\_DIR)\sqlfuncs.obj \$(OBJ\_DIR)\util.obj

\$(OBJ\_DIR)\getargs.obj \$(OBJ\_DIR)\time.obj \$(OBJ\_DIR)\stats.obj \ \$(DB\_LIB)\ntwdblib.lib \$(NTLIBS)

\$(EXE\_DIR)\sqlstat.exe : \$(OBJ\_DIR)\sqlstat.obj \$(OBJ\_DIR)\sqlfuncs.obj  $$$ (OBJ\_DIR)\util.obj  $$$ (OBJ\_DIR)\getargs.obj  $$$ (OBJ\_DIR)\time.obj \$(OBJ\_DIR)\stats.obj

 $$$ (LL) -entry:mainCRTStartup -out: $$$ (EXE\_DIR)\sqlstat.exe \$(OBJ\_DIR)\sqlstat.obj \$(OBJ\_DIR)\sqlfuncs.obj \$(OBJ\_DIR)\util.obj \ \$(OBJ\_DIR)\getargs.obj \$(OBJ\_DIR)\time.obj \$(OBJ\_DIR)\stats.obj \ \$(DB\_LIB)\ntwdblib.lib \$(NTLIBS)

# **RANDOM.C**

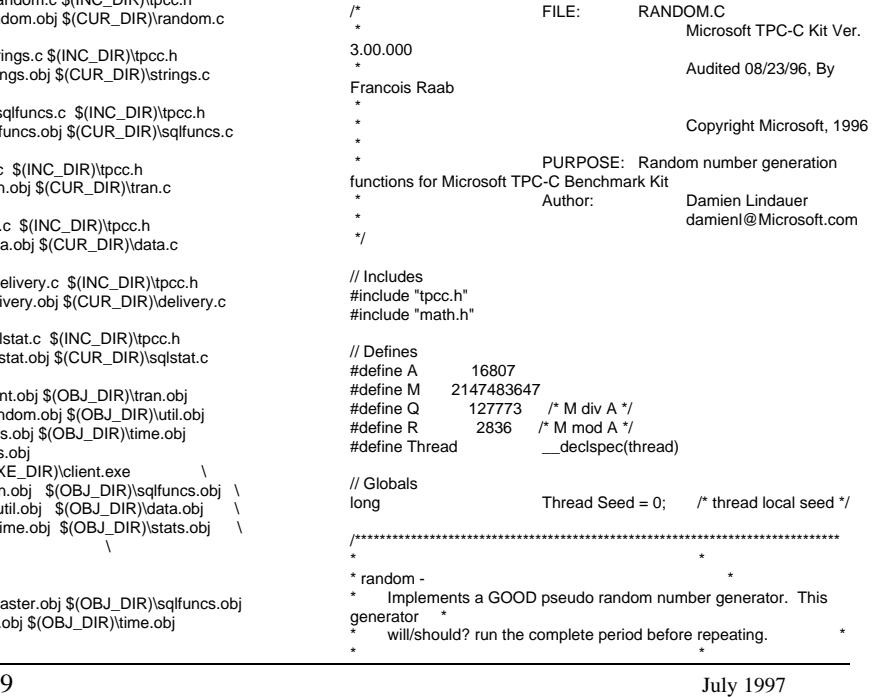

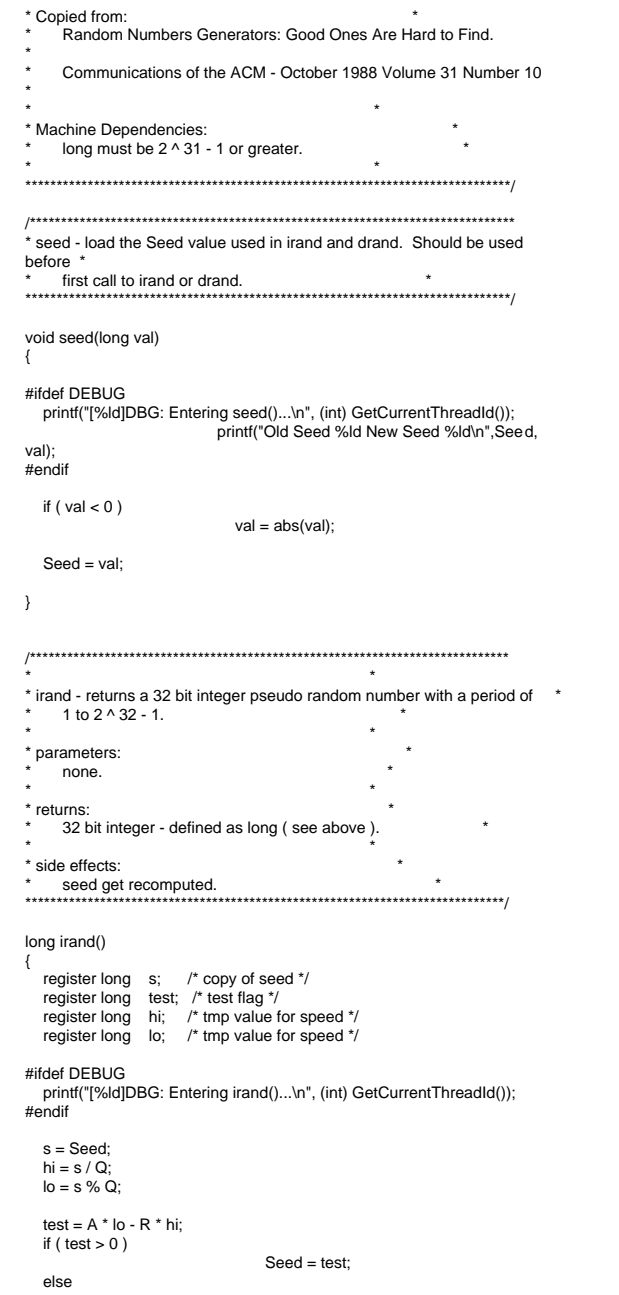

} /\*\*\*\*\*\*\*\*\*\*\*\*\*\*\*\*\*\*\*\*\*\*\*\*\*\*\*\*\*\*\*\*\*\*\*\*\*\*\*\*\*\*\*\*\*\*\*\*\*\*\*\*\*\*\*\*\*\*\*\*\*\*\*\*\*\*\*\*\*\*\*\*\*\*\*\*\*\* \* \* drand - returns a double pseudo random number between 0.0 and 1.0. See irand. \*\*\*\*\*\*\*\*\*\*\*\*\*\*\*\*\*\*\*\*\*\*\*\*\*\*\*\*\*\*\*\*\*\*\*\*\*\*\*\*\*\*\*\*\*\*\*\*\*\*\*\*\*\*\*\*\*\*\*\*\*\*\*\*\*\*\*\*\*\*\*\*\*\*\*\*\*/double drand() { #ifdef DEBUGprintf("[%ld]DBG: Entering drand()...\n", (int) GetCurrentThreadId()); #endif return( (double)irand() / 2147483647.0); //======================================================================= // Function : RandomNumber// // Description: //===================================================================== long RandomNumber(long lower, long upper) { long rand\_num; #ifdef DEBUG printf("[%ld]DBG: Entering RandomNumber()...\n", (int) GetCurrentThreadId()); #endifif ( upper == lower ) /\* pgd 08-13-96 perf enhancement \*/ return lower; upper++; if ( upper <= lower ) rand\_num = upper; elserand\_num =  $lower + irand() % (upper$ lower); /\* pgd 08-13-96 perf enhancement \*/ #ifdef DEBUGprintf("[%ld]DBG: RandomNumber between %ld & %ld ==> %ld\n", (int) GetCurrentThreadId(), lower, upper, rand\_num);

 $Seed = test + M$ :

{

}

long rand\_num;

return( Seed );

#endif

}

#if 0

return rand\_num;

//Orginal code pgd 08/13/96 long RandomNumber(long lower,

#ifdef DEBUG printf("[%ld]DBG: Entering RandomNumber()...\n", (int) GetCurrentThreadId()); #endifupper++; if ((upper <= lower)) rand\_num = upper; elserand\_num = lower + irand() % ((upper > lower) ? upper - lower : upper); #ifdef DEBUGprintf("[%ld]DBG: RandomNumber between %ld & %ld ==> %ld\n", (int) GetCurrentThreadId(), lower, upper, rand\_num); #endif return rand\_num; #endif//======================================================================= // Function : NURand// // Description: //======================================================================= long NURand(int iConst, long x, long y, long C) { long rand\_num; #ifdef DEBUG printf("[%ld]DBG: Entering NURand()...\n", (int) GetCurrentThreadId()); #endifrand\_num = (((RandomNumber(0,iConst) | RandomNumber(x,y)) + C) %  $(y-x+1)+x$ ; #ifdef DEBUG printf("[%ld]DBG: NURand: num = %d\n", (int) GetCurrentThreadId(), rand\_num); #endifreturn rand\_num;

long upper)

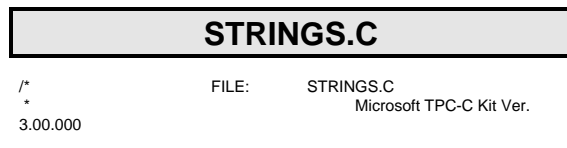

INTERGRAPH TPC-C FULL DISCLOSURE REPORT B 10

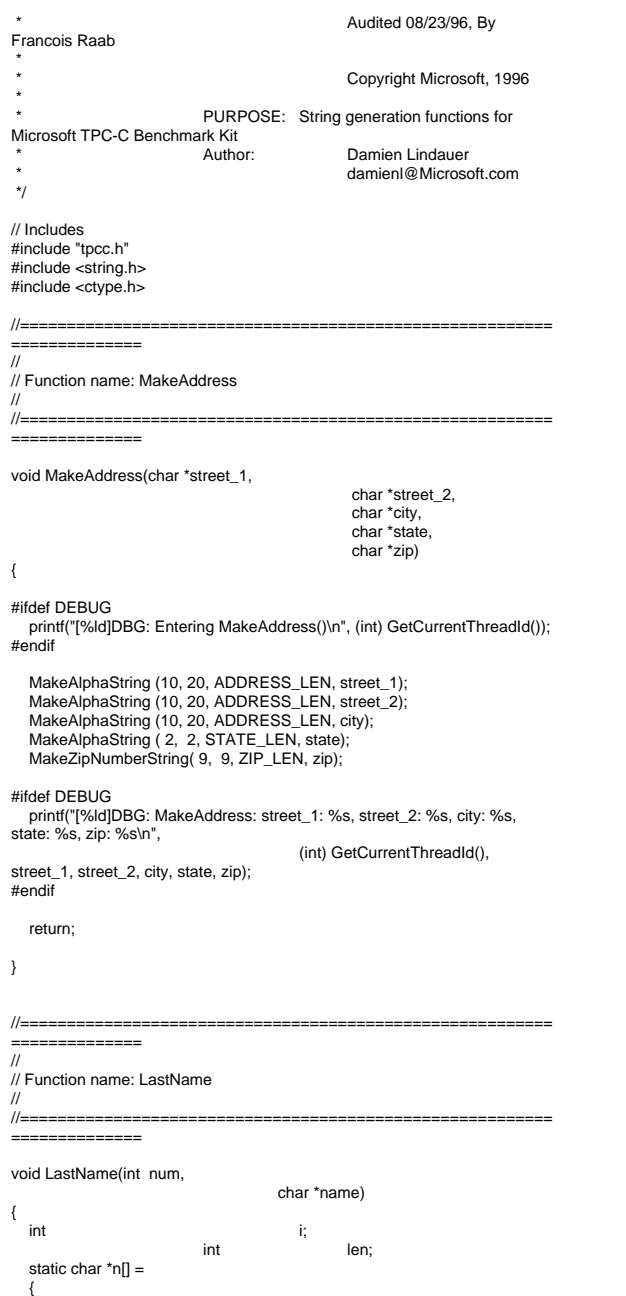

#ifdef DEBUG printf("[%ld]DBG: Entering LastName()\n", (int) GetCurrentThreadId()); #endif if ((num >= 0) && (num < 1000))  $\{$ strcpy(name, n[(num/100)%10]); strcat(name, n[(num/10)%10]); strcat(name, n[(num/1)%10]); if (strlen(name) < LAST\_NAME\_LEN) { PaddString(LAST\_NAME\_LEN, name); } else { printf("\nError in LastName()... num <%ld> out of range (0,999)\n", num); exit(-1); } #ifdef DEBUG printf("[%ld]DBG: LastName: num = [%d] ==> [%d][%d][%d]\n", (int) GetCurrentThreadId(), num, num/100, (num/10)%10, num%10); printf("[%ld]DBG: LastName: String = %s\n", (int) GetCurrentThreadId(), name); #endif return; //===================================================================== // // Function name: MakeAlphaString ////=======================================================================//philipdu 08/13/96 Changed MakeAlphaString to use A-Z, a-z, and 0-9 in //accordance with spec see below: //The spec says:<br>//4.3.2.2

"BAR" , "OUGHT", "ABLE" , "PRI" ,

"ESE" , "ANTI" , "CALLY", "ATION",

"PRES",

"EING"};

The notation random a-string  $[x .. y]$ //(respectively, n-string [x .. y]) represents a string of random alphanumeric //(respectively, numeric) characters of a random length of minimum x, maximum y, //and mean (y+x)/2. Alphanumerics are A..Z, a..z, and 0..9. The only other //requirement is that the character set used "must be able to represent a minimum //of 128 different characters". We are using 8-bit chars, so this is a non issue. //It is completely unreasonable to stuff non-printing chars into the text fields. //-CLevine 08/13/96

//

int MakeAlphaString( int x, int y, int z, char \*str)

```
{
                         int len;
                         int i;
                         static char chArray[] =
"0123456789ABCDEFGHIJKLMNOPQRSTUVWXYZabcdefghijklmnopqrstu
vwxyz";
                         static int chArrayMax = 61;
#ifdef DEBUG
 printf("[%ld]DBG: Entering MakeAlphaString()\n", (int)
GetCurrentThreadId());
#endiflen= RandomNumber(x, y);
                         for (i=0; i<sub>1</sub> i(i=0; i<sub>2</sub>str[i] = chArray[RandomNumber(0,
chArrayMax)];
                         if ( len < z )
                               memset(str+len, ' ', z - len);
                         str[len] = 0; return len;
#if 0
//philipdu 08/13/96 Orginal MakeAlphaString
int MakeAlphaString( int x,
                                              int y,
 int z,
                                                char *str)
{
                         int len;
                         int i;
#ifdef DEBUG
 printf("[%ld]DBG: Entering MakeAlphaString()\n", (int)
GetCurrentThreadId());
#endiflen= RandomNumber(x, y);
                         for (i=0; i=len; i++){
                               str[i] = RandomNumber(MINPRINTASCII,
MAXPRINTASCII);
                         str[len] = '0';if (len < z)
                          {
                               PaddString(z, str);
   return (len);
#endif//=======================================================================//
// Function name: MakeOriginalAlphaString
```
//=======================================================================int MakeOriginalAlphaString(int x, int y, int z, char \*str, int percent) { int len; int val; int start; #ifdef DEBUG printf("[%ld]DBG: Entering MakeOriginalAlphaString()\n", (int) GetCurrentThreadId()); #endif // verify prercentage is valid if ((percent < 0)  $\parallel$  (percent > 100)) { printf("MakeOrigianlAlphaString: Invalid percentage: %d\n", percent); exit(-1);  $\rightarrow$  // verify string is at least 8 chars in length if  $((x + y) \le 8)$  $\{$ printf("MakeOriginalAlphaString: string length must be  $>= 8 \ln$ "); exit(-1);  $\rightarrow$  // Make Alpha String len = MakeAlphaString(x,y, z, str); val = RandomNumber(1,100); if (val <= percent)  $\{$ start = RandomNumber(0, len - 8); strncpy(str + start, "ORIGINAL", 8);  $\rightarrow$ #ifdef DEBUG printf("[%ld]DBG: MakeOriginalAlphaString: : %s\n", (int) GetCurrentThreadId(), str); #endif return strlen(str); ===================================== ==============// // Function name: MakeNumberString ////======================================================================= int MakeNumberString(int x, int y, int z, char \*str) { char tmp[16]; //MakeNumberString is always called MakeZipNumberString(16, 16, 16, string) return 16; } #if 0{ #ifdef DEBUG#endif $\{$  } #endif////{ return 9; } #if 0 //pgd 08/14/96 Orginal Code Below int MakeZipNumberString(int x,

itoa(RandomNumber(0, 99999999), tmp, 10); memcpy(str, tmp, strlen(tmp)); itoa(RandomNumber(0, 99999999), tmp, 10); memcpy(str+8, tmp, strlen(tmp)); str[16] = 0; int MakeNumberString(int x, int y, int z, char \*str) int len; int i; printf("[%ld]DBG: Entering MakeNumberString()\n", (int) GetCurrentThreadId()); len = RandomNumber(x,y); for  $(i=0; i < len; i++)$ str[i] = (char) (RandomNumber(48,57));  $str[len] = '0';$ PaddString(z, str); return strlen(str); //======================================================================= // Function name: MakeZipNumberString //======================================================================= int MakeZipNumberString(int x, int y, int z, char \*str) char tmp[16]; //MakeZipNumberString is always called MakeZipNumberString(9, 9, 9, string) strcpy(str, "000011111"); itoa(RandomNumber(0, 9999), tmp, 10); memcpy(str, tmp, strlen(tmp));

memset(str, '0', 16);

 int y, int z, char \*str) { int len; int i; #ifdef DEBUG printf("[%ld]DBG: Entering MakeZipNumberString()\n", (int) GetCurrentThreadId()); #endif len = RandomNumber(x-5,y-5); for  $(i=0; i < len; i++)$  { str[i] = (char) (RandomNumber(48,57)); }  $str[len] = '0';$ strcat(str, "11111"); PaddString(z, str); return strlen(str); #endif//=======================================================================// // Function name: InitString ////======================================================================= void InitString(char \*str, int len) { int i; #ifdef DEBUG printf("[%ld]DBG: Entering InitString()\n", (int) GetCurrentThreadId()); #endif memset(str, ' ', len);  $str[len] = 0;$ #if 0 //Orginal pgd 08/14/96 void InitString(char \*str, int len) { int i; #ifdef DEBUG printf("[%ld]DBG: Entering InitString()\n", (int) GetCurrentThreadId()); #endiffor  $(i=0; i<$  len;  $i++$ )  $\textsf{str}[i] = \text{``}$  '; str[len] = '\0'; #endif

//=======================================================================

INTERGRAPH TPC-C FULL DISCLOSURE REPORT B 12 © 1997 Intergraph Corporation

// Function name: InitAddress// // Description: ////=======================================================================void InitAddress(char \*street\_1, char \*street\_2, char \*city, char \*state, char \*zip) { int i; memset(street\_1, ' ', ADDRESS\_LEN+1); memset(street\_2, ' ', ADDRESS\_LEN+1); memset(city, ' ', ADDRESS\_LEN+1); street\_1[ADDRESS\_LEN+1] =  $0$ ; street\_2[ADDRESS\_LEN+1] = 0;  $city[ADDRESS_LEN+1] = 0;$ memset(state, ' ', STATE\_LEN+1); state[STATE\_LEN+1] = 0; memset(zip, ' ', ZIP\_LEN+1);  $zip[ZIP_LEN+1] = 0;$ } #if 0 //Orginal pgd 08/14/96 void InitAddress(char \*street\_1, char \*street\_2, char \*city, char \*state, char \*zip) { int i; #ifdef DEBUG printf("[%ld]DBG: Entering InitAddress()\n", (int) GetCurrentThreadId()); #endif for (i=0; i< ADDRESS\_LEN+1; i++)  $\{$ street\_1 $[i] = '$ ; street\_ $2[i] = '$ ;  $city[i] = '$ ; } street\_1[ADDRESS\_LEN+1] =  $'\0$ ; street\_2[ADDRESS\_LEN+1] =  $'0$ ;  $city[ADDRESS_LEN+1] = '0';$  for (i=0; i< STATE\_LEN+1; i++) state[ $i$ ] =  $'$  '; state[STATE\_LEN+1] = '\0'; for (i=0; i< ZIP\_LEN+1; i++)  $zip[i] = '$  '; zip[ZIP\_LEN+1] = '\0'; #endif//=======================================================================// // Function name: PaddString ////=======================================================================void PaddString(int max, char \*name) { int<br>int len; len = strlen(name); if ( len < max ) memset(name+len, ' ', max - len);  $name(max] = 0;$ return; } #if 0//pgd 08/14/96 Orginal code below<br>void PaddString(int max, void PaddString(int char \*name) { int i; int len; #ifdef DEBUG printf("[%ld]DBG: Entering PaddString()\n", (int) GetCurrentThreadId()); #endif len = strlen(name); for  $(i=1;i<=(max - len);i++)$ { strcat(name, " "); } #endif**TIME.C**// TPC-C Benchmark Kit // // Module: TIME.C // Author: DamienL // Includes #include "tpcc.h" // Globals static long start\_sec; //=======================================================================//// Function name: TimeNow ////=======================================================================long TimeNow() { long time\_now; struct timeb el time: #ifdef DEBUG printf("[%ld]DBG: Entering TimeNow()\n", (int) GetCurrentThreadId()); #endif \_ftime(&el\_time); time\_now = ((el\_time.time - start\_sec) \* 1000) + el\_time.millitm; return time\_now; //=======================================================================// // Function name: TimeInit//// This function is used to normalize the seconds component of // elapsed time so that it will not overflow, when converted to milli seconds ////===================================================================== void TimeInit() { struct timeb norm time: #ifdef DEBUGprintf("[%ld]DBG: Entering TimeInit()\n", (int) GetCurrentThreadId()); #endif \_ftime(&norm\_time); start\_sec = norm\_time.time; } //=======================================================================// // Function name: TimeKeying // //===================================================================== void TimeKeying(int TranType, double load\_multiplier) { #ifdef DEBUG printf("[%ld]DBG: Entering TimeKeying()\n", (int) GetCurrentThreadId()); #endifswitch (TranType) { case NEW\_ORDER\_TRAN: UtilSleepMs( (long) ((load\_multiplier \* 18)\*1000) ); break; case PAYMENT\_TRAN: UtilSleepMs( (long) ((load\_multiplier \* 3)\*1000) ); break; case ORDER\_STATUS\_TRAN: case DELIVERY\_TRAN:

INTERGRAPH TPC-C FULL DISCLOSURE REPORT B 13

© 1997 Intergraph Corporation

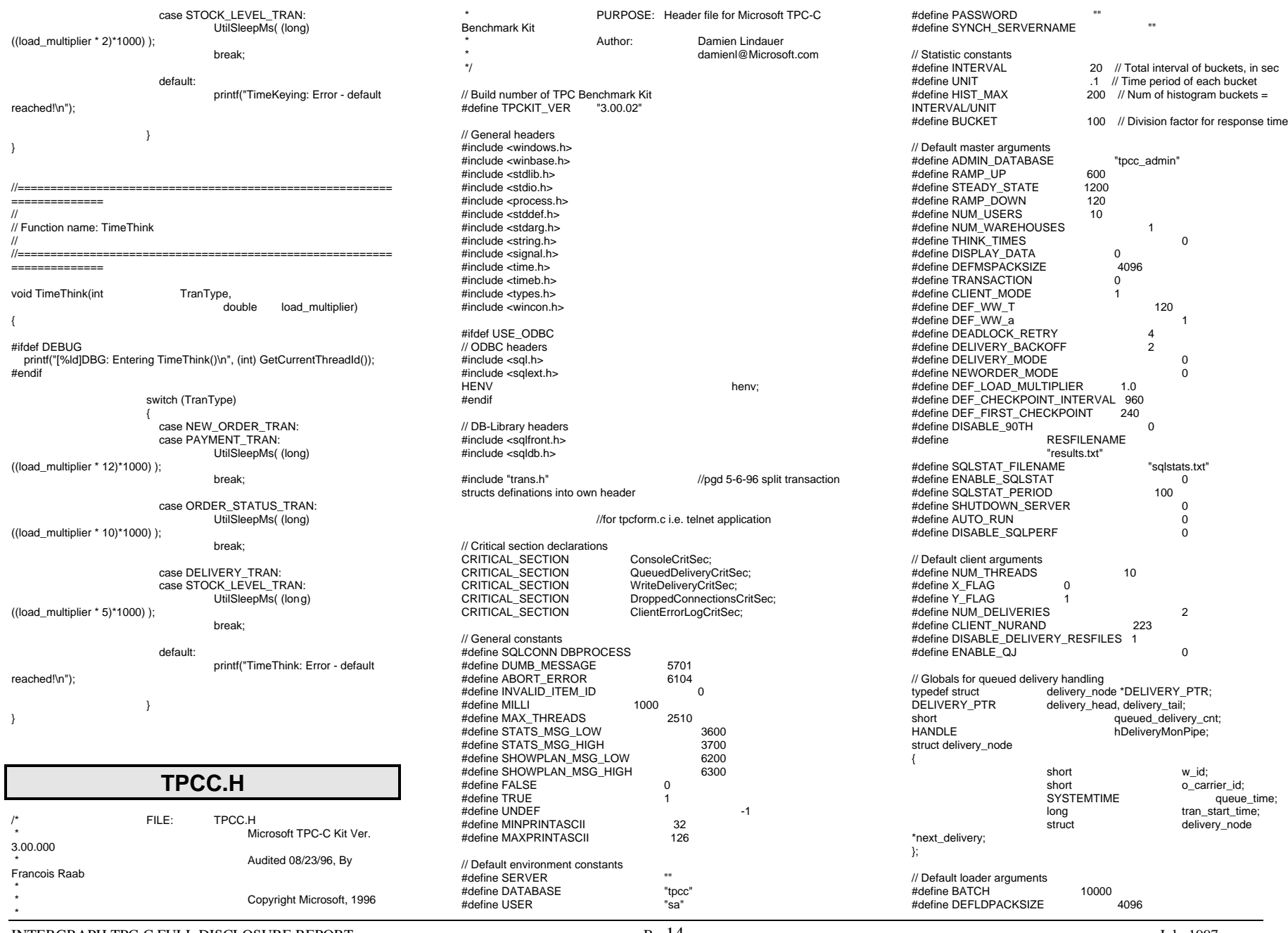

INTERGRAPH TPC-C FULL DISCLOSURE REPORT B 14

© 1997 Intergraph Corporation

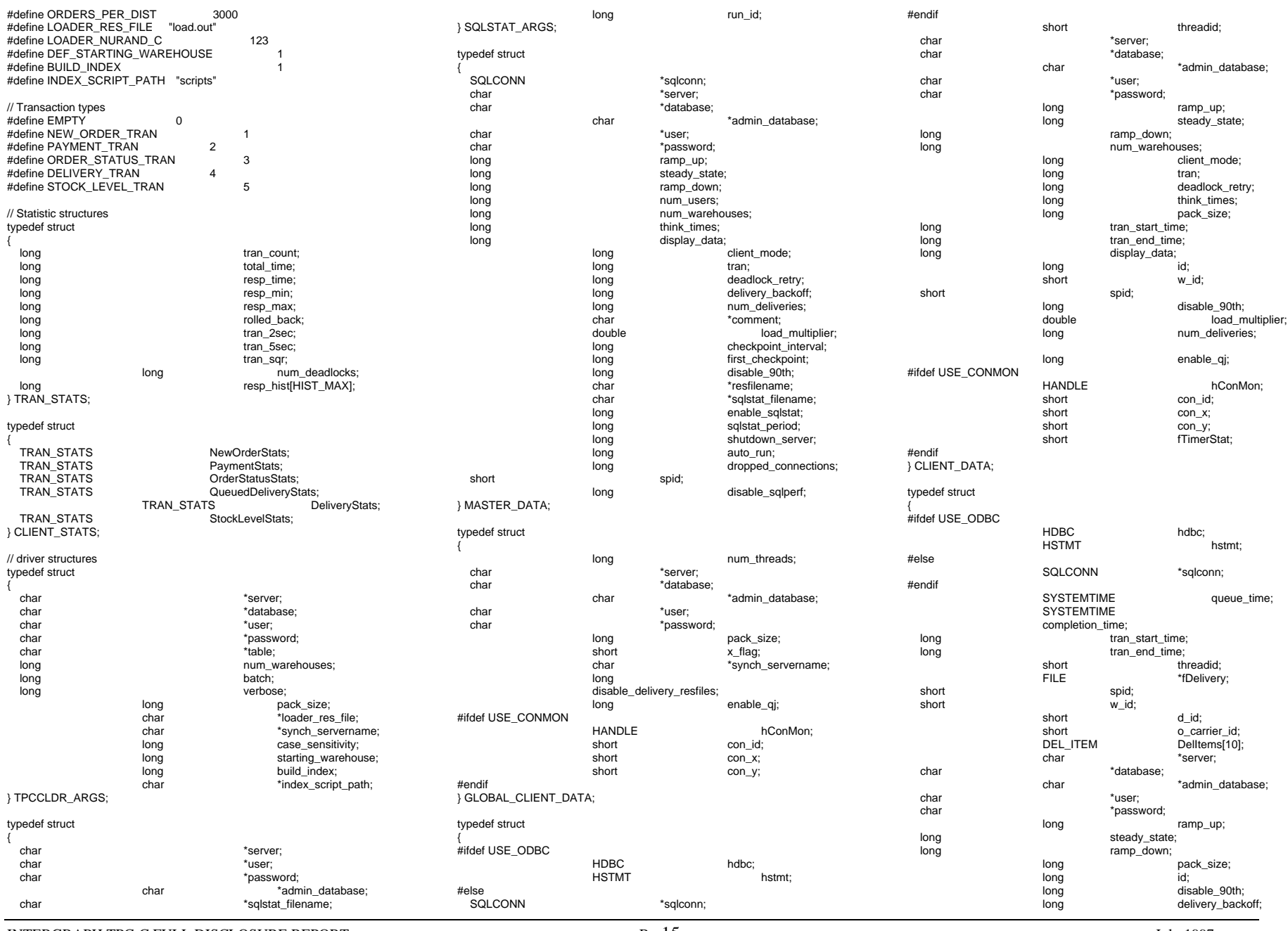

INTERGRAPH TPC-C FULL DISCLOSURE REPORT B 15

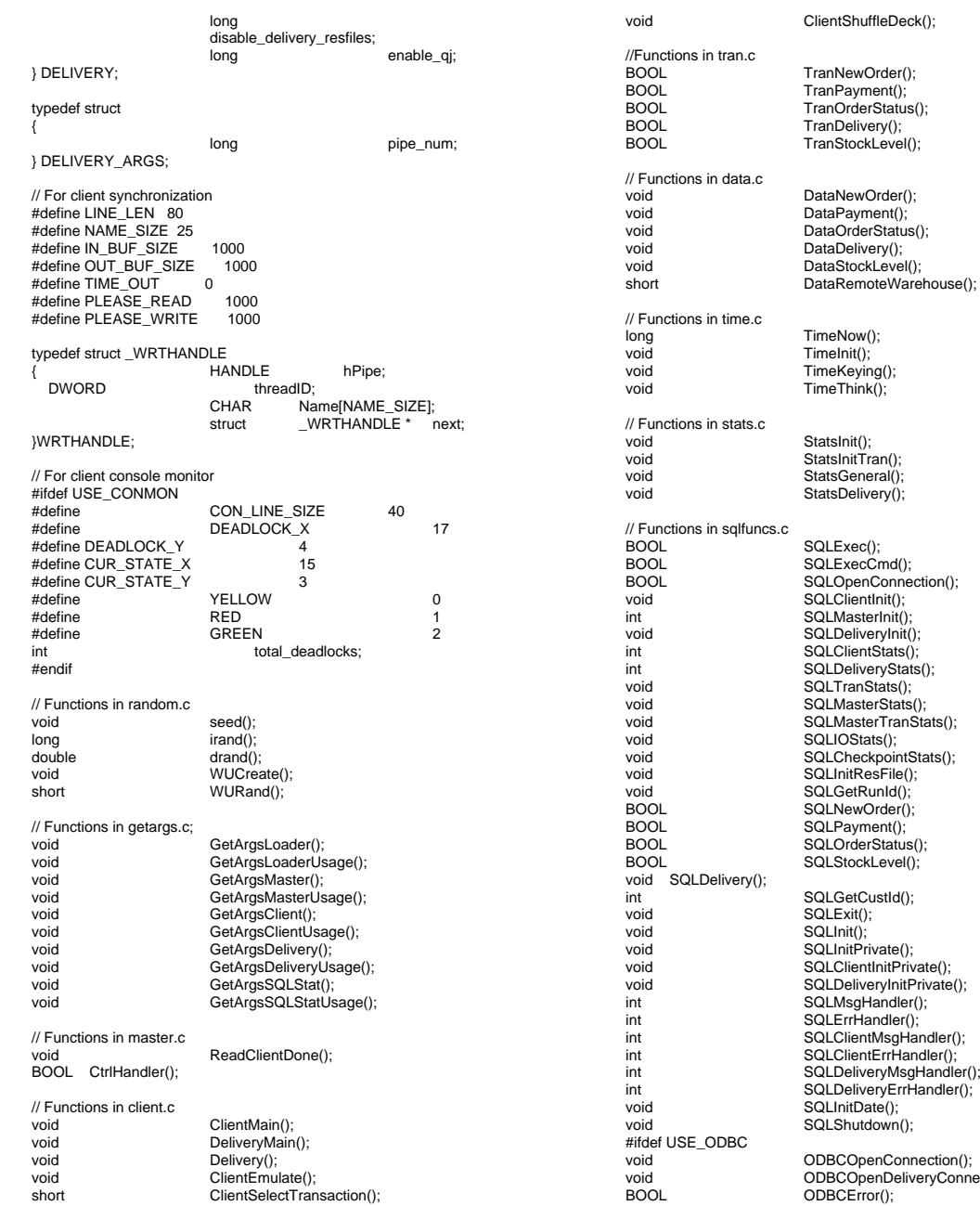

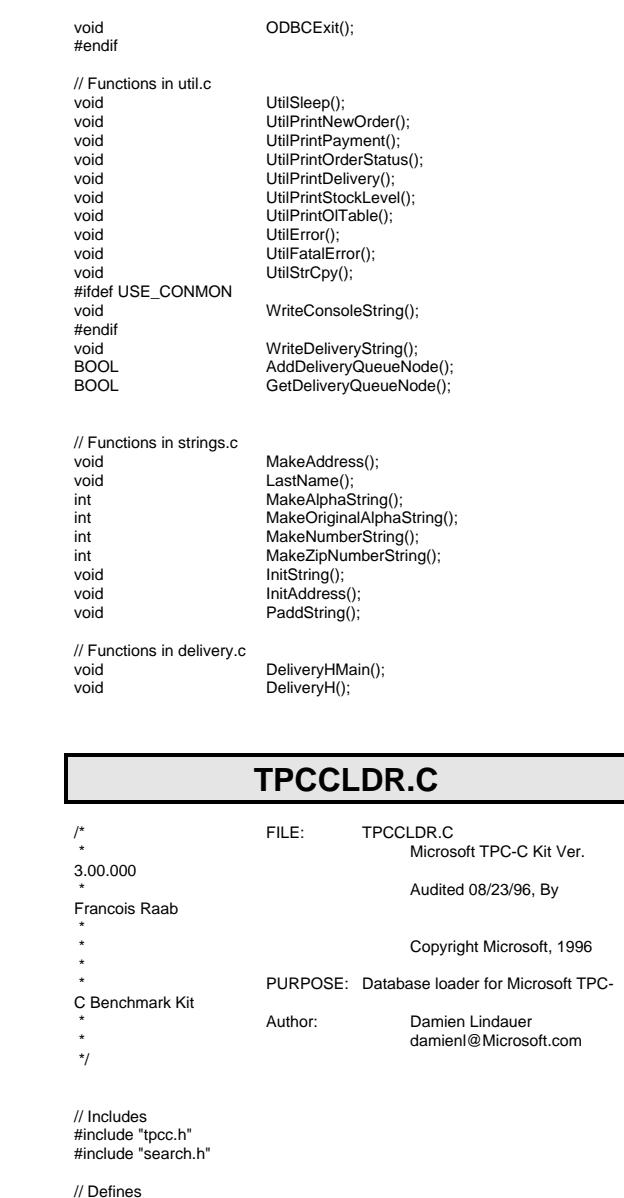

 #define MAXITEMS 100000 #define CUSTOMERS\_PER\_DISTRICT 3000 #define DISTRICT\_PER\_WAREHOUSE 10 #define ORDERS\_PER\_DISTRICT 3000 #define MAX\_CUSTOMER\_THREADS 2<br>#define MAX\_ORDER\_THREADS 3 #define MAX\_ORDER\_THREADS 3

INTERGRAPH TPC-C FULL DISCLOSURE REPORT B 16

© 1997 Intergraph Corporation

SQLDeliveryErrHandler(); SQLInitDate(); SQLShutdown();

ODBCOpenConnection(); ODBCOpenDeliveryConnection();

ODBCError();

ClientShuffleDeck();

TranNewOrder(); TranPayment(); TranOrderStatus(); TranDelivery(); TranStockLevel();

DataNewOrder(); DataPayment(); DataOrderStatus(); DataDelivery(); DataStockLevel(); DataRemoteWarehouse();

TimeNow(); TimeInit(); TimeKeying(); TimeThink();

StatsInit(); StatsInitTran(); StatsGeneral(); StatsDelivery();

SQLExec(); SQLExecCmd(); SQLOpenConnection(); SQLClientInit(); SQLMasterInit(); SQLDeliveryInit();

SQLTranStats(); SQLMasterStats(); SQLMasterTranStats(); SQLIOStats(); SQLCheckpointStats(); SQLInitResFile(); SQLGetRunId(); SQLNewOrder(); SQLPayment(); SQLOrderStatus(); SQLStockLevel();

SQLGetCustId(); SQLExit(); SQLInit(); SQLInitPrivate(); SQLClientInitPrivate(); SQLDeliveryInitPrivate(); SQLMsgHandler();

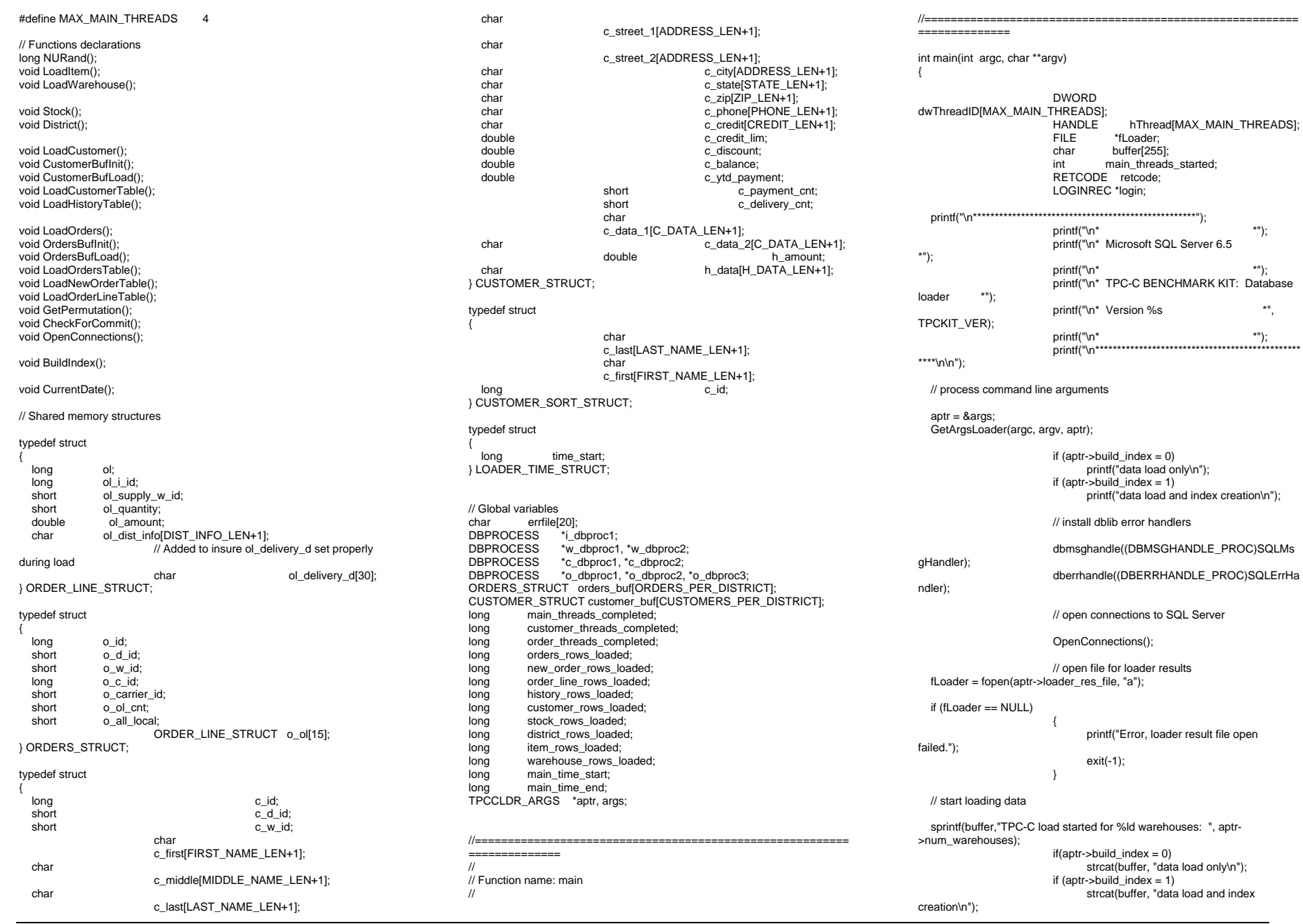

INTERGRAPH TPC-C FULL DISCLOSURE REPORT B 17

printf("%s",buffer); fprintf(fLoader,"%s",buffer); main\_time\_start = (TimeNow() / MILLI); // start parallel load threads main\_threads\_completed =  $0$ ; main\_threads\_started = 0; if ((aptr->table == NULL) || !(strcmp(aptr- >table,"item"))) { fprintf(fLoader, "\nStarting loader threads for: item\n"); hThread[0] = CreateThread(NULL, 0, (LPTHREAD\_START\_ROUTINE) LoadItem, NULL, 0, &dwThreadID[0]); if (hThread[0] == NULL) { printf("Error, failed in creating creating thread  $= 0.\n\ln$ "); exit(-1); } main\_threads\_started++; if ((aptr->table == NULL) || !(strcmp(aptr- >table,"warehouse"))) { fprintf(fLoader, "Starting loader threads for: warehouse\n"); hThread[1] = CreateThread(NULL, 0, (LPTHREAD\_START\_ROUTINE) LoadWarehouse, NULL, 0, &dwThreadID[1]); if (hThread[1] == NULL) { printf("Error, failed in creating creating thread  $= 1.\n\infty$ ; exit(-1); main\_threads\_started++; if ((aptr->table == NULL) || !(strcmp(aptr->table,"customer"))) { fprintf(fLoader, "Starting loader threads for: customer\n"); hThread[2] = CreateThread(NULL, 0, (LPTHREAD\_START\_ROUTINE) LoadCustomer, NULL, 0, &dwThreadID[2]); if (hThread[2] == NULL) { printf("Error, failed in creating creating main thread =  $2.\n\ln$ "); exit(-1); main\_threads\_started++; if ((aptr->table == NULL) || !(strcmp(aptr->table,"orders"))) { fprintf(fLoader, "Starting loader threads for: orders\n"); hThread[3] = CreateThread(NULL, 0, (LPTHREAD\_START\_ROUTINE) LoadOrders, NULL,  $\Omega$ . &dwThreadID[3]); if (hThread[3] == NULL) { printf("Error, failed in creating creating main thread =  $3.\n\ln$ "); exit(-1); main\_threads\_started++; while (main\_threads\_completed != main\_threads\_started) Sleep(1000L); main\_time\_end =  $(TimeNow() / MILLI)$ ; sprintf(buffer,"\nTPC-C load completed successfully in %ld minutes.\n", (main\_time\_end main\_time\_start)/60); printf("%s",buffer); fprintf(fLoader, "%s", buffer); fclose(fLoader); dbexit(); exit(0); //=======================================================================//// Function name: LoadItem////===================================================================== void LoadItem() { long i\_id; long i\_im\_id; char i\_name[I\_NAME\_LEN+1]; double i\_price; char i\_data[I\_DATA\_LEN+1]; char name[20]; long time start; printf("\nLoading item table...\n"); // Seed with unique number seed(1); InitString(i\_name, I\_NAME\_LEN+1); InitString(i\_data, I\_DATA\_LEN+1); sprintf(name, "%s..%s", aptr->database, "item"); bcp\_init(i\_dbproc1, name, NULL, "logs\\item.err", DB\_IN); bcp\_bind(i\_dbproc1, (BYTE \*) &i\_id, 0, -1, NULL, 0, 0, 1); bcp\_bind(i\_dbproc1, (BYTE \*) &i\_im\_id, 0, -1, NULL, 0, 0, 2); bcp\_bind(i\_dbproc1, (BYTE \*) i\_name, 0, I\_NAME\_LEN, NULL, 0, 0, 3); bcp\_bind(i\_dbproc1, (BYTE \*) &i\_price, 0, -1, NULL, 0, SQLFLT8, 4); bcp\_bind(i\_dbproc1, (BYTE \*) i\_data, 0, I\_DATA\_LEN, NULL, 0, 0, 5); time\_start = (TimeNow() / MILLI); item rows  $loaded = 0$ ; for  $(i$ <sub>-</sub>id = 1;  $i$ <sub>-</sub>id <= MAXITEMS;  $i$ <sub>-</sub>id++) { i\_im\_id = RandomNumber(1L, 10000L); MakeAlphaString(14, 24, I\_NAME\_LEN, i\_name); i\_price = ((float) RandomNumber(100L, 10000L))/100.0; MakeOriginalAlphaString(26, 50, I\_DATA\_LEN, i\_data, 10); if (!bcp\_sendrow(i\_dbproc1))

printf("Error, LoadItem() failed calling bcp\_sendrow(). Check error file.\n"); item\_rows\_loaded++; CheckForCommit(i\_dbproc1, item\_rows\_loaded, "item", &time\_start); bcp\_done(i\_dbproc1); dbclose(i\_dbproc1); printf("Finished loading item table.\n"); if (aptr->build\_index == 1) BuildIndex("idxitmcl"); InterlockedIncrement(&main\_threads\_completed) ; //===================================================================== // // Function : LoadWarehouse// // Loads WAREHOUSE table and loads Stock and District as Warehousesare created////===================================================================== void LoadWarehouse() { short w\_id; char w\_name[W\_NAME\_LEN+1]; char w\_street\_1[ADDRESS\_LEN+1]; char w\_street\_2[ADDRESS\_LEN+1]; char w\_city[ADDRESS\_LEN+1]; char w state[STATE\_LEN+1]; char w\_zip[ZIP\_LEN+1]; double w\_tax; double w\_ytd; char name[20]; long time\_start; printf("\nLoading warehouse table...\n"); // Seed with unique number seed(2); InitString(w\_name, W\_NAME\_LEN+1); InitAddress(w\_street\_1, w\_street\_2, w\_city, w\_state, w\_zip); sprintf(name, "%s..%s", aptr->database, "warehouse"); bcp\_init(w\_dbproc1, name, NULL, "logs\\whouse.err", DB\_IN); bcp\_bind(w\_dbproc1, (BYTE  $*$ ) &w\_id, 0, -1, NULL, 0, 0, 1); bcp\_bind(w\_dbproc1, (BYTE \*) w\_name, 0, W\_NAME\_LEN, NULL, 0, 0, 2); bcp\_bind(w\_dbproc1, (BYTE \*) w\_street\_1, 0, ADDRESS\_LEN, NULL, 0, 0, 3); bcp\_bind(w\_dbproc1, (BYTE \*) w\_street\_2, 0, ADDRESS\_LEN, NULL, 0, 0, 4); bcp\_bind(w\_dbproc1, (BYTE \*) w\_city, 0, ADDRESS\_LEN, NULL, 0, 0, 5); bcp\_bind(w\_dbproc1, (BYTE \*) w\_state, 0, STATE\_LEN, NULL, 0, 0, 6); bcp\_bind(w\_dbproc1, (BYTE \*) w\_zip, 0, ZIP\_LEN, NULL, 0, 0, 7); bcp\_bind(w\_dbproc1, (BYTE \*) &w\_tax,  $0, -$ 1, NULL, 0, SQLFLT8, 8); bcp\_bind(w\_dbproc1, (BYTE \*) &w\_ytd,  $0, -$ NULL, 0, SQLFLT8, 9); time\_start = (TimeNow() / MILLI); warehouse\_rows\_loaded = 0; for (w\_id = aptr->starting\_warehouse; w\_id < aptr->num\_warehouses+1; w\_id++) { MakeAlphaString(6,10, W\_NAME\_LEN, w\_name); MakeAddress(w\_street\_1, w\_street\_2, w\_city, w\_state, w\_zip); w  $tax = ((float)$ RandomNumber(0L,2000L))/10000.00; w\_ytd = 300000.00; if (!bcp\_sendrow(w\_dbproc1)) printf("Error, LoadWarehouse() failed calling bcp\_sendrow(). Check error file.\n"); warehouse\_rows\_loaded++; CheckForCommit(i\_dbproc1, warehouse\_rows\_loaded, "warehouse", &time\_start); } bcp\_done(w\_dbproc1); dbclose(w\_dbproc1); printf("Finished loading warehouse table.\n"); if (aptr->build\_index == 1) BuildIndex("idxwarcl"); stock\_rows\_loaded = 0; district\_rows\_loaded =  $0$ : District(w\_id); Stock(w\_id); InterlockedIncrement(&main\_threads\_completed) ; //=======================================================================// // Function : District ////===================================================================== void District() { short d\_id;

 short d\_w\_id; char d\_name[D\_NAME\_LEN+1]; char d\_street\_1[ADDRESS\_LEN+1]; char d\_street\_2[ADDRESS\_LEN+1]; char d\_city[ADDRESS\_LEN+1]; char d\_state[STATE\_LEN+1]; char d\_zip[ZIP\_LEN+1]; double d\_tax; double d\_ytd; char name[20]; long d\_next\_o\_id; int rc; long time\_start; int w\_id; for (w\_id = aptr->starting\_warehouse; w\_id < aptr->num\_warehouses+1; w\_id++) { printf("...Loading district table: w\_id = %ld\n", w\_id); // Seed with unique number seed(4); InitString(d\_name, D\_NAME\_LEN+1); InitAddress(d\_street\_1, d\_street\_2, d\_city, d\_state, d\_zip); sprintf(name, "%s..%s", aptr->database, "district"); rc = bcp\_init(w\_dbproc2, name, NULL, "logs\\district.err", DB\_IN); bcp\_bind(w\_dbproc2, (BYTE \*) &d\_id, 0, -1, NULL, 0, 0, 1); bcp\_bind(w\_dbproc2, (BYTE \*) &d\_w\_id, 0, -1, NULL, 0, 0, 2); bcp\_bind(w\_dbproc2, (BYTE \*) d\_name, 0, D\_NAME\_LEN, NULL, 0, 0, 3); bcp\_bind(w\_dbproc2, (BYTE \*) d\_street\_1, 0, ADDRESS\_LEN, NULL,  $0, 0, 4$ ); bcp\_bind(w\_dbproc2, (BYTE \*) d\_street\_2, 0, ADDRESS\_LEN, NULL, 0, 0, 5); bcp\_bind(w\_dbproc2, (BYTE \*) d\_city, 0, ADDRESS\_LEN, NULL, 0, 0, 6); bcp\_bind(w\_dbproc2, (BYTE \*) d\_state, 0, STATE\_LEN, NULL, 0, 0, 7); bcp\_bind(w\_dbproc2, (BYTE  $*$ ) d\_zip, 0, ZIP\_LEN, NULL, 0, 0, 8); bcp\_bind(w\_dbproc2, (BYTE \*) &d\_tax, 0, -1, NULL, 0, SQLFLT8, 9); bcp\_bind(w\_dbproc2, (BYTE \*) &d\_ytd, 0, -1, NULL, 0, SQLFLT8, 10); bcp\_bind(w\_dbproc2, (BYTE \*)<br>NULL, 0, 0, 11); &d\_next\_o\_id, 0, -1. d w  $id = w$   $id$ ; d  $vtd = 30000.0$ ; d\_next\_o\_id = 3001L; time\_start = (TimeNow() / MILLI); for  $(d$   $id = 1$ ;  $d$   $id \leq$ DISTRICT\_PER\_WAREHOUSE; d\_id++)

INTERGRAPH TPC-C FULL DISCLOSURE REPORT B 19
{ MakeAlphaString(6,10,D\_NAME\_LEN, d\_name); MakeAddress(d\_street\_1, d\_street\_2, d\_city, d\_state, d\_zip);  $d\_tax = ((float)$ RandomNumber(0L,2000L))/10000.00; if (!bcp\_sendrow(w\_dbproc2)) printf("Error, District() failed calling bcp\_sendrow(). Check error file.\n") district\_rows\_loaded++; CheckForCommit(w\_dbproc2, district\_rows\_loaded, "district", &time\_start); rc = bcp\_done(w\_dbproc2); printf("Finished loading district table.\n"); if (aptr->build\_index == 1) BuildIndex("idxdiscl"); return; //===================================================================== // // Function : Stock////=======================================================================void Stock() { long s\_i\_id; short s\_w\_id; short s\_quantity; char s\_dist\_01[S\_DIST\_LEN+1]; char s\_dist\_02[S\_DIST\_LEN+1]; char s\_dist\_03[S\_DIST\_LEN+1]; char s\_dist\_04[S\_DIST\_LEN+1]; char s\_dist\_05[S\_DIST\_LEN+1]; char s\_dist\_06[S\_DIST\_LEN+1]; char s\_dist\_07[S\_DIST\_LEN+1]; char s\_dist\_08[S\_DIST\_LEN+1]; char s\_dist\_09[S\_DIST\_LEN+1]; char s\_dist\_10[S\_DIST\_LEN+1]; long s\_ytd; short s\_order\_cnt; short s\_remote\_cnt; char s\_data[S\_DATA\_LEN+1]; short i; short len; int rc; char name[20]; long time\_start; // Seed with unique number seed(3); sprintf(name, "%s..%s", aptr->database, "stock");

rc = bcp\_init(w\_dbproc2, name, NULL, "logs\\stock.err", DB\_IN); bcp\_bind(w\_dbproc2, (BYTE  $*$ ) &s\_i\_id, 0, -1, NULL, 0, 0, 1); bcp\_bind(w\_dbproc2, (BYTE \*) &s\_w\_id, 0, -NULL, 0, 0, 2); bcp\_bind(w\_dbproc2, (BYTE \*) &s\_quantity, 0, - 1, NULL, 0, 0, 3); bcp\_bind(w\_dbproc2, (BYTE \*) s\_dist\_01, 0, S\_DIST\_LEN, NULL, 0, 0, 4); bcp\_bind(w\_dbproc2, (BYTE \*) s\_dist\_02, 0, S\_DIST\_LEN, NULL, 0, 0, 5); bcp\_bind(w\_dbproc2, (BYTE \*) s\_dist\_03, 0, S\_DIST\_LEN, NULL, 0, 0, 6); bcp\_bind(w\_dbproc2,  $(BYTE^*)$  s\_dist\_04, 0, S\_DIST\_LEN, NULL, 0, 0, 7); bcp\_bind(w\_dbproc2,  $(BYTE^*)$  s\_dist\_05, 0, S\_DIST\_LEN, NULL, 0, 0, 8); bcp\_bind(w\_dbproc2,  $(BYTE^*)$  s\_dist\_06, 0, S\_DIST\_LEN, NULL, 0, 0, 9); bcp\_bind(w\_dbproc2, (BYTE \*) s\_dist\_07, 0, S\_DIST\_LEN, NULL, 0, 0, 10); bcp\_bind(w\_dbproc2, (BYTE \*) s\_dist\_08, 0, S\_DIST\_LEN, NULL, 0, 0, 11); bcp\_bind(w\_dbproc2, (BYTE \*) s\_dist\_09, 0, S DIST\_LEN, NULL, 0, 0, 12); bcp\_bind(w\_dbproc2, (BYTE \*) s\_dist\_10, 0, S DIST\_LEN, NULL, 0, 0, 13); bcp\_bind(w\_dbproc2, (BYTE \*) &s\_ytd, 0, -1, NULL, 0, 0, 14); bcp\_bind(w\_dbproc2, (BYTE \*) &s\_order\_cnt, 0, -1, NULL, 0, 0, 15); bcp\_bind(w\_dbproc2, (BYTE \*) &s\_remote\_cnt, 0, -1, NULL, 0, 0, 16); bcp\_bind(w\_dbproc2, (BYTE \*) s\_data, 0, S\_DATA\_LEN, NULL, 0, 0, 17); s\_ytd = s\_order\_cnt = s\_remote\_cnt = 0; time\_start = (TimeNow() / MILLI); printf("...Loading stock table\n"); for  $(s_i_id=1; s_i_id \leq MAXITEMS; s_i_id++)$ { for (s\_w\_id = aptr->starting\_warehouse; s\_w\_id < aptr->num\_warehouses+1; s\_w\_id++) { s\_quantity = RandomNumber(10L,100L); len = MakeAlphaString(24,24,S\_DIST\_LEN, s\_dist\_01); len =MakeAlphaString(24,24,S\_DIST\_LEN, s\_dist\_02); len =MakeAlphaString(24,24,S\_DIST\_LEN, s\_dist\_03); len = MakeAlphaString(24,24,S\_DIST\_LEN, s\_dist\_04); len = MakeAlphaString(24,24,S\_DIST\_LEN, s\_dist\_05); len = MakeAlphaString(24,24,S\_DIST\_LEN, s\_dist\_06); len =MakeAlphaString(24,24,S\_DIST\_LEN, s\_dist\_07);

 MakeAlphaString(24,24,S\_DIST\_LEN, s\_dist\_08); len = MakeAlphaString(24,24,S\_DIST\_LEN, s\_dist\_09); len = MakeAlphaString(24,24,S\_DIST\_LEN, s\_dist\_10); len = MakeOriginalAlphaString(26,50, S\_DATA\_LEN, s\_data,10); if (!bcp\_sendrow(w\_dbproc2)) printf("Error, Stock() failed calling bcp\_sendrow(). Check error file.\n"); stock\_rows\_loaded++; CheckForCommit(w\_dbproc2, stock\_rows\_loaded, "stock", &time\_start); bcp\_done(w\_dbproc2); dbclose(w\_dbproc2); printf("Finished loading stock table.\n"); if (aptr->build\_index == 1) BuildIndex("idxstkcl"); return; //======================================================================= // Function : LoadCustomer //===================================================================== void LoadCustomer() LOADER\_TIME\_STRUCT customer\_time\_start; LOADER\_TIME\_STRUCT history\_time\_start; short w\_id; short d\_id; DWORD dwThreadID[MAX\_CUSTOMER\_THREADS]; HANDLE hThread[MAX\_CUSTOMER\_THREADS];<br>char name[20]: name[20]; char buf[250]; printf("\nLoading customer and history tables...\n"); // Seed with unique number seed(5); // Initialize bulk copy sprintf(name, "%s..%s", aptr->database, "customer"); bcp\_init(c\_dbproc1, name, NULL, "logs\\customer.err", DB\_IN); sprintf(name, "%s..%s", aptr->database, "history");

}

//

//

{

len =

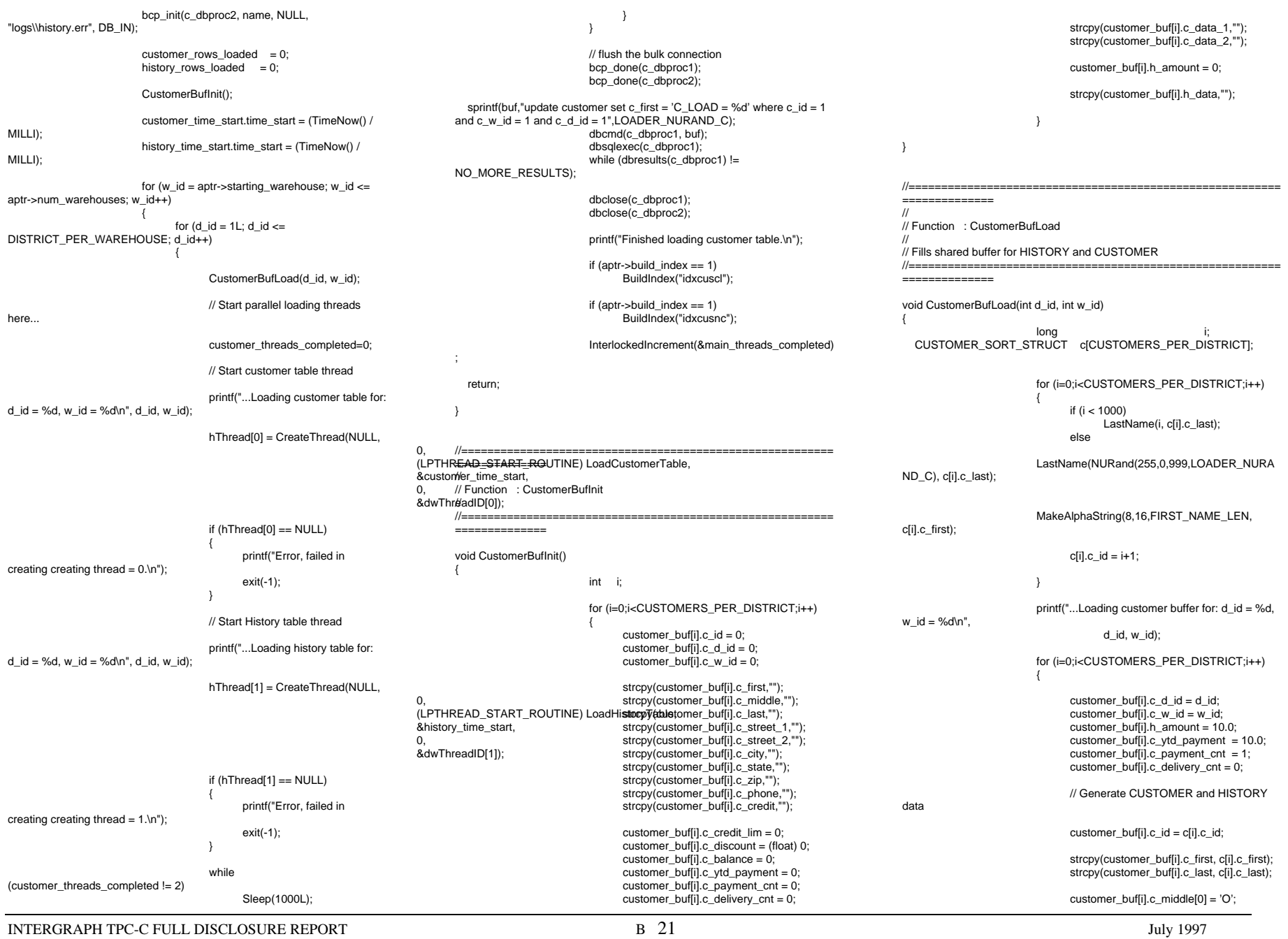

customer\_buf[i].c\_middle[1] = 'E'; MakeAddress(customer\_buf[i].c\_street\_1, customer\_buf[i].c\_street\_2, customer\_buf[i].c\_city, customer\_buf<sup>[i]</sup>.c\_state, customer\_buf[i].c\_zip); MakeNumberString(16, 16, PHONE\_LEN, customer\_buf[i].c\_phone); if (RandomNumber(1L, 100L) > 10) customer\_buf[i].c\_credit[0] = 'G'; elsecustomer\_buf[i].c\_credit[0] =  $'B$ ; customer\_buf[i].c\_credit[1] = 'C'; customer\_buf[i].c\_credit\_lim = 50000.0; customer\_buf[i].c\_discount = ((float) RandomNumber(0L, 5000L)) / 10000.0; customer\_buffil.c\_balance =  $-10.0$ ; MakeAlphaString(250, 250, C\_DATA\_LEN, customer\_buf[i].c\_data\_1); MakeAlphaString(50, 250, C\_DATA\_LEN, customer\_buf[i].c\_data\_2); // Generate HISTORY data MakeAlphaString(12, 24, H\_DATA\_LEN, customer\_buffil.h\_data); } //=======================================================================//// Function : LoadCustomerTable////=======================================================================void LoadCustomerTable(LOADER\_TIME\_STRUCT \*customer\_time\_start) { int i; long c\_id; short c\_d\_id; short c\_w\_id;<br>char c\_first[E] c\_first[FIRST\_NAME\_LEN+1]; char c\_middle[MIDDLE\_NAME\_LEN+1]; char c\_last[LAST\_NAME\_LEN+1]; char c\_street\_1[ADDRESS\_LEN+1];<br>char c\_street\_2[ADDRESS\_LEN+1]: c\_street\_2[ADDRESS\_LEN+1]; char c\_city[ADDRESS\_LEN+1];<br>char c state(STATE LEN+1]: c\_state[STATE\_LEN+1]; char c\_zip[ZIP\_LEN+1];<br>char c\_phone[PHONE\_L c\_phone[PHONE\_LEN+1]; char c\_credit[CREDIT\_LEN+1]; double c\_credit\_lim: double c\_discount; double c\_balance; double c\_ytd\_payment; short c payment cnt; short c\_delivery\_cnt;<br>char c data 1[C D/ c\_data\_1[C\_DATA\_LEN+1]; char c\_data\_2[C\_DATA\_LEN+1];

char c\_since[50]; bcp\_bind(c\_dbproc1, (BYTE \*) &c\_id, 0, -1, NULL,0,0, 1); bcp\_bind(c\_dbproc1, (BYTE \*)  $&c_d$ \_d\_id, 0, -1, NULL,0,0, 2);<br>bcp\_bind(c\_dbproc1, (BYTE \*)  $&c_w$ \_id, 0, -1, NULL,0,0, 3);  $bcp\_bind(c\_dbproc1, (BYTE<sup>*</sup>) &c\_w_id, 0, -1, \nNLLL,0, 0, 0, 0, 0, 0, 0, 0, 0)$ bcp\_bind(c\_dbproc1, (BYTE \*) c\_first,  $NULL, 0, 0, 4$ ); bcp\_bind(c\_dbproc1, (BYTE \*) c\_middle, 0, MIDDLE\_NAME\_LEN,NULL,0,0, 5); bcp\_bind(c\_dbproc1, (BYTE \*) c\_last, 0, LAST\_NAME\_LEN,  $NULL, 0, 0, 6$ ; bcp\_bind(c\_dbproc1, (BYTE \*) c\_street\_1, 0, ADDRESS\_LEN, NULL,0,0, 7); bcp\_bind(c\_dbproc1, (BYTE \*) c\_street\_2, 0, ADDRESS\_LEN, NULL,0,0, 8); bcp\_bind(c\_dbproc1, (BYTE \*) c\_city, 0, ADDRESS\_LEN, NULL,0,0, 9); bcp\_bind(c\_dbproc1, (BYTE \*) c\_state, 0, STATE\_LEN, NULL,0,0,10); bcp\_bind(c\_dbproc1, (BYTE \*) c\_zip, 0, ZIP\_LEN, NULL,0,0,11); bcp\_bind(c\_dbproc1, (BYTE \*) c\_phone, 0, PHONE\_LEN,  $NULL, 0, 0, 12$ ; bcp\_bind(c\_dbproc1, (BYTE \*) c\_since, 0, 50, NULL,0,SQLCHAR,13); bcp\_bind(c\_dbproc1, (BYTE \*) c\_credit, 0, CREDIT\_LEN,  $NULL, 0.0, 14$ ): bcp\_bind(c\_dbproc1, (BYTE \*) &c\_credit\_lim, 0, -1, NULL,0,SQLFLT8,15); bcp\_bind(c\_dbproc1, (BYTE \*) &c\_discount, 0, -1, NULL,0,SQLFLT8,16); bcp\_bind(c\_dbproc1, (BYTE \*) &c\_balance, 0, -1, NULL,0,SQLFLT8,17); bcp\_bind(c\_dbproc1, (BYTE \*) &c\_ytd\_payment, 0, -1, NULL,0,SQLFLT8,18); bcp\_bind(c\_dbproc1, (BYTE \*) &c\_payment\_cnt, 0, -1, NULL,0,0,19); bcp\_bind(c\_dbproc1, (BYTE \*) &c\_delivery\_cnt,0, -1, NULL,0,0,20); bcp\_bind(c\_dbproc1, (BYTE \*) c\_data\_1, 0, C\_DATA\_LEN, NULL,0,0,21); bcp\_bind(c\_dbproc1, (BYTE \*) c\_data\_2, 0, C\_DATA\_LEN, NULL,0,0,22); for (i = 0; i < CUSTOMERS\_PER\_DISTRICT; i++)  $\{$ c\_id = customer\_buf[i].c\_id; c\_d\_id = customer\_buffil.c\_d\_id; c\_w\_id = customer\_buf[i].c\_w\_id; strcpy(c\_first, customer\_buf[i].c\_first); strcpy(c\_middle, customer\_buf[i].c\_middle); strcpy(c\_last, customer\_buf[i].c\_last); strcpy(c\_street\_1, customer\_buf[i].c\_street\_1); strcpy(c\_street\_2, customer\_buf[i].c\_street\_2); strcpy(c\_city, customer\_buf[i].c\_city); strcpy(c\_state, customer\_buffil.c\_state); strcpy(c\_zip, customer\_buf[i].c\_zip); strcpy(c\_phone, customer\_buf[i].c\_phone); strcpy(c\_credit, customer\_buf[i].c\_credit); CurrentDate(&c\_since);

c\_credit\_lim  $=$ customer\_buf[i].c\_credit\_lim; c\_discount = customer\_buf[i].c\_discount; c\_balance = customer\_buf[i].c\_balance; c\_ytd\_payment = customer\_buf[i].c\_ytd\_payment; c payment  $cnt =$ customer\_buf[i].c\_payment\_cnt; c\_delivery\_cnt = customer\_buf[i].c\_delivery\_cnt; strcpy(c\_data\_1, customer\_buf[i].c\_data\_1); strcpy(c\_data\_2, customer\_buf[i].c\_data\_2); // Send data to server if (!bcp\_sendrow(c\_dbproc1)) printf("Error, LoadCustomerTable() failed calling bcp\_sendrow(). Check error file.\n"); customer\_rows\_loaded++; CheckForCommit(c\_dbproc1, customer\_rows\_loaded, "customer", &customer\_time\_start->time\_start); } InterlockedIncrement(&customer\_threads\_compl eted); } //=======================================================================//// Function : LoadHistoryTable ////===================================================================== void LoadHistoryTable(LOADER\_TIME\_STRUCT \*history\_time\_start) { int i; long c\_id; short c\_d\_id; short c\_w\_id; double h\_amount; char h\_data[H\_DATA\_LEN+1]; char h date[50]; bcp\_bind(c\_dbproc2, (BYTE \*) &c\_id, 0, -1, NULL, 0, 0, 1);<br>bcp\_bind(c\_dbproc2, (BYTE \*) &c\_d\_id, 0, -1, NULL, 0, 0, 2); bcp\_bind(c\_dbproc2, (BYTE \*) &c\_d\_id, 0, -1, NULL, 0, 0, 2);<br>bcp bind(c dbproc2, (BYTE \*) &c\_w\_id, 0, -1, NULL, 0, 0, 3); bcp\_bind(c\_dbproc2, (BYTE \*) &c\_w\_id, bcp\_bind(c\_dbproc2, (BYTE \*) &c\_d\_id, 0, -1, NULL, 0, 0, 4);<br>bcp\_bind(c\_dbproc2, (BYTE \*) &c\_w\_id, 0, -1, NULL, 0, 0, 5); bcp\_bind(c\_dbproc2, (BYTE \*) &c\_w\_id, bcp\_bind(c\_dbproc2, (BYTE \*) h\_date, 0, 50, NULL, 0, SQLCHAR, 6); bcp\_bind(c\_dbproc2, (BYTE \*) &h\_amount,  $0, -1$ , NULL, 0, SQLFLT8, 7): bcp\_bind(c\_dbproc2, (BYTE \*) h\_data, 0, H\_DATA\_LEN, NULL, 0, 0, 8); for  $(i = 0; i <$  CUSTOMERS PER DISTRICT;  $i++$ )  $\{$ c  $id = customer$  buf[i].c  $id$ ;  $c_d$ \_id = customer\_buf[i]. $c_d$ \_id; c\_w\_id = customer\_buf[i].c\_w\_id; h\_amount = customer\_buf[i].h\_amount; strcpy(h\_data, customer\_buf[i].h\_data);

INTERGRAPH TPC-C FULL DISCLOSURE REPORT B 22

char name[20];

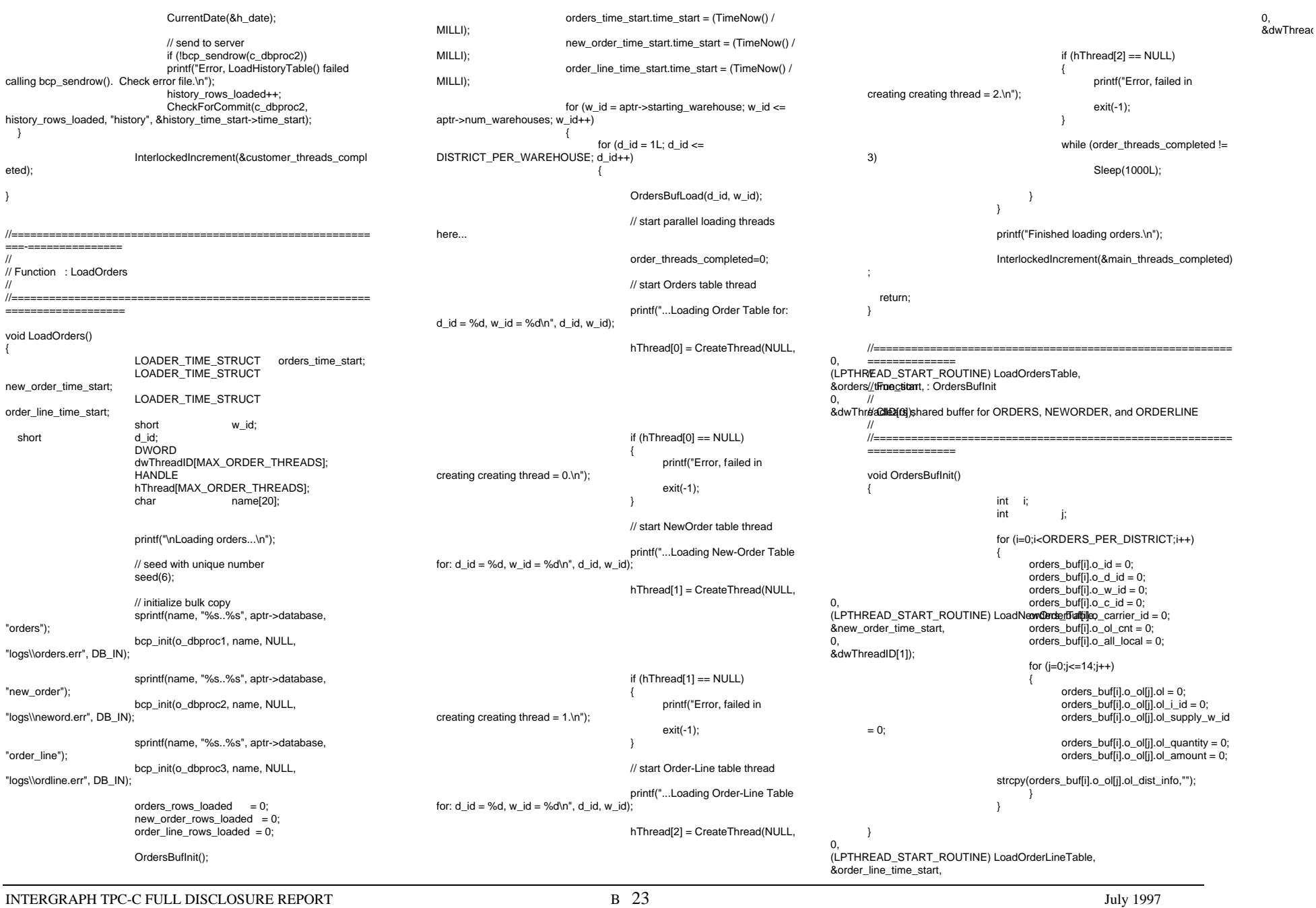

INTERGRAPH TPC-C FULL DISCLOSURE REPORT B 24 July 1997 //=======================================================================// // Function : OrdersBufLoad // // Fills shared buffer for ORDERS, NEWORDER, and ORDERLINE ////=======================================================================void OrdersBufLoad(int d\_id, int w\_id) { int cust[ORDERS\_PER\_DIST+1]; long o\_id; short ol; printf("...Loading Order Buffer for: d\_id = %d, w  $id = \%d \n\cdot \n\cdot$ , d\_id, w\_id); GetPermutation(cust, ORDERS\_PER\_DIST); for (o\_id=0;o\_id<ORDERS\_PER\_DISTRICT;o\_id++) { // Generate ORDER and NEW-ORDERdataorders\_buf[o\_id].o\_d\_id = d\_id; orders buf[o id].o w  $id = w$  id; orders\_buf $\overline{[o\_id]}$ .o $\overline{d} = o\_id+1$ ; orders\_buf[o\_id].o\_c\_id = cust[o\_id+1]; orders\_buf[o\_id].o\_ol\_cnt = RandomNumber(5L, 15L); if (o\_id < 2100) { orders\_buf[o\_id].o\_carrier\_id = RandomNumber(1L, 10L); orders\_buf[o\_id].o\_all\_local = 1; else{ orders\_buf[o\_id].o\_carrier\_id = 0; orders\_buf[o\_id].o\_all\_local = 1; for (ol=0;ol<orders\_buf[o\_id].o\_ol\_cnt;ol++) { orders\_buf[o\_id].o\_ol[ol].ol = ol+1; orders\_buf[o\_id].o\_ol[ol].ol\_i\_id = RandomNumber(1L, MAXITEMS); orders\_buf[o\_id].o\_ol[ol].ol\_supply\_w\_id = w\_id; orders\_buf[o\_id].o\_ol[ol].ol\_quantity = 5; MakeAlphaString(24, 24, OL\_DIST\_INFO\_LEN, &orders\_buf[o\_id].o\_ol[ol].ol\_dist\_info); // Generate ORDER-LINE dataif (o\_id < 2100)  $\{$   $\{$ orders\_buf[o\_id].o\_ol[ol].ol\_amount = 0; // Added to insureol\_delivery\_d set properly during load CurrentDate(&orders\_buf[o\_id].o\_ol[ol].ol\_deliver y\_d); else{ orders\_buf[o\_id].o\_ol[ol].ol\_amount = RandomNumber(1,999999)/100.0; // Added to insureol\_delivery\_d set properly during load strcpy(orders\_buf[o\_id].o\_ol[ol].o l\_delivery\_d,"D ec 31, 1889"); } //===================================================================== //// Function : LoadOrdersTable////=======================================================================void LoadOrdersTable(LOADER\_TIME\_STRUCT \*orders\_time\_start) { int i; long o\_id; short o\_d\_id: short o\_w\_id; long o\_c\_id;<br>short o\_carrie o\_carrier\_id; short o\_ol\_cnt; short o\_all\_local; char o entry d[50]; // bind ORDER databcp\_bind(o\_dbproc1, (BYTE \*) &o\_id, 0, -1, NULL, 0, 0, 1);<br>bcp\_bind(o\_dbproc1, (BYTE \*) &o\_d\_id, 0, -1, NULL, 0, 0, 2); bcp\_bind(o\_dbproc1, (BYTE \*) &o\_d\_id, bcp\_bind(o\_dbproc1, (BYTE \*)  $&0_y$ \_id, 0, -1, NULL, 0, 0, 3);<br>bcp\_bind(o\_dbproc1, (BYTE \*)  $&0_y$ \_c\_id, 0, -1, NULL, 0, 0, 4); bcp\_bind(o\_dbproc1, (BYTE \*)  $&0$  c\_id, 0, -1, NULL, 0, 0, bcp bind(o\_dbproc1, (BYTE \*) o\_entry d, 0, 50, NULL, 0, bcp\_bind(o\_dbproc1, (BYTE \*) o\_entry\_d, 0, 50, SQLCHAR, 5); bcp\_bind(o\_dbproc1, (BYTE \*) &o\_carrier\_id, 0, -1, NULL, 0, 0, 6);<br>bcp\_bind(o\_dbproc1, (BYTE \*) &o\_ol\_cnt. 0, -1, NULL, 0, 0, 7); bcp\_bind(o\_dbproc1,  $(BYTE^*)$  &o\_ol\_cnt, 0, -1, NULL, 0, 0, 7);<br>bcp\_bind(o\_dbproc1,  $(BYTE^*)$  &o\_all\_local, 0, -1, NULL, 0, 0, 8);  $bcp\_bind(o\_dbproc1, (BYTE<sup>*</sup>)$  &o\_all\_local, 0, -1, for  $(i = 0; i <$  ORDERS PER DISTRICT;  $i++$ )  $\{$  $o$  id = orders buffil.o id:  $o_d$ \_id = orders\_buf[i]. $o_d$ \_id;  $\overline{a}$  w id = orders\_buffil.o\_w\_id;  $o_c_id$  = orders\_buf[i]. $o_c_id$ ;  $\overline{a}$  carrier  $id = \overline{a}$  orders buffil.o $\overline{c}$  carrier  $id$ :  $o$ \_ol\_cnt = orders\_buf[i]. $o$ \_ol\_cn t;  $o$  all local = orders buf[i].o all local; CurrentDate(&o\_entry\_d); // send data to server if (!bcp\_sendrow(o\_dbproc1)) printf("Error, LoadOrdersTable() failed calling bcp\_sendrow(). Check error file.\n"); orders\_rows\_loaded++; CheckForCommit(o\_dbproc1, orders\_rows\_loaded, "ORDERS", &orders\_time\_start->time\_start); } if ((o\_w\_id == aptr->num\_warehouses) && (o d  $id == 10$ )) { bcp\_done(o\_dbproc1); dbclose(o\_dbproc1); if (aptr->build\_index == 1) BuildIndex("idxordcl"); InterlockedIncrement(&order\_threads\_completed ); } //=======================================================================// // Function : LoadNewOrderTable////=======================================================================void LoadNewOrderTable(LOADER\_TIME\_STRUCT \*new\_order\_time\_start) { int i; long o\_id;<br>short o\_d\_i o\_d\_id; short o\_w\_id; // Bind NEW-ORDER databcp\_bind(o\_dbproc2, (BYTE \*) &o\_id, 0, -1, NULL, 0, 0, 1); bcp\_bind(o\_dbproc2, (BYTE \*) &o\_d\_id, 0, -1, NULL, 0, 0, 2); bcp\_bind(o\_dbproc2, (BYTE \*) &o\_w\_id,  $0, -1$ , NULL,  $0, 0, 3$ ); for  $(i = 2100; i < 3000; i++)$ { o\_id = orders\_buf[i].o\_id; o\_d\_id = orders\_buf[i].o\_d\_id; o\_w\_id = orders\_buf[i].o\_w\_id; if (!bcp\_sendrow(o\_dbproc2)) printf("Error, LoadNewOrderTable() failed calling bcp\_sendrow(). Check error file.\n"); new\_order\_rows\_loaded++; CheckForCommit(o\_dbproc2, new order\_rows\_loaded, "NEW\_ORDER", &new\_order\_time\_start->time\_start); if ((o\_w\_id == aptr->num\_warehouses) && (o\_d\_id ==  $10$ )) { bcp\_done(o\_dbproc2); dbclose(o\_dbproc2); if (aptr->build\_index == 1) BuildIndex("idxnodcl"); }

InterlockedIncrement(&order\_threads\_completed ); //=======================================================================// // Function : LoadOrderLineTable ////=======================================================================void LoadOrderLineTable(LOADER\_TIME\_STRUCT \*order\_line\_time\_start) { int i,j; long o\_id; short o\_d\_id; short o\_w\_id; long ol; long ol\_i\_id; short ol\_supply\_w\_id;<br>short ol\_quantity: ol\_quantity; double ol\_amount; short o all local: char ol\_dist\_info[DIST\_INFO\_LEN+1]; char ol\_delivery\_d[50]; // bind ORDER-LINE data $0, -1, \text{NULL}, 0, 0, 1);$ bcp\_bind(o\_dbproc3, (BYTE \*) &o\_id, 0, -1, NULL, 0, 0, 1);<br>bcp\_bind(o\_dbproc3, (BYTE \*) &o\_d\_id, 0, -1, NULL, 0, 0, 2); bcp\_bind(o\_dbproc3, (BYTE \*)  $&8o\_d\_id$ , 0, -1, NULL, 0, 0, 2);<br>bcp bind(o\_dbproc3, (BYTE \*)  $&8o\_w\_id$ , 0, -1, NULL, 0, 0, 3); bcp\_bind(o\_dbproc3, (BYTE \*)  $80w_id$ , 0, -1, NULL, 0, 0, 3);<br>bcp\_bind(o\_dbproc3, (BYTE \*)  $80l$ , 0, -1, NULL, 0, 0, 4); bcp\_bind(o\_dbproc3, (BYTE \*) &ol,  $0, -1$ , NULL,  $0, 0, 4$ );<br>bcp\_bind(o\_dbproc3, (BYTE \*) &ol i id.  $0, -1$ , NULL,  $0, 0, 5$ ); bcp\_bind(o\_dbproc3, (BYTE \*) &ol\_i\_id, bcp\_bind(o\_dbproc3, (BYTE \*) &ol\_supply\_w\_id, 0, -1, NULL, 0, 0, 6); bcp\_bind(o\_dbproc3, (BYTE \*) ol\_delivery\_d,<br>3YTE \*) &ol\_quantity, 0, -1, NULL, 0, 0, 8); bcp\_bind(o\_dbproc3, (BYTE \*) &ol\_quantity, bcp\_bind(o\_dbproc3, (BYTE \*) &ol\_amount, 0, -1, NULL, 0, SQLFLT8, 9); bcp\_bind(o\_dbproc3, (BYTE \*) ol\_dist\_info, 0, DIST\_INFO\_LEN, NULL, 0, 0, 10); for  $(i = 0; i <$  ORDERS\_PER\_DISTRICT;  $i++$ )  $\{$ o\_id = orders\_buf[i].o\_id;  $o$  d id = orders buf[i].o d id; o\_w\_id = orders\_buf[i].o\_w\_id; for  $(i=0; j <$  orders\_buf[i].o\_ol\_cnt;  $j++)$ {  $ol = orders_buff[i].o_o[i].ol;$ ol i id  $=$ orders\_buf[i].o\_ol[j].ol\_i\_id; ol\_supply\_w\_id = orders\_buf[i].o\_ol[j].ol\_supply\_w\_id; ol quantity  $=$ orders\_buf[i].o\_ol[j].ol\_quantity; ol amount  $=$ orders\_buf[i].o\_ol[j].ol\_amount; // Changed to insure ol delivery d set properly (now set in OrdersBufLoad) // CurrentDate(&ol\_delivery\_d); strcpy(ol\_delivery\_d,orders\_buf[i].o\_ol[j].ol\_deliv ery\_d); strcpy(ol\_dist\_info,orders\_buf[i].o\_ol[j].ol\_dist\_inf o); if (!bcp\_sendrow(o\_dbproc3)) printf("Error, LoadOrderLineTable() failed calling bcp\_sendrow(). Check error file.\n"); order\_line\_rows\_loaded++; CheckForCommit(o\_dbproc3, order\_line\_rows\_loaded, "ORDER\_LINE", &order\_line\_time\_start- >time\_start); } if ((o\_w\_id == aptr->num\_warehouses)  $&8$  $(o_d_id == 10)$ { bcp\_done(o\_dbproc3); dbclose(o\_dbproc3); if (aptr->build\_index == 1) BuildIndex("idxodlcl"); InterlockedIncrement(&order\_threads\_completed ); } //=======================================================================// // Function : GetPermutation////=========================================================<del>50, NULL, U, OLL</del> void GetPermutation(int perm[], int n) { int i, r, t; for (i=1;i<=n;i++) perm[i] = i; for  $(i=1;i == n;i++)$ { r = RandomNumber(i,n);  $t = perm[i]$ ; perm[i] = perm[r];  $perm[r] = t;$ //=======================================================================// // Function : CheckForCommit////=======================================================================void CheckForCommit(DBPROCESS \*dbproc, int rows\_loaded, char \*table\_name, long \*time\_start) { long time\_end, time\_diff; // commit every "batch" rows if ( !(rows\_loaded % aptr->batch) ) { bcp\_batch(dbproc); time\_end = (TimeNow() / MILLI); time\_diff = time\_end - \*time\_start; printf("-> Loaded %ld rows into %s in %ld sec - Total = %d  $(%2f$  rps $)\n\ln$ ". aptr->batch, table\_name. time\_diff, rows\_loaded, (float) aptr->batch / (time\_diff ? time\_diff : 1L)); \*time\_start = time\_end; } return; } //=======================================================================// // Function : OpenConnections ////=======================================================================void OpenConnections() { RETCODE retcode; LOGINREC \*login;  $login = dblogin()$ ; retcode = DBSETLUSER(login, aptr->user);  $if (retrode = - \text{FAll})$ { printf("DBSETLUSER failed.\n"); } retcode = DBSETLPWD(login, aptr->password); if (retcode == FAIL) { printf("DBSETLPWD failed.\n"); retcode = DBSETLPACKET(login, (USHORT) aptr->pack\_size); if (retcode == FAIL) { printf("DBSETLPACKET failed.\n"); printf("DB-Library packet size: %ld\n",aptr- >pack\_size); // turn connection into a BCP connection

INTERGRAPH TPC-C FULL DISCLOSURE REPORT B 25 © 1997 Intergraph Corporation

 retcode = BCP\_SETL(login, TRUE);  $if (retcode == FAIL)$ { printf("BCP\_SETL failed.\n"); // open connections to SQL Server \*/ if  $((i_d)$  dbproc1 = dbopen(login, aptr->server)) == NULL) { printf("Error on login 1 to server %s.\n", aptr->server); exit(-1); } if  $((w \text{ dbproc1} = dbopen(login, aptr-server)) == NULL)$  { printf("Error on login 2 to server %s.\n", aptr->server); exit(-1); } if ((w\_dbproc2 = dbopen(login, aptr->server)) == NULL) { printf("Error on login 3 to server %s.\n", aptr->server); exit(-1); } if ((c\_dbproc1 = dbopen(login, aptr->server)) == NULL)  $\{$ printf("Error on login 4 to server %s.\n", aptr->server); exit(-1); } if ((c\_dbproc2 = dbopen(login, aptr->server)) == NULL)  $\{$ printf("Error on login 5 to server %s.\n", aptr->server); exit(-1); } if ((o\_dbproc1 = dbopen(login, aptr->server)) == NULL)  $\{$ printf("Error on login 6 to server %s.\n", aptr->server); exit(-1); } if ((o\_dbproc2 = dbopen(login, aptr->server)) == NULL)  $\{$ printf("Error on login 7 to server %s.\n", aptr->server); exit(-1); } if  $((o\_dbproc3 = dbopen(login, aptr-server)) == NULL)$  { printf("Error on login 8 to server %s.\n", aptr->server); exit(-1); } //=======================================================================// // Function name: SQLErrHandler////=======================================================================int SQLErrHandler(SQLCONN \*dbproc, int severity,<br>int err, err, int oserr, char \*dberrstr, char \*oserrstr) { char msg[256]; FILE \*fp1: char timebuf[128]; char datebuf[128]; strtime(timebuf); strdate(datebuf); sprintf(msg, "%s %s : DBLibrary (%ld) %s\n", datebuf, timebuf, err, dberrstr); printf("%s",msg); fp1 = fopen("logs\tpccldr.err","a");  $if (fp1 == NULL)$ { printf("Error in opening errorlog file.\n"); } else{ fprintf(fp1, msg); fclose(fp1); if (oserr != DBNOERR) { sprintf(msg, "%s %s : OSError (%ld) %s\n", datebuf, timebuf, oserr, oserrstr); printf("%s",msg); fp1 = fopen("logs\\tpccldr.err","a");  $if (fp1 == NULL)$ { printf("Error in opening errorlog file.\n"); else{ fprintf(fp1, msg); fclose(fp1); } } if ((dbproc == NULL) || (DBDEAD(dbproc))) { exit(-1); return (INT\_CANCEL); } //=======================================================================// // Function name: SQLMsgHandler ////===================================================================== int SQLMsgHandler(SQLCONN \*dbproc, DBINT msgno,<br>int msgsta msgstate, int severity,<br>char \*msqtex \*msgtext) { char msg[256]; FILE \*fp1; char timebuf[128]; char datebuf[128]; if ( (msgno == 5701) || (msgno == 2528) || (msgno == 5703) || (msgno == 6006) ) { return(INT\_CONTINUE); if  $(msgno == 0)$ { return(INT\_CONTINUE); else{ strtime(timebuf); \_strdate(datebuf); sprintf(msg, "%s %s : SQLServer (%ld) %s\n", datebuf, timebuf, msgno, msgtext); printf("%s",msg); fp1 = fopen("logs\\tpccldr.err","a");  $if (fp1 == NULL)$ { printf("Error in opening errorlog file.\n"); } else{ fprintf(fp1, msg); fclose(fp1); } exit(-1); } return (INT\_CANCEL); } //=======================================================================// // Function name: CurrentDate////=======================================================================void CurrentDate(char \*datetime)

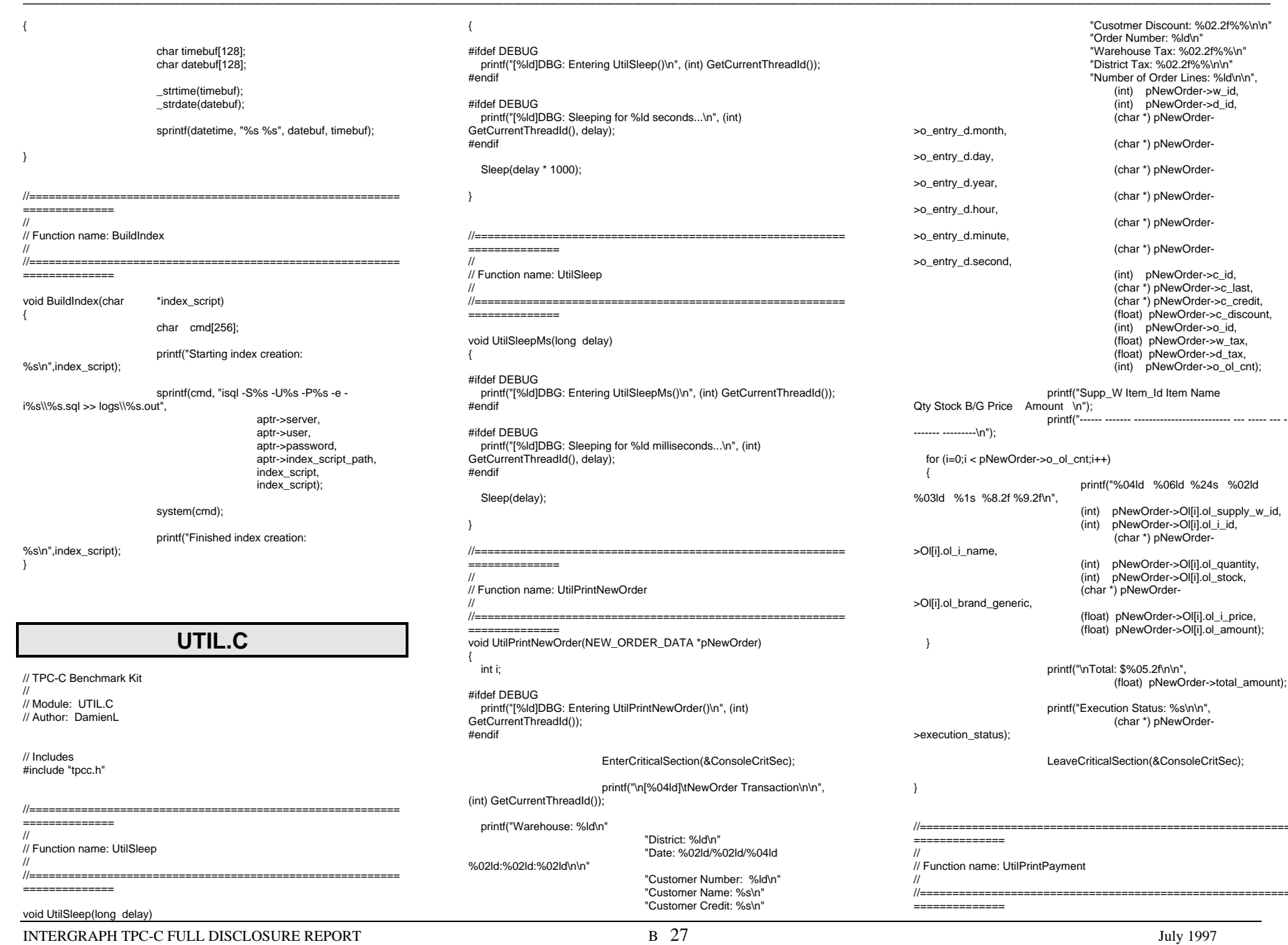

July 1997

//=========================================================

"Cusotmer Discount: %02.2f%%\n\n"

(char \*) pNewOrder-

(char \*) pNewOrder-

(char \*) pNewOrder-

(char \*) pNewOrder-

(char \*) pNewOrder-

 $\sum_{i=1}^{\infty}$ 

(int) pNewOrder->c\_id, (char \*) pNewOrder->c\_last, (char \*) pNewOrder->c\_credit, (float) pNewOrder->c\_discount,  $(int)$  pNewOrder->o\_id, (float) pNewOrder->w\_tax, (float) pNewOrder->d\_tax, (int) pNewOrder->o\_ol\_cnt);

printf("%04ld %06ld %24s %02ld

 (int) pNewOrder->Ol[i].ol\_quantity, (int) pNewOrder->Ol[i].ol\_stock, (char \*) pNewOrder-

 (float) pNewOrder->Ol[i].ol\_i\_price, (float) pNewOrder->Ol[i].ol\_amount);

(char \*) pNewOrder-

(float) pNewOrder->total\_amount);

(int) pNewOrder->Ol[i].ol\_supply\_w\_id,

 "Order Number: %ld\n" "Warehouse Tax: %02.2f%%\n" "District Tax: %02.2f%%\n\n" "Number of Order Lines: %ld\n\n", (int) pNewOrder->w\_id, (int) pNewOrder->d\_id, (char \*) pNewOrder-

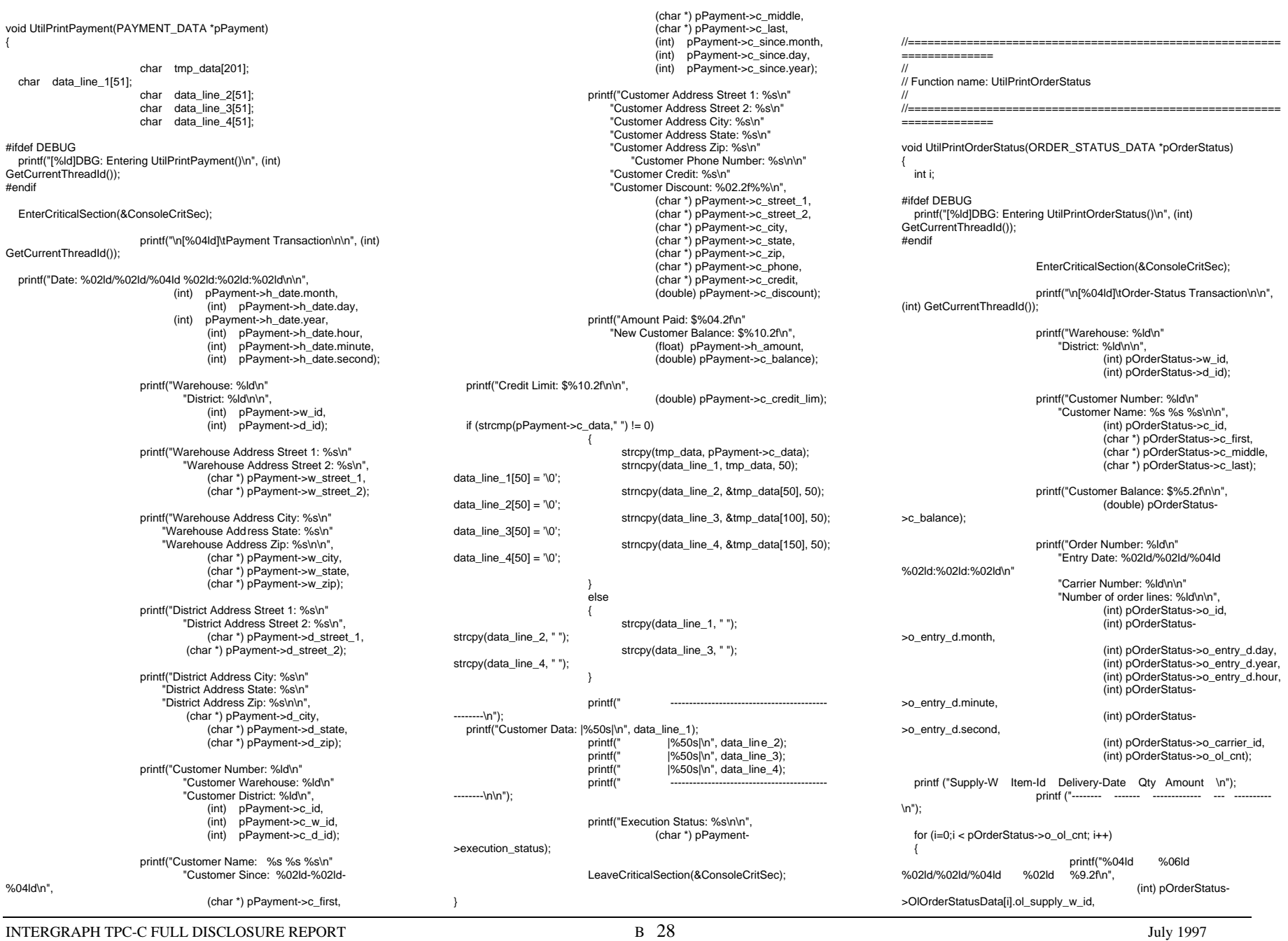

July 1997

(int) pOrderStatus- >OlOrderStatusData[i].ol\_i\_id, (int) pOrderStatus- >OlOrderStatusData[i].ol\_delivery\_d.month, (int) pOrderStatus- >OlOrderStatusData[i].ol\_delivery\_d.day, (int) pOrderStatus- >OlOrderStatusData[i].ol\_delivery\_d.year, (int) pOrderStatus- >OlOrderStatusData[i].ol\_quantity, (double) pOrderStatus- >OlOrderStatusData[i].ol\_amount);

printf("\nExecution Status: %s\n\n",

LeaveCriticalSection(&ConsoleCritSec);

}

>execution\_status);

}

//=======================================================================//// Function name: UtilPrintDelivery //

==============

{

#ifdef DEBUG printf("[%ld]DBG: Entering UtilPrintDelivery()\n", (int) GetCurrentThreadId()); #endif

EnterCriticalSection(&ConsoleCri tSec);

printf("Warehouse: %ld\n", (int) pQueuedDelivery->w\_id);

printf("Carrier Number: %ld\n\n", (int) pQueuedDelivery->o\_carrier\_id);

 printf("Execution Status: %s\n\n", (char \*) pQueuedDelivery- >execution\_status);

LeaveCriticalSection(&ConsoleCritSec);

```
if (pOrderStatus->o_ol_cnt == 0)
```
printf("\nNo Order-Status items.\n\n");

(char \*) pOrderStatus-

//=========================================================

void UtilPrintDelivery(DELIVERY\_DATA \*pQueuedDelivery)

printf("\n[%04ld]\tDelivery Transaction\n\n", (int)

GetCurrentThreadId());

==============

==============

// Function name: UtilPrintStockLevel

}

//

//

```
#ifdef DEBUG
 printf("[%ld]DBG: Entering UtilPrintStockLevel()\n", (int)
GetCurrentThreadId());
#endifEnterCriticalSection(&ConsoleCritSec);
```
void UtilPrintStockLevel(STOCK\_LEVEL\_DATA \*pStockLevel)

{

printf("\n[%04ld]\tStock-Level Transaction\n\n", (int) GetCurrentThreadId());

> printf("Warehouse: %ld\nDistrict: %ld\n", (int) pStockLevel->w\_id, (int) pStockLevel->d\_id);

printf("Stock Level Threshold: %ld\n\n", (int) pStockLevel->thresh\_hold);

printf("Low Stock Count: %ld\n\n", (int) pStockLevel->low\_stock);

printf("Execution Status: %s\n\n", (char \*) pStockLevel->execution\_status);

LeaveCriticalSection(&ConsoleCritSec);

//=======================================================================//// Function name: UtilError

////======================================================================= void UtilError(long threadid, char \* header, char \*msg) {

#ifdef DEBUG printf("[%ld]DBG: Entering UtilError()\n", (int) GetCurrentThreadId()); #endif

printf("[%ld] %s: %s\n", (int) threadid, header, msg);

//===================================================================== //

// Function name: UtilFatalError//

//=======================================================================

void UtilFatalError(long threadid, char \* header, char \*msg) {

#ifdef DEBUGprintf("[%ld]DBG: Entering UtilFatalError()\n", (int) GetCurrentThreadId()); #endif

 printf("[Thread: %ld]... %s: %s\n", (int) threadid, header, msg); exit(-1); }

```
//=======================================================================//
// Function name: UtilStrCpy
```
//======================================================================

 void UtilStrCpy(char \* pDest, char \* pSrc, int n) {

#ifdef DEBUGprintf("[%ld]DBG: Entering UtilStrCpy()\n", (int) GetCurrentThreadId()); #endif

 strncpy(pDest, pSrc, n);  $pDest[n] = '0';$ 

//

{

#ifdef USE\_CONMON //=======================================================================//

 // Function name: WriteConsoleString //

//======================================================================void WriteConsoleString(HANDLE hConMon, char \*str, short x, short y, short color, BOOL pad)

> COORD dwWriteCoord =  $\{0, 0\}$ ; DWORD cCharsWritten; LPVOID dummy; int len, i;

#ifdef DEBUG printf("[%ld]DBG: Entering WriteConsoleString()\n", (int) GetCurrentThreadId()); #endif

> dwWriteCoord.X = x; dwWriteCoord.Y = y;

> > {

if (pad) {

len = strlen(str); if (len < CON\_LINE\_SIZE) { for(i=1;i<CON\_LINE\_SIZE-len;i++)

strcat(str," ");

EnterCriticalSection(&ConsoleCritSec);

switch (color)

} }

 { case YELLOW: SetConsoleTextAttribute(hConMon, FOREGROUND\_INTENSITY | FOREGROUND\_GREEN | FOREGROUND\_RED | BACKGROUND\_BLUE);

break;

case RED:SetConsoleTextAttribute(hConMon,

//=========================================================

//=========================================================

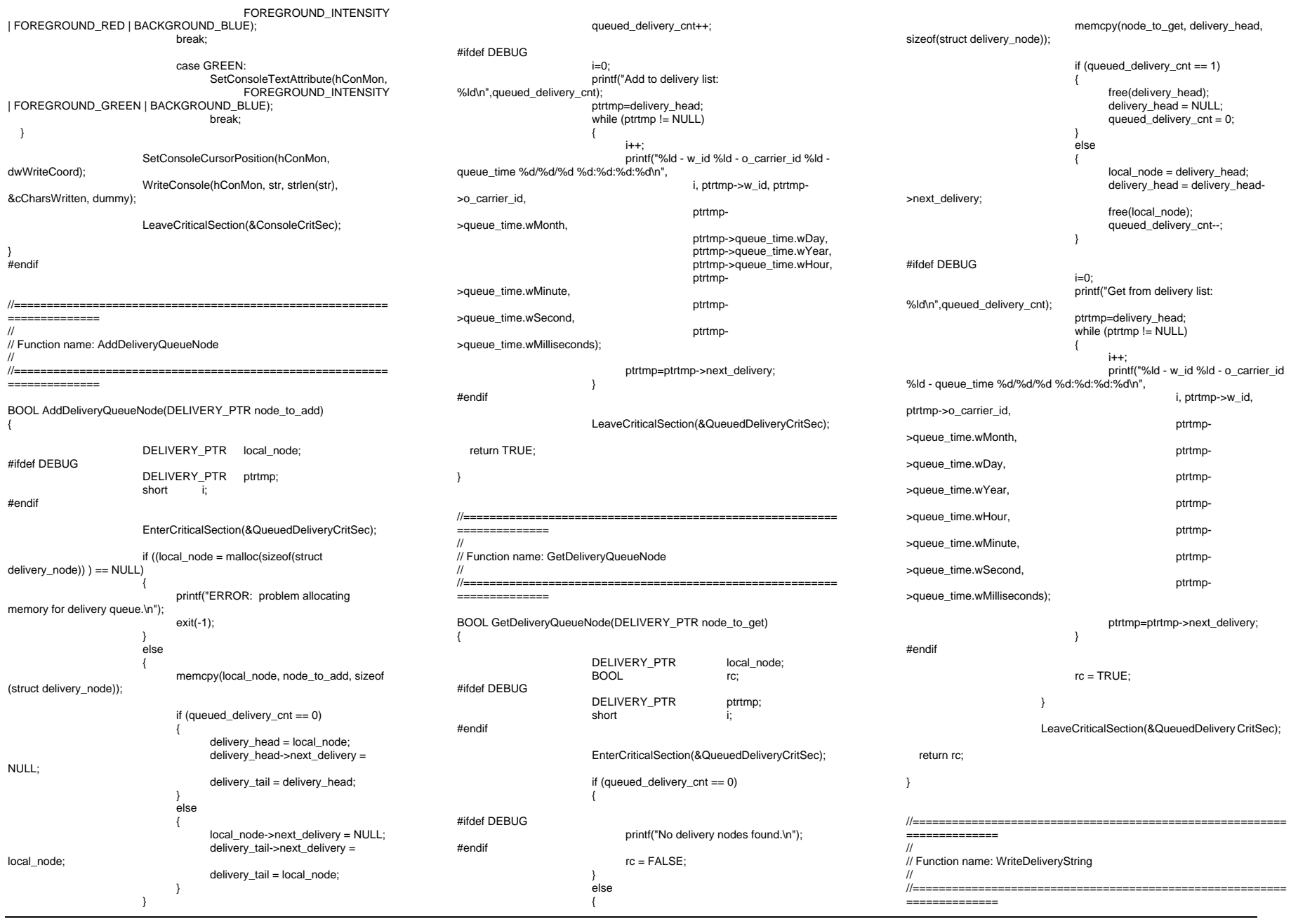

INTERGRAPH TPC-C FULL DISCLOSURE REPORT B  $30$ © 1997 Intergraph Corporation

July 1997

void WriteDeliveryString(char buf[255])

{

DWORD bytesWritten; DWORD retCode;

#ifdef DEBUG printf("[%ld]DBG: Entering UtilDeliveryMsg()\n", (int) GetCurrentThreadId()); #endif

EnterCriticalSection(&WriteDeliveryCritSec);

retCode = WriteFile (hDeliveryMonPipe, buf, PLEASE\_WRITE, &bytesWritten, NULL);

LeaveCriticalSection(&WriteDeliveryCritSec);

}

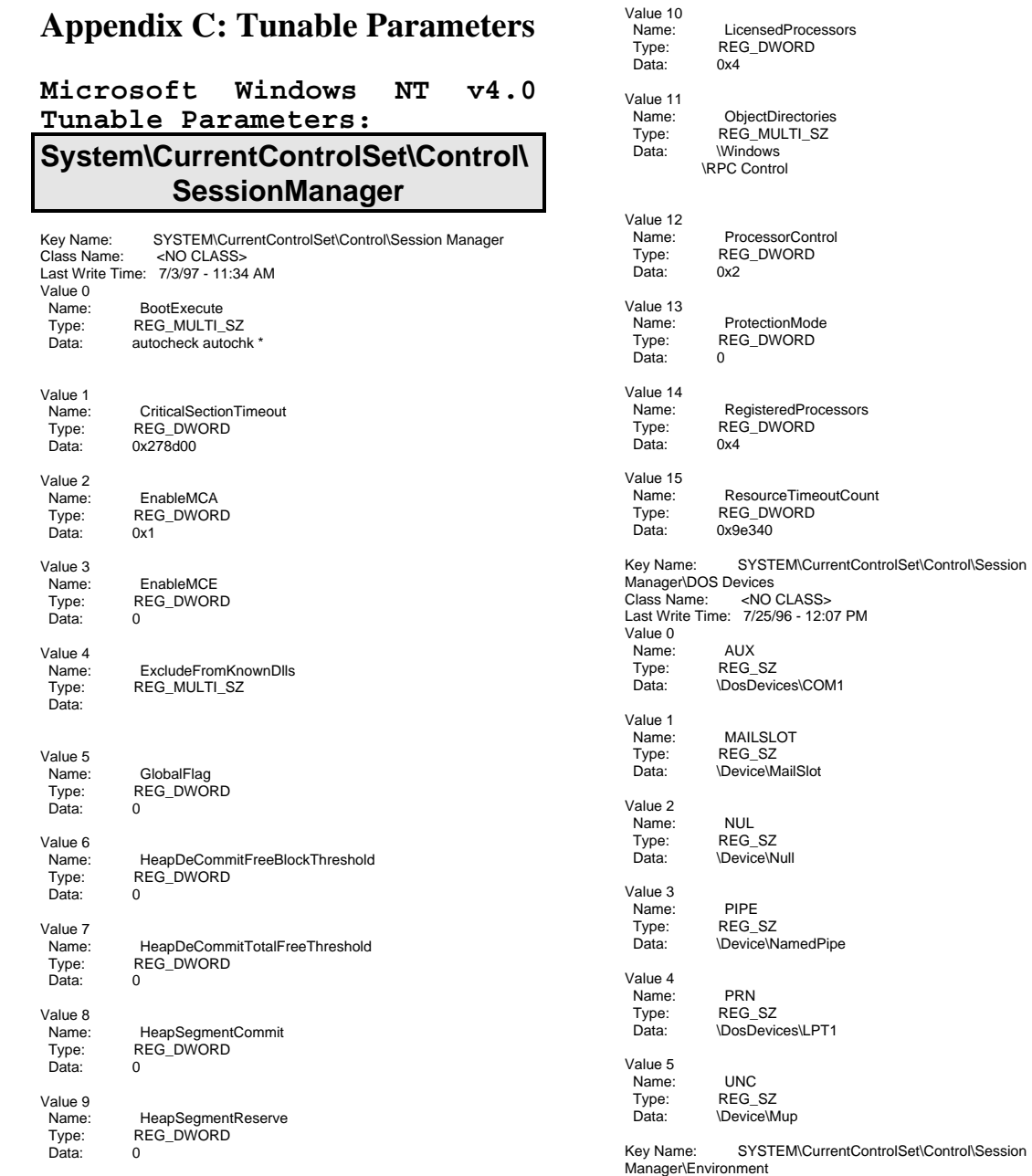

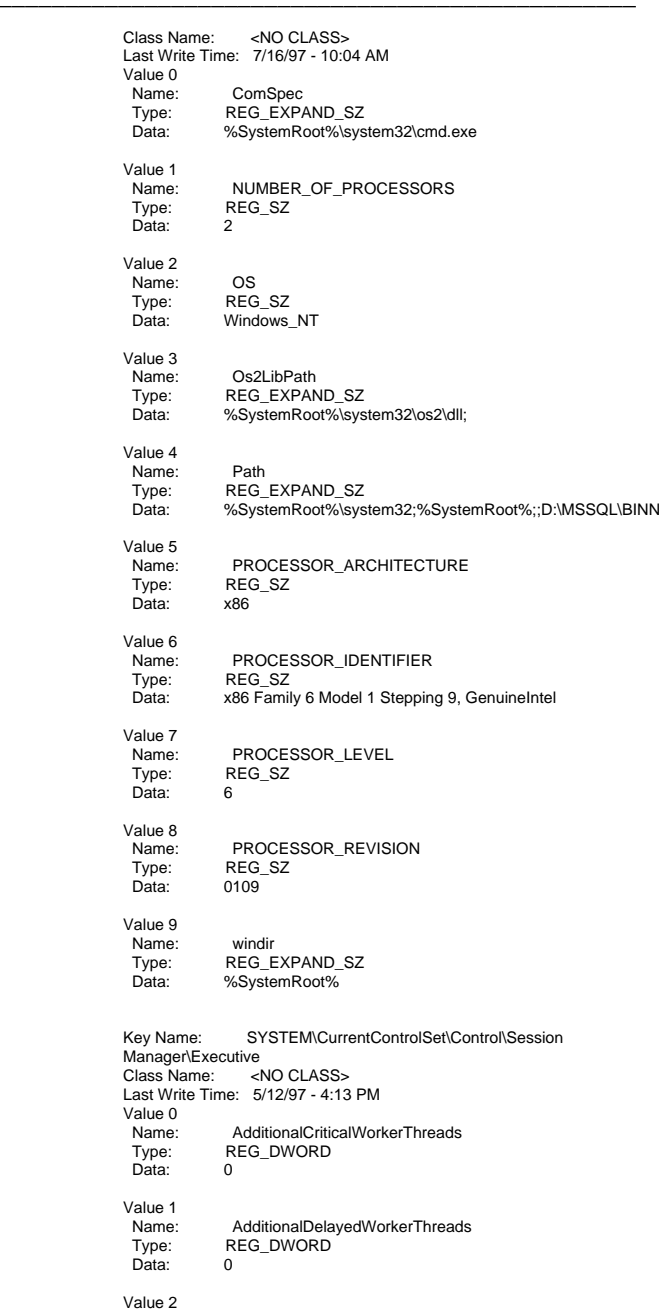

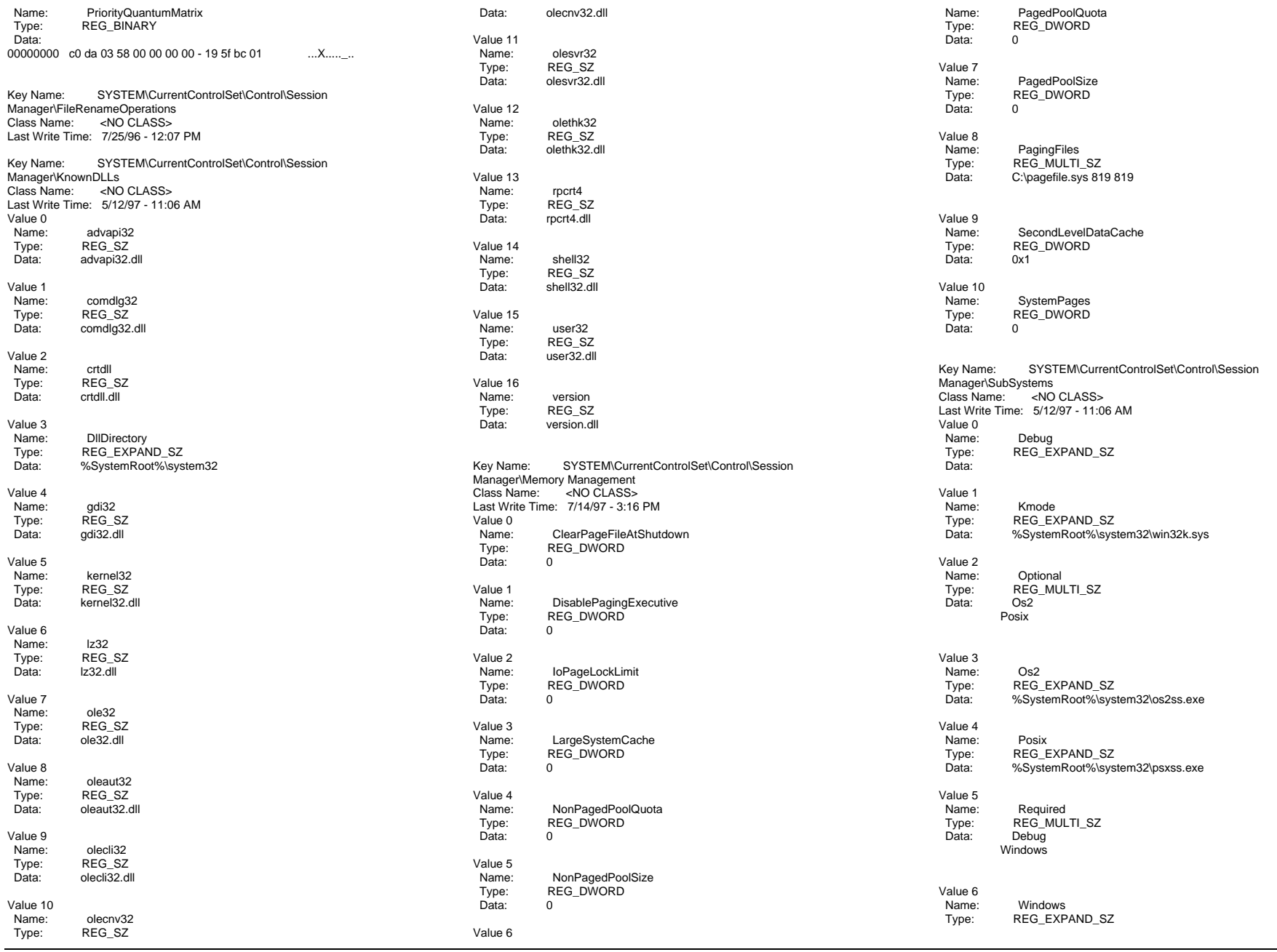

INTERGRAPH TPC-C FULL DISCLOSURE REPORT C 2

Data: %SystemRoot%\system32\csrss.exe ObjectDirectory=\Windows SharedSection=1024,3072 Windows=On SubSystemType=Windows ServerDll=basesrv,1 ServerDll=winsrv:UserServerDllInitialization,3 ServerDll=winsrv:ConServerDllInitialization,2 ProfileControl=Off MaxRequestThreads=16

# **CurrentControlSet\Services\InetInfo\Parameters**

Key Name: SYSTEM\CurrentControlSet\Services\InetInfo Class Name: <NO CLASS> Last Write Time: 11/14/96 - 5:24 AM

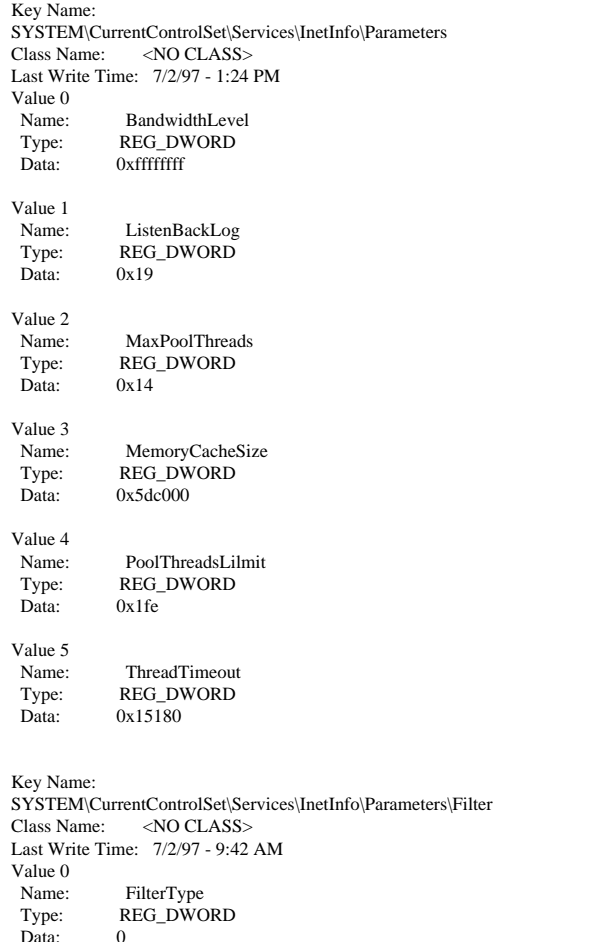

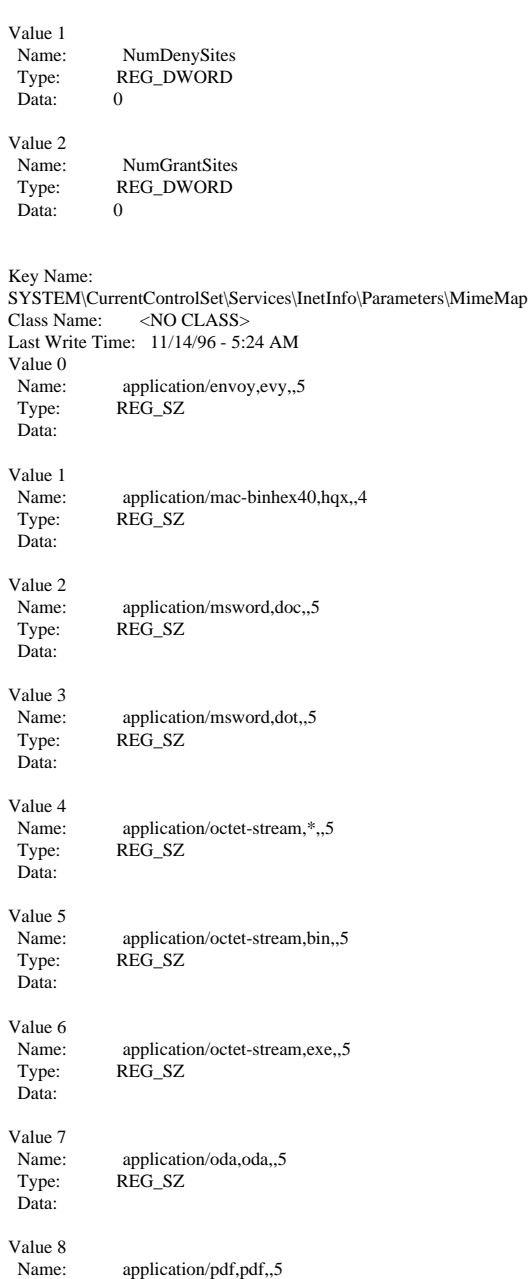

 Type: REG\_SZ Data: Value 9 Name: application/postscript,ai,,5 Type: REG\_SZ Data: Value 10Name: Name: application/postscript,eps,,5<br>Type: REG\_SZ REG\_SZ Data: Value 11 Name: application/postscript,ps,,5 Type: REG\_SZ Data: Value 12 Name: application/rtf,rtf,,5 Type: REG\_SZ Data: Value 13Name: application/winhlp,hlp,,5 Type: REG\_SZ Data:Value 14Name: application/x-bcpio,bcpio,,5<br>Type: REG\_SZ REG\_SZ Data:Value 15Name: Name: application/x-cpio,cpio,,5<br>Type: REG\_SZ REG\_SZ Data: Value 16Name: application/x-csh,csh,,5 Type: REG\_SZ Data:Value 17Name: application/x-director,dcr,,5 Type: REG\_SZ Data: Value 18 Name: application/x-director,dir,,5 Type: REG\_SZ Data: Value 19 Name: application/x-director,dxr,,5 Type: REG\_SZ Data:

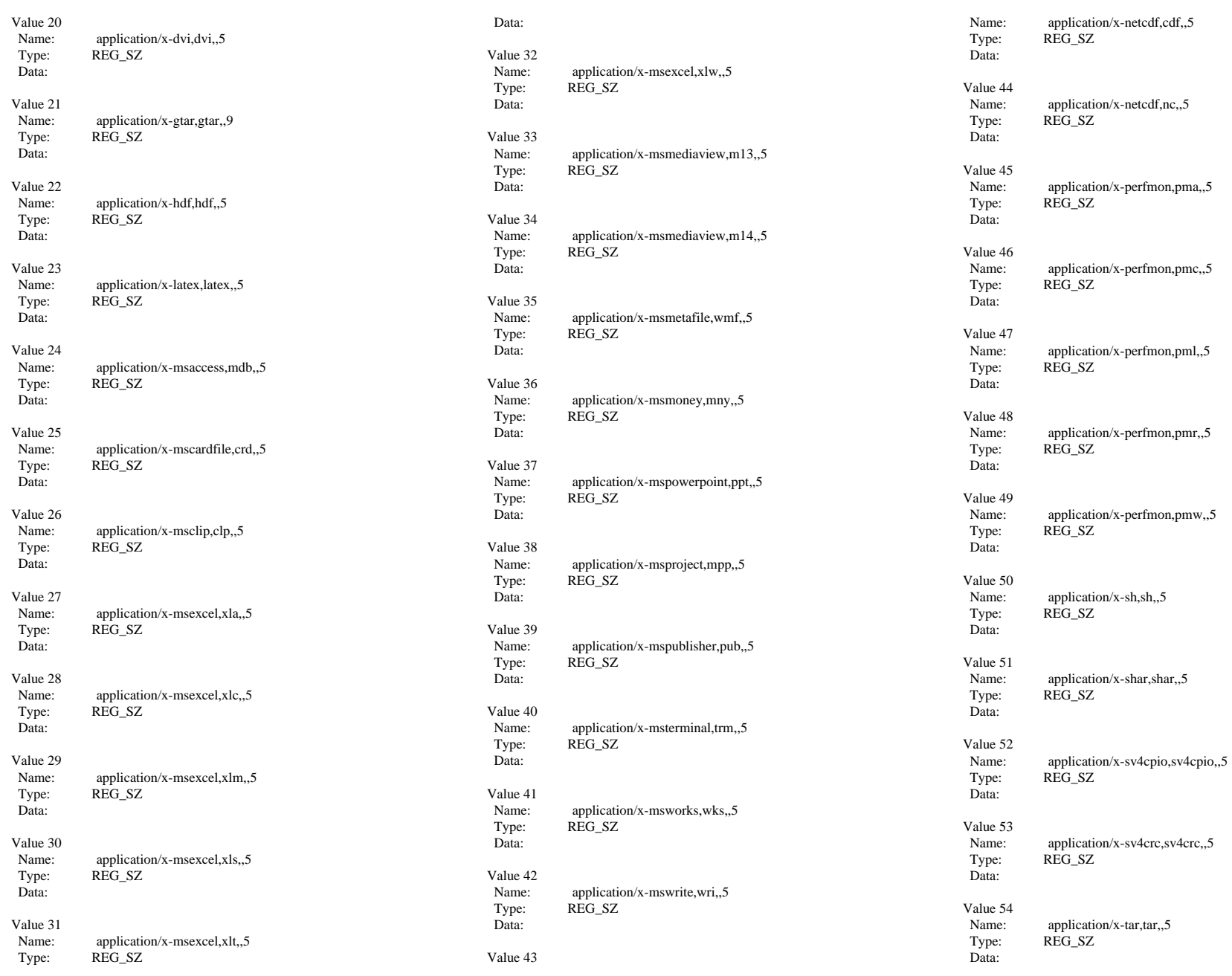

INTERGRAPH TPC-C FULL DISCLOSURE REPORT C 4

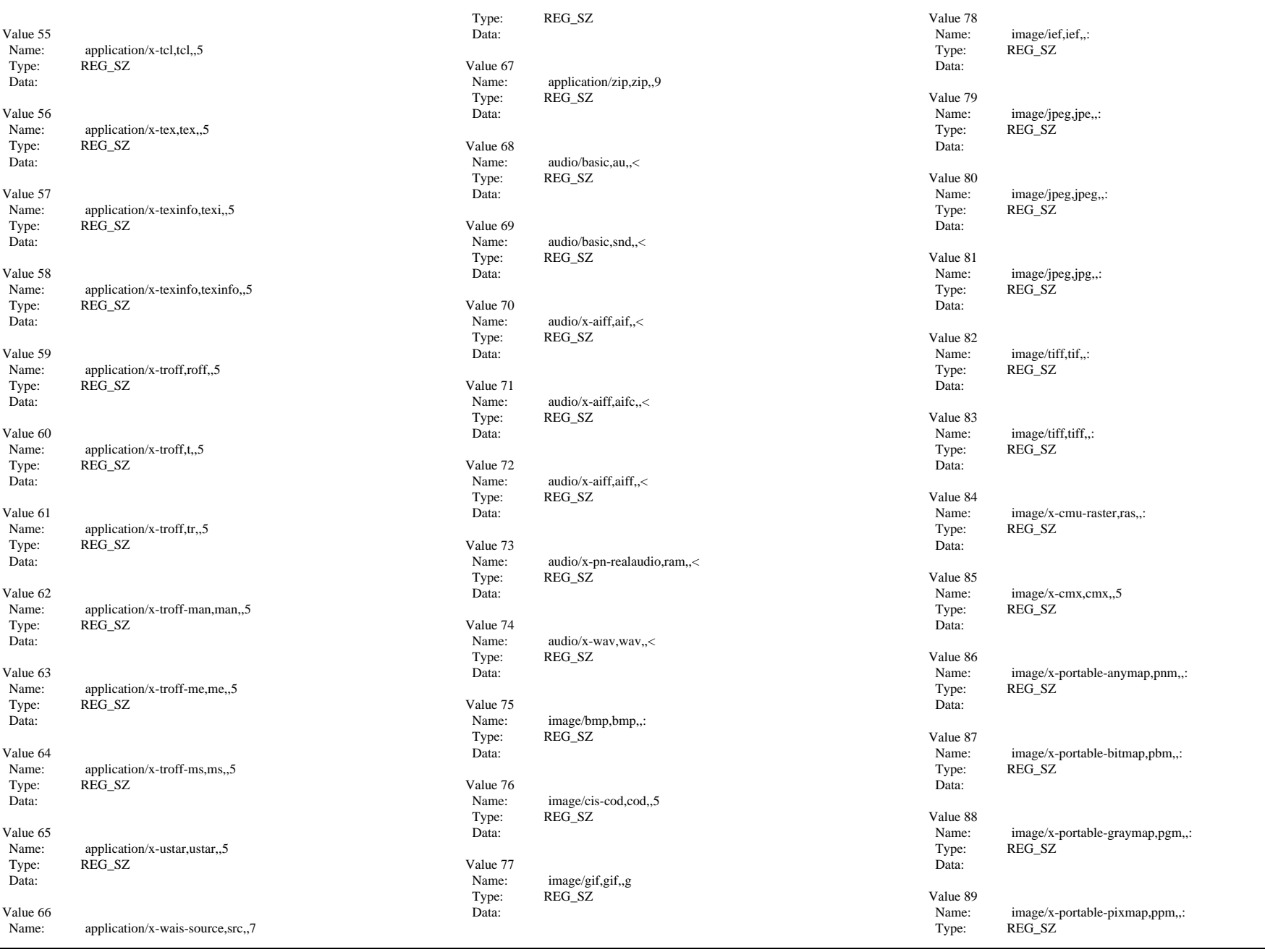

INTERGRAPH TPC-C FULL DISCLOSURE REPORT C 5

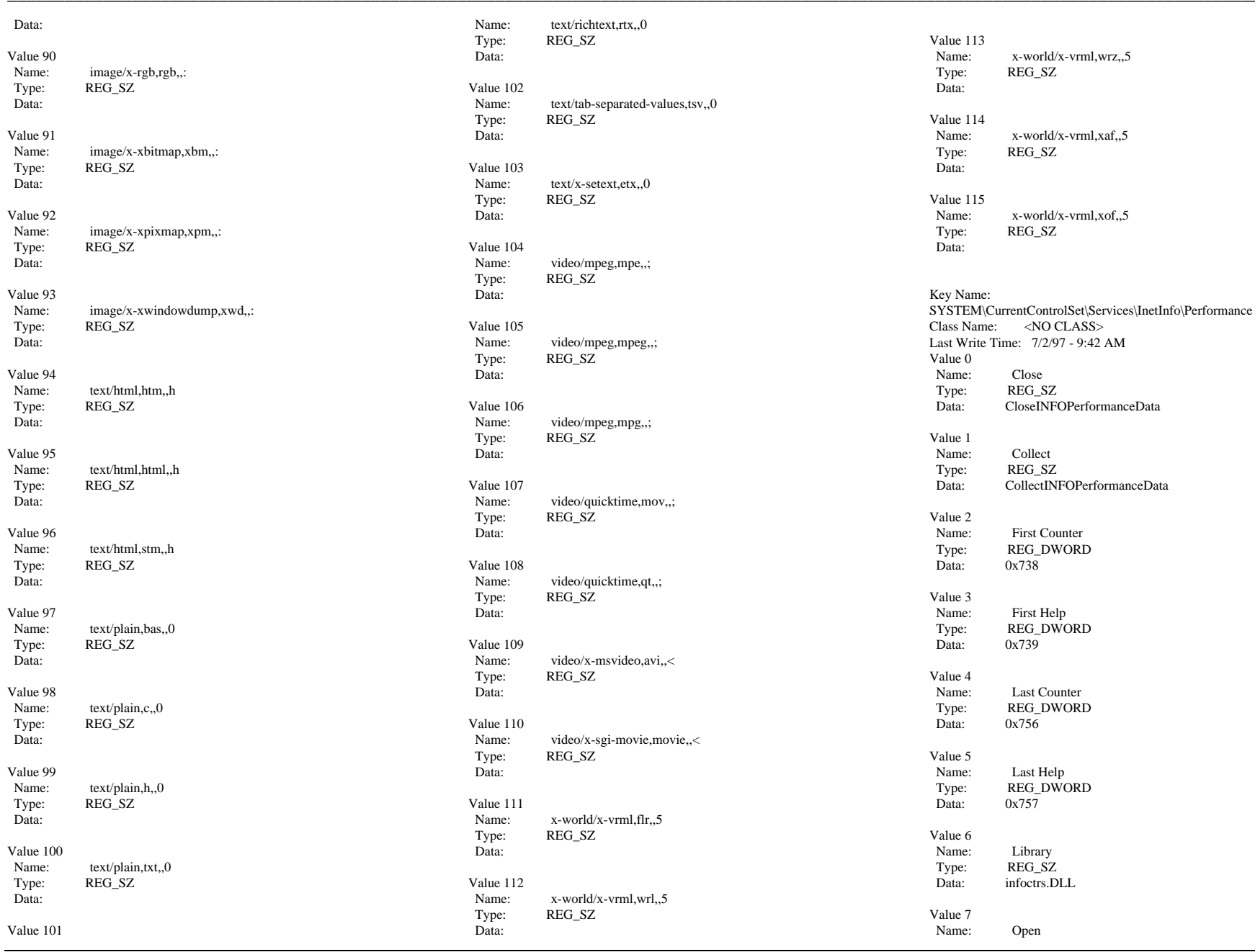

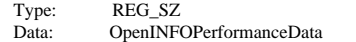

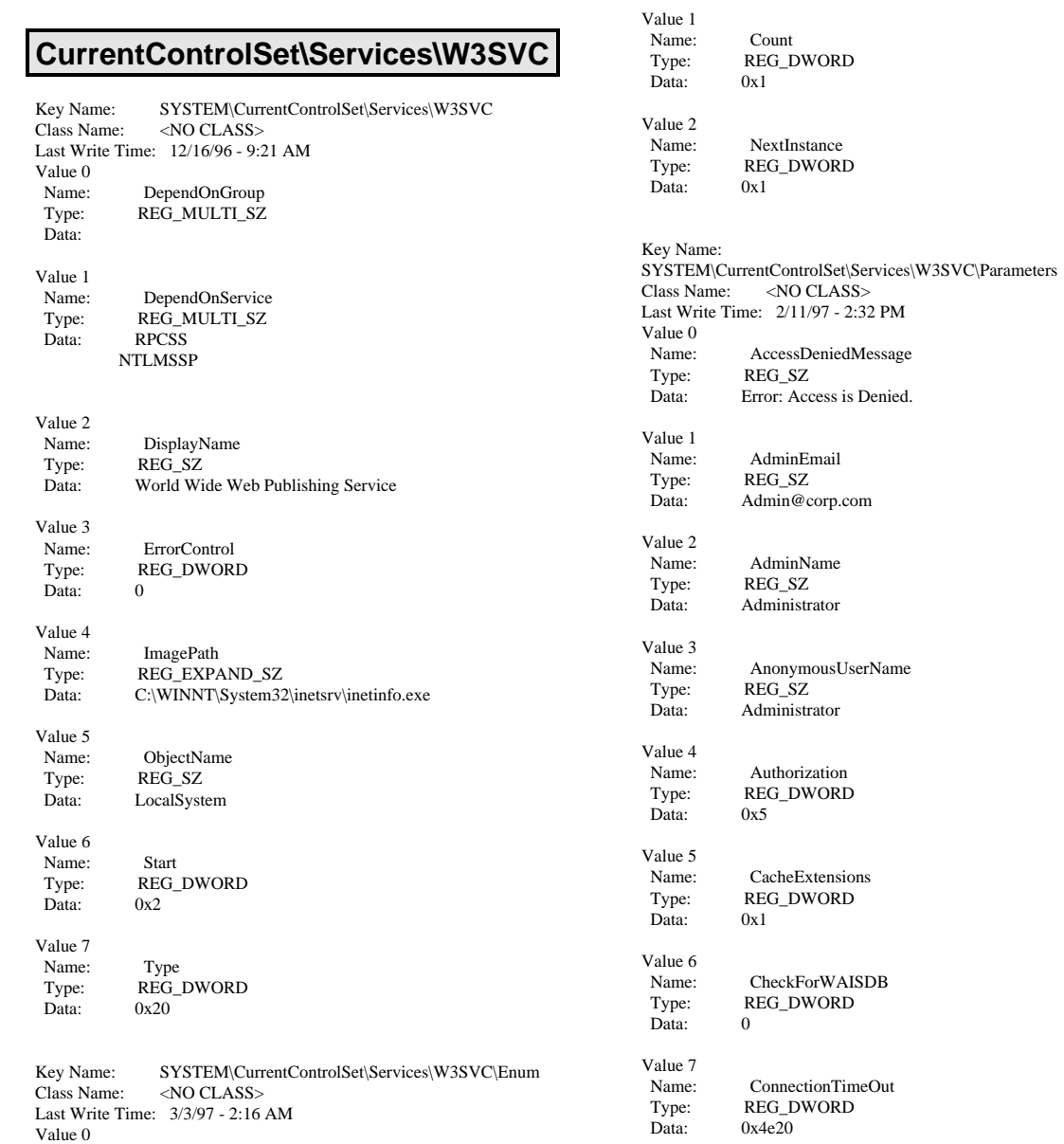

Name: 0<br>Type: REC<br>Data: Roo

Type: REG\_SZ<br>Data: Root\LEGACY\_W3SVC\0000

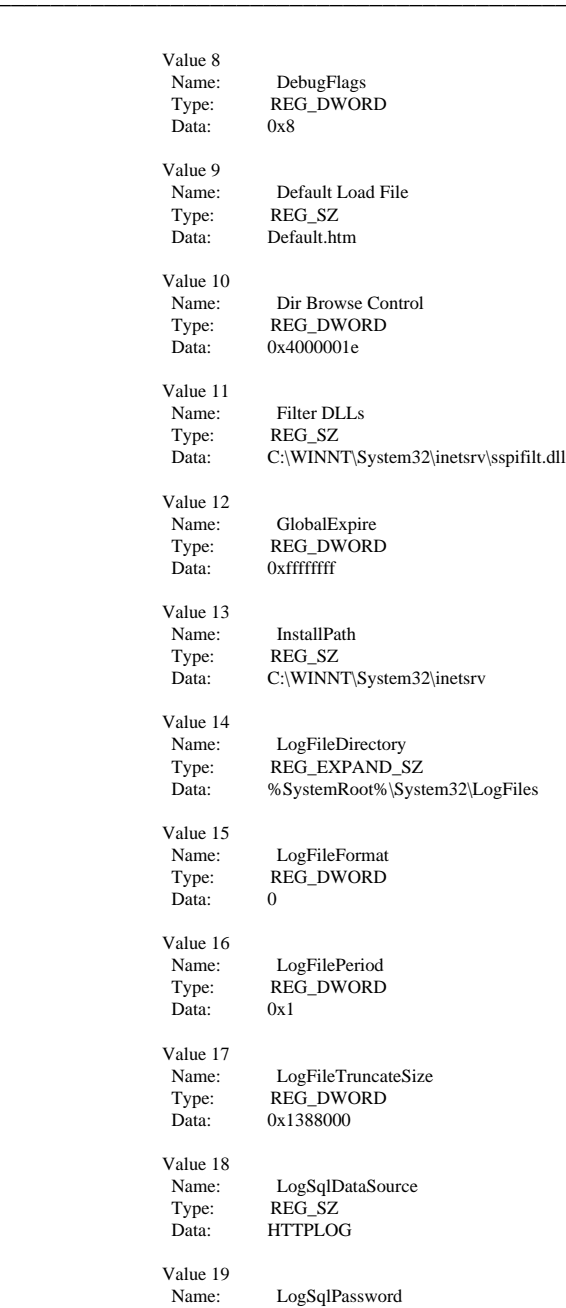

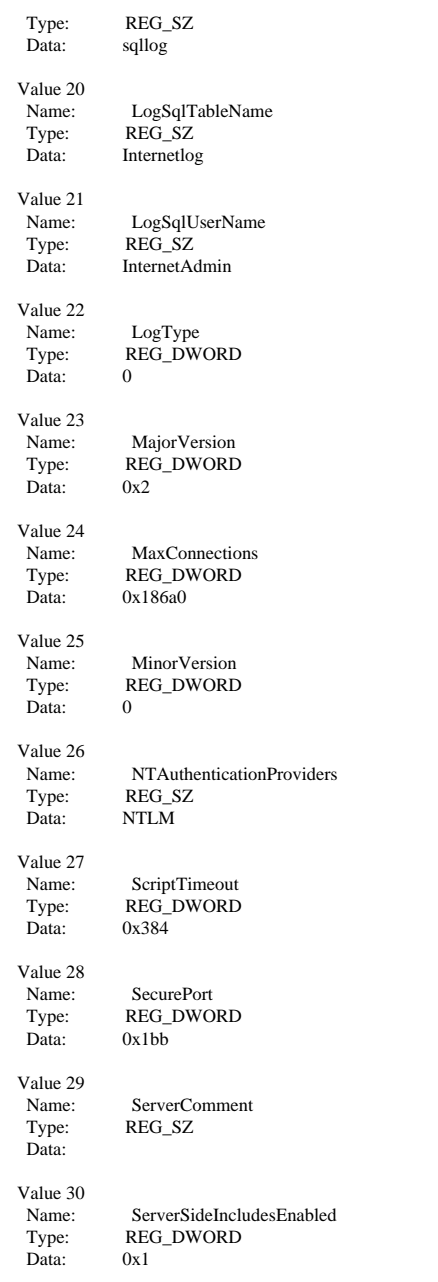

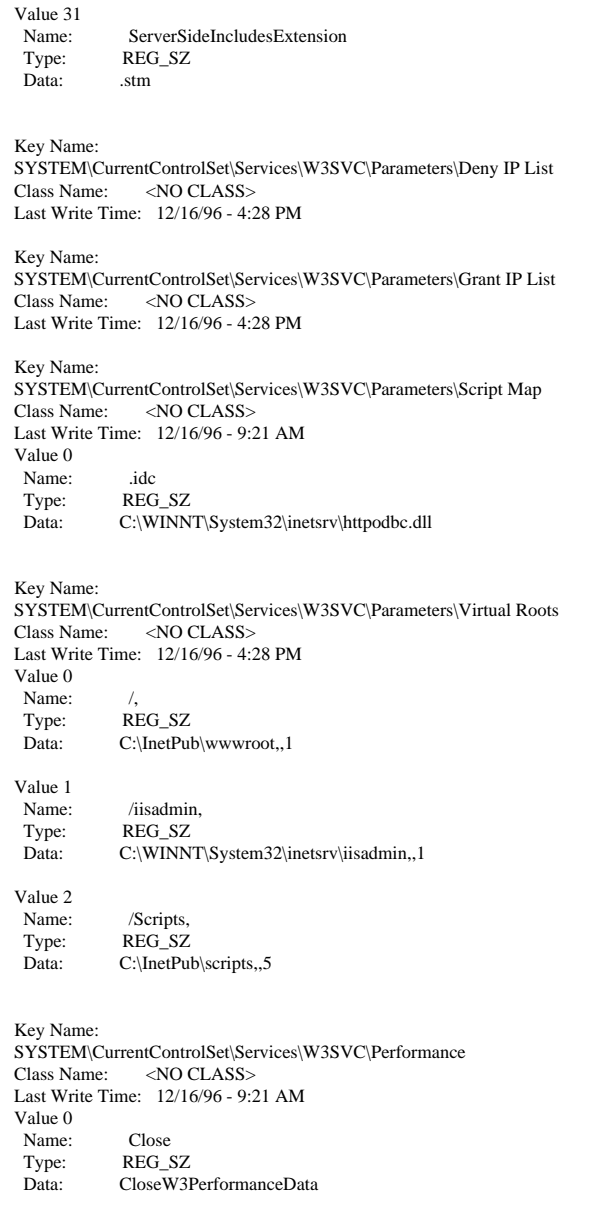

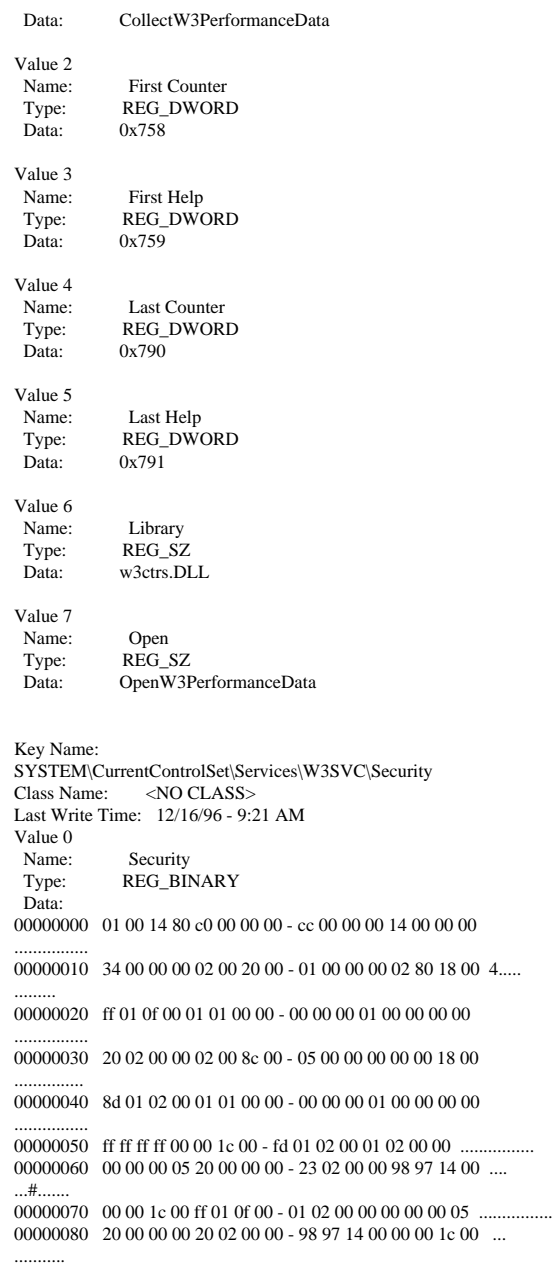

Value 1 Name:

Collect

Type: REG\_SZ

00000090 ff 01 0f 00 01 02 00 00 - 00 00 00 05 20 00 00 00 ............ 000000a0 25 02 00 00 98 97 14 00 - 00 00 18 00 fd 01 02 00  $0/6$ 000000b0 01 01 00 00 00 00 00 05 - 12 00 00 00 25 02 00 00 ............%... 000000c0 01 01 00 00 00 00 00 05 - 12 00 00 00 01 01 00 00 000000d0 00 00 00 05 12 00 00 00 -

Key Name: SYSTEM\CurrentControlSet\Services\W3SVC\W3SAMP Class Name: <NO CLASS>Last Write Time: 12/16/96 - 9:21 AM

# **SOFTWARE\MICROSOFT\MSSQLServer**

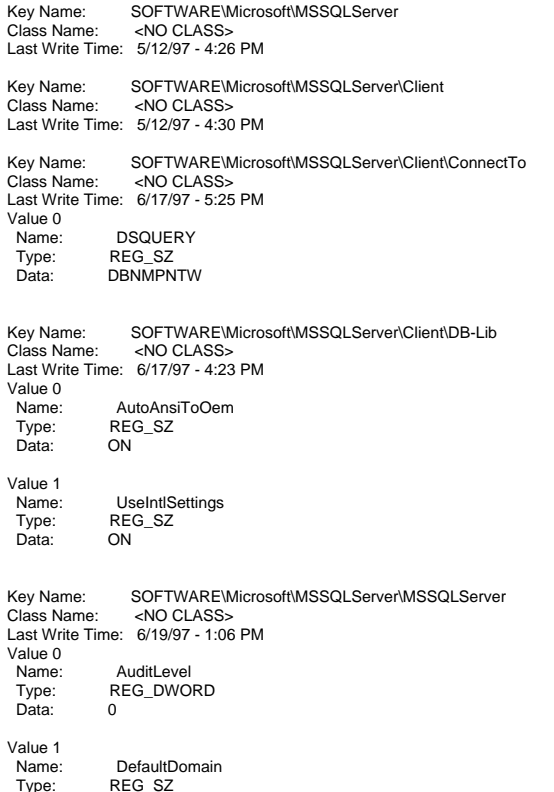

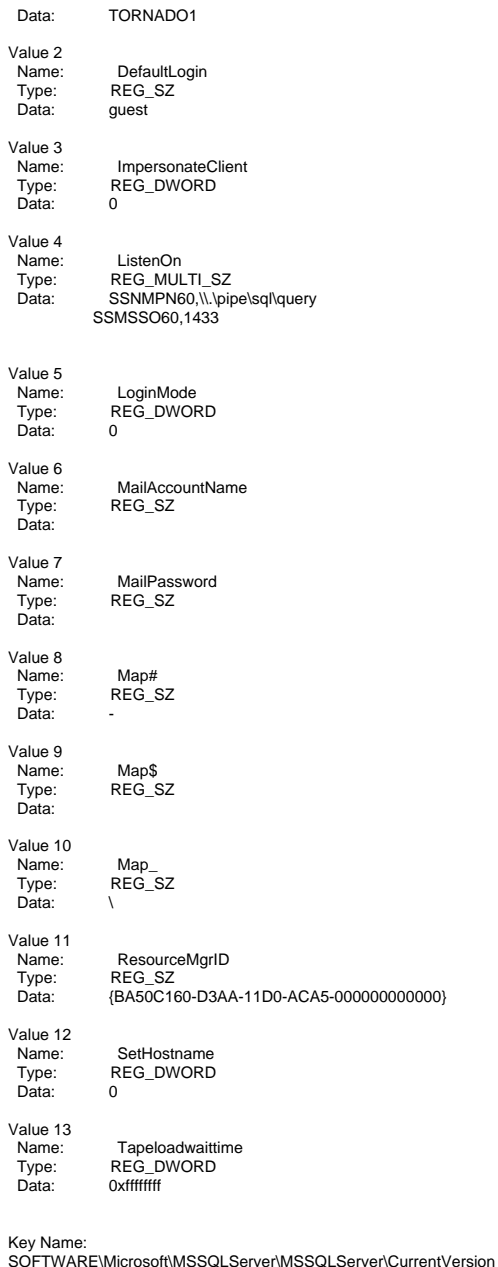

Last Write Time: 6/17/97 - 4:23 PMValue 0Name: CurrentVersion Type: REG\_SZ<br>Data: 6.50.252 6.50.252 Value 1Name: Name: RegisteredOrganization<br>Type: REG SZ REG<sup>SZ</sup> Data: Ingr Value 2Name: RegisteredOwner Type: REG\_SZ Data: Ingr Value 3Name: Name: RegisteredProductID<br>Type: REG\_SZ REG\_SZ Data: Value 4Name: SerialNumber Type: REG\_DWORD Data: 0x818f0040Value 5Name: Name: SoftwareType<br>Type: REG\_SZ Type: REG\_SZ<br>Data: System System Key Name: SOFTWARE\Microsoft\MSSQLServer\MSSQLServer\ParametersClass Name: <NO CLASS> Last Write Time: 6/19/97 - 1:06 PMValue 0Name: SQLArg0 Type: REG\_SZ Data: - -dD:\MSSQL\DATA\MASTER.DAT Value 1Name: SQLArg1 Type: REG\_SZ<br>Data: -eD:\MSS -eD:\MSSQL\LOG\ERRORLOG Key Name: SOFTWARE\Microsoft\MSSQLServer\Replication<br>Class Name: <NO CLASS> <NO CLASS> Last Write Time: 5/23/97 - 4:37 PMValue 0Name: DistributionDB Type: REG\_SZ Data: Value 1Name: Name: WorkingDirectory<br>Type: REG\_SZ Type: REG\_SZ<br>Data: D:\MSSOI D:\MSSQL\REPLDATA Key Name: SOFTWARE\Microsoft\MSSQLServer\Setup<br>Class Name: <NO CLASS> <NO CLASS> Last Write Time: 6/19/97 - 1:06 PMValue 0 Name: CRC Type: REG\_SZ Data: 130876933

INTERGRAPH TPC-C FULL DISCLOSURE REPORT C 9

© 1997 Intergraph Corporation

Class Name: <NO CLASS>

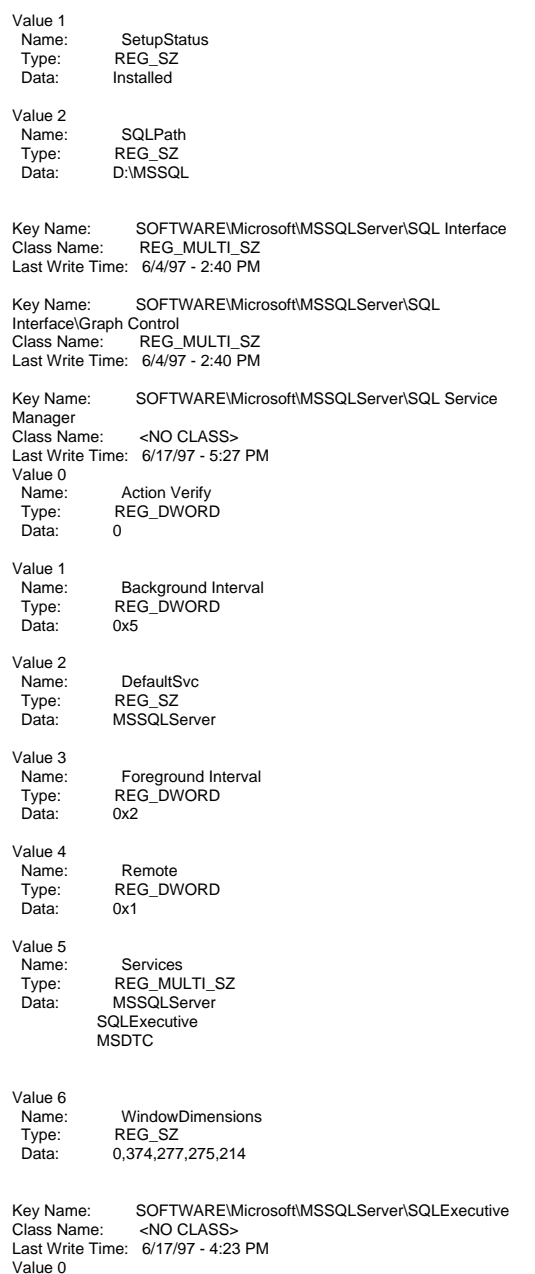

D:\MSSQL\BINN\SQLREPL.DLL,distribution\_start,distribution\_event,distribu

D:\MSSQL\BINN\CMDEXEC.DLL,CmdExecStart,CmdEvent,CmdExecStop,1

SOFTWARE\Microsoft\MSSQLServer\SQLExecutive\Subsystems

 Name: CmdExecAccountType: REG\_BINARY

 Type: REG\_DWORD Data: 0x1

 Name: NonAlertableErrors Type: REG\_SZ Data: 1204,4002

 Name: RestartSQLServer Type: REG\_DWORD Data: 0x1

Type: REG\_DWORD<br>Data: 0x5

Type: REG\_SZ

ServerHost

Name: SyshistoryLimitRows<br>Type: REG\_DWORD REG\_DWORD<br>0x1

Name: SyshistoryMaxRows<br>Type: REG\_DWORD REG\_DWORD<br>0x3e8

Name: TaskHistoryMaxRows<br>Type: REG DWORD REG\_DWORD<br>0x64

Class Name: <NO CLASS>Last Write Time: 6/5/97 - 4:48 PM

Type: REG\_SZ

Type: REG\_SZ

Name: LogReader<br>Type: REG\_SZ REG\_SZ

CmdExec

Distribution

RestartSQLServerInterval

**MailAutoStart** 

00000000 5e 96 b2 4b 1a b2 f3 de - 6f 3b 59 ee 97 9f 3e 88 ^..K....o;Y...>.

Data:

Value 1Name:

Value 2Name:

Value 3Name:

Value 4Name:

 $D$ ata: Value 5Name:

Data: Value 6Name:

 $Data:$ Value 7Name:

 $Data:$ Value 8Name:

Data:

Key Name:

Value 0Name:

Data:

Data:

tion\_stop,100 Value 2Name:

0Value 1Name:

 Data: D:\MSSQL\BINN\SQLREPL.DLL,logreader\_start,logreader\_event,logreader  $\_stop,25$ Value 3Name: Sync Type: REG\_SZ

Data: D:\MSSQL\BINN\SQLREPL.DLL,sync\_start,sync\_event,sync\_stop,100

# **Microsoft SQL Server 6.5 Tunable Parameters**

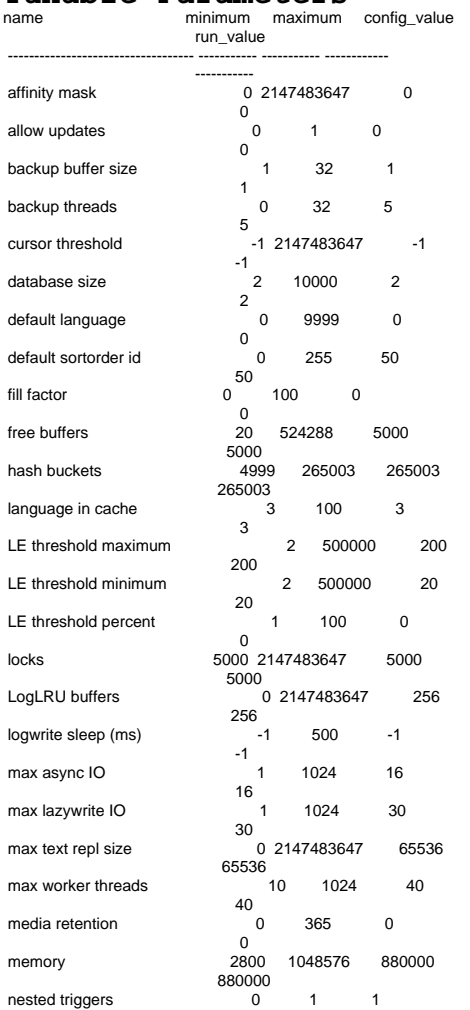

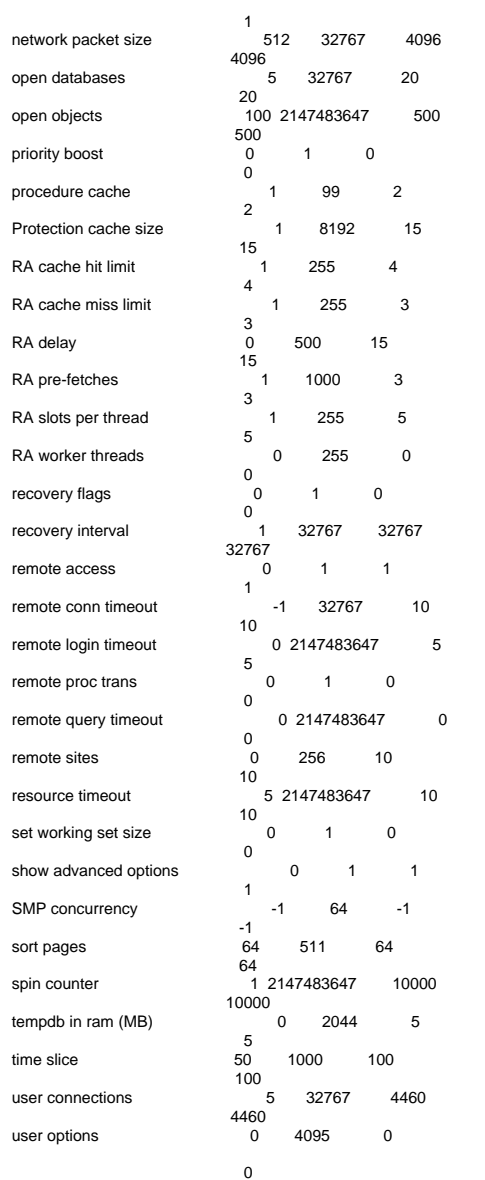

# **AMI MegaRAID CONFIGURATION**

\*\*\*\*\*\*\*\*\*\*\*\*\*\*\*\*\*\*\*\*

Adapter 0 \*\*\*\*\*\*\*\*\*\*\*\*\*\*\*\*\*\*\*\*Number Of Logical Drives: 2. Logical Drive State : Optimal RAID TYPE : 0 Write Policy : Write Thru Read Policy : No Read Ahead Cache Policy : Direct I/O<br>Stripe Size : 64K Byte Stripe Size No. of Stripes : 8 Size : 33080MB Component Physical Drives : RANK 0 CHANNEL : 0, TARGET : 0 CHANNEL : 1, TARGET : 0 CHANNEL : 0, TARGET : 1 CHANNEL : 1, TARGET : 1 CHANNEL : 0, TARGET : 2 CHANNEL : 1, TARGET : 2 CHANNEL : 0, TARGET : 4 CHANNEL : 1, TARGET : 4 Logical Drive : Optimal RAID TYPE : 0 Write Policy : Write Thru<br>Read Policy : No Read A : No Read Ahead Cache Policy : Direct I/O Stripe Size : 64K Byte<br>No. of Stripes : 8 No. of Stripes Size : 33080MB Component Physical Drives : RANK 0 CHANNEL : 0, TARGET : 5 CHANNEL : 1, TARGET : 5 CHANNEL : 0, TARGET : 6 CHANNEL : 1, TARGET : 6 CHANNEL : 0, TARGET : 8 CHANNEL : 0, TARGET : 9 CHANNEL : 1, TARGET : 8 CHANNEL : 1, TARGET : 9 @ \*\*\*\*\*\*\*\*\*\*\*\*\*\*\*\*\*\*\*\*Adapter 1 \*\*\*\*\*\*\*\*\*\*\*\*\*\*\*\*\*\*\*\*

## Logical Drive : Optimal RAID TYPE : 0 Write Policy : Write Thru Read Policy : No Read Ahead Cache Policy : Direct I/O Stripe Size : 64K Byte No. of Stripes : 8 Size : 33080MB Component Physical Drives : RANK 0 CHANNEL : 0, TARGET : 0 CHANNEL : 1, TARGET : 0 CHANNEL : 0, TARGET : 1 CHANNEL : 1, TARGET : 1 CHANNEL : 0, TARGET : 2 CHANNEL : 1, TARGET : 2 CHANNEL : 0, TARGET : 4 CHANNEL : 1, TARGET : 4 Logical Drive : Optimal RAID TYPE : 0 Write Policy : Write Thru<br>Read Policy : No Read / : No Read Ahead<br>: Direct I/O Cache Policy Stripe Size : 64K Byte No. of Stripes : 8 Size : 33176MB Component Physical Drives : RANK 0 CHANNEL : 0, TARGET : 5 CHANNEL : 1, TARGET : 5 CHANNEL : 0, TARGET : 6 CHANNEL : 0, TARGET : 8 CHANNEL : 1, TARGET : 6 CHANNEL : 1, TARGET : 8 CHANNEL : 0, TARGET : 9 CHANNEL : 1, TARGET : 9 @ \*\*\*\*\*\*\*\*\*\*\*\*\*\*\*\*\*\*\*\*Adapter 2 \*\*\*\*\*\*\*\*\*\*\*\*\*\*\*\*\*\*\*\*Number Of Logical Drives: 2. Logical Drive State : Optimal RAID TYPE : 0 : Write Thru Write Policy

Number Of Logical Drives: 2.

Read Policy : No Read Ahead<br>Cache Policy : Direct I/O Cache Policy Stripe Size : 64K Byte No. of Stripes : 8<br>Size : 3317 : 33176MB Component Physical Drives : RANK 0 CHANNEL : 0, TARGET : 0 CHANNEL : 1, TARGET : 0 CHANNEL : 0, TARGET : 1 CHANNEL : 1, TARGET : 1 CHANNEL : 0, TARGET : 2 CHANNEL : 1, TARGET : 2 CHANNEL : 0, TARGET : 4 CHANNEL : 1, TARGET : 4 Logical Drive State : Optimal RAID TYPE : 0 · Write Thru Write Policy Read Policy : No Read Ahead<br>Cache Policy : Direct I/O Cache Policy : Direct I/<br>Stripe Size : 64K Byte Stripe Size No. of Stripes : 8 Size : 33176MB Component Physical Drives : RANK 0 CHANNEL : 0, TARGET : 5 CHANNEL : 1, TARGET : 5 CHANNEL : 0, TARGET : 6 CHANNEL : 1, TARGET : 6 CHANNEL : 0, TARGET : 8 CHANNEL : 1, TARGET : 8 CHANNEL : 0, TARGET : 9 CHANNEL : 1, TARGET : 9 @ \*\*\*\*\*\*\*\*\*\*\*\*\*\*\*\*\*\*\*\*Adapter 3 \*\*\*\*\*\*\*\*\*\*\*\*\*\*\*\*\*\*\*\*Number Of Logical Drives: 2. Logical Drive : Optimal RAID TYPE : 0 Write Policy : Write Thru Read Policy : No Read Ahead Cache Policy : Direct I/O<br>Stripe Size : 64K Byte Stripe Size No. of Stripes : 8

INTERGRAPH TPC-C FULL DISCLOSURE REPORT C 12

© 1997 Intergraph Corporation

Size : 33176MB Component Physical Drives : RANK 0 CHANNEL : 0, TARGET : 0 CHANNEL : 1, TARGET : 0 CHANNEL : 0, TARGET : 1 CHANNEL : 1, TARGET : 1 CHANNEL : 0, TARGET : 2 CHANNEL : 1, TARGET : 2 CHANNEL : 0, TARGET : 4 CHANNEL : 1, TARGET : 4 Logical Drive State : Optimal RAID TYPE : 0 : Write Thru Write Policy<br>Read Policy : No Read Ahead Cache Policy : Direct I/O Stripe Size : 64K Byte<br>No of Stripes 8 No. of Stripes Size : 33176MB Component Physical Drives :

### RANK 0

 CHANNEL : 0, TARGET : 5 CHANNEL : 1, TARGET : 5 CHANNEL : 0, TARGET : 6 CHANNEL : 1, TARGET : 6 CHANNEL : 0, TARGET : 8 CHANNEL : 1, TARGET : 8 CHANNEL : 0, TARGET : 9 CHANNEL : 1, TARGET : 9

### @

\*\*\*\*\*\*\*\*\*\*\*\*\*\*\*\*\*\*\*\*

### Adapter 4 \*\*\*\*\*\*\*\*\*\*\*\*\*\*\*\*\*\*\*\*

Number Of Logical Drives: 5.

Logical Drive : Optimal RAID TYPE : 0 Write Policy : Write Thru<br>Read Policy : No Read / : No Read Ahead<br>: Direct I/O Cache Policy Stripe Size : 64K Byte<br>No. of Stripes : 1 No. of Stripes Size : 4148MB Component Physical Drives :

### RANK 0

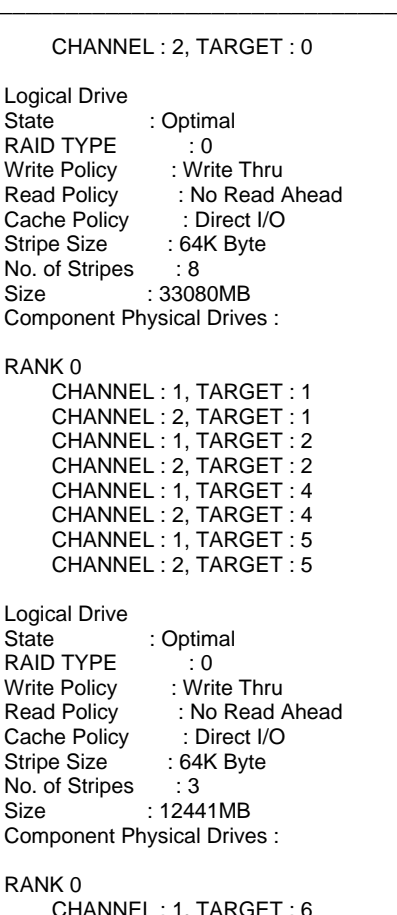

**RAN** 

No.

No.

 CHANNEL : 1, TARGET : 6 CHANNEL : 1, TARGET : 8 CHANNEL : 1, TARGET : 9

Logical Drive State : Optimal<br>RAID TYPE : 0 RAID TYPE Write Policy : Write Thru Read Policy : No Read Ahead<br>Cache Policy : Direct I/O Cache Policy : Direct I/<br>Stripe Size : 64K Byte Stripe Size No. of Stripes : 3<br>Size : 1244  $: 12441MB$ Component Physical Drives :

RANK 0CHANNEL : 2, TARGET : 8

# CHANNEL : 2, TARGET : 9

Logical Drive State : Optimal RAID TYPE : 0 : Write Thru Write Policy<br>Read Policy Read Policy : Read Ahead<br>Cache Policy : Caching I/O Caching I/O:<br>64K Byte Stripe Size No. of Stripes : 1<br>Size : 8677 Size : 8677MBComponent Physical Drives :

# RANK 0

CHANNEL : 1, TARGET : 0

@

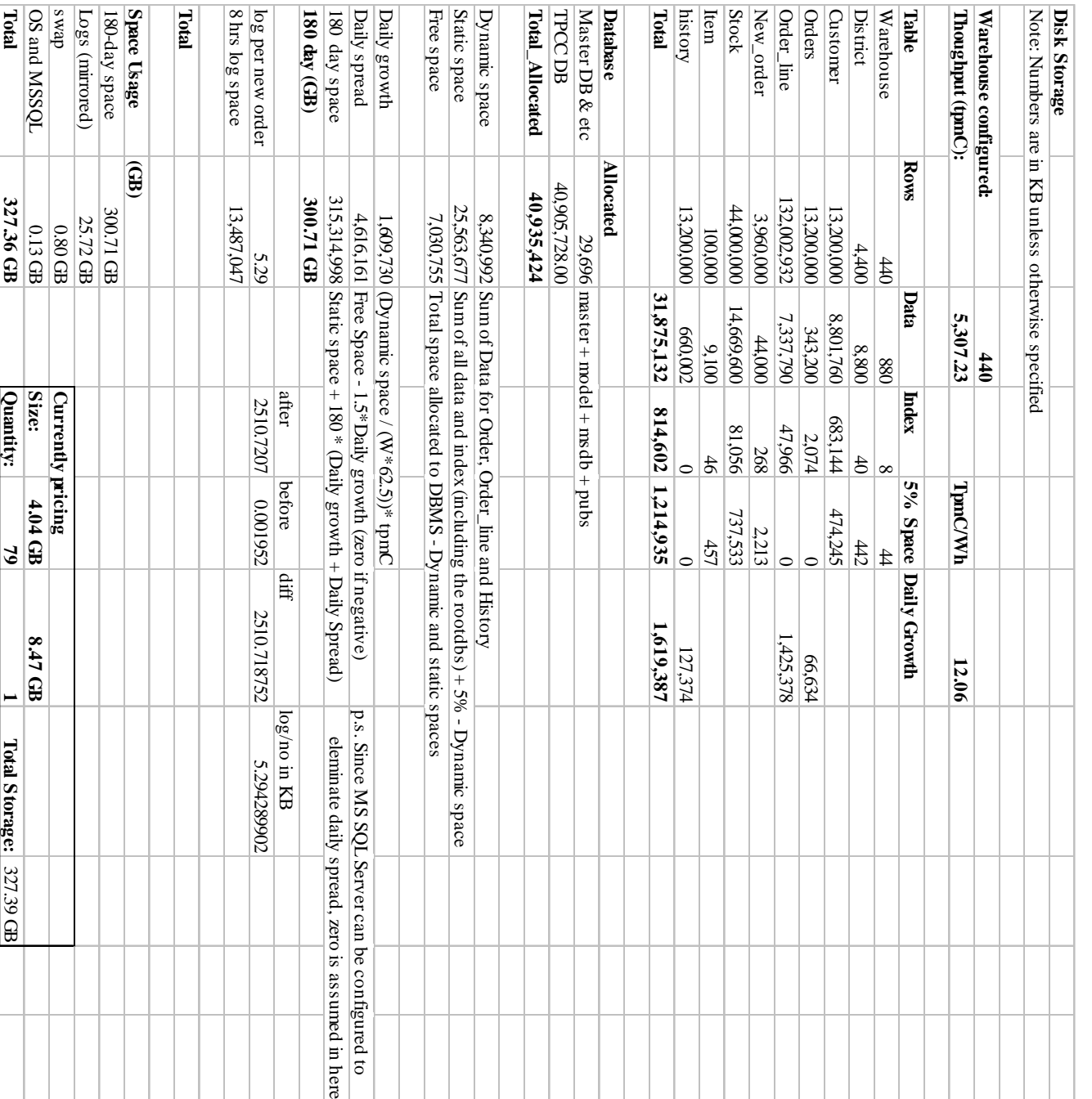

# Appendix D: Disk Storage Calculations **Appendix D: Disk Storage Calculations**

\_\_\_\_\_\_\_\_\_\_\_\_\_\_\_\_\_\_\_\_\_\_\_\_\_\_\_\_\_\_\_\_\_\_\_

 $\mathcal{L} = \{ \mathcal{L} = \{ \mathcal{$ 

\_\_\_\_\_\_\_\_\_\_\_\_\_\_\_\_\_\_\_\_\_\_\_\_\_\_\_\_\_\_\_\_\_\_\_

**Appendix E: Third Party Letters and Price Quotations**

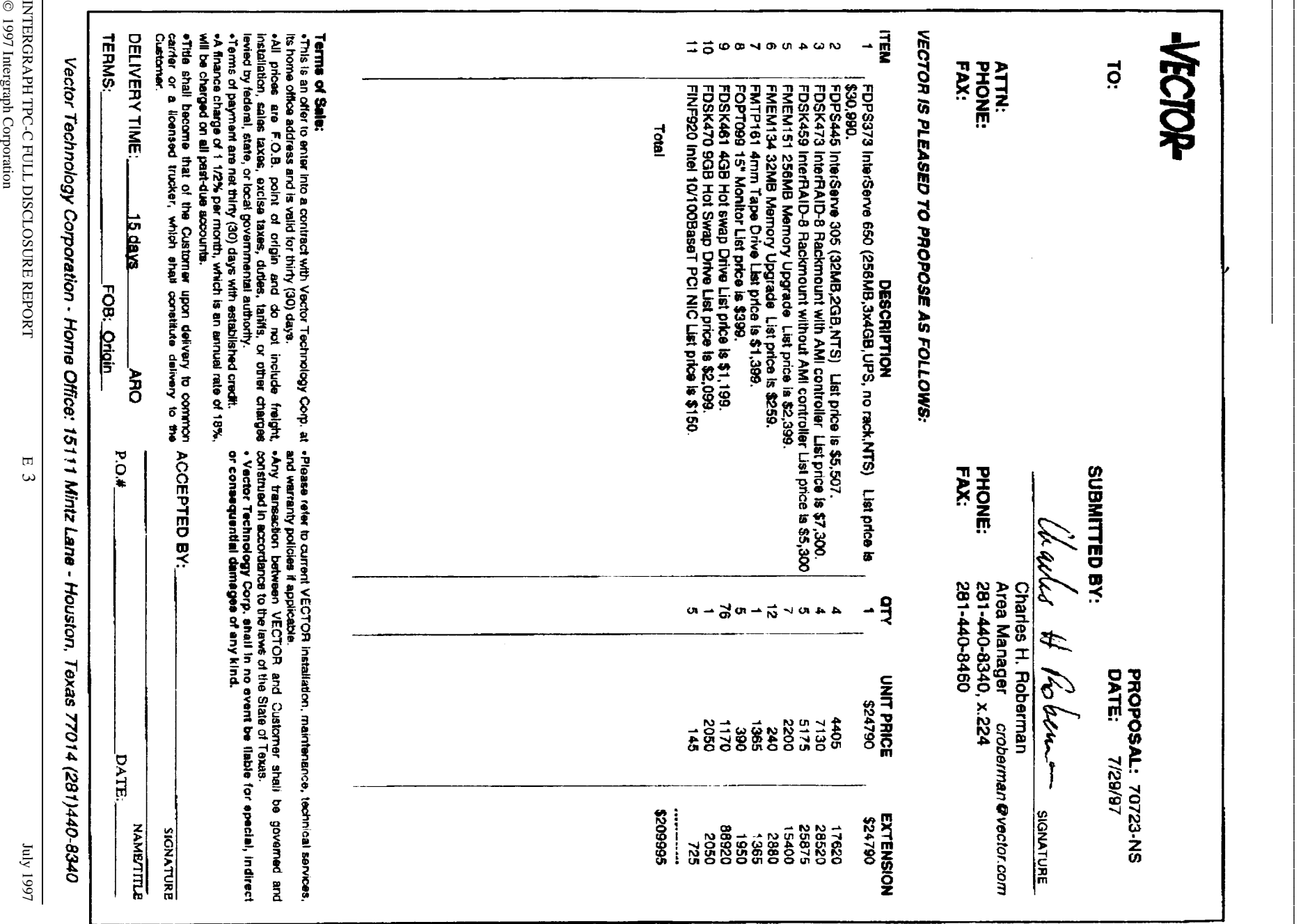

\_\_\_\_\_\_\_\_\_\_\_\_\_\_\_\_\_\_\_\_\_\_\_\_\_\_\_\_\_\_\_\_\_\_\_

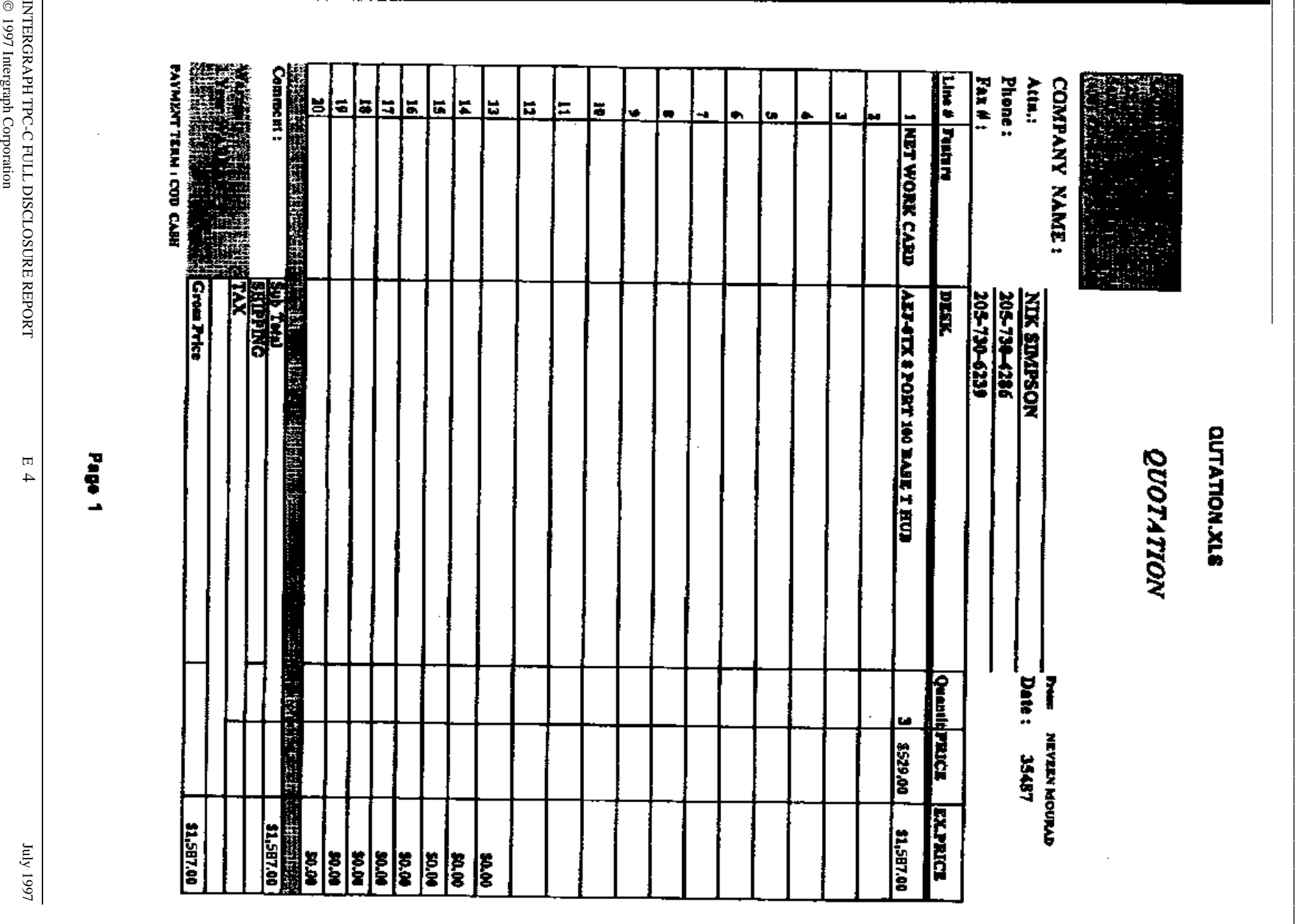

 $\frac{1}{2}$ 

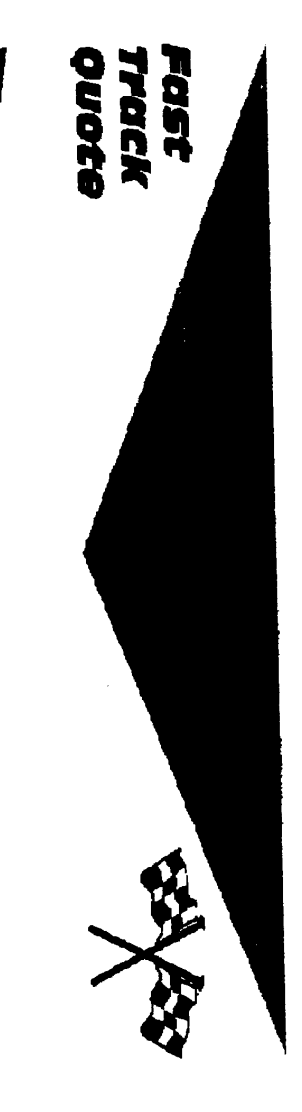

\_\_\_\_\_\_\_\_\_\_\_\_\_\_\_\_\_\_\_\_\_\_\_\_\_\_\_\_\_\_\_\_\_\_\_

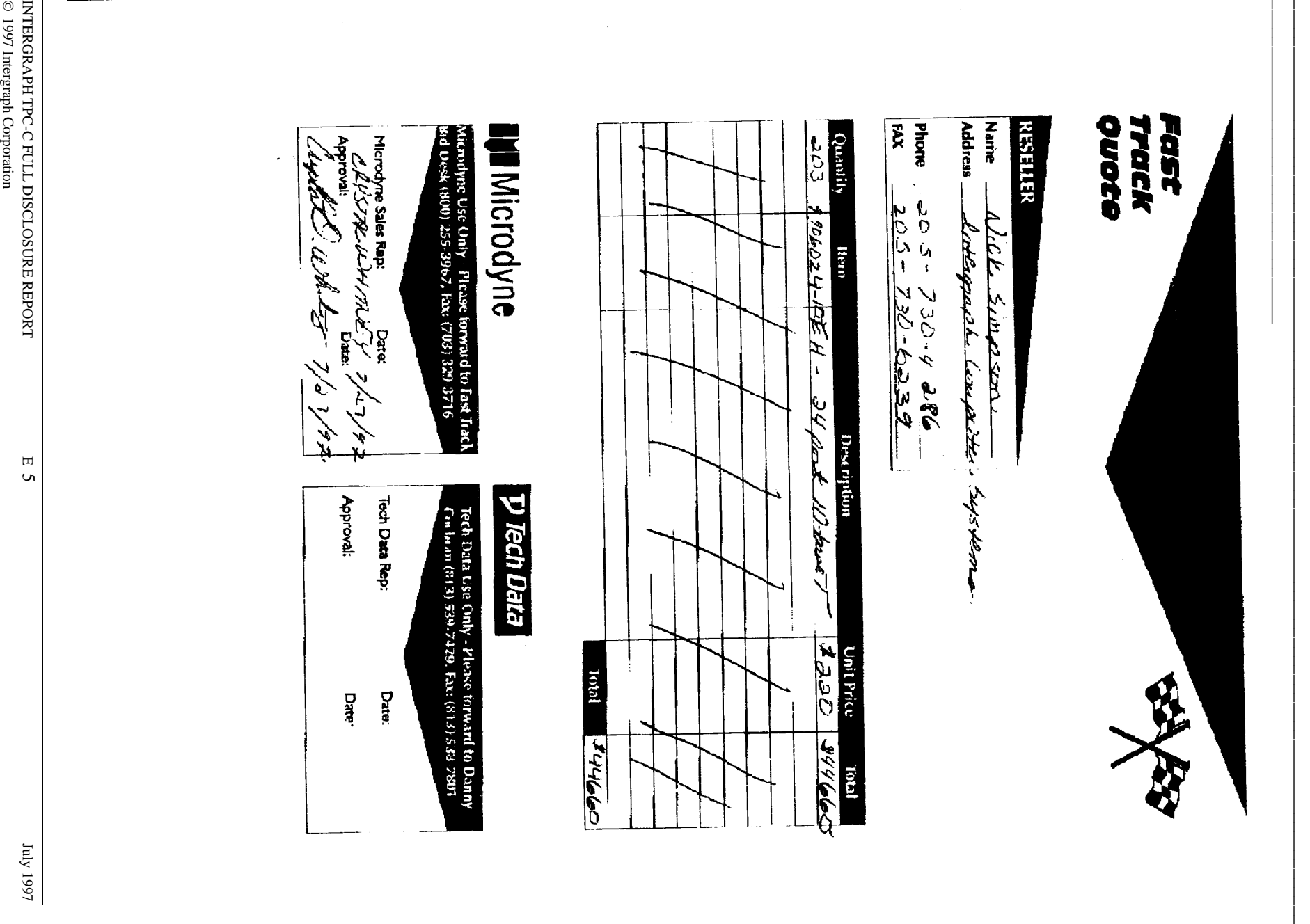

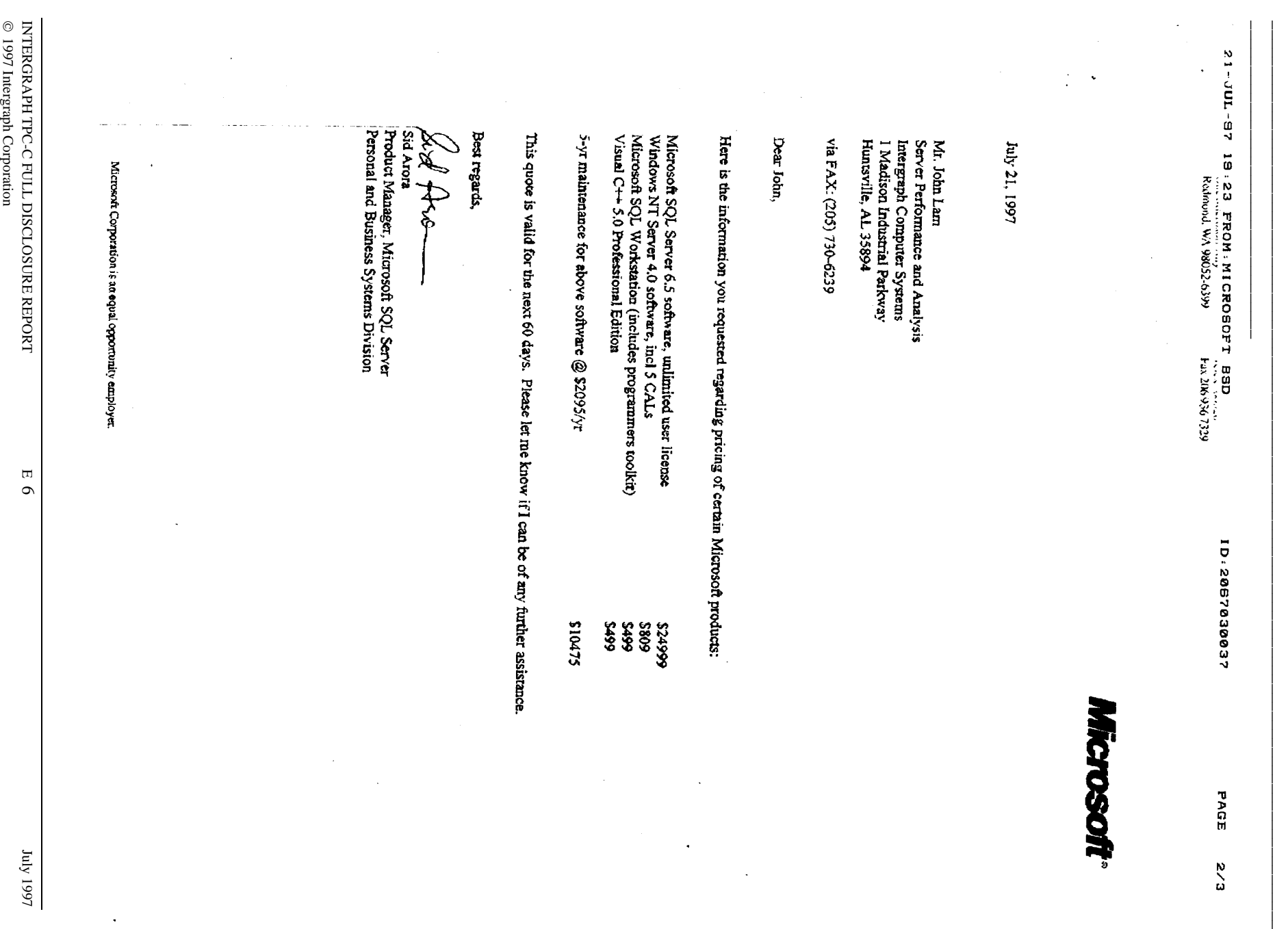

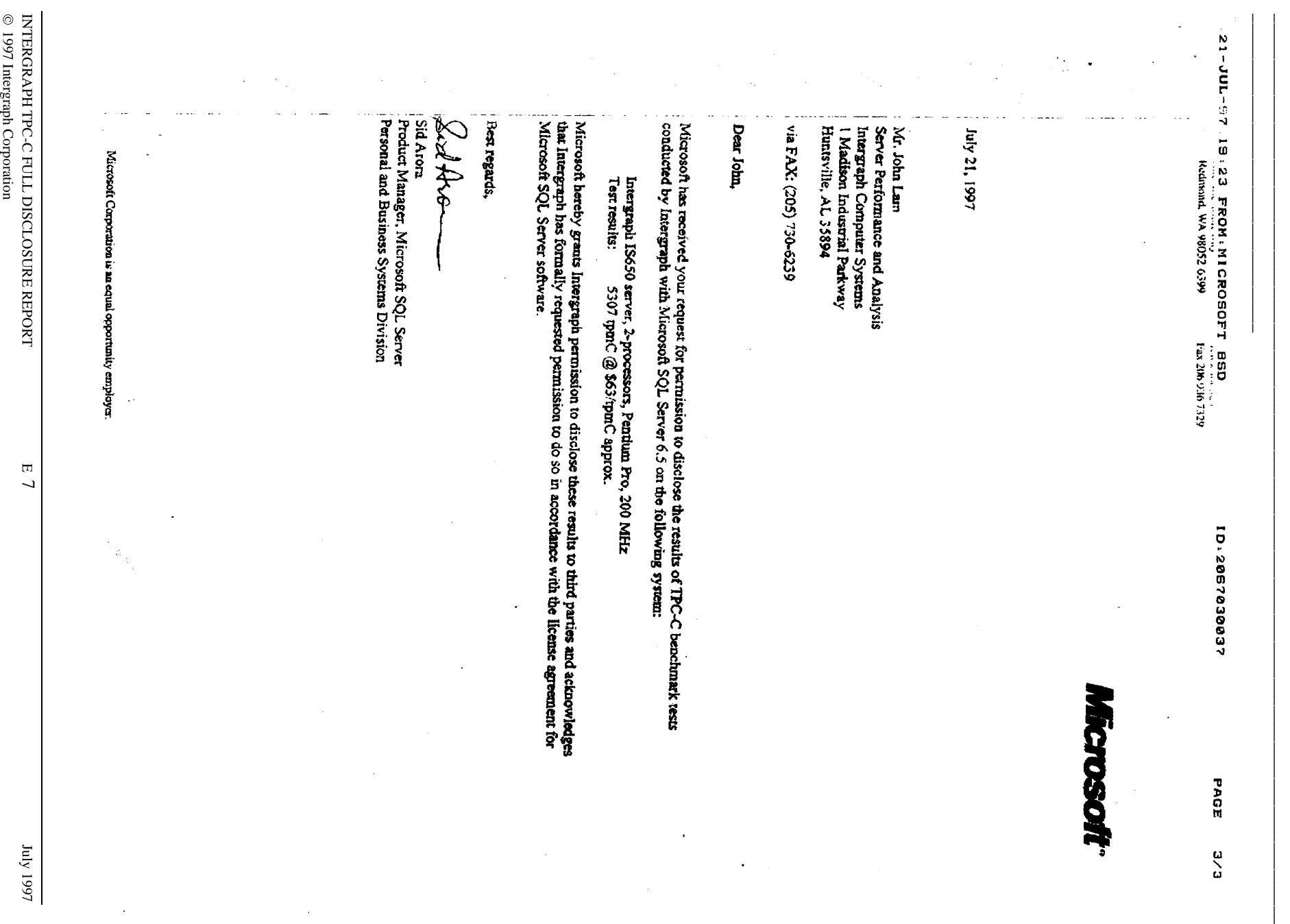